# **httk Documentation**

*Release 1.2.0.dev1+g3d78bda*

**Author**

**Sep 25, 2020**

## **Contents**

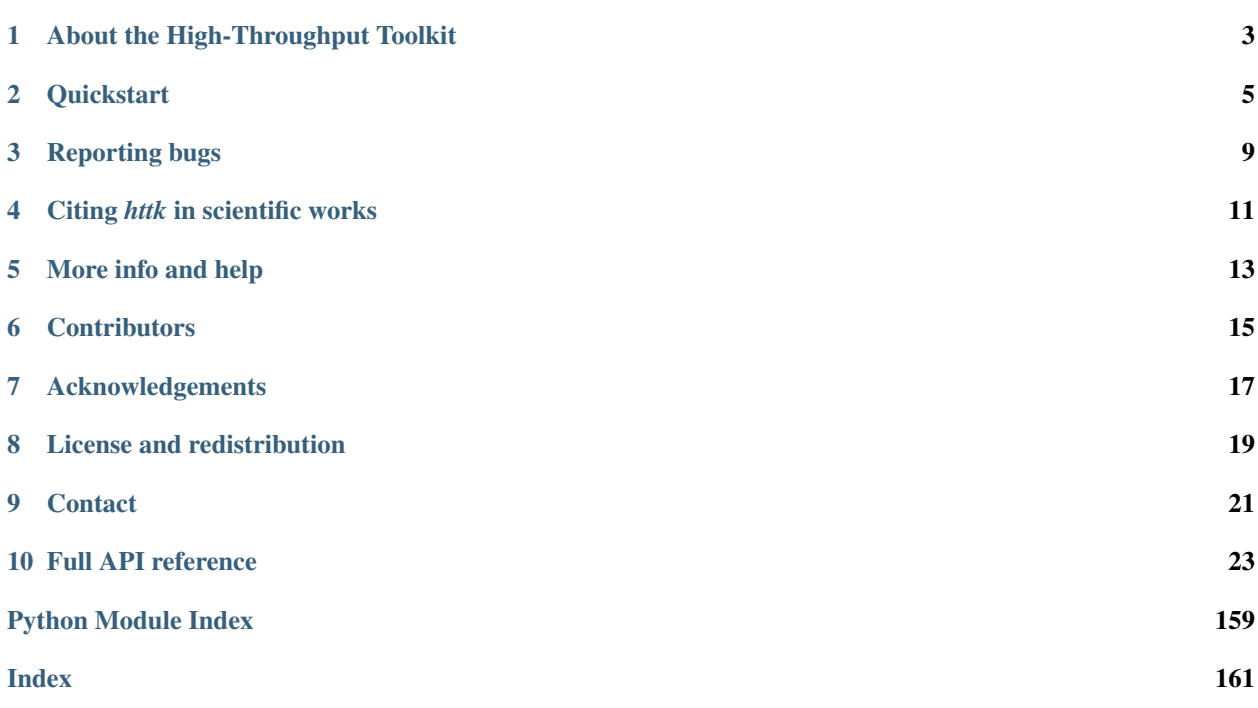

This website documents the High-Throughput Toolkit (*httk*). Looking for the Open Materials Database? It is at: <http://openmaterialsdb.se>

### About the High-Throughput Toolkit

<span id="page-6-0"></span>The High-Throughput Toolkit (*httk*) is a toolkit for:

- Preparing and running calculations.
- Analyzing the results.
- Store the results and outcome in a global and/or in a personalized database.

*httk* is an independent implementation of the database-centric high-throughput methodology pioneered by Ceder et al., and others. [see, e.g., Comp. Mat. Sci. 50, 2295 (2011)]. *httk* is presently targeted at atomistic calculations in materials science and electronic structure, but aims to be extended into a library useful also outside those areas.

### **Quickstart**

<span id="page-8-0"></span>Httk presently consists of a python library and a few programs. If you just want access to use (rather than develop) the python library, and do not need the external programs, the install is very easy.

(Note: for httk version 2.0 we will go over to a single 'script' endpoint,  $h$ tk, for which the pip install step should be sufficient to get a full install.)

### **2.1 Install to access just the python library**

- 1. You need Python 2.7 and access to pip in your terminal window. (You can get Python and pip, e.g., by installing the Python 2.7 version of Anaconda, [https://www.anaconda.com/download,](https://www.anaconda.com/download) which should give you all you need on Linux, macOS and Windows.)
- 2. Issue in your terminal window:

pip install httk

If you at a later point want to upgrade your installation, just issue:

pip install httk --upgrade

You should now be able to simply do import httk in your python programs to use the *httk* python library.

### **2.2 Alternative install: python library + binaries + ability to develop** *httk*

- 1. In addition to Python 2.7 and pip, you also need git. You can get git from here: <https://git-scm.com/>
- 2. Issue in your terminal window:

```
git clone https://github.com/rartino/httk
cd httk
pip install --editable . --user
```
If you at a later point want to upgrade your installation, just go back to the *httk* directory and issue:

```
git pull
pip install . --upgrade --user
```
3. To setup the paths to the *httk* programs you also need to run:

```
source /path/to/httk/init.shell
```
where /path/to/httk should be the path to where you downloaded *httk* in the steps above. To make this permanent, please add this line to your shell initialization script, e.g., ~/.bashrc

You are now ready to use *httk*.

Notes:

• The above instructions give you access to the latest stable release of httk. To get the latest developer relase (which may or may not work), issue:

```
git checkout devel
pip install . --upgrade --user
```
in your httk directory. To switch back to the stable release, do:

git checkout master pip install . --upgrade --user

• An alternative to installing with pip install is to just run httk out of the httk directory. In that case, skip the pip install step above and just append source  $\sim$  /path/to/httk/init.shell to your shell init files, with  $\sim$ /path/to/httk replaced by the path of your httk directory.)\*

### **2.3 A few simple usage examples**

#### **2.3.1 Load a cif file or poscar**

This is a very simple example of just loading a structure from a . cif file and writing out some information about it.

```
import httk
struct = httk.load("example.cif")
print("Formula:", struct.formula)
print("Volume:", float(struct.uc_volume))
print("Assignments:", struct.uc_formula_symbols)
print("Counts:", struct.uc_counts )
print("Coords:", struct.uc_reduced_coords)
```
Running this generates the output:

```
('Formula:', 'BO2Tl')
('Volume', 509.24213999999984)
('Assignments',['B', 'O', 'Tl'])
('Counts:', [8, 16, 8])
('Coords', FracVector(((1350,4550,4250) , ... , ,10000)))
```
#### **2.3.2 Create structures in code**

```
from httk.atomistic import Structure
cell = [1.0, 0.0, 0.0],
       [0.0, 1.0, 0.0] ,
       [0.0, 0.0, 1.0]coordgroups = [[
                  [0.5, 0.5, 0.5]
               \frac{1}{2}[0.0, 0.0, 0.0]
               ],[
                  [0.5, 0.0, 0.0], [0.0, 0.5, 0.0], [0.0, 0.0, 0.5]]]
assignments = ['Pb', 'Ti', '0']volume =62.79struct = Structure.create(uc_cell = cell,
            uc_reduced_coordgroups = coordgroups,
            assignments = assignments,uc_volume = volume)
```
#### **2.3.3 Create database file, store a structure in it, and retrive it**

```
import httk, httk.db
from httk.atomistic import Structure
backend = httk.db.backend.Sqlite('example.sqlite')
store = httk.db.store.SqlStore(backend)
tablesalt = httk.load('NaCl.cif')
store.save(tablesalt)
arsenic = httk.load('As.cif')
store.save(arsenic)
# Search for anything with Na
search = store.searcher()
search struct = search.variable(Structure)
search.add(search struct.formula symbols.is in('Na'))
search.output(search_struct, 'structure')
for match, header in list(search):
   struct = match[0]print "Found structure", struct.formula, [str(struct.get_tags()[x]) for x in
˓→struct.get_tags()]
```
### **2.3.4 Create database file and store your own data in it**

```
#!/usr/bin/env python
import httk, httk.db
from httk.atomistic import Structure
class StructureIsEdible(httk.HttkObject):
    @httk.httk_typed_init({'structure': Structure, 'is_edible': bool})
    def __init__(self, structure, is_edible):
        self.structure = structure
        self.is_edible = is_edible
backend = httk.db.backend.Sqlite('example.sqlite')
store = httk.db.store.SqlStore(backend)
tablesalt = httk.load('NaCl.cif')
edible = StructureIsEdible(tablesalt, True)
store.save(edible)
arsenic = httk.load('As.cif')
edible = StructureIsEdible(arsenic, False)
store.save(edible)
```
### **2.4 Tutorial**

Under Tutorial/Step1, 2, ... in your *httk* directory you find a series of code snippets to run to see *httk* in action. You can either just execute them there, or try them out in, e.g., a Jupyter notebook.

In addition to the Tutorial, there is a lot of straightforward examples of various things that can be done with httk in the Examples subdirectory. Check the source files for information about what the various examples does.

## Reporting bugs

<span id="page-12-0"></span>We track our bugs using the issue tracker at github. If you find a bug, please search to see if someone else has reported it here:

<https://github.com/rartino/httk/issues>

If you cannot find it already reported, please click the 'new issue' button and report the bug.

### Citing *httk* in scientific works

<span id="page-14-0"></span>This is presently the preferred citation to the httk framework itself:

The High-Throughput Toolkit (httk), R. Armiento et al., [http://httk.openmaterialsdb.se/.](http://httk.openmaterialsdb.se/)

Since *httk* can call upon many other pieces of software quite transparently, it may not be initially obvious what other software should be cited. Unless configured otherwise, *httk* prints out a list of citations when the program ends. You should take note of those citations and include them in your publications if relevant.

# CHAPTER<sup>5</sup>

## More info and help

<span id="page-16-0"></span>For more details on installation options refer to *[httk Installation Instructions](#page-142-0)*.

User's guide: see *[httk Users' Guide](#page-156-0)*.

Workflows: for more details on how high-throughput computational workflows are executed via the runmanager.sh program, see *[httk Runmanager Details](#page-151-0)*. This may be useful if you plan to design your own workflows using *httk*.

Developing / contributing to *httk*: see *[httk Developers' Guide](#page-38-0)*

**Contributors** 

<span id="page-18-0"></span>For a more complete list of contributors and contributions, see *[httk Contributors](#page-160-0)*.

## Acknowledgements

#### <span id="page-20-0"></span>*httk* has kindly been funded in part by:

- The Swedish Research Council (VR) Grant No. 621-2011-4249
- The Linnaeus Environment at Linköping on Nanoscale Functional Materials (LiLi-NFM) funded by the Swedish Research Council (VR).

### License and redistribution

<span id="page-22-0"></span>The High-Throughput Toolkit uses the GNU Affero General Public License, which is an open source license that allows redistribution and re-use if the license requirements are met. (Note that this license contains clauses that are not in the GNU Public License, and source code from httk thus cannot be imported into GPL licensed projects.)

The full license text is present in *[httk license](#page-26-1)*.

**Contact** 

<span id="page-24-0"></span>Our primary point of contact is email to: httk [at] openmaterialsdb.se (where [at] is replaced by @)

### Full API reference

- <span id="page-26-0"></span>• *[Full httk API documentation](#page-43-0)*
- genindex
- modindex
- search

### <span id="page-26-1"></span>**10.1 httk license**

GNU AFFERO GENERAL PUBLIC LICENSE Version 3, 19 November 2007 Copyright (C) 2007 Free Software Foundation, Inc. <http://fsf.org/> Everyone **is** permitted to copy **and** distribute verbatim copies of this license document, but changing it **is not** allowed. Preamble The GNU Affero General Public License **is** a free, copyleft license **for** software **and** other kinds of works, specifically designed to ensure cooperation **with** the community **in** the case of network server software. The licenses **for** most software **and** other practical works are designed to take away your freedom to share **and** change the works. By contrast, our General Public Licenses are intended to guarantee your freedom to share **and** change all versions of a program--to make sure it remains free software **for** all its users. When we speak of free software, we are referring to freedom, **not** price. Our General Public Licenses are designed to make sure that you have the freedom to distribute copies of free software (**and** charge **for** them **if** you wish), that you receive source code **or** can get it **if** you

want it, that you can change the software **or** use pieces of it **in** new free programs, **and** that you know you can do these things.

Developers that use our General Public Licenses protect your rights **with** two steps: (1) **assert** copyright on the software, **and** (2) offer you this License which gives you legal permission to copy, distribute **and**/**or** modify the software.

A secondary benefit of defending all users' freedom is that improvements made **in** alternate versions of the program, **if** they receive widespread use, become available **for** other developers to incorporate. Many developers of free software are heartened **and** encouraged by the resulting cooperation. However, **in** the case of software used on network servers, this result may fail to come about. The GNU General Public License permits making a modified version **and** letting the public access it on a server without ever releasing its source code to the public.

The GNU Affero General Public License **is** designed specifically to ensure that, **in** such cases, the modified source code becomes available to the community. It requires the operator of a network server to provide the source code of the modified version running there to the users of that server. Therefore, public use of a modified version, on a publicly accessible server, gives the public access to the source code of the modified version.

An older license, called the Affero General Public License **and** published by Affero, was designed to accomplish similar goals. This **is** a different license, **not** a version of the Affero GPL, but Affero has released a new version of the Affero GPL which permits relicensing under this license.

The precise terms **and** conditions **for** copying, distribution **and** modification follow.

TERMS AND CONDITIONS

0. Definitions.

"This License" refers to version 3 of the GNU Affero General Public License.

"Copyright" also means copyright-like laws that apply to other kinds of works, such **as** semiconductor masks.

"The Program" refers to any copyrightable work licensed under this License. Each licensee **is** addressed **as** "you". "Licensees" **and** "recipients" may be individuals **or** organizations.

To "modify" a work means to copy **from or** adapt all **or** part of the work **in** a fashion requiring copyright permission, other than the making of an exact copy. The resulting work **is** called a "modified version" of the earlier work **or** a work "based on" the earlier work.

A "covered work" means either the unmodified Program **or** a work based on the Program.

To "propagate" a work means to do anything **with** it that, without

permission, would make you directly **or** secondarily liable **for** infringement under applicable copyright law, **except** executing it on a computer **or** modifying a private copy. Propagation includes copying, distribution (**with or** without modification), making available to the public, **and in** some countries other activities **as** well.

To "convey" a work means any kind of propagation that enables other parties to make **or** receive copies. Mere interaction **with** a user through a computer network, **with** no transfer of a copy, **is not** conveying.

An interactive user interface displays "Appropriate Legal Notices" to the extent that it includes a convenient **and** prominently visible feature that (1) displays an appropriate copyright notice, **and** (2) tells the user that there **is** no warranty **for** the work (**except** to the extent that warranties are provided), that licensees may convey the work under this License, **and** how to view a copy of this License. If the interface presents a list of user commands **or** options, such **as** a menu, a prominent item **in** the list meets this criterion.

1. Source Code.

The "source code" **for** a work means the preferred form of the work **for** making modifications to it. "Object code" means any non-source form of a work.

A "Standard Interface" means an interface that either **is** an official standard defined by a recognized standards body, **or**, **in** the case of interfaces specified **for** a particular programming language, one that **is** widely used among developers working **in** that language.

The "System Libraries" of an executable work include anything, other than the work **as** a whole, that (a) **is** included **in** the normal form of packaging a Major Component, but which **is not** part of that Major Component, **and** (b) serves only to enable use of the work **with** that Major Component, **or** to implement a Standard Interface **for** which an implementation **is** available to the public **in** source code form. A "Major Component", **in** this context, means a major essential component (kernel, window system, **and** so on) of the specific operating system (**if** any) on which the executable work runs, **or** a compiler used to produce the work, **or** an object code interpreter used to run it.

The "Corresponding Source" **for** a work **in** object code form means all the source code needed to generate, install, **and** (**for** an executable work) run the object code **and** to modify the work, including scripts to control those activities. However, it does **not** include the work's System Libraries, **or** general-purpose tools **or** generally available free programs which are used unmodified **in** performing those activities but which are **not** part of the work. For example, Corresponding Source includes interface definition files associated **with** source files **for** the work, **and** the source code **for** shared libraries **and** dynamically linked subprograms that the work **is** specifically designed to require, such **as** by intimate data communication **or** control flow between those subprograms **and** other parts of the work.

The Corresponding Source need **not** include anything that users can regenerate automatically **from other** parts of the Corresponding Source.

The Corresponding Source **for** a work **in** source code form **is** that same work.

2. Basic Permissions.

All rights granted under this License are granted **for** the term of copyright on the Program, **and** are irrevocable provided the stated conditions are met. This License explicitly affirms your unlimited permission to run the unmodified Program. The output **from running** a covered work **is** covered by this License only **if** the output, given its content, constitutes a covered work. This License acknowledges your rights of fair use **or** other equivalent, **as** provided by copyright law.

You may make, run **and** propagate covered works that you do **not** convey, without conditions so long **as** your license otherwise remains **in** force. You may convey covered works to others **for** the sole purpose of having them make modifications exclusively **for** you, **or** provide you **with** facilities **for** running those works, provided that you comply **with** the terms of this License **in** conveying all material **for** which you do **not** control copyright. Those thus making **or** running the covered works **for** you must do so exclusively on your behalf, under your direction **and** control, on terms that prohibit them **from making** any copies of your copyrighted material outside their relationship **with** you.

Conveying under any other circumstances **is** permitted solely under the conditions stated below. Sublicensing **is not** allowed; section 10 makes it unnecessary.

#### 3. Protecting Users' Legal Rights From Anti-Circumvention Law.

No covered work shall be deemed part of an effective technological measure under any applicable law fulfilling obligations under article 11 of the WIPO copyright treaty adopted on 20 December 1996, **or** similar laws prohibiting **or** restricting circumvention of such measures.

When you convey a covered work, you waive any legal power to forbid circumvention of technological measures to the extent such circumvention **is** effected by exercising rights under this License **with** respect to the covered work, **and** you disclaim any intention to limit operation **or** modification of the work **as** a means of enforcing, against the work's users, your **or** third parties' legal rights to forbid circumvention of technological measures.

4. Conveying Verbatim Copies.

You may convey verbatim copies of the Program's source code as you receive it, **in** any medium, provided that you conspicuously **and** appropriately publish on each copy an appropriate copyright notice; keep intact all notices stating that this License **and** any non-permissive terms added **in** accord **with** section 7 apply to the code; keep intact all notices of the absence of any warranty; **and** give all recipients a copy of this License along **with** the Program.

You may charge any price **or** no price **for** each copy that you convey, **and** you may offer support **or** warranty protection **for** a fee.

5. Conveying Modified Source Versions. You may convey a work based on the Program, **or** the modifications to produce it **from the** Program, **in** the form of source code under the terms of section 4, provided that you also meet all of these conditions: a) The work must carry prominent notices stating that you modified it, **and** giving a relevant date. b) The work must carry prominent notices stating that it **is** released under this License **and** any conditions added under section 7. This requirement modifies the requirement **in** section 4 to "keep intact all notices". c) You must license the entire work, **as** a whole, under this License to anyone who comes into possession of a copy. This License will therefore apply, along **with** any applicable section 7 additional terms, to the whole of the work, **and** all its parts, regardless of how they are packaged. This License gives no permission to license the work **in** any other way, but it does **not** invalidate such permission **if** you have separately received it. d) If the work has interactive user interfaces, each must display Appropriate Legal Notices; however, **if** the Program has interactive interfaces that do **not** display Appropriate Legal Notices, your work need **not** make them do so. A compilation of a covered work **with** other separate **and** independent works, which are **not** by their nature extensions of the covered work, **and** which are **not** combined **with** it such **as** to form a larger program, **in or** on a volume of a storage **or** distribution medium, **is** called an "aggregate" **if** the compilation **and** its resulting copyright are **not** used to limit the access **or** legal rights of the compilation's users beyond what the individual works permit. Inclusion of a covered work **in** an aggregate does **not** cause this License to apply to the other parts of the aggregate. 6. Conveying Non-Source Forms. You may convey a covered work **in** object code form under the terms of sections 4 **and** 5, provided that you also convey the machine-readable Corresponding Source under the terms of this License, **in** one of these ways: a) Convey the object code **in**, **or** embodied **in**, a physical product (including a physical distribution medium), accompanied by the Corresponding Source fixed on a durable physical medium customarily used **for** software interchange. b) Convey the object code **in**, **or** embodied **in**, a physical product (including a physical distribution medium), accompanied by a written offer, valid **for** at least three years **and** valid **for as** long **as** you offer spare parts **or** customer support **for** that product model, to give anyone who possesses the object code either (1) a copy of the Corresponding Source **for** all the software **in** the product that **is** covered by this License, on a durable physical

```
medium customarily used for software interchange, for a price no
   more than your reasonable cost of physically performing this
    conveying of source, or (2) access to copy the
    Corresponding Source from a network server at no charge.
    c) Convey individual copies of the object code with a copy of the
    written offer to provide the Corresponding Source. This
    alternative is allowed only occasionally and noncommercially, and
    only if you received the object code with such an offer, in accord
    with subsection 6b.
    d) Convey the object code by offering access from a designated
    place (gratis or for a charge), and offer equivalent access to the
    Corresponding Source in the same way through the same place at no
    further charge. You need not require recipients to copy the
   Corresponding Source along with the object code. If the place to
    copy the object code is a network server, the Corresponding Source
   may be on a different server (operated by you or a third party)
    that supports equivalent copying facilities, provided you maintain
    clear directions next to the object code saying where to find the
    Corresponding Source. Regardless of what server hosts the
    Corresponding Source, you remain obligated to ensure that it is
    available for as long as needed to satisfy these requirements.
    e) Convey the object code using peer-to-peer transmission, provided
   you inform other peers where the object code and Corresponding
    Source of the work are being offered to the general public at no
    charge under subsection 6d.
 A separable portion of the object code, whose source code is excluded
from the Corresponding Source as a System Library, need not be
included in conveying the object code work.
 A "User Product" is either (1) a "consumer product", which means any
tangible personal property which is normally used for personal, family,
or household purposes, or (2) anything designed or sold for incorporation
into a dwelling. In determining whether a product is a consumer product,
doubtful cases shall be resolved in favor of coverage. For a particular
product received by a particular user, "normally used" refers to a
typical or common use of that class of product, regardless of the status
of the particular user or of the way in which the particular user
actually uses, or expects or is expected to use, the product. A product
is a consumer product regardless of whether the product has substantial
commercial, industrial or non-consumer uses, unless such uses represent
the only significant mode of use of the product.
  "Installation Information" for a User Product means any methods,
procedures, authorization keys, or other information required to install
and execute modified versions of a covered work in that User Product from
a modified version of its Corresponding Source. The information must
suffice to ensure that the continued functioning of the modified object
code is in no case prevented or interfered with solely because
modification has been made.
 If you convey an object code work under this section in, or with, or
specifically for use in, a User Product, and the conveying occurs as
```
part of a transaction **in** which the right of possession **and** use of the

```
User Product is transferred to the recipient in perpetuity or for a
fixed term (regardless of how the transaction is characterized), the
Corresponding Source conveyed under this section must be accompanied
by the Installation Information. But this requirement does not apply
if neither you nor any third party retains the ability to install
modified object code on the User Product (for example, the work has
been installed in ROM).
 The requirement to provide Installation Information does not include a
requirement to continue to provide support service, warranty, or updates
for a work that has been modified or installed by the recipient, or for
the User Product in which it has been modified or installed. Access to a
network may be denied when the modification itself materially and
adversely affects the operation of the network or violates the rules and
protocols for communication across the network.
 Corresponding Source conveyed, and Installation Information provided,
in accord with this section must be in a format that is publicly
documented (and with an implementation available to the public in
source code form), and must require no special password or key for
unpacking, reading or copying.
  7. Additional Terms.
  "Additional permissions" are terms that supplement the terms of this
License by making exceptions from one or more of its conditions.
Additional permissions that are applicable to the entire Program shall
be treated as though they were included in this License, to the extent
that they are valid under applicable law. If additional permissions
apply only to part of the Program, that part may be used separately
under those permissions, but the entire Program remains governed by
this License without regard to the additional permissions.
 When you convey a copy of a covered work, you may at your option
remove any additional permissions from that copy, or from any part of
it. (Additional permissions may be written to require their own
removal in certain cases when you modify the work.) You may place
additional permissions on material, added by you to a covered work,
for which you have or can give appropriate copyright permission.
 Notwithstanding any other provision of this License, for material you
add to a covered work, you may (if authorized by the copyright holders of
that material) supplement the terms of this License with terms:
    a) Disclaiming warranty or limiting liability differently from the
    terms of sections 15 and 16 of this License; or
   b) Requiring preservation of specified reasonable legal notices or
    author attributions in that material or in the Appropriate Legal
   Notices displayed by works containing it; or
   c) Prohibiting misrepresentation of the origin of that material, or
    requiring that modified versions of such material be marked in
    reasonable ways as different from the original version; or
    d) Limiting the use for publicity purposes of names of licensors or
    authors of the material; or
                                                                         (continues on next page)
```
e) Declining to grant rights under trademark law **for** use of some trade names, trademarks, **or** service marks; **or**

f) Requiring indemnification of licensors **and** authors of that material by anyone who conveys the material (**or** modified versions of it) **with** contractual assumptions of liability to the recipient, **for** any liability that these contractual assumptions directly impose on those licensors **and** authors.

All other non-permissive additional terms are considered "further restrictions" within the meaning of section 10. If the Program as you received it, **or** any part of it, contains a notice stating that it **is** governed by this License along **with** a term that **is** a further restriction, you may remove that term. If a license document contains a further restriction but permits relicensing **or** conveying under this License, you may add to a covered work material governed by the terms of that license document, provided that the further restriction does **not** survive such relicensing **or** conveying.

If you add terms to a covered work **in** accord **with** this section, you must place, **in** the relevant source files, a statement of the additional terms that apply to those files, **or** a notice indicating where to find the applicable terms.

Additional terms, permissive **or** non-permissive, may be stated **in** the form of a separately written license, **or** stated **as** exceptions; the above requirements apply either way.

8. Termination.

You may **not** propagate **or** modify a covered work **except as** expressly provided under this License. Any attempt otherwise to propagate **or** modify it **is** void, **and** will automatically terminate your rights under this License (including any patent licenses granted under the third paragraph of section 11).

However, **if** you cease all violation of this License, then your license **from a** particular copyright holder **is** reinstated (a) provisionally, unless **and** until the copyright holder explicitly **and finally** terminates your license, **and** (b) permanently, **if** the copyright holder fails to notify you of the violation by some reasonable means prior to 60 days after the cessation.

Moreover, your license **from a** particular copyright holder **is** reinstated permanently **if** the copyright holder notifies you of the violation by some reasonable means, this **is** the first time you have received notice of violation of this License (**for** any work) **from that** copyright holder, **and** you cure the violation prior to 30 days after your receipt of the notice.

Termination of your rights under this section does **not** terminate the licenses of parties who have received copies **or** rights **from you** under this License. If your rights have been terminated **and not** permanently reinstated, you do **not** qualify to receive new licenses **for** the same material under section 10.

```
9. Acceptance Not Required for Having Copies.
```
You are **not** required to accept this License **in** order to receive **or** run a copy of the Program. Ancillary propagation of a covered work occurring solely **as** a consequence of using peer-to-peer transmission to receive a copy likewise does **not** require acceptance. However, nothing other than this License grants you permission to propagate **or** modify any covered work. These actions infringe copyright **if** you do **not** accept this License. Therefore, by modifying **or** propagating a covered work, you indicate your acceptance of this License to do so.

10. Automatic Licensing of Downstream Recipients.

Each time you convey a covered work, the recipient automatically receives a license **from the** original licensors, to run, modify **and** propagate that work, subject to this License. You are **not** responsible **for** enforcing compliance by third parties **with** this License.

An "entity transaction" **is** a transaction transferring control of an organization, **or** substantially all assets of one, **or** subdividing an organization, **or** merging organizations. If propagation of a covered work results **from an** entity transaction, each party to that transaction who receives a copy of the work also receives whatever licenses to the work the party's predecessor in interest had or could give under the previous paragraph, plus a right to possession of the Corresponding Source of the work **from the** predecessor **in** interest, **if** the predecessor has it **or** can get it **with** reasonable efforts.

You may **not** impose any further restrictions on the exercise of the rights granted **or** affirmed under this License. For example, you may **not** impose a license fee, royalty, **or** other charge **for** exercise of rights granted under this License, **and** you may **not** initiate litigation (including a cross-claim **or** counterclaim **in** a lawsuit) alleging that any patent claim **is** infringed by making, using, selling, offering **for** sale, **or** importing the Program **or** any portion of it.

11. Patents.

A "contributor" **is** a copyright holder who authorizes use under this License of the Program **or** a work on which the Program **is** based. The work thus licensed **is** called the contributor's "contributor version".

A contributor's "essential patent claims" are all patent claims owned **or** controlled by the contributor, whether already acquired **or** hereafter acquired, that would be infringed by some manner, permitted by this License, of making, using, **or** selling its contributor version, but do **not** include claims that would be infringed only **as** a consequence of further modification of the contributor version. For purposes of this definition, "control" includes the right to grant patent sublicenses **in** a manner consistent **with** the requirements of this License.

Each contributor grants you a non-exclusive, worldwide, royalty-free patent license under the contributor's essential patent claims, to make, use, sell, offer **for** sale, **import and** otherwise run, modify **and** propagate the contents of its contributor version.

In the following three paragraphs, a "patent license" **is** any express agreement **or** commitment, however denominated, **not** to enforce a patent (such **as** an express permission to practice a patent **or** covenant **not** to sue **for** patent infringement). To "grant" such a patent license to a party means to make such an agreement **or** commitment **not** to enforce a patent against the party.

If you convey a covered work, knowingly relying on a patent license, **and** the Corresponding Source of the work **is not** available **for** anyone to copy, free of charge **and** under the terms of this License, through a publicly available network server **or** other readily accessible means, then you must either (1) cause the Corresponding Source to be so available, **or** (2) arrange to deprive yourself of the benefit of the patent license **for** this particular work, **or** (3) arrange, **in** a manner consistent **with** the requirements of this License, to extend the patent license to downstream recipients. "Knowingly relying" means you have actual knowledge that, but **for** the patent license, your conveying the covered work **in** a country, **or** your recipient's use of the covered work **in** a country, would infringe one **or** more identifiable patents **in** that country that you have reason to believe are valid.

If, pursuant to **or in** connection **with** a single transaction **or** arrangement, you convey, **or** propagate by procuring conveyance of, a covered work, **and** grant a patent license to some of the parties receiving the covered work authorizing them to use, propagate, modify **or** convey a specific copy of the covered work, then the patent license you grant **is** automatically extended to all recipients of the covered work **and** works based on it.

A patent license **is** "discriminatory" **if** it does **not** include within the scope of its coverage, prohibits the exercise of, **or is** conditioned on the non-exercise of one **or** more of the rights that are specifically granted under this License. You may **not** convey a covered work **if** you are a party to an arrangement **with** a third party that **is in** the business of distributing software, under which you make payment to the third party based on the extent of your activity of conveying the work, **and** under which the third party grants, to any of the parties who would receive the covered work **from you**, a discriminatory patent license (a) **in** connection **with** copies of the covered work conveyed by you (**or** copies made **from those** copies), **or** (b) primarily **for and in** connection **with** specific products **or** compilations that contain the covered work, unless you entered into that arrangement, **or** that patent license was granted, prior to 28 March 2007.

Nothing **in** this License shall be construed **as** excluding **or** limiting any implied license **or** other defenses to infringement that may otherwise be available to you under applicable patent law.

12. No Surrender of Others' Freedom.

If conditions are imposed on you (whether by court order, agreement **or** otherwise) that contradict the conditions of this License, they do **not** excuse you **from the** conditions of this License. If you cannot convey a covered work so **as** to satisfy simultaneously your obligations under this License **and** any other pertinent obligations, then **as** a consequence you may **not** convey it at all. For example, **if** you agree to terms that obligate you to collect a royalty **for** further conveying **from those** to whom you convey
(continued from previous page)

the Program, the only way you could satisfy both those terms **and** this License would be to refrain entirely **from conveying** the Program. 13. Remote Network Interaction; Use **with** the GNU General Public License. Notwithstanding any other provision of this License, **if** you modify the Program, your modified version must prominently offer all users interacting **with** it remotely through a computer network (**if** your version supports such interaction) an opportunity to receive the Corresponding Source of your version by providing access to the Corresponding Source **from a** network server at no charge, through some standard **or** customary means of facilitating copying of software. This Corresponding Source shall include the Corresponding Source **for** any work covered by version 3 of the GNU General Public License that **is** incorporated pursuant to the following paragraph. Notwithstanding any other provision of this License, you have permission to link **or** combine any covered work **with** a work licensed under version 3 of the GNU General Public License into a single combined work, **and** to convey the resulting work. The terms of this License will **continue** to apply to the part which **is** the covered work, but the work **with** which it **is** combined will remain governed by version 3 of the GNU General Public License. 14. Revised Versions of this License. The Free Software Foundation may publish revised **and**/**or** new versions of the GNU Affero General Public License **from time** to time. Such new versions will be similar **in** spirit to the present version, but may differ **in** detail to address new problems **or** concerns. Each version **is** given a distinguishing version number. If the Program specifies that a certain numbered version of the GNU Affero General Public License "or any later version" applies to it, you have the option of following the terms **and** conditions either of that numbered version **or** of any later version published by the Free Software Foundation. If the Program does **not** specify a version number of the GNU Affero General Public License, you may choose any version ever published by the Free Software Foundation. If the Program specifies that a proxy can decide which future versions of the GNU Affero General Public License can be used, that proxy's public statement of acceptance of a version permanently authorizes you to choose that version **for** the Program. Later license versions may give you additional **or** different permissions. However, no additional obligations are imposed on any author **or** copyright holder **as** a result of your choosing to follow a later version. 15. Disclaimer of Warranty. THERE IS NO WARRANTY FOR THE PROGRAM, TO THE EXTENT PERMITTED BY APPLICABLE LAW. EXCEPT WHEN OTHERWISE STATED IN WRITING THE COPYRIGHT HOLDERS AND/OR OTHER PARTIES PROVIDE THE PROGRAM "AS IS" WITHOUT WARRANTY OF ANY KIND, EITHER EXPRESSED OR IMPLIED, INCLUDING, BUT NOT LIMITED TO, THE IMPLIED WARRANTIES OF MERCHANTABILITY AND FITNESS FOR A PARTICULAR

(continues on next page)

(continued from previous page)

PURPOSE. THE ENTIRE RISK AS TO THE QUALITY AND PERFORMANCE OF THE PROGRAM IS WITH YOU. SHOULD THE PROGRAM PROVE DEFECTIVE, YOU ASSUME THE COST OF ALL NECESSARY SERVICING, REPAIR OR CORRECTION.

16. Limitation of Liability.

IN NO EVENT UNLESS REQUIRED BY APPLICABLE LAW OR AGREED TO IN WRITING WILL ANY COPYRIGHT HOLDER, OR ANY OTHER PARTY WHO MODIFIES AND/OR CONVEYS THE PROGRAM AS PERMITTED ABOVE, BE LIABLE TO YOU FOR DAMAGES, INCLUDING ANY GENERAL, SPECIAL, INCIDENTAL OR CONSEQUENTIAL DAMAGES ARISING OUT OF THE USE OR INABILITY TO USE THE PROGRAM (INCLUDING BUT NOT LIMITED TO LOSS OF DATA OR DATA BEING RENDERED INACCURATE OR LOSSES SUSTAINED BY YOU OR THIRD PARTIES OR A FAILURE OF THE PROGRAM TO OPERATE WITH ANY OTHER PROGRAMS), EVEN IF SUCH HOLDER OR OTHER PARTY HAS BEEN ADVISED OF THE POSSIBILITY OF SUCH DAMAGES.

17. Interpretation of Sections 15 **and** 16.

If the disclaimer of warranty **and** limitation of liability provided above cannot be given local legal effect according to their terms, reviewing courts shall apply local law that most closely approximates an absolute waiver of all civil liability **in** connection **with** the Program, unless a warranty **or** assumption of liability accompanies a copy of the Program **in return for** a fee.

END OF TERMS AND CONDITIONS

How to Apply These Terms to Your New Programs

If you develop a new program, **and** you want it to be of the greatest possible use to the public, the best way to achieve this **is** to make it free software which everyone can redistribute **and** change under these terms.

To do so, attach the following notices to the program. It **is** safest to attach them to the start of each source file to most effectively state the exclusion of warranty; **and** each file should have at least the "copyright" line **and** a pointer to where the full notice **is** found.

<one line to give the program's name and a brief idea of what it does.> Copyright (C)  $\langle \text{year} \rangle$   $\langle \text{name of author} \rangle$ 

This program **is** free software: you can redistribute it **and**/**or** modify it under the terms of the GNU Affero General Public License **as** published by the Free Software Foundation, either version 3 of the License, **or** (at your option) any later version.

This program **is** distributed **in** the hope that it will be useful, but WITHOUT ANY WARRANTY; without even the implied warranty of MERCHANTABILITY **or** FITNESS FOR A PARTICULAR PURPOSE. See the GNU Affero General Public License **for** more details.

You should have received a copy of the GNU Affero General Public License along **with** this program. If **not**, see <http://www.gnu.org/licenses/>.

Also add information on how to contact you by electronic **and** paper mail.

If your software can interact **with** users remotely through a computer

(continues on next page)

(continued from previous page)

```
network, you should also make sure that it provides a way for users to
get its source. For example, if your program is a web application, its
interface could display a "Source" link that leads users to an archive
of the code. There are many ways you could offer source, and different
solutions will be better for different programs; see section 13 for the
specific requirements.
 You should also get your employer (if you work as a programmer) or school,
if any, to sign a "copyright disclaimer" for the program, if necessary.
For more information on this, and how to apply and follow the GNU AGPL, see
<http://www.gnu.org/licenses/>.
```
# **10.2** *httk* **Developers' Guide**

## **10.2.1 Introduction**

You likely want to have read the users' guide before reading this.

## **10.2.2 Short points for experienced developers**

- Follow PEP8, except –ignore=E226,E265,E266,E401,E402,E501,W291,W293,W391
- Favor unmutable classes over mutable ones
- For arrays of numbers, use core/FracVector unless you have a reason
- Constructors are generally considered private, use a create(...) static method instead.
- Type conversion should be handled with use(other) methods
- File I/O should be done with the core/ioadapters classes
- Note the plugin system that comes via inheritance from HttkObject

## **10.2.3 Overview of the python library**

- Arrays of numbers: essentially all arrays of numbers within httk.core are implemented using our own vector math class, FracVector. There are many things that can be argued about the pros and cons of re-implementing vector math vs. using numpy vectors. The primary reasons for this design choice was:
	- FracVectors are exact (they are based on fractions), meaning that no information is ever lost about cell shapes and atomic positions, there is no need to handle floating-point 'fussiness' with cutoffs etc. Cell matrices can be exactly inverted, and so on.
	- FracVectors are immutable (but there is a MutableFracVector). They can thus be used as e.g., keys in dictionaries, in sets, etc. This lets us avoid certain type of difficult-to-find bugs where one by mistake mutates a vector that is used elsewhere. (For more info, see the section 'Rant about mutable vs. nonmutable classes' at the end of this document.)
	- FracVectors are implemented in pure Python, making the core part of httk a pure Python library = very easy to install and get up and running
	- FracVectors are easy to convert to floating point arrays when high speed is needed (the opposite conversion is not as easy, requires cutoffs, and will generally not give the exact same results between different computers due to differences in floating point processing.)

• Basic structural classes: we implement our own, rather than using a 'structure' class of another library (e.g., 'Atoms' from ASE). This way we avoid dependencies, but most importantly, our structure classes generally avoid floating point numbers (see discussion about FracVector above). We provide via the 'httk.iface' module conversions to many other structure types in other libraries.

## **10.2.4 Constructors**

The python \_\_init\_\_ constructor is regarded as *private* throughout httk. These constructors should be very lightweight and not sanitize or process their arguments. The arguments to the constructor normally reflect the internal representation of the data and changes when the internal data representation changes as part of future development.

The public constructor should normally be an @classmethod named 'create'. The parameters to create are meant to stay the same even when the internal representation of the data in the class changes. We want 'create' to be as flexible as possible and able to take data on multiple forms. A very common design pattern is that the create method is a "swiss army knife" type creator that can take a multitude of named arguments, and only some set of those arguments are needed to be given. E.g., both these are valid examples of creating a new Structure object:

```
mystruct = Structure.create(cell=mycell, coords=mycoords, counts=mycounts)
mystruct = Structure.create(a=my_a, b=my_b, c=my_c, alpha=my_alpha, beta=my_beta,
˓→gamma=my_gamma, coords=mycoords, counts=mycounts)
```
Motivation for using create rather than \_\_init\_\_: if \_\_init\_\_ constructors are used as public, one may get into serious limitations in how the internal data representation of the class can be changed later. Also, sometimes it is necessary to create new objects in a way that bypasses any processing of arguments, and this becomes difficult and inelegant if init is already an established public swiss-army-knife type constructor.

## **10.2.5 The 'use' method**

Throughout httk we have another standardized @classmethod method called 'use'. It means "make a best effort to convert the object given into the class on which we call 'use'. E.g.,

duck = Duck.use(ducklike)

tries to convert ducklike into a Duck, if it is not *already* of type Duck, in which case it is just returned unmodified. The primary difference between 'use' and 'create' is that use always only take one argument (an object we think is 'equivalent' with, e.g., a Duck) and that we generally try to avoid creating a new object if we can.

To better explain the need for this, consider the class 'Structure' and the database class 'DbStructure'. We do not want the 'db' module to leak into the core module (e.g., there should never be any type testing against, e.g., DbStructure or imports from the db submodule into core.) Yet, a Structure and a DbStructure are essentially "the same thing", so methods that expect a 'Structure' with full freedom to use an object as if it is a normal structure is expected to work like this:

```
def do_something(struct):
  struct = Structure.use(struct)
  struct.some_method(...)
```
This saves the need to have to stop and think "wait, is this a function that takes a UnitcellStructure or a Structure?" when using the functions.

One may suggest that it would be better to use object-oriented inheritance for this functionality. However, inheritance typically does not work that great with primitive types (e.g., functions that can take both a string as a file reference, or a Path object, or an IOStream object). Nor does object oriented programming give an unambiguous solution for cross-converting *between subclasses*. Note the following example of the 'use' method:

```
uc_struct = UnitcellStructure()
numpy_stuct = NumpyStructure.use(uc_struct)
# now use numpy_struct in a way that requires NumpyStructure specific methods
```
(Note that there is not yet any NumpyStructure in httk, but will probably be in the future.) In practice NumpyStructure and UnitcellStructure are in different submodules and it makes no sense to make either one inherit from the other, but they (could) both inherit from a common superclass (e.g. 'AbstractStructure'). Nevertheless, even if they do that, there is no obvious way just from object oriented programming to know how to do the above conversion. One could of course 'upcast' UnitcellStructure to AbstractStructure, but the downcast into a NumpyStructure is then not trivial. Also, there could be great benefits in using a conversion 'shortcut' between these two classes that saves time over upcast + a generic downcast.

## **10.2.6 I/O Adapters**

For file io we use httk.core.ioadapters. References to files and output streams can have many types, e.g., strings (i.e., a path), instances of the object Path, instances of Stream, etc. The ioadapters help writing functions that can deal with all these types of references to files comparably easy, without large "if elif elif elif" forks in every such function. Lets say that you write a function that generates some output data:

```
def write_data(fio):
 fio = IoAdapterFileWriter.use(fio)
 f = fio.filef.write("OUTPUT")
  fio.close()
```
This allows the input argument 'fio' to be of many, many, different types. You never really need to bother with "converting" your argument before calling write\_data. You just *choose* that you want whatever 'fio' was to be turned into an IoAdapterFileWriter, and then you just pick out the 'file' property and use it as a file. You never need to specifically worry about whether fio already was an IoAdapterFileWriter, or just the filename 'output.txt', or a Path object.

## **10.2.7 Classes and interfaces**

A design principle is to keep classes short. As a general rule: only methods that absolutely need to work with the internal data structures of a class should go into the class! Other "methods" should simply be written as regular functions that take one (or more) instances of the class. Put the class in 'classname.py' and the utility methods in 'classnameutils.py'.

The primary benefit of this is that the duck-typing of python allows us to re-use those exact functions even with other objects that fulfill the same API interface as the original class. This cannot be done if they are implemented as instance methods.

However, it is ok to extend the class with convenience methods that are very short calls into functions implemented elsewhere, e.g.,

```
@property
structue.normalized_formula(self):
  return normalized_formula(self)
```
as this helps finding the right method when calling help(object). The difference is that the full implementation is not put into the class iself.

## **10.2.8 Plugins**

To avoid dependences on libraries that you may not have installed, httk implements somewhat unusual 'plugin'-type extensions to any class that inherits from HttkObject.

The practical outcome is that loading a module, e.g., the atomistic visualization module, adds functionality to some objects inside htt.atomistic. E.g.,

```
from httk import *
from httk.atomistic import *
import httk.atomistic.vis
```
This adds, e.g., Structure.vis.show() to show a structure.

In practice this is easy to work with in your own code. We'll use a plugin to the Structure class as example. All you need to do is:

1. create a class that inherits from httk.HttkPlugin, and which implements a method:

```
plugin_init(self, struct)
```
which takes the place of the usual \_\_init\_\_ and gives access to the 'hosting' structure instance.

2. add this to the corresponding HttkObject by:

Structure.myplugin = HttkPluginWrapper(MyStructurePluginClass)

After this has happened during an import, any call on a structure instance, e.g.,

struct.myplugin.hello\_world()

will call the corresponding method in MyStructurePluginClass. Your plugin can also have class methods, which gets called by:

Structure.myplugin.classmethod()

For a concrete example, look at the structurevisualizerplugin in httk.atomistic.vis.

## **10.2.9 General recommendations for contributed code**

- Rule #1: Generally read and follow: <http://www.python.org/dev/peps/pep-0008/> You are encouraged to use the pep8 tool (either directly or via your code development platform, but, use: –ignore=E401,E402,E501,W291,W293,W391,E265,E266,E226 (See below for motivations.)
- Rule #2: Always organize your code in private sections and a public API. Never write code that depends on private sections outside the class / module / etc.

It is very very easy for a large Python project to degenerate into a huge pile of code that has such intricate cross-dependences that it is almost impossible to know the implications of a seemingly small change. For example, do you dare changing the internal representation of the data in the X class? You have to be sure no other class reaches into the internal data structures and make assumptions about how they are organized.

The principle of API-oriented organization is simple:

- Every piece of code is either in a private section or part of the public API.
- Changes to private sections are "easy", as they should never break other code
- Changes to the public API are difficult, and should generally be done only by introducing a new version of the class / module / etc.
- Every public class should be in its own file named after the class, things not meant to be used outside that class should be named with a prefix underscore '\_'.
- Rule #3: Always make your classes be *immutable* unless you know why you need a mutable class. Do not fall for the pressure of the premature optimization fairy and the idea that "it will be faster if I don't create a new instance". No one cares if you shave 10 ms of the final program execution time, but people will care if your program has bugs. Only optimize code where speed *matters*. See longer rant in section below.

## **10.2.10 Motivations for/discussions about our digressions from pep8**

- E226: missing whitespace around arithmetic operator: This rule as implemented in the pep8 tool is not consistent with the pep0008 standard. Use spaces around arithmetic operators when it adds to readability.
- E265: block comment should start with '# ': We do not want to enforce what can go inside comment sections as they are used rather freely throughout the code right now. This may change in the future.
- E266: too many leading '#' for block comment: see E265
- E401: multiple imports on one line: In this code we put standard system libraries as a single import line to avoid the file preambles to become overly long. All other imports should be each on one line.
- E402: module level import not at top of file: We should generally strive to put all module imports at the top of the file. However, we need to depart from this for conditional imports, especially for our handling of external libraries, and, sometimes for speed optimization (only do slow import X if a function is run that absolutely needs it.)
- E501: line too long: Modern editors allow editing wide source with ease. *Try* to keep lines down under 100 characters, but this rule should be violated if significantly increased readability is obtained by a few even longer lines.
- W291: trailing whitespace: Between all different editors used, this simply generates too many warnings that makes more important pep8 violations more difficult to see. Once in a while we should simply run the files through a tool that removes trailing whitespace.
- W293: blank line contains whitespace: I genuinely disagree with this rule. It is not motivated by the pep0008 standard, but something unmotivated put in by developers of the pep8 tool. Blank lines should be indented to the indentation level of the block that they appear in.
- W391: blank line at end of file: see W291.

## **10.2.11 A rant about mutable vs. non-mutable classes**

While immutable objects incur some overhead due to extra object creation, they generally make programming much easier. For mutable objects you have to learn the internals of the implementation to understand which operations possibly may affect another object.

Consider the following pseudocode for a mutable vector class,:

```
A = MutableVector(((1, 2, 3, 4), (5, 6, 7, 8)))B = A[0]B[1] = 7 # does this also change A at the element [0,1]?!
```
You *cannot know the answer*! The answer depends on the internals of MutableVector! However, for an UnMutableVector the answer is trivial ('A' never changes!). Since no one has time to read documentation, the usual programmer will learn when and where a MutableVector affects other vectors by trial-and-error. This leads to bugs!

E.g., let us consider numpy (where vectors are mutable for a good reason: the aim of numpy is to do floating point math at very high speed). Below are some examples of possible assignments operations that can be placed on line 2 in the code above, and a comment that specifies whether the subsequent change of B also changes A. Notice how the behavior is not easy to predict without reading the numpy documentation!:

```
B = A[0]# Yes, B becomes a reference into A, so changing B also changes A!
B = (A \cdot T) [0] \cdot T# Yes, B is still a reference into A, but with a different shape.
# Changing B also changes A!
B = A.flatten()
# No, flatten() is documented as "returns a copy of the array",
# and indeed, changing B does not change A!
B = A \cdot \text{reshape}(8)[0]
# Yes. Despite that this seem to be equivalent to flatten(),
# B becomes a reference into A instead of a copy! Hence, if someone were
# to "clean up the code" by thinking 'flatten is much easier to read'
# and replacing it, they will unintentionally change the behavior of the code!
```
## **10.2.12 Contributing, License and Redistribution**

If you extend the httk framework for yourself, please consider sending your changes back to us. If your changes are generally useful, they will be included in our distribution, which will make your life *much simpler* when you want to upgrade versions.

Presently patches, bug reports, etc., are handled via email, i.e., just email your patches / modified source files to us. (In the future we'll make arrange for a better way, e.g., github.)

The High-Throughput Toolkit uses the GNU Affero General Public License (see the file LICENSE.txt for details), which is an open source license that allows redistribution and re-use if the license requirements are met. (Note that this license contains clauses that are not in the usual GNU Public License, and source code from httk cannot be imported into GPL-only licensed projects.)

If you plan on redistributing / forking httk with major changes, PLEASE edit httk/\_\_init\_\_.py and change the 'version' variable to contain a personal suffix. E.g., set version='1.0.rickard.2'. Then run the command 'make dist'. This creates a httk\_v{VERSION}.tgz archive that you can redistribute.

## **10.2.13 Contact**

Our primary point of contact is email to: httk [at] openmaterialsdb.se (where [at] is replaced by @)

# **10.3 Full httk API documentation**

Contents:

## **10.3.1 httk package**

The high-throughput toolkit (httk)

A set of tools and utilities meant to help with:

- Project management, preparation of large-scale computational project.
- Execution of large-scale computational projects
	- interface with supercomputer cluster queuing systems, etc.
	- aid with scripting multi-stage runs
	- retrieval of data from supercomputers
- Storage of data in databases
- Search, retrieval and 'processing' of data in storage
- Analysis (especially as a helpful interface against 3:rd party software)

```
httk.load(ioa, ext=None)
```
A *very* generic file reader method.

Load a file into a suitable httk object. Try to do the most sane thing possible given the input file. If you know what to expect from the input file, it may be safer to use a targeted method for that file type.

```
httk.save(obj, ioa, ext=None)
```
A *very* generic file writer method.

Load a file into a suitable httk object. Try to do the most sane thing possible given the input file. If you know what to expect from the input file, it may be safer to use a targeted method for that file type.

```
httk.cout(*args)
```

```
httk.cerr(*args)
```

```
class httk.Code(name, version)
    Bases: httk.core.httkobject.HttkObject
```
Object for keeping track of httk data about a computer software or script

```
add_ref(ref)
```
**add\_refs**(*refs*)

**add\_tag**(*tag*, *val*)

**add\_tags**(*tags*)

```
classmethod create(name, version, refs=None, tags=None)
    Create a Computation object.
```
**get\_refs**()

**get\_tag**(*tag*)

**get\_tags**()

**class** httk.**Computation**(*computation\_date*, *description*, *code*, *manifest\_hash*, *signatures*, *keys*, *relpath*, *project\_counter*, *added\_date=None*)

Bases: [httk.core.httkobject.HttkObject](#page-114-0)

Object for keeping track of httk data about a specific computation run

**add\_project**(*project*)

**add\_projects**(*projects*)

**add\_ref**(*ref*)

**add\_refs**(*refs*)

**add\_tag**(*tag*, *val*)

```
add_tags(tags)
```
## **added\_date**

**classmethod create**(*computation\_date*, *description*, *code*, *manifest\_hash*, *signatures*, *keys*, *project\_counter*, *relpath*, *added\_date=None*)

Create a Computation object.

**get\_projects**()

**get\_refs**()

**get\_tag**(*tag*)

**get\_tags**()

**class** httk.**Result**(*computation*)

Bases: [httk.core.httkobject.HttkObject](#page-114-0)

Intended as a base class for results tables for computations

- **classmethod create**(*computation*) Create a Computation object.
- **class** httk.**ComputationRelated**(*main\_computation*, *other\_computation*, *relation*) Bases: [httk.core.httkobject.HttkObject](#page-114-0)

Object for keeping track of httk data about a specific computation run

```
classmethod create(main_computation, other_computation, relation)
    Create a Computation object.
```
**class** httk.**ComputationProject**(*computation*, *project*) Bases: [httk.core.httkobject.HttkObject](#page-114-0)

**classmethod create**(*computation*, *project*) Create a Computation object.

**class** httk.**Author**(*last\_name*, *given\_names*) Bases: [httk.core.httkobject.HttkObject](#page-114-0)

Object for keeping track of tags for other objects

```
classmethod create(last_name, given_names)
    Create a Author object.
```
**class** httk.**Reference**(*ref*, *authors=None*, *editors=None*, *journal=None*, *journal\_issue=None*, *journal\_volume=None*, *page\_first=None*, *page\_last=None*, *title=None*, *year=None*, *book\_publisher=None*, *book\_publisher\_city=None*, *book\_title=None*)

Bases: [httk.core.httkobject.HttkObject](#page-114-0)

A reference citation

```
classmethod create(ref=None, authors=None, editors=None, journal=None, jour-
                       nal_issue=None, journal_volume=None, page_first=None, page_last=None,
                       title=None, year=None, book_publisher=None, book_publisher_city=None,
                       book_title=None)
```
Create a Reference object.

**class** httk.**Project**(*name*, *description*, *project\_key*, *keys*) Bases: [httk.core.httkobject.HttkObject](#page-114-0)

**add\_ref**(*ref*)

**add\_refs**(*refs*)

```
add_tag(tag, val)
     add_tags(tags)
     classmethod create(name, description, project_key, keys)
         Create a Project object.
     get_refs()
     get_tag(tag)
     get_tags()
class httk.ProjectRef(project, reference)
     Bases: httk.core.httkobject.HttkObject
```
**class** httk.**ProjectTag**(*project*, *tag*, *value*) Bases: [httk.core.httkobject.HttkObject](#page-114-0)

**class** httk.**FracVector**(*noms*, *denom=1*)

Bases: [httk.core.vectors.vector.Vector](#page-105-0)

FracVector is a general *immutable* N-dimensional vector (tensor) class for performing linear algebra with fractional numbers.

A FracVector consists of a multidimensional tuple of integer nominators, and a single shared integer denominator.

Since FracVectors are immutable, every operation on a FracVector returns a new FracVector with the result of the operation. A created FracVector never changes. Hence, they are safe to use as keys in dictionaries, to use in sets, etc.

Note: most methods returns FracVector results that are not simplified (i.e., the FracVector returned does *not* have the smallest possible integer denominator). To return a FracVector with the smallest possible denominator, just call FracVector.simplify() at the last step.

**T**()

Returns the transpose, A^T.

**acos**(*prec=None*, *degrees=False*, *limit=False*)

Return a FracVector where every element is the arccos of the element in the source FracVector.

prec = precision (should be set as a fraction) limit = True requires the denominator to be smaller or equal to precision

**argmax**()

Return the index of the maximum element across all dimensions in the FracVector.

#### **argmin**()

Return the index of the minimum element across all dimensions in the FracVector.

```
asin(prec=None, degrees=False, limit=False)
```
Return a FracVector where every element is the arcsin of the element in the source FracVector.

prec = precision (should be set as a fraction) limit = True requires the denominator to be smaller or equal to precision

**ceil**()

Returns the integer that is equal to or just below the value stored in a scalar FracVector.

## **classmethod chain\_vecs**(*vecs*)

Optimized chaining of FracVectors.

vecs: a list (or tuple) of fracvectors.

Returns the same thing as FracVector.create(vecs,chain=True)

i.e., removes outermost dimension and chain the sub-sequences. If input=[[1 2 3],[4,5,6]], then FracVector.chain(input)  $\ge$  [1,2,3,4,5,6]

but this method assumes all vectors share the same denominator (it raises an exception if this is not true)

**cos**(*prec=None*, *degrees=False*, *limit=False*)

Return a FracVector where every element is the cosine of the element in the source FracVector.

prec = precision (should be set as a fraction) limit = True requires the denominator to be smaller or equal to precision

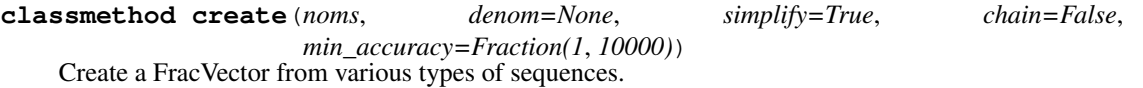

Simplest use:

FracVector.create(some\_kind\_of\_sequence)

where 'some\_kind\_of\_sequence' can be any nested list or tuple of objects that can be used in the constructor of the Python Fraction class (also works with strings!). If any object found while traveling the items has a .to\_fractions() method, it will be called and is expected to return a fraction or list or tuple of fractions.

Optional parameters:

- Invocation with denominator: FracVector.create(nominators,denominator) nominators is any sequence, and denominator a common denominator to divide all nominators with
- simplify: boolean, return a FracVector with the smallest possible denominator.
- chain: boolean, remove outermost dimension and chain the sub-sequences. I.e., if input=[[1 2 3],[4,5,6]], then FracVector.create(input) -> [1,2,3,4,5,6]

Relevant: FracVector itself implements .to\_fractions(), and hence, the same constructor allows stacking several FracVector objects like this:

```
vertical_fracvector = FracVector.create([[fracvector1],[fracvector2]])
horizontal_fracvector = FracVector.create([fracvector1,fracvector2],
˓→chain=True)
```
• min\_accuracy: set to a boolean to adjust the minimum accuracy assumed in string input. The default is  $1/10000$ , i.e.  $0.33 = 0.3300 = 33/100$ , whereas  $0.3333 = 1/3$ . Set it to None to assume infinite accuracy, i.e., convert exactly whatever string is given (unless a standard deviation is given as a parenthesis after the string.)

**classmethod create\_cos**(*data*, *degrees=False*, *limit=False*, *find\_best\_rational=True*, *prec=Fraction(1*, *1000000)*)

Creating a FracVector as the cosine of the argument data. If data are composed by strings, the standard deviation of the numbers are taken into account, and the best possible fractional approximation to the cosines of the data are returned within the standard deviation.

This is not the same as FracVector.create(data).cos(), which creates the best possible fractional approximations of data and then takes cos on that.

#### **classmethod create\_exp**(*data*, *prec=Fraction(1*, *1000000)*, *limit=False*)

Creating a FracVector as the exponent of the argument data. If data are composed by strings, the standard deviation of the numbers are taken into account, and the best possible fractional approximation to the cosines of the data are returned within the standard deviation.

This is not the same as FracVector.create(data).exp(), which creates the best possible fractional approximations of data and then takes exp on that.

**classmethod create\_sin**(*data*, *degrees=False*, *limit=False*, *prec=Fraction(1*, *1000000)*)

Creating a FracVector as the sine of the argument data. If data are composed by strings, the standard deviation of the numbers are taken into account, and the best possible fractional approximation to the cosines of the data are returned within the standard deviation.

This is not the same as FracVector.create(data).sin(), which creates the best possible fractional approximations of data and then takes cos on that.

#### **cross**(*other*)

Returns the vector cross product of the 3-element 1D vector with the 3-element 1D vector 'other', i.e., A x B.

#### **det**()

Returns the determinant of the FracVector as a scalar FracVector.

#### **dim**

This property returns a tuple with the dimensionality of each dimension of the FracVector (the noms are assumed to be a nested list of rectangular shape).

#### **dot**(*other*)

Returns the vector dot product of the 1D vector with the 1D vector 'other', i.e., A . B or A cdot B. The same as  $A * B.T()$ .

## **exp**(*prec=None*, *limit=False*)

Return a FracVector where every element is the exponent of the element in the source FracVector.

prec = precision (should be set as a fraction) limit = True requires the denominator to be smaller or equal to precision

#### **classmethod eye**(*dims*)

Create a diagonal one-matrix with the given dimensions

#### **flatten**()

Returns a FracVector that has been flattened out to a single rowvector

### **floor**()

Returns the integer that is equal to or just below the value stored in a scalar FracVector.

#### **classmethod from\_floats**(*l*, *resolution=4294967296*)

Create a FracVector from a (nested) list or tuple of floats. You can convert a numpy array with this method if you use A.tolist()

resolution: the resolution used for interpreting the given floating point numbers. Default is  $2^{\wedge}32$ .

### **classmethod from\_tuple**(*t*)

Return a FracVector created from the tuple representation: (denom, . . . noms. . . ), returned by the to\_tuple() method.

```
ged_prestacked(other)
```

```
ged_stackedinsert(pos, other)
```

```
get_append(other)
```

```
get_extend(other)
```
**get\_insert**(*pos*, *other*)

**get\_prepend**(*other*)

```
get_prextend(other)
```

```
get_stacked(other)
```
## **inv**()

Returns the matrix inverse, A^-1

## **lengthsqr**()

Returns the square of the length of the vector. The same as  $A^* A.T()$ 

## **limit\_denominator**(*max\_denom=1000000000*)

Returns a FracVector of reduced resolution.

resolution: each element in the returned FracVector is the closest numerical approximation that can is allowed by a fraction with maximally this denominator. Note: since all elements must be put on a common denominator, the result may have a larger denominator than max\_denom

## **max**()

Return the maximum element across all dimensions in the FracVector. max(fracvector) works for a 1D vector.

## **metric\_product**(*vecA*, *vecB*)

Returns the result of the metric product using the present square FracVector as the metric matrix. The same as vecA\*self\*vecB.T().

## **min**()

Return the minimum element across all dimensions in the FracVector. max(fracvector) works for a 1D vector.

#### **mul**(*other*)

Returns the result of multiplying the vector with 'other' using matrix multiplication.

Note that for two 1D FracVectors, A.dot(B) is *not* the same as A.mul(B), but rather: A.mul(B.T()).

## **nargmax**()

Return a list of indices of all maximum elements across all dimensions in the FracVector.

## **nargmin**()

Return a list of indices for all minimum elements across all dimensions in the FracVector.

## **static nested\_map**(*op*, *\*ls*)

Map an operator over a nested tuple. (i.e., the same as the built-in map(), but works recursively on a nested tuple)

## **static nested\_map\_fractions**(*op*, *\*ls*)

Map an operator over a nested tuple, but checks every element for a method to\_fractions() and uses this to further convert objects into tuples of Fraction.

#### **nom**

Returns the integer nominator of a scalar FracVector.

### **normalize**()

Add/remove an integer  $+/-N$  to each element to place it in the range  $[0,1)$ 

## **normalize\_half**()

Add/remove an integer +/-N to each element to place it in the range [-1/2,1/2)

This is useful to find the shortest vector C between two points A, B in a space with periodic boundary conditions [0,1):  $C = (A-B)$ .normalize half()

## **classmethod pi**(*prec=Fraction(1*, *1000000)*, *limit=False*)

Create a scalar FracVector with a rational approximation of pi to precision prec.

### **classmethod random**(*dims*, *minnom=-100*, *maxnom=100*, *denom=100*) Create a zero matrix with the given dimensions

### **reciprocal**()

#### **classmethod set\_common\_denom**(*A*, *B*)

Used internally to combine two different FracVectors.

Returns a tuple (A2,B2,denom) where A2 is numerically equal to A, and B2 is numerically equal to B, but A2 and B2 are both set on the same shared denominator 'denom' which is the *product* of the denominator of A and B.

#### **set\_denominator**(*set\_denom=1000000000*)

Returns a FracVector of reduced resolution where every element is the closest numerical approximation using this denominator.

#### **sign**()

Returns the sign of the scalar FracVector: -1, 0 or 1.

#### **simplify**()

Returns a reduced FracVector. I.e., each element has the same numerical value but the new FracVector represents them using the smallest possible shared denominator.

#### **sin**(*prec=None*, *degrees=False*, *limit=False*)

Return a FracVector where every element is the sine of the element in the source FracVector.

prec = precision (should be set as a fraction) limit = True requires the denominator to be smaller or equal to precision

#### **sqrt**(*prec=None*, *limit=False*)

Return a FracVector where every element is the sqrt of the element in the source FracVector.

prec = precision (should be set as a fraction) limit = True requires the denominator to be smaller or equal to precision

## **classmethod stack\_vecs**(*vecs*)

Optimized stacking of FracVectors.

vecs = a list (or tuple) of fracvectors.

Returns the same thing as:

FracVector.create(vecs)

but only works if all vectors share the same denominator (raises an exception if this is not true)

#### **to\_float**()

Converts a scalar ExactVector to a single float.

## **to\_floats**()

Converts the ExactVector to a list of floats.

## **to\_fraction**()

Converts scalar FracVector to a fraction.

### **to\_fractions**()

Converts the FracVector to a list of fractions.

## **to\_int**()

Converts scalar FracVector to an integer (truncating as necessary).

#### **to\_ints**()

Converts the FracVector to a list of integers, rounded off as best possible.

## **to\_string**(*accuracy=8*)

Converts the ExactVector to a list of strings.

**to\_strings**(*accuracy=8*) Converts the ExactVector to a list of strings.

## **to\_tuple**()

Return a FracVector on tuple representation: (denom, ... noms...).

**classmethod use**(*old*)

Make sure variable is a FracVector, and if not, convert it.

#### **validate**()

**classmethod zeros**(*dims*) Create a zero matrix with the given dimensions

#### **class** httk.**FracScalar**(*nom*, *denom*)

Bases: [httk.core.vectors.fracvector.FracVector](#page-97-0)

Represents the fractional number nom/denom. This is a subclass of FracVector with the purpose of making it clear when a scalar fracvector is needed/used.

**classmethod create**(*nom*, *denom=None*, *simplify=True*) Create a FracScalar.

FracScalar(something) something may be any object that can be used in the constructor of the Python Fraction class (also works with strings!).

#### **class** httk.**MutableFracVector**(*noms*, *denom*)

```
httk.core.vectors.fracvector.FracVectorhttk.core.vectors.vector.
MutableVector
```
Same as FracVector, only, this version allow assignment of elements, e.g.,

 $mfracvec[2,7] = 5$ 

and, e.g.,

 $mfracvec[:7] = [1,2,3,4]$ 

Other than this, the FracVector methods exist and do the same, i.e., they return *copies* of the fracvector, rather than modifying it.

However, methods have also been added named with set\_\* prefixes which performs mutating operations, e.g.,

A.set\_T()

replaces A with its own transpose, whereas

A.T()

just returns a new MutableFracVector that is the transpose of A, leaving A unmodified.

```
classmethod from_FracVector(other)
```
Create a MutableFracVector from a FracVector.

## **invalidate**()

Internal method to call when MutableFracVector is changed in such a way that cached properties are invalidated (e.g., \_dim)

#### **static nested\_inmap**(*op*, *\*ls*)

Like inmap, but work for nested lists

#### **static nested\_map**(*op*, *\*ls*)

Map an operator over a nested list. (i.e., the same as the built-in map(), but works recursively on a nested list)

## **static nested\_map\_fractions**(*op*, *\*ls*)

Map an operator over a nested list, but checks every element for a method to\_fractions() and uses this to further convert objects into lists of Fraction.

#### **set\_T**()

Changes MutableFracVector inline into own transpose: self -> self.T

#### **set\_inv**()

Changes MutableFracVector inline into own inverse: self -> self^-1

#### **set\_negative**()

Changes MutableFracVector inline into own negative: self -> -self

#### **set\_normalize**()

Add/remove an integer  $+/-N$  to each element to place it in the range  $[0,1)$ 

#### set normalize half()

Add/remove an integer +/-N to each element to place it in the range [-1/2,1/2)

This is useful to find the shortest vector C between two points A, B in a space with periodic boundary conditions [0,1):  $C = (A-B)$ .normalize\_half()

#### **set\_set\_denominator**(*resolution=1000000000*)

Changes MutableFracVector; reduces resolution.

resolution is the new denominator, each element becomes the closest numerical approximation using this denominator.

#### **set\_simplify**()

Changes MutableFracVector; reduces any common factor between denominator and all nominators

#### **to\_FracVector**()

Return a FracVector with the values of this MutableFracVector.

#### **classmethod use**(*old*)

Make sure variable is a MutableFracVector, and if not, convert it.

### **validate**()

#### **class** httk.**IoAdapterFileReader**(*f*, *name=None*, *deletefilename=None*, *close=False*)

Bases: object

Io adapter for easy handling of io.

### **close**()

#### **classmethod use**(*other*)

### **class** httk.**IoAdapterFileWriter**(*f*, *name=None*, *close=False*)

Bases: object

Io adapter for access to data as a python file object

**close**()

#### **classmethod use**(*other*)

**class** httk.**IoAdapterFileAppender**(*f*, *name=None*)

Bases: object

Io adapter for access to data as a python file object

**close**() **classmethod use**(*other*) **class** httk.**IoAdapterString**(*string=None*, *name=None*) Bases: object Universal io adapter, helps handling the passing of filenames, files, and strings to functions that deal with io **close**() **string classmethod use**(*other*) **class** httk.**IoAdapterStringList**(*stringlist*, *name=None*) Bases: object Universal io adapter, helps handling the passing of filenames, files, and strings to functions that deal with io **classmethod use**(*other*) **class** httk.**IoAdapterStringList**(*stringlist*, *name=None*) Bases: object Universal io adapter, helps handling the passing of filenames, files, and strings to functions that deal with io **classmethod use**(*other*) **class** httk.**HttkObject** Bases: object

**get\_codependent\_data**()

**hexhash**

```
classmethod new_from(other)
```
**to**(*newtype*)

**to\_tuple**(*use\_hexhash=False*)

```
classmethod types()
```
**classmethod use**(*old*)

httk.**httk\_typed\_property**(*t*)

httk.**httk\_typed\_init**(*t*, *\*\*kargs*)

#### httk.**httk\_typed\_property\_delayed**(*t*)

httk.**httk\_typed\_init\_delayed**(*t*, *\*\*kargs*)

```
class httk.HttkPluginWrapper(plugin=None)
    Bases: object
```
- **class** httk.**HttkPlugin** Bases: object
- **class** httk.**HttkPluginPlaceholder**(*plugininfo=None*) Bases: object
- **class** httk.**Signature**(*signature\_data*, *key*) Bases: [httk.core.httkobject.HttkObject](#page-114-0)

**classmethod create**(*signature\_data*, *key*) Create a Computation object.

**class** httk.**SignatureKey**(*keydata*, *description*) Bases: [httk.core.httkobject.HttkObject](#page-114-0)

> **classmethod create**(*keydata*, *description*) Create a Computation object.

**Subpackages**

**httk.analysis package**

**Subpackages**

**httk.analysis.matsci package**

**Subpackages**

**httk.analysis.matsci.vis package**

**Submodules**

**httk.analysis.matsci.vis.matplotlibphasediagramvisualizer module**

**httk.analysis.matsci.vis.phasediagramvisualizerplugin module**

```
class httk.analysis.matsci.vis.phasediagramvisualizerplugin.PhaseDiagramVisualizerPlugin
    Bases: httk.core.httkobject.HttkPlugin
```
**params**()

**plugin\_init**(*phasediagram*) **show**(*params={}, backends=['matplotlib'], debug=False*) **wait**()

## **Submodules**

## **httk.analysis.matsci.phasediagram module**

```
class httk.analysis.matsci.phasediagram.PhaseDiagram
    Bases: object
    add_phase(symbols, counts, id, energy)
         Handles energy=None, for a phase we don't know the energy of.
    competing_indices
    coord_system
    coords()
    classmethod create()
    hull_competing_indices
```

```
hull_competing_phase_lines()
hull_distances
hull_indices
hull_point_coords()
hull_points()
hull to interior competing phase lines ()
interior_competing_phase_lines()
interior_point_coords()
line_coords()
other_point_coords()
phase_lines
set_hull_data(hull_indices, competing_indices, hull_competing_indices, hull_distances, co-
               ord_system, phase_lines)
vis
```
#### **httk.atomistic package**

The httk.atomistic package

Classes and utilities for dealing with high-throughput calculations of atomistic systems.

```
class httk.atomistic.Structure(assignments, rc_sites=None, rc_cell=None, other_reps=None)
    Bases: httk.core.httkobject.HttkObject
```
A Structure represents N sites of, e.g., atoms or ions, in any periodic or non-periodic arrangement. The structure object is meant to be immutable and assumes that no internal variables are changed after its creation. All methods that 'changes' the object creates and returns a new, updated, structure object.

This is the general heavy weight structure object. For lightweight structure objects, use UnitcellStructure or RepresentativeStructure.

Naming conventions in httk.atomistic:

Structure cell type abbreviations:

- rc = Representative cell: only representative atoms are given inside the conventional cell. they need to be replicated by the symmetry elements.
- uc = Unit cell: any (imprecisely defined) unit cell (usually the unit cell used to define the structure if it was not done via a representative cell.) with all atoms inside.
- pc = Primitive unit cell: a smallest possible unit cell (the standard one) with all atoms inside.
- $cc =$  Conventional unit cell: the high symmetry unit cell (rc) with all atoms inside.

For cells:

 $cell = an abstract name for any reasonable representation of a 'cell' that defines the basis vectors$ used for representing the structure. When a 'cell' is returned, it is an object of type Cell

basis = a 3x3 sequence-type with (in rows) the three basis vectors (for a periodic system, defining the unit cell, and defines the unit of repetition for the periodic dimensions)

lengths\_and\_angles = (a,b,c,alpha,beta,gamma): the basis vector lengths and angles

niggli matrix =  $((v1*v1, v2*v2, v3*v3), (2*v2*v3, 2*v1*v3, 2*v2*v3))$  where v1, v2, v3 are the vectors forming the basis

metric =  $((v1*v1,v1*v2,v1*v3),(v2*v1,v2*v2,v2*v3),(v3*v1,v3*v2,v3*v3))$ 

#### For sites:

These following prefixes are used to describe types of site specifications: representative cell/ $rc = only$ representative atoms are given, which are then to be repeated by structure symmetry group to give all sites

unit cell/uc = all atoms in unitcell

reduced = coordinates given in cell vectors

cartesian = coordinates given as direct cartesian coordinates

sites = used as an abstract name for any sensible representation of a list of coordinates and a cell, when a 'sites' is returned, it is an object of type Sites

counts = number of atoms of each type (one per entry in assignments)

coordgroups = coordinates represented as a 3-level-list of coordinates, e.g.  $[[[0,0,0],[0.5,0.5,0.5]][[0.25,0.25,0.25]])$  where level-1 list = groups: one group for each equivalent atom

counts and coords = one list with the number of atoms of each type (one per entry in assignments) and a 2-level list of coordinates.

For assignments of atoms, etc. to sites: assignments = abstract name for any representation of assignment of atoms. When returned, will be object of type Assignment.

atomic\_numbers = a sequence of integers for the atomic number of each species

occupations = a sequence where the assignments are *repeated* for each coordinate as needed (prefixed with uc or rc depending on which coordinates)

For cell scaling: scaling = abstract name for any representation of cell scaling

scale = multiply all basis vectors with this number

volume = rescaling the cell such that it takes this volume

For periodicity: periodicity = abstract name of a representation of periodicity

pbc = 'periodic boundary conditions' = sequence of True and False for which basis vectors are periodic / non-periodic

nonperiodic\_vecs = integer, number of basis vectors, counted from the first, which are non-periodic

For spacegroup: spacegroup = abstract name for any spacegroup representation. When returned, is of type Spacegroup.

hall\_symbol = specifically the hall\_symbol string representation of the spacegroup

```
add_ref(ref)
```
**add\_refs**(*refs*)

**add\_tag**(*tag*, *val*)

**add\_tags**(*tags*)

**anonymous\_formula**

```
anonymous_wyckoff_sequence
```

```
cc
```
#### **cc\_formula\_parts**

**clean**()

**classmethod create**(*structure=None*, *assignments=None*, *rc\_cell=None*, *rc\_basis=None*, *rc\_lengths=None*, *rc\_angles=None*, *rc\_cosangles=None*, *rc\_niggli\_matrix=None*, *rc\_metric=None*, *rc\_a=None*, *rc\_b=None*, *rc\_c=None*, *rc\_alpha=None*, *rc\_beta=None*, *rc\_gamma=None*, *rc\_sites=None*, *rc\_reduced\_coordgroups=None*, *rc\_cartesian\_coordgroups=None*, *rc\_reduced\_coords=None*, *rc\_cartesian\_coords=None*, *rc\_reduced\_occupationscoords=None*, *rc\_cartesian\_occupationscoords=None*, *rc\_occupancies=None*, *rc\_counts=None*, *wyckoff\_symbols=None*, *multiplicities=None*, *spacegroup=None*, *hall\_symbol=None*, *spacegroupnumber=None*, *setting=None*, *rc\_scale=None*, *rc\_scaling=None*, *rc\_volume=None*, *uc\_cell=None*, *uc\_basis=None*, *uc\_lengths=None*, *uc\_angles=None*, *uc\_cosangles=None*, *uc\_niggli\_matrix=None*, *uc\_metric=None*, *uc\_a=None*, *uc\_b=None*, *uc\_c=None*, *uc\_alpha=None*, *uc\_beta=None*, *uc\_gamma=None*, *uc\_sites=None*, *uc\_reduced\_coordgroups=None*, *uc\_cartesian\_coordgroups=None*, *uc\_reduced\_coords=None*, *uc\_cartesian\_coords=None*, *uc\_reduced\_occupationscoords=None*, *uc\_cartesian\_occupationscoords=None*, *uc\_occupancies=None*, *uc\_counts=None*, *uc\_scale=None*, *uc\_scaling=None*, *uc\_volume=None*, *uc\_is\_primitive\_cell=False*, *uc\_is\_conventional\_cell=False*, *volume\_per\_atom=None*, *periodicity=None*, *nonperiodic\_vecs=None*, *refs=None*, *tags=None*)

A Structure represents N sites of, e.g., atoms or ions, in any periodic or non-periodic arrangement.

This is a swiss-army-type constructor that allows a selection between a large number of optional arguments.

Note: if redundant and non-compatible information is given, the behavior is undefined. E.g., don't try to call this with a structure + a volume in hopes to get a copy with rescaled volume.

#### To create a new structure, three primary components are:

- cell: defines the basis vectors in which reduced coordinates are expressed, and the unit of repetition (*if* the structure has any periodicity - see the 'periodicity' parameter)
- assignments: a list of 'things' (atoms, ions, etc.) that goes on the sites in the structure
- sites: a sensible representation of location / coordinates of the sites.

Note: *rc* -prefixes are consistently enforced for any quantity that would be different in a UnitcellStructure. This is to allow for painless change between the various structure-type objects without worrying about accidently using the wrong type of sites object.

Input parameters:

- ONE OF: 'cell'; 'basis', 'length\_and\_angles'; 'niggli\_matrix'; 'metric'; all of: a,b,c, alpha, beta, gamma. (cell requires a Cell object or a very specific format, so unless you know what you are doing, use one of the others.)
- ONE OF: 'assignments', 'atomic\_numbers', 'occupancies' (assignments requires an Assignments object or a sequence.), occupations repeats similar site assignments as needed
- ONE OF: 'rc sites', 'rc coords' (IF rc occupations OR rc counts are also given), 'uc coords' (IF uc occupations OR uc counts are also given) 'rc B C', where B=reduced or cartesian, C=coordgroups, coords, or occupationscoords

Notes:

- occupationscoords may differ from coords by *order*, since giving occupations as, e.g., ['H','O','H'] does not necessarily have the same order of the coordinates as the format of counts+coords as  $(2,1)$ ,  $[H',O']$ .
- rc\_sites and uc\_sites requires a Sites object or a very specific format, so unless you know what you are doing, use one of the others.)
- ONE OF: scale or volume: scale = multiply the basis vectors with this scaling factor, volume = the representative (conventional) cell volume (overrides 'scale' if both are given) volume\_per\_atom = cell volume / number of atoms
- ONE OF periodicity or nonperiodic\_vecs

See help(Structure) for more information on the data format of all these data representations.

#### **element\_wyckoff\_sequence**

```
extended
extensions
find_symmetry()
formula
formula_counts
formula_spaceseparated
formula_symbols
get_refs()
get_tag(tag)
get_tags()
```
**hall\_symbol**

#### **has\_rc\_repr**

Returns True if the structure already contains the representative coordinates + spacegroup, and thus can be queried for this data without launching an expensive symmetry finder operation.

#### **has\_uc\_repr**

Returns True if the structure contains any unit cell-type coordinate representation, and thus can be queried for this data without launching a somewhat expensive cell filling operation.

## **io**

```
number_of_elements
```

```
pbc
pc
pc_a
pc_alpha
pc_b
pc_beta
pc_c
pc_counts
pc_formula_parts
```
**pc\_gamma pc\_nbr\_atoms pc\_volume rc rc\_a rc\_alpha rc\_b rc\_basis rc\_beta rc\_c rc\_cartesian\_coordgroups rc\_cartesian\_coords rc\_cartesian\_occupationscoords rc\_cell\_orientation rc\_counts rc\_gamma rc\_lengths\_and\_angles rc\_nbr\_atoms rc\_occupancies rc\_occupationssymbols rc\_reduced\_coordgroups rc\_reduced\_coords rc\_volume spacegroup spacegroup\_number spacegroup\_number\_and\_setting supercell symbols tidy**() **transform**(*matrix*, *max\_search\_cells=20*, *max\_atoms=1000*) **uc uc\_a uc\_alpha uc\_b uc\_basis uc\_beta**

```
uc_c
```
- **uc\_cartesian\_coordgroups**
- **uc\_cartesian\_coords**
- **uc\_cartesian\_occupationscoords**
- **uc\_cell**
- **uc\_cell\_orientation**
- **uc\_counts**
- **uc\_formula**
- **uc\_formula\_counts**
- **uc\_formula\_parts**
- **uc\_formula\_symbols**
- **uc\_gamma**
- **uc\_lengths\_and\_angles**
- **uc\_nbr\_atoms**
- **uc\_occupancies**
- **uc\_occupationssymbols**
- **uc\_reduced\_coordgroups**
- **uc\_reduced\_coords**
- **uc\_reduced\_occupationscoords**
- **uc\_sites**
- **uc\_volume**
- **classmethod use**(*other*)
- **volume\_per\_atom**

### **wyckoff\_sequence**

- **class** httk.atomistic.**Cell**(*basis*, *lattice\_system*, *orientation=1*) Bases: [httk.core.httkobject.HttkObject](#page-114-0)
	- Represents a cell (e.g., a unitcell, but also possibly just the basis vectors of a non-periodic system)

(The ability to represent the cell for a non-periodic system is also the reason this class is not called Lattice.)

**clean**()

**coordgroups\_cartesian\_to\_reduced**(*coordgroups*) **coordgroups\_reduced\_to\_cartesian**(*coordgroups*) **coords\_cartesian\_to\_reduced**(*coords*) **coords\_reduced\_to\_cartesian**(*coords*)

**classmethod create**(*cell=None*, *basis=None*, *metric=None*, *niggli\_matrix=None*, *a=None*, *b=None*, *c=None*, *alpha=None*, *beta=None*, *gamma=None*, *lengths=None*, *angles=None*, *cosangles=None*, *scale=None*, *scaling=None*, *volume=None*, *periodicity=None*, *nonperiodic\_vecs=None*, *orientation=1*, *hall=None*, *lattice\_system=None*, *eps=0*)

Create a new cell object,

cell: any one of the following:

- a 3x3 array with (in rows) the three basis vectors of the cell (a non-periodic system should conventionally use an identity matrix)
- a dict with a single key 'niggli\_matrix' with a 3x2 array with the Niggli Matrix representation of the cell
- a dict with 6 keys, 'a', 'b', 'c', 'alpha', 'beta', 'gamma' giving the cell parameters as floats
- scaling: free form input parsed for a scale. positive value = multiply basis vectors by this value negative value = rescale basis vectors so that cell volume becomes abs(value).

scale: set to non-None to multiply all cell vectors with this factor

volume: set to non-None if the basis vectors only give directions, and the volume of the cell should be this value (overrides scale)

periodicity: free form input parsed for periodicity sequence: True/False for each basis vector being periodic integer: number of non-periodic basis vectors

hall: giving the hall symbol makes it possible to determine the lattice system without numerical inaccuracy

lattice system: any one of: 'cubic', 'hexagonal', 'tetragonal', 'orthorhombic', 'trigonal', 'triclinic', 'monoclinic', 'unknown'

#### **get\_axes\_standard\_order\_transform**()

```
get_normalized()
```

```
get_normalized_longestvec()
```
**is\_point\_inside**(*cartesian\_coord*)

#### **normalization\_longestvec\_scale**

Get the factor with which a normalized version of this cell needs to be multiplied to reproduce this cell.

I.e. self = (normalization scale)\*self.get normalized()

#### **normalization\_scale**

```
scaling()
```
**classmethod use**(*other*)

```
volume
```
**class** httk.atomistic.**RepresentativeSites**(*reduced\_coordgroups=None*, *carte-*

*sian\_coordgroups=None*, *reduced\_coords=None*, *cartesian\_coords=None*, *counts=None*, *hall\_symbol=None*, *pbc=None*, *wyckoff\_symbols=None*, *multiplicities=None*)

Bases: [httk.atomistic.sites.Sites](#page-80-0)

Represents any collection of sites in a unitcell

#### **anonymous\_wyckoff\_sequence**

```
clean()
```
**classmethod create**(*sites=None*, *reduced\_coordgroups=None*, *reduced\_coords=None*, *counts=None*, *spacegroup=None*, *hall\_symbol=None*, *spacegroupnumber=None*, *setting=None*, *periodicity=None*, *wyckoff\_symbols=None*, *multiplicities=None*, *occupancies=None*, *pbc=None*)

Create a new sites object

**crystal\_system**

**get\_uc\_sites**()

**lattice\_symbol**

**lattice\_system**

**tidy**()

**total\_number\_of\_atoms**

```
wyckoff_sequence
```

```
class httk.atomistic.UnitcellSites(reduced_coordgroups=None, reduced_coords=None,
                                        counts=None, hall_symbol='P 1', pbc=None)
```
Bases: [httk.atomistic.sites.Sites](#page-80-0)

Represents any collection of sites in a unitcell

**total\_number\_of\_atoms**

**class** httk.atomistic.**Assignments**(*siteassignments*, *extensions=[]*) Bases: [httk.core.httkobject.HttkObject](#page-114-0)

Represents a possible vector of assignments

#### **atomic\_numbers**

**classmethod create**(*assignments=None*)

Create a new assignment object,

assignments: a list-style object with one entry per 'atom type'. Any sensible type accepted, most notably, integers (for atom number)

```
extended
```
**ratios**

**ratioslist**

**symbollists**

**symbols**

**to\_basis**()

**classmethod use**(*old*)

**class** httk.atomistic.**Compound**(*element\_wyckoff\_sequence*, *formula*, *spacegroup\_number*, *extended*, *extensions*, *wyckoff\_sequence*, *anonymous\_wyckoff\_sequence*, *anonymous\_formula*, *formula\_symbols*, *formula\_counts*, *pbc*)

Bases: [httk.core.httkobject.HttkObject](#page-114-0)

**add\_name**(*name*)

**add\_names**(*names*)

```
add_ref(ref)
```
**add\_refs**(*refs*)

**add\_tag**(*tag*, *val*)

**add\_tags**(*tags*)

**anonymous\_formula**

#### **anonymous\_wyckoff\_sequence**

**classmethod create**(*base\_on\_structure=None*, *lift\_tags=True*, *lift\_refs=True*) struct: Structure object which forms the basis of this object

**formula\_counts**

**formula\_symbols**

**get\_names**()

**get\_refs**()

**get\_tag**(*tag*)

**get\_tags**()

## **number\_of\_elements**

#### **wyckoff\_sequence**

**class** httk.atomistic.**CompoundStructure**(*compound*, *structure*) Bases: [httk.core.httkobject.HttkObject](#page-114-0)

**classmethod create**(*compound*, *structure*)

**class** httk.atomistic.**StructurePhaseDiagram**(*structures*, *energies*, *hull\_indices*, *com-*

*peting\_indices*, *hull\_competing\_indices*, *hull\_distances*, *coord\_system*, *phase\_lines*)

Bases: [httk.core.httkobject.HttkObject](#page-114-0)

Represents a phase diagram of structures

**classmethod create**(*structures*, *energies*)

## **get\_phasediagram**()

- **class** httk.atomistic.**StructureRef**(*structure*, *reference*) Bases: [httk.core.httkobject.HttkObject](#page-114-0)
- **class** httk.atomistic.**StructureTag**(*structure*, *tag*, *value*) Bases: [httk.core.httkobject.HttkObject](#page-114-0)
- **class** httk.atomistic.**CompoundTag**(*compound*, *tag*, *value*) Bases: [httk.core.httkobject.HttkObject](#page-114-0)
- **class** httk.atomistic.**CompoundRef**(*compound*, *reference*) Bases: [httk.core.httkobject.HttkObject](#page-114-0)
- **class** httk.atomistic.**UnitcellStructure**(*assignments=None*, *uc\_sites=None*, *uc\_cell=None*) Bases: [httk.core.httkobject.HttkObject](#page-114-0)

A UnitcellStructure represents N sites of, e.g., atoms or ions, in any periodic or non-periodic arrangement. It keeps track of all the copies of the atoms within a unitcell.

The structure object is meant to be immutable and assumes that no internal variables are changed after its creation. All methods that 'changes' the object creates and returns a new, updated, structure object.

Naming conventions in httk.atomistic:

### For cells:

cell = an abstract name for any reasonable representation of a 'cell' that defines the basis vectors used for representing the structure. When a 'cell' is returned, it is an object of type Cell

basis = a 3x3 sequence-type with (in rows) the three basis vectors (for a periodic system, defining the unit cell, and defines the unit of repetition for the periodic dimensions)

lengths\_and\_angles = (a,b,c,alpha,beta,gamma): the basis vector lengths and angles

niggli\_matrix =  $((v1*v1, v2*v2, v3*v2)v3, (2*v2*v3, 2*v1*v3, 2*v2*v3))$  where v1, v2, v3 are the vectors forming the basis

```
metric = ((v1 * v1, v1 * v2, v1 * v3), (v2 * v1, v2 * v2, v2 * v3), (v3 * v1, v3 * v2, v3 * v3))
```
#### For sites:

These following prefixes are used to describe types of site specifications: representative cell/ $rc = only$ representative atoms are given, which are then to be repeated by structure symmetry group to give all sites

unit cell/ $uc = all$  atoms in unitcell

reduced = coordinates given in cell vectors

cartesian = coordinates given as direct cartesian coordinates

sites = used as an abstract name for any sensible representation of a list of coordinates and a cell, when a 'sites' is returned, it is an object of type Sites

counts = number of atoms of each type (one per entry in assignments)

coordgroups = coordinates represented as a 3-level-list of coordinates, e.g.  $[[[0,0,0],[0.5,0.5,0.5]],[[0.25,0.25,0.25]])$  where level-1 list = groups: one group for each equivalent atom

counts and coords = one list with the number of atoms of each type (one per entry in assignments) and a 2-level list of coordinates.

For assignments of atoms, etc. to sites: assignments = abstract name for any representation of assignment of atoms. When returned, will be object of type Assignment.

atomic\_numbers = a sequence of integers for the atomic number of each species

occupations = a sequence where the assignments are *repeated* for each coordinate as needed (prefixed with uc or rc depending on which coordinates)

For cell scaling: scaling = abstract name for any representation of cell scaling

scale = multiply all basis vectors with this number

volume = rescaling the cell such that it takes this volume

For periodicity: periodicity = abstract name of a representation of periodicity

 $pbc = 'periodic boundary conditions' = sequence of True and False for which basis vectors are periodic/$ non-periodic

nonperiodic vecs = integer, number of basis vectors, counted from the first, which are non-periodic

For spacegroup: spacegroup = abstract name for any spacegroup representation. When returned, is of type Spacegroup.

hall\_symbol = specifically the hall\_symbol string representation of the spacegroup

**classmethod create**(*structure=None*, *uc\_cell=None*, *uc\_basis=None*, *uc\_lengths=None*, *uc\_angles=None*, *uc\_niggli\_matrix=None*, *uc\_metric=None*, *uc\_a=None*, *uc\_b=None*, *uc\_c=None*, *uc\_alpha=None*, *uc\_beta=None*, *uc\_gamma=None*, *uc\_sites=None*, *uc\_reduced\_coordgroups=None*, *uc\_cartesian\_coordgroups=None*, *uc\_reduced\_coords=None*, *uc\_cartesian\_coords=None*, *uc\_reduced\_occupationscoords=None*, *uc\_cartesian\_occupationscoords=None*, *uc\_occupancies=None*, *uc\_counts=None*, *uc\_scale=None*, *uc\_scaling=None*, *uc\_volume=None*, *volume\_per\_atom=None*, *assignments=None*, *periodicity=None*, *nonperiodic\_vecs=None*, *other\_reps=None*, *refs=None*, *tags=None*)

A FullStructure represents N sites of, e.g., atoms or ions, in any periodic or non-periodic arrangement, where the positions of all cites are given (as opposed to a set of unique sites + symmetry operations).

This is a swiss-army-type constructor that allows several different ways to create a FullStructure object.

To create a new structure, three primary components are:

- cell: defines the basis vectors in which reduced coordinates are expressed, and the unit of repetition (*if* the structure has any periodicity - see the 'periodicity' parameter)
- assignments: a list of 'things' (atoms, ions, etc.) that goes on the sites in the structure
- sites: a sensible representation of location / coordinates of the sites.

Note: *uc* -prefixes are consistently enforced for any quantity that would be different in a UniqueSitesStructure. This is to allow for painless change between the various structure-type objects without worrying about accidently using the wrong type of sites object.

Note: see help(Structure) for parameter naming conventions, i.e., what type of object is expected given a parameter name.

Input parameters:

- ONE OF: 'uc\_cell'; 'uc\_basis', 'uc\_length\_and\_angles'; 'uc\_niggli\_matrix'; 'uc\_metric'; all of: uc\_a,uc\_b,uc\_c, uc\_alpha, uc\_beta, uc\_gamma. (cell requires a Cell object or a very specific format, so unless you know what you are doing, use one of the others.)
- ONE OF: 'uc\_assignments', 'uc\_atomic\_numbers', 'uc\_occupations' (uc\_assignments requires an Assignments object or a sequence.), uc occupations repeats similar site assignments as needed
- ONE OF: 'uc\_sites', 'uc\_coords' (IF uc\_occupations OR uc\_counts are also given), or 'uc\_B\_C', where B=reduced or cartesian, C=coordgroups, coords, or occupationscoords

Notes:

- occupationscoords may differ from coords by *order*, since giving occupations as, e.g., ['H','O','H'] does not necessarily have the same order of the coordinates as the format of counts+coords as  $(2,1)$ ,  $[H', O']$ .
- uc\_sites requires a Sites object or a python list on a very specific format, (so unless you know what you are doing, use one of the others.)
- ONE OF: uc\_scale, uc\_volume, or volume\_per\_atom: scale = multiply the basis vectors with this scaling factor, volume = the unit cell volume (overrides 'scale' if both are given) volume\_per\_atom = cell volume / number of atoms
- ONE OF periodicity or nonperiodic\_vecs

## **formula\_builder**

**pbc**

**supercell**

```
transform(matrix, max_search_cells=20, max_atoms=1000)
    uc_a
    uc_alpha
    uc_b
    uc_basis
    uc_beta
    uc_c
    uc_cartesian_coordgroups
    uc_cartesian_coords
    uc_cartesian_occupationscoords
    uc_cell_orientation
    uc_counts
    uc_gamma
    uc_lengths_and_angles
    uc_reduced_coordgroups
    uc_reduced_coords
    uc_volume
    uc_volume_per_atom
    classmethod use(other)
class httk.atomistic.RepresentativeStructure(assignments, rc_sites=None,
                                               rc_cell=None)
```
Bases: [httk.core.httkobject.HttkObject](#page-114-0)

A RepresentativeStructure represents N sites of, e.g., atoms or ions, in any periodic or non-periodic arrangement. It keeps track of a set of representative atoms in a unit cell (the conventional cell) and the symmetry group / operations that are to be applied to them to get all atoms.

This is meant to be a light-weight Structure object. For a heavy-weight with more functionality, use Structure.

The RepresentativeStructure object is meant to be immutable and assumes that no internal variables are changed after its creation. All methods that 'changes' the object creates and returns a new, updated, structure object.

**clean**()

```
classmethod create(structure=None, rc_cell=None, rc_basis=None, rc_lengths=None,
                      rc_angles=None, rc_niggli_matrix=None, rc_metric=None,
                      rc_a=None, rc_b=None, rc_c=None, rc_alpha=None, rc_beta=None,
                      rc_gamma=None, rc_sites=None, rc_reduced_coordgroups=None,
                      rc_cartesian_coordgroups=None, rc_reduced_coords=None,
                      rc_cartesian_coords=None, rc_reduced_occupationscoords=None,
                      rc_cartesian_occupationscoords=None, rc_occupancies=None,
                      rc_counts=None, wyckoff_symbols=None, multiplicities=None, space-
                      group=None, hall_symbol=None, spacegroupnumber=None, setting=None,
                      rc_scale=None, rc_scaling=None, rc_volume=None, vol_per_atom=None,
                      assignments=None, periodicity=None, nonperiodic_vecs=None, refs=None,
                      tags=None)
```
A Structure represents N sites of, e.g., atoms or ions, in any periodic or non-periodic arrangement.

This is a swiss-army-type constructor that allows a selection between a large number of optional arguments.

#### To create a new structure, three primary components are:

- cell: defines the basis vectors in which reduced coordinates are expressed, and the unit of repetition (*if* the structure has any periodicity - see the 'periodicity' parameter)
- assignments: a list of 'things' (atoms, ions, etc.) that goes on the sites in the structure
- sites: a sensible representation of location / coordinates of the sites.

Note: *rc\_*-prefixes are consistently enforced for any quantity that would be different in a UnitcellStructure. This is to allow for painless change between the various structure-type objects without worrying about accidently using the wrong type of sites object.

Input parameters:

- ONE OF: 'cell'; 'basis', 'length and angles'; 'niggli matrix'; 'metric'; all of: a,b,c, alpha, beta, gamma. (cell requires a Cell object or a very specific format, so unless you know what you are doing, use one of the others.)
- ONE OF: 'assignments', 'atomic\_numbers', 'occupancies' (assignments requires an Assignments object or a sequence.), occupations repeats similar site assignments as needed
- ONE OF: 'rc\_sites', 'rc\_coords' (IF rc\_occupations OR rc\_counts are also given), 'uc\_coords' (IF uc\_occupations OR uc\_counts are also given) 'rc\_B\_C', where B=reduced or cartesian, C=coordgroups, coords, or occupationscoords

Notes:

- occupationscoords may differ from coords by *order*, since giving occupations as, e.g., ['H','O','H'] does not necessarily have the same order of the coordinates as the format of counts+coords as  $(2,1)$ ,  $[H', O']$ .
- rc\_sites and uc\_sites requires a Sites object or a very specific format, so unless you know what you are doing, use one of the others.)
- ONE OF: scale or volume: scale = multiply the basis vectors with this scaling factor, volume = the representative (conventional) cell volume (overrides 'scale' if both are given) volume\_per\_atom = cell volume / number of atoms
- ONE OF periodicity or nonperiodic vecs

See help(Structure) for more information on the data format of all these data representations.

## **formula\_builder**

```
pbc
rc_a
rc_alpha
rc_b
rc_basis
rc_beta
rc_c
rc_cartesian_coordgroups
rc_cartesian_coords
rc_cartesian_occupationscoords
```
**rc\_cell\_orientation rc\_gamma rc\_lengths\_and\_angles rc\_volume uc\_volume\_per\_atom classmethod use**(*other*)

## **Subpackages**

## **httk.atomistic.atomisticio package**

## **Submodules**

## **httk.atomistic.atomisticio.structure\_cif\_io module**

```
httk.atomistic.atomisticio.structure_cif_io.cif_reader_httk_preprocessed(ioa)
httk.atomistic.atomisticio.structure_cif_io.cif_reader_that_can_only_read_isotropy_cif(ioa)
httk.atomistic.atomisticio.structure_cif_io.cif_to_struct(ioa, back-
                                                             ends=['internal',
                                                             'cif2cell', 'ase', 'pla-
                                                             ton'])
httk.atomistic.atomisticio.structure_cif_io.cifdata_to_struct(cifdata, de-
                                                                 bug=False)
httk.atomistic.atomisticio.structure_cif_io.struct_to_cif(struct, ioa, back-
                                                             ends=['httk'])
httk.atomistic.atomisticio.structure_cif_io.struct_to_cif_httk_simplified(struct,
                                                                              ioa,
                                                                              header=None,
                                                                              symops=True)
httk.atomistic.atomisticio.structure_cif_io.struct_to_cifdata(struct, en-
                                                                 tryid=None)
```
## **httk.atomistic.atomisticio.structure\_io module**

httk.atomistic.atomisticio.structure\_io.**load\_struct**(*ioa*, *ext=None*, *filename=None*) Load structure data from a file into a Structure

httk.atomistic.atomisticio.structure\_io.**save\_struct**(*struct*, *ioa*, *ext=None*) Save structure data from a file into a Structure

## **httk.atomistic.atomisticio.structureioplugin module**

**class** httk.atomistic.atomisticio.structureioplugin.**StructureIoPlugin** Bases: [httk.core.httkobject.HttkPlugin](#page-114-1)

**classmethod load**(*ioa*, *ext=None*, *filename=None*)

**plugin\_init**(*struct*)

**save**(*ioa*, *ext=None*)

## **httk.atomistic.data package**

## **Submodules**

## **httk.atomistic.data.periodictable module**

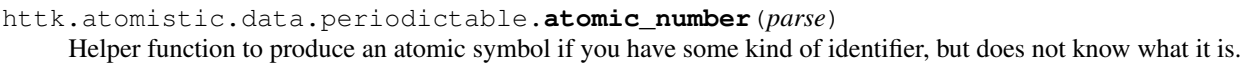

- httk.atomistic.data.periodictable.**atomic\_number\_isotope**(*parse*) Helper function to produce an atomic symbol if you have some kind of identifier, but does not know what it is.
- httk.atomistic.data.periodictable.**atomic\_symbol**(*parse*) Helper function to produce an atomic symbol if you have some kind of identifier, but does not know what it is.

httk.atomistic.data.periodictable.**most\_common\_mass**(*parse*)

## **httk.atomistic.data.spacegroups module**

httk.atomistic.data.spacegroups.**find\_index**(*parse*) httk.atomistic.data.spacegroups.**get\_proper\_hm\_symbol**(*parse*) httk.atomistic.data.spacegroups.**spacegroup\_get\_hall**(*parse*) httk.atomistic.data.spacegroups.**spacegroup\_get\_hm**(*parse*) httk.atomistic.data.spacegroups.**spacegroup\_get\_number**(*parse*) httk.atomistic.data.spacegroups.**spacegroup\_get\_number\_and\_setting**(*parse*) httk.atomistic.data.spacegroups.**spacegroup\_get\_number\_of\_settings**(*number*) httk.atomistic.data.spacegroups.**spacegroup\_get\_schoenflies**(*parse*)

## **httk.atomistic.results package**

## **Submodules**

## **httk.atomistic.results.relaxedcellresult module**

```
class httk.atomistic.results.relaxedcellresult.Result_RelaxedCellResult(computation,
                                                                                  com-
                                                                                  pound,
                                                                                  re-
                                                                                  laxed_structure,
                                                                                  prim-
                                                                                  i-
                                                                                  tive_cell,
                                                                                  vol-
                                                                                  ume_per_atom,
                                                                                  min-
                                                                                   i-
                                                                                  mum_energy)
    httk.core.computation.Result
```
## **httk.atomistic.results.totalenergyresult module**

**class** httk.atomistic.results.totalenergyresult.**Result\_TotalEnergyResult**(*computation*,

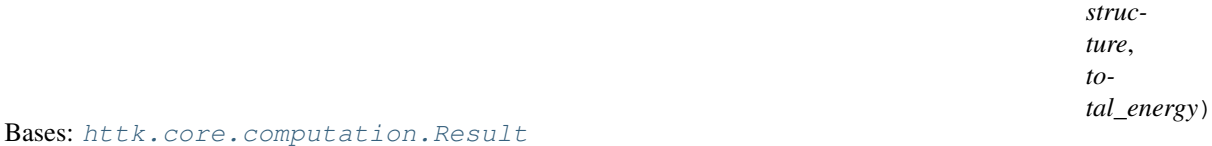

## **httk.atomistic.vis package**

## **Submodules**

**httk.atomistic.vis.asestructurevisualizer module**

**class** httk.atomistic.vis.asestructurevisualizer.**AseStructureVisualizer**(*struct*,

Bases: object **show**() **wait**()

## **httk.atomistic.vis.jmolstructurevisualizer module**

```
class httk.atomistic.vis.jmolstructurevisualizer.JmolStructureVisualizer(struct,
                                                                               params={})
    Bases: object
    bonds(on)
    connections()
    defaults_publish()
    extbonds(on)
```
*params={}*)

**initialize**() **polyhedra**(*on*) **postconnect**() **preconnect**() **refresh**() **repeat**(*repetitions*) **rotate**(*angle*) **save\_and\_quit**(*filename*, *resx=3200*, *resy=2500*) **set\_defaults**() **show**(*repeat=None*) **spin**(*on=True*) **stop**() **wait**()

## **httk.atomistic.vis.structurephasediagramvisualizerplugin module**

```
class httk.atomistic.vis.structurephasediagramvisualizerplugin.StructurePhaseDiagramVisual
    httk.core.httkobject.HttkPlugin
```
**plugin\_init**(*structurephasediagram*) **show**(*\*\*params*)

#### **httk.atomistic.vis.structurevisualizerplugin module**

```
class httk.atomistic.vis.structurevisualizerplugin.StructureVisualizerPlugin
    Bases: httk.core.httkobject.HttkPlugin
```
**params**()

**plugin\_init**(*struct*)

**show**(*params={}, backends=['jmol', 'ase'], debug=False*)

**wait**()

## **Submodules**

## **httk.atomistic.assignment module**

**class** httk.atomistic.assignment.**Assignment**(*atomic\_number*, *weight*, *ratio*, *magnetic\_moment*) Bases: [httk.core.httkobject.HttkObject](#page-114-0) Represents a possible vector of assignments **classmethod create**(*siteassignment=None, atom=None, weight=None, ratio=None, magnetic\_moment=[None, None, None]*)
Create a new siteassignment object site: integer for the site number that this atom is assigned to atomic number or symbol

**get\_extensions**()

**get\_weight**()

**symbol**

**classmethod use**(*old*)

httk.atomistic.assignment.**main**()

## **httk.atomistic.assignments module**

```
class httk.atomistic.assignments.Assignments(siteassignments, extensions=[])
    Bases: httk.core.httkobject.HttkObject
```
Represents a possible vector of assignments

#### **atomic\_numbers**

**classmethod create**(*assignments=None*)

Create a new assignment object,

assignments: a list-style object with one entry per 'atom type'. Any sensible type accepted, most notably, integers (for atom number)

**extended ratios ratioslist symbollists symbols to\_basis**() **classmethod use**(*old*) httk.atomistic.assignments.**main**()

#### **httk.atomistic.cell module**

**class** httk.atomistic.cell.**Cell**(*basis*, *lattice\_system*, *orientation=1*) Bases: [httk.core.httkobject.HttkObject](#page-114-0)

Represents a cell (e.g., a unitcell, but also possibly just the basis vectors of a non-periodic system)

(The ability to represent the cell for a non-periodic system is also the reason this class is not called Lattice.)

**clean**()

**coordgroups\_cartesian\_to\_reduced**(*coordgroups*)

**coordgroups\_reduced\_to\_cartesian**(*coordgroups*)

**coords\_cartesian\_to\_reduced**(*coords*)

**coords\_reduced\_to\_cartesian**(*coords*)

**classmethod create**(*cell=None*, *basis=None*, *metric=None*, *niggli\_matrix=None*, *a=None*, *b=None*, *c=None*, *alpha=None*, *beta=None*, *gamma=None*, *lengths=None*, *angles=None*, *cosangles=None*, *scale=None*, *scaling=None*, *volume=None*, *periodicity=None*, *nonperiodic\_vecs=None*, *orientation=1*, *hall=None*, *lattice\_system=None*, *eps=0*)

Create a new cell object,

cell: any one of the following:

- a 3x3 array with (in rows) the three basis vectors of the cell (a non-periodic system should conventionally use an identity matrix)
- a dict with a single key 'niggli\_matrix' with a 3x2 array with the Niggli Matrix representation of the cell
- a dict with 6 keys, 'a', 'b', 'c', 'alpha', 'beta', 'gamma' giving the cell parameters as floats
- scaling: free form input parsed for a scale. positive value = multiply basis vectors by this value negative value = rescale basis vectors so that cell volume becomes abs(value).

scale: set to non-None to multiply all cell vectors with this factor

volume: set to non-None if the basis vectors only give directions, and the volume of the cell should be this value (overrides scale)

periodicity: free form input parsed for periodicity sequence: True/False for each basis vector being periodic integer: number of non-periodic basis vectors

hall: giving the hall symbol makes it possible to determine the lattice system without numerical inaccuracy

lattice system: any one of: 'cubic', 'hexagonal', 'tetragonal', 'orthorhombic', 'trigonal', 'triclinic', 'monoclinic', 'unknown'

```
get_axes_standard_order_transform()
```

```
get_normalized()
```

```
get_normalized_longestvec()
```
**is\_point\_inside**(*cartesian\_coord*)

## **normalization\_longestvec\_scale**

Get the factor with which a normalized version of this cell needs to be multiplied to reproduce this cell.

I.e. self = (normalization\_scale)\*self.get\_normalized()

**normalization\_scale**

```
scaling()
```

```
classmethod use(other)
```
**volume**

httk.atomistic.cell.**main**()

## **httk.atomistic.cellshape module**

```
class httk.atomistic.cellshape.CellShape(niggli_matrix, orientation=1, basis=None)
    Bases: httk.core.httkobject.HttkObject
```
Represents a cell (e.g., a unitcell, but also possibly just the basis vectors of a non-periodic system)

**basis**

```
clean()
```
**coordgroups\_cartesian\_to\_reduced**(*coordgroups*)

**coordgroups\_reduced\_to\_cartesian**(*coordgroups*)

**coords\_cartesian\_to\_reduced**(*coords*)

**coords\_reduced\_to\_cartesian**(*coords*)

**classmethod create**(*cellshape=None*, *basis=None*, *metric=None*, *niggli\_matrix=None*, *a=None*, *b=None*, *c=None*, *alpha=None*, *beta=None*, *gamma=None*, *lengths=None*, *angles=None*, *scale=None*, *scaling=None*, *volume=None*, *periodicity=None*, *nonperiodic\_vecs=None*, *orientation=1*)

Create a new cell object,

cell: any one of the following:

- a 3x3 array with (in rows) the three basis vectors of the cell (a non-periodic system should conventionally use an identity matrix)
- a dict with a single key 'niggli\_matrix' with a 3x2 array with the Niggli Matrix representation of the cell
- a dict with 6 keys, 'a', 'b', 'c', 'alpha', 'beta', 'gamma' giving the cell parameters as floats
- scaling: free form input parsed for a scale. positive value = multiply basis vectors by this value negative value = rescale basis vectors so that cell volume becomes abs(value).

scale: set to non-None to multiply all cell vectors with this factor

volume: set to non-None if the basis vectors only give directions, and the volume of the cell should be this value (overrides scale)

periodicity: free form input parsed for periodicity sequence: True/False for each basis vector being periodic integer: number of non-periodic basis vectors

```
is_point_inside(cartesian_coord)
```

```
scaling()
```
httk.atomistic.cellshape.**main**()

#### **httk.atomistic.cellutils module**

httk.atomistic.cellutils.**angles\_to\_cosangles**(*angles*)

httk.atomistic.cellutils.**basis\_determinant**(*basis*)

httk.atomistic.cellutils.**basis\_to\_niggli\_and\_orientation**(*basis*)

httk.atomistic.cellutils.**cell\_to\_basis**(*cell*)

httk.atomistic.cellutils.**get\_primitive\_to\_conventional\_basis\_transform**(*basis*,

*eps=0.0001*)

Figures out how the 'likley' transform of a primitive cell for getting to the conventional basis

This may not be foolproof, and mostly works for re-inverting cells generated by lengths\_and\_cosangles\_to\_conventional\_basis. (It should only be used when getting something that isn't really the conventional cell does not equal catastrophic failure, just, e.g., a non-optimal representation.)

## httk.atomistic.cellutils.**lattice\_system\_from\_lengths\_and\_cosangles**(*lengths*,

```
cosangles,
```
*eps=0*)

Identifies lattice system from a list of cell axis lengths and cosine of angles between them Returns string: 'cubic', 'tetragonal', 'orthorombic', 'hexagonal', 'monoclinic', 'rhombohedral' or 'triclinic'

Note: if axis order is not the standard one (e.g., gamma=120 for hexagonal), the lattice system will come out as triclinic. This way the outcome matches corresponding standard hall symbols, otherwise hall symbol and generated cells not technically match.

If you seek to re-order axes to the standard order, use standard\_order\_axes\_transform on your basis matrix first.

### httk.atomistic.cellutils.**lattice\_system\_from\_niggli**(*niggli\_matrix*, *eps=0*)

Identifies lattice system from niggli matrix. Returns string: 'cubic', 'tetragonal', 'orthorombic', 'hexagonal', 'monoclinic', 'rhombohedral' or 'triclinic'

Note: if axis order is not the standard one (e.g., gamma=120 for hexagonal), the lattice system will come out as triclinic. This way the outcome matches corresponding standard hall symbols, otherwise hall symbol and generated cells not technically match.

If you seek to re-order axes to the standard order, use standard\_order\_axes\_transform on your basis matrix first.

```
httk.atomistic.cellutils.lengths_and_angles_to_niggli(lengths, angles)
```
httk.atomistic.cellutils.**lengths\_and\_cosangles\_to\_conventional\_basis**(*lengths*,

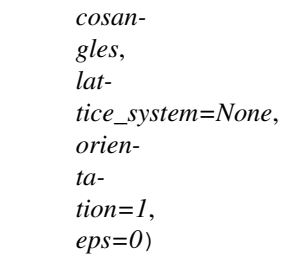

Returns the conventional cell basis given a list of lengths and cosine of angles

Note: if your basis vector order does not follow the conventions for hexagonal and monoclinic cells, you get the triclinic conventional cell.

Conventions: in hexagonal cell gamma=120 degrees, i.e, cosangles[2]=-1/2, in monoclinic cells beta  $=$ /= 90 degrees.

httk.atomistic.cellutils.**lengths\_and\_cosangles\_to\_niggli**(*lengths*, *cosangles*)

```
httk.atomistic.cellutils.main()
```
httk.atomistic.cellutils.**metric\_to\_niggli**(*cell*)

```
httk.atomistic.cellutils.niggli_scale_to_vol(niggli_matrix, scale)
```
httk.atomistic.cellutils.**niggli\_to\_basis**(*niggli\_matrix*, *orientation=1*)

```
httk.atomistic.cellutils.niggli_to_conventional_basis(niggli_matrix, lat-
```
*tice\_system=None*, *orientation=1*, *eps=0.0001*)

Returns the conventional cell given a niggli\_matrix

Note: if your basis vector order does not follow the conventions for hexagonal and monoclinic cells, you get the triclinic conventional cell.

Conventions: in hexagonal cell gamma=120 degrees., in monoclinic cells beta =/= 90 degrees.

```
httk.atomistic.cellutils.niggli_to_lengths_and_angles(niggli_matrix)
```

```
httk.atomistic.cellutils.niggli_to_lengths_and_trigangles(niggli_matrix)
```
httk.atomistic.cellutils.**niggli\_to\_metric**(*niggli*)

httk.atomistic.cellutils.**scale\_to\_vol**(*basis*, *scale*)

httk.atomistic.cellutils.**scaling\_to\_volume**(*basis*, *scaling*)

httk.atomistic.cellutils.**standard\_order\_axes\_transform**(*niggli\_matrix*, *lat-*

*tice\_system*, *eps=0*, *return\_identity\_if\_no\_transform\_needed=False*) Returns the transform that re-orders the axes to standard order for each possible lattice system.

Note: returns None if no transform is needed, to make it easy to skip the transform in that case. If you want the identity matrix instead, set parameter return\_identity\_if\_no\_transform\_needed = True,

httk.atomistic.cellutils.**vol\_to\_scale**(*basis*, *vol*)

## **httk.atomistic.cli module**

httk.atomistic.cli.**main**(*commands*, *args*)

### **httk.atomistic.compound module**

```
class httk.atomistic.compound.Compound(element_wyckoff_sequence, formula, space-
                                             group_number, extended, extensions, wyck-
                                             off_sequence, anonymous_wyckoff_sequence,
                                             anonymous_formula, formula_symbols, for-
                                             mula_counts, pbc)
    Bases: httk.core.httkobject.HttkObject
    add_name(name)
    add_names(names)
    add_ref(ref)
    add_refs(refs)
    add_tag(tag, val)
    add_tags(tags)
    anonymous_formula
    anonymous_wyckoff_sequence
    classmethod create(base_on_structure=None, lift_tags=True, lift_refs=True)
         struct: Structure object which forms the basis of this object
    formula_counts
    formula_symbols
    get_names()
    get_refs()
    get_tag(tag)
    get_tags()
    number_of_elements
    wyckoff_sequence
```

```
class httk.atomistic.compound.CompoundName(compound, name)
    Bases: httk.core.httkobject.HttkObject
```
- **class** httk.atomistic.compound.**CompoundRef**(*compound*, *reference*) Bases: [httk.core.httkobject.HttkObject](#page-114-0)
- **class** httk.atomistic.compound.**CompoundStructure**(*compound*, *structure*) Bases: [httk.core.httkobject.HttkObject](#page-114-0)

**classmethod create**(*compound*, *structure*)

- **class** httk.atomistic.compound.**CompoundTag**(*compound*, *tag*, *value*) Bases: [httk.core.httkobject.HttkObject](#page-114-0)
- **class** httk.atomistic.compound.**ComputationRelatedCompound**(*computation*, *compound*) Bases: [httk.core.httkobject.HttkObject](#page-114-0)

**classmethod create**(*computation*, *compound*)

httk.atomistic.compound.**main**()

## **httk.atomistic.formulautils module**

```
class httk.atomistic.formulautils.StructureFormulaPlugin
    Bases: httk.core.httkobject.HttkPlugin
```
**plugin\_init**(*struct*)

## **httk.atomistic.representativesites module**

**class** httk.atomistic.representativesites.**RepresentativeSites**(*reduced\_coordgroups=None*,

*cartesian\_coordgroups=None*, *reduced\_coords=None*, *cartesian\_coords=None*, *counts=None*, *hall\_symbol=None*, *pbc=None*, *wyckoff\_symbols=None*, *multiplicities=None*)

Bases: [httk.atomistic.sites.Sites](#page-80-0)

Represents any collection of sites in a unitcell

#### **anonymous\_wyckoff\_sequence**

**clean**()

**classmethod create**(*sites=None*, *reduced\_coordgroups=None*, *reduced\_coords=None*, *counts=None*, *spacegroup=None*, *hall\_symbol=None*, *spacegroupnumber=None*, *setting=None*, *periodicity=None*, *wyckoff\_symbols=None*, *multiplicities=None*, *occupancies=None*, *pbc=None*)

Create a new sites object

**crystal\_system**

**get\_uc\_sites**() **lattice\_symbol lattice\_system tidy**() **total\_number\_of\_atoms wyckoff\_sequence**

httk.atomistic.representativesites.**main**()

## **httk.atomistic.representativestructure module**

**class** httk.atomistic.representativestructure.**RepresentativeStructure**(*assignments*, *rc\_sites=None*, *rc\_cell=None*)

Bases: [httk.core.httkobject.HttkObject](#page-114-0)

A RepresentativeStructure represents N sites of, e.g., atoms or ions, in any periodic or non-periodic arrangement. It keeps track of a set of representative atoms in a unit cell (the conventional cell) and the symmetry group / operations that are to be applied to them to get all atoms.

This is meant to be a light-weight Structure object. For a heavy-weight with more functionality, use Structure.

The RepresentativeStructure object is meant to be immutable and assumes that no internal variables are changed after its creation. All methods that 'changes' the object creates and returns a new, updated, structure object.

### **clean**()

**classmethod create**(*structure=None*, *rc\_cell=None*, *rc\_basis=None*, *rc\_lengths=None*, *rc\_angles=None*, *rc\_niggli\_matrix=None*, *rc\_metric=None*, *rc\_a=None*, *rc\_b=None*, *rc\_c=None*, *rc\_alpha=None*, *rc\_beta=None*, *rc\_gamma=None*, *rc\_sites=None*, *rc\_reduced\_coordgroups=None*, *rc\_cartesian\_coordgroups=None*, *rc\_reduced\_coords=None*, *rc\_cartesian\_coords=None*, *rc\_reduced\_occupationscoords=None*, *rc\_cartesian\_occupationscoords=None*, *rc\_occupancies=None*, *rc\_counts=None*, *wyckoff\_symbols=None*, *multiplicities=None*, *spacegroup=None*, *hall\_symbol=None*, *spacegroupnumber=None*, *setting=None*, *rc\_scale=None*, *rc\_scaling=None*, *rc\_volume=None*, *vol\_per\_atom=None*, *assignments=None*, *periodicity=None*, *nonperiodic\_vecs=None*, *refs=None*, *tags=None*)

A Structure represents N sites of, e.g., atoms or ions, in any periodic or non-periodic arrangement.

This is a swiss-army-type constructor that allows a selection between a large number of optional arguments.

### To create a new structure, three primary components are:

- cell: defines the basis vectors in which reduced coordinates are expressed, and the unit of repetition (*if* the structure has any periodicity - see the 'periodicity' parameter)
- assignments: a list of 'things' (atoms, ions, etc.) that goes on the sites in the structure
- sites: a sensible representation of location / coordinates of the sites.

Note: *rc\_*-prefixes are consistently enforced for any quantity that would be different in a UnitcellStructure. This is to allow for painless change between the various structure-type objects without worrying about accidently using the wrong type of sites object.

Input parameters:

- ONE OF: 'cell'; 'basis', 'length and angles'; 'niggli matrix'; 'metric'; all of: a,b,c, alpha, beta, gamma. (cell requires a Cell object or a very specific format, so unless you know what you are doing, use one of the others.)
- ONE OF: 'assignments', 'atomic\_numbers', 'occupancies' (assignments requires an Assignments object or a sequence.), occupations repeats similar site assignments as needed
- ONE OF: 'rc sites', 'rc coords' (IF rc occupations OR rc counts are also given), 'uc coords' (IF uc\_occupations OR uc\_counts are also given) 'rc\_B\_C', where B=reduced or cartesian, C=coordgroups, coords, or occupationscoords

Notes:

- occupationscoords may differ from coords by *order*, since giving occupations as, e.g., ['H','O','H'] does not necessarily have the same order of the coordinates as the format of counts+coords as  $(2,1)$ ,  $[H', O']$ .
- rc\_sites and uc\_sites requires a Sites object or a very specific format, so unless you know what you are doing, use one of the others.)
- ONE OF: scale or volume: scale = multiply the basis vectors with this scaling factor, volume = the representative (conventional) cell volume (overrides 'scale' if both are given) volume\_per\_atom = cell volume / number of atoms
- ONE OF periodicity or nonperiodic\_vecs

See help(Structure) for more information on the data format of all these data representations.

```
formula_builder
    pbc
    rc_a
    rc_alpha
    rc_b
    rc_basis
    rc_beta
    rc_c
    rc_cartesian_coordgroups
    rc_cartesian_coords
    rc_cartesian_occupationscoords
    rc_cell_orientation
    rc_gamma
    rc_lengths_and_angles
    rc_volume
    uc_volume_per_atom
    classmethod use(other)
httk.atomistic.representativestructure.main()
```
## **httk.atomistic.siteassignment module**

```
class httk.atomistic.siteassignment.SiteAssignment(assignments)
    Bases: httk.core.httkobject.HttkObject
```
Represents a possible vector of assignments

- **atomic\_number**
- **atomic\_numbers**
- **classmethod create**(*assignments=None*)

Create a new assignment object,

assignments: a list-style object with one entry per 'atom type'. Any sensible type accepted, most notably, integers (for atom number)

```
get_extensions()
ratio
ratios
symbol
symbols
to_basis()
classmethod use(old)
```

```
httk.atomistic.siteassignment.main()
```
## **httk.atomistic.sites module**

```
class httk.atomistic.sites.Sites(reduced_coordgroups=None, reduced_coords=None,
                                      counts=None, hall_symbol=None, pbc=None)
    Bases: httk.core.httkobject.HttkObject
    Represents any collection of sites in a unitcell
    anonymous_formula
    clean()
    coords_groupnumber
    counts
    classmethod create(sites=None, reduced_coordgroups=None, reduced_coords=None,
                           counts=None, occupancies=None, spacegroup=None, hall_symbol=None,
                           spacegroupnumber=None, setting=None, pbc=None, periodicity=None)
         Create a new sites object
    get_cartesian_coordgroups(cell)
    get_cartesian_coords(scale)
    reduced_coordgroups
    reduced_coords
    total_number_of_atoms
```
**classmethod use**(*old*, *cell=None*, *hall\_symbol=None*, *periodicity=None*) httk.atomistic.sites.**main**()

## **httk.atomistic.sitesutils module**

```
httk.atomistic.sitesutils.abstract_symbol(count)
httk.atomistic.sitesutils.anonymous_formula(filled_counts)
httk.atomistic.sitesutils.clean_coordgroups_and_assignments(coordgroups, assign-
                                                                  ments)
httk.atomistic.sitesutils.coordgroups_cartesian_to_reduced(coordgroups, basis)
httk.atomistic.sitesutils.coordgroups_reduced_to_cartesian(cell, coordgroups)
httk.atomistic.sitesutils.coordgroups_reduced_to_unitcell(coordgroups,
                                                                hall_symbol,
                                                                eps=Fraction(1, 1000))
httk.atomistic.sitesutils.coordgroups_to_coords(coordgroups)
httk.atomistic.sitesutils.coords_and_counts_to_coordgroups(coords, counts)
httk.atomistic.sitesutils.coords_and_occupancies_to_coordgroups_and_assignments(coords,
                                                                                        oc-
                                                                                        cu-
                                                                                        pan-
                                                                                        cies)
httk.atomistic.sitesutils.coords_reduced_to_cartesian(cell, coords)
httk.atomistic.sitesutils.coords_to_coordgroups(coords, counts)
httk.atomistic.sitesutils.coordswap(fromidx, toidx, cell, coordgroups)
httk.atomistic.sitesutils.main()
httk.atomistic.sitesutils.normalized_formula_parts(assignments, ratios, counts)
httk.atomistic.sitesutils.pbc_to_nonperiodic_vecs(pbc)
httk.atomistic.sitesutils.periodicity_to_pbc(periodicity)
httk.atomistic.sitesutils.sites_tidy(sites, backends=['platon'])
httk.atomistic.sitesutils.sort_coordgroups(coordgroups, individual_data)
httk.atomistic.sitesutils.structure_reduced_coordgroups_to_representative(coordgroups,
                                                                                 cell,
                                                                                 space-
                                                                                 group,
```
*backends=['isotropy']*)

#### **httk.atomistic.spacegroup module**

```
class httk.atomistic.spacegroup.Spacegroup(hall_symbol)
    Bases: httk.core.httkobject.HttkObject
```
Represents a spacegroup

**classmethod create**(*spacegroup=None*, *hall\_symbol=None*, *hm\_symbol=None*, *spacegroupnumber=None*, *setting=None*, *symops=None*)

Create a new spacegroup object,

Give ONE OF hall symbol or spacegroup.

hall\_symbol = a string giving the hall symbol of the spacegroup

spacegroup = a spacegroup on any reasonable format that can be parsed, e.g., an integer (spacegroup number)

setting = if only a spacegroup number is given, this allows also specifying a setting.

## **number**

## **number\_and\_setting**

```
httk.atomistic.spacegroup.main()
```
## **httk.atomistic.spacegrouputils module**

```
httk.atomistic.spacegrouputils.check_symop(coordgroups, symopv)
httk.atomistic.spacegrouputils.crystal_system_from_hall(hall_symb)
httk.atomistic.spacegrouputils.crystal_system_from_spacegroupnbr(spacegroupnr)
httk.atomistic.spacegrouputils.filter_hm(hm, setting=None, halls=None)
httk.atomistic.spacegrouputils.filter_itcnbr_setting(itcnbr, setting=None,
                                                        halls=None)
httk.atomistic.spacegrouputils.filter_sf(sf, halls=None)
httk.atomistic.spacegrouputils.filter_symops(symops, halls=None)
httk.atomistic.spacegrouputils.get_hall(hall)
httk.atomistic.spacegrouputils.get_hm_setting(hm, setting)
httk.atomistic.spacegrouputils.get_itcnbr_setting(itcnbr, setting)
httk.atomistic.spacegrouputils.get_nonstandard_hall(nonstd_hall)
httk.atomistic.spacegrouputils.get_symops(hall)
httk.atomistic.spacegrouputils.get_symops_strs(hall)
httk.atomistic.spacegrouputils.get_symopshash(hall)
httk.atomistic.spacegrouputils.lattice_symbol_from_hall(hall)
httk.atomistic.spacegrouputils.lattice_system_from_hall(hall)
httk.atomistic.spacegrouputils.lattice_type_from_hall(hall)
httk.atomistic.spacegrouputils.main()
httk.atomistic.spacegrouputils.reduce_by_symops(coordgroups, symopvs, hall_symbol)
httk.atomistic.spacegrouputils.spacegroup_filter(parse)
httk.atomistic.spacegrouputils.spacegroup_filter_specific(hall=None, hm=None,
                                                              itcnbr=None,
                                                              setting=None,
                                                              symops=None,
                                                              halls=None)
```
httk.atomistic.spacegrouputils.**spacegroup\_get\_hall**(*parse*) httk.atomistic.spacegrouputils.**spacegroup\_get\_hm**(*parse*) httk.atomistic.spacegrouputils.**spacegroup\_get\_number**(*parse*) httk.atomistic.spacegrouputils.**spacegroup\_get\_number\_and\_setting**(*parse*) httk.atomistic.spacegrouputils.**spacegroup\_get\_schoenflies**(*parse*) httk.atomistic.spacegrouputils.**spacegroup\_parse**(*parse*) httk.atomistic.spacegrouputils.**symopshash**(*symops*) httk.atomistic.spacegrouputils.**symopsmatrix**(*symop*) httk.atomistic.spacegrouputils.**symopstuple**(*symop*, *val\_transform=<function val\_to\_tuple>*) httk.atomistic.spacegrouputils.**trivial\_symmetry\_reduce**(*coordgroups*)

Looks for 'trivial' ways to reduce the coordinates in the given coordgroups by a standard set of symmetry operations. This is not a symmetry finder (and it is not intended to be), but for a standard primitive cell taken from a standard conventional cell, it reverses the primitive unit cell coordgroups into the symmetry reduced coordgroups.

httk.atomistic.spacegrouputils.**val\_to\_tuple**(*val*)

httk.atomistic.spacegrouputils.**wyckoff\_symbol\_matcher**(*wyckoffs*, *coord*)

## **httk.atomistic.structure module**

```
class httk.atomistic.structure.Structure(assignments, rc_sites=None, rc_cell=None,
                                              other_reps=None)
    Bases: httk.core.httkobject.HttkObject
```
A Structure represents N sites of, e.g., atoms or ions, in any periodic or non-periodic arrangement. The structure object is meant to be immutable and assumes that no internal variables are changed after its creation. All methods that 'changes' the object creates and returns a new, updated, structure object.

This is the general heavy weight structure object. For lightweight structure objects, use UnitcellStructure or RepresentativeStructure.

Naming conventions in httk.atomistic:

### Structure cell type abbreviations:

- rc = Representative cell: only representative atoms are given inside the conventional cell. they need to be replicated by the symmetry elements.
- uc = Unit cell: any (imprecisely defined) unit cell (usually the unit cell used to define the structure if it was not done via a representative cell.) with all atoms inside.
- pc = Primitive unit cell: a smallest possible unit cell (the standard one) with all atoms inside.
- $cc =$  Conventional unit cell: the high symmetry unit cell  $(rc)$  with all atoms inside.

#### For cells:

cell = an abstract name for any reasonable representation of a 'cell' that defines the basis vectors used for representing the structure. When a 'cell' is returned, it is an object of type Cell

basis = a 3x3 sequence-type with (in rows) the three basis vectors (for a periodic system, defining the unit cell, and defines the unit of repetition for the periodic dimensions)

lengths\_and\_angles = (a,b,c,alpha,beta,gamma): the basis vector lengths and angles

niggli matrix =  $((v1*v1, v2*v2, v3*v3), (2*v2*v3, 2*v1*v3, 2*v2*v3))$  where v1, v2, v3 are the vectors forming the basis

metric =  $((v1*v1,v1*v2,v1*v3),(v2*v1,v2*v2,v2*v3),(v3*v1,v3*v2,v3*v3))$ 

## For sites:

These following prefixes are used to describe types of site specifications: representative cell/ $rc = only$ representative atoms are given, which are then to be repeated by structure symmetry group to give all sites

unit cell/uc = all atoms in unitcell

reduced = coordinates given in cell vectors

cartesian = coordinates given as direct cartesian coordinates

sites = used as an abstract name for any sensible representation of a list of coordinates and a cell, when a 'sites' is returned, it is an object of type Sites

counts = number of atoms of each type (one per entry in assignments)

coordgroups = coordinates represented as a 3-level-list of coordinates, e.g.  $[[[0,0,0],[0.5,0.5,0.5]][[0.25,0.25,0.25]])$  where level-1 list = groups: one group for each equivalent atom

counts and coords = one list with the number of atoms of each type (one per entry in assignments) and a 2-level list of coordinates.

For assignments of atoms, etc. to sites: assignments = abstract name for any representation of assignment of atoms. When returned, will be object of type Assignment.

atomic\_numbers = a sequence of integers for the atomic number of each species

occupations = a sequence where the assignments are *repeated* for each coordinate as needed (prefixed with uc or rc depending on which coordinates)

For cell scaling: scaling = abstract name for any representation of cell scaling

scale = multiply all basis vectors with this number

volume = rescaling the cell such that it takes this volume

For periodicity: periodicity = abstract name of a representation of periodicity

pbc = 'periodic boundary conditions' = sequence of True and False for which basis vectors are periodic / non-periodic

nonperiodic\_vecs = integer, number of basis vectors, counted from the first, which are non-periodic

For spacegroup: spacegroup = abstract name for any spacegroup representation. When returned, is of type Spacegroup.

hall\_symbol = specifically the hall\_symbol string representation of the spacegroup

```
add_ref(ref)
```
**add\_refs**(*refs*)

**add\_tag**(*tag*, *val*)

**add\_tags**(*tags*)

**anonymous\_formula**

```
anonymous_wyckoff_sequence
```

```
cc
```
### **cc\_formula\_parts**

**clean**()

**classmethod create**(*structure=None*, *assignments=None*, *rc\_cell=None*, *rc\_basis=None*, *rc\_lengths=None*, *rc\_angles=None*, *rc\_cosangles=None*, *rc\_niggli\_matrix=None*, *rc\_metric=None*, *rc\_a=None*, *rc\_b=None*, *rc\_c=None*, *rc\_alpha=None*, *rc\_beta=None*, *rc\_gamma=None*, *rc\_sites=None*, *rc\_reduced\_coordgroups=None*, *rc\_cartesian\_coordgroups=None*, *rc\_reduced\_coords=None*, *rc\_cartesian\_coords=None*, *rc\_reduced\_occupationscoords=None*, *rc\_cartesian\_occupationscoords=None*, *rc\_occupancies=None*, *rc\_counts=None*, *wyckoff\_symbols=None*, *multiplicities=None*, *spacegroup=None*, *hall\_symbol=None*, *spacegroupnumber=None*, *setting=None*, *rc\_scale=None*, *rc\_scaling=None*, *rc\_volume=None*, *uc\_cell=None*, *uc\_basis=None*, *uc\_lengths=None*, *uc\_angles=None*, *uc\_cosangles=None*, *uc\_niggli\_matrix=None*, *uc\_metric=None*, *uc\_a=None*, *uc\_b=None*, *uc\_c=None*, *uc\_alpha=None*, *uc\_beta=None*, *uc\_gamma=None*, *uc\_sites=None*, *uc\_reduced\_coordgroups=None*, *uc\_cartesian\_coordgroups=None*, *uc\_reduced\_coords=None*, *uc\_cartesian\_coords=None*, *uc\_reduced\_occupationscoords=None*, *uc\_cartesian\_occupationscoords=None*, *uc\_occupancies=None*, *uc\_counts=None*, *uc\_scale=None*, *uc\_scaling=None*, *uc\_volume=None*, *uc\_is\_primitive\_cell=False*, *uc\_is\_conventional\_cell=False*, *volume\_per\_atom=None*, *periodicity=None*, *nonperiodic\_vecs=None*, *refs=None*, *tags=None*)

A Structure represents N sites of, e.g., atoms or ions, in any periodic or non-periodic arrangement.

This is a swiss-army-type constructor that allows a selection between a large number of optional arguments.

Note: if redundant and non-compatible information is given, the behavior is undefined. E.g., don't try to call this with a structure + a volume in hopes to get a copy with rescaled volume.

#### To create a new structure, three primary components are:

- cell: defines the basis vectors in which reduced coordinates are expressed, and the unit of repetition (*if* the structure has any periodicity - see the 'periodicity' parameter)
- assignments: a list of 'things' (atoms, ions, etc.) that goes on the sites in the structure
- sites: a sensible representation of location / coordinates of the sites.

Note: *rc* -prefixes are consistently enforced for any quantity that would be different in a UnitcellStructure. This is to allow for painless change between the various structure-type objects without worrying about accidently using the wrong type of sites object.

Input parameters:

- ONE OF: 'cell'; 'basis', 'length\_and\_angles'; 'niggli\_matrix'; 'metric'; all of: a,b,c, alpha, beta, gamma. (cell requires a Cell object or a very specific format, so unless you know what you are doing, use one of the others.)
- ONE OF: 'assignments', 'atomic\_numbers', 'occupancies' (assignments requires an Assignments object or a sequence.), occupations repeats similar site assignments as needed
- ONE OF: 'rc sites', 'rc coords' (IF rc occupations OR rc counts are also given), 'uc coords' (IF uc occupations OR uc counts are also given) 'rc B C', where B=reduced or cartesian, C=coordgroups, coords, or occupationscoords

Notes:

- occupationscoords may differ from coords by *order*, since giving occupations as, e.g., ['H','O','H'] does not necessarily have the same order of the coordinates as the format of counts+coords as  $(2,1)$ ,  $[H',O']$ .
- rc\_sites and uc\_sites requires a Sites object or a very specific format, so unless you know what you are doing, use one of the others.)
- ONE OF: scale or volume: scale = multiply the basis vectors with this scaling factor, volume = the representative (conventional) cell volume (overrides 'scale' if both are given) volume\_per\_atom = cell volume / number of atoms
- ONE OF periodicity or nonperiodic\_vecs

See help(Structure) for more information on the data format of all these data representations.

#### **element\_wyckoff\_sequence**

```
extended
extensions
find_symmetry()
formula
formula_counts
formula_spaceseparated
formula_symbols
get_refs()
get_tag(tag)
get_tags()
```
**hall\_symbol**

#### **has\_rc\_repr**

Returns True if the structure already contains the representative coordinates + spacegroup, and thus can be queried for this data without launching an expensive symmetry finder operation.

### **has\_uc\_repr**

Returns True if the structure contains any unit cell-type coordinate representation, and thus can be queried for this data without launching a somewhat expensive cell filling operation.

## **io**

```
number_of_elements
```

```
pbc
pc
pc_a
pc_alpha
pc_b
pc_beta
pc_c
pc_counts
pc_formula_parts
```
**pc\_gamma pc\_nbr\_atoms pc\_volume rc rc\_a rc\_alpha rc\_b rc\_basis rc\_beta rc\_c rc\_cartesian\_coordgroups rc\_cartesian\_coords rc\_cartesian\_occupationscoords rc\_cell\_orientation rc\_counts rc\_gamma rc\_lengths\_and\_angles rc\_nbr\_atoms rc\_occupancies rc\_occupationssymbols rc\_reduced\_coordgroups rc\_reduced\_coords rc\_volume spacegroup spacegroup\_number spacegroup\_number\_and\_setting supercell symbols tidy**() **transform**(*matrix*, *max\_search\_cells=20*, *max\_atoms=1000*) **uc uc\_a uc\_alpha uc\_b uc\_basis uc\_beta**

```
uc_c
```
- **uc\_cartesian\_coordgroups**
- **uc\_cartesian\_coords**
- **uc\_cartesian\_occupationscoords**
- **uc\_cell**
- **uc\_cell\_orientation**
- **uc\_counts**
- **uc\_formula**
- **uc\_formula\_counts**
- **uc\_formula\_parts**
- **uc\_formula\_symbols**
- **uc\_gamma**
- **uc\_lengths\_and\_angles**
- **uc\_nbr\_atoms**
- **uc\_occupancies**
- **uc\_occupationssymbols**
- **uc\_reduced\_coordgroups**
- **uc\_reduced\_coords**
- **uc\_reduced\_occupationscoords**
- **uc\_sites**
- **uc\_volume**
- **classmethod use**(*other*)
- **volume\_per\_atom**
- **wyckoff\_sequence**
- **class** httk.atomistic.structure.**StructureRef**(*structure*, *reference*) Bases: [httk.core.httkobject.HttkObject](#page-114-0)
- **class** httk.atomistic.structure.**StructureTag**(*structure*, *tag*, *value*) Bases: [httk.core.httkobject.HttkObject](#page-114-0)

httk.atomistic.structure.**main**()

## **httk.atomistic.structurephasediagram module**

#### **class** httk.atomistic.structurephasediagram.**StructurePhaseDiagram**(*structures*,

*energies*, *hull\_indices*, *competing\_indices*, *hull\_competing\_indices*, *hull\_distances*, *coord\_system*, *phase\_lines*)

Bases: [httk.core.httkobject.HttkObject](#page-114-0)

Represents a phase diagram of structures

**classmethod create**(*structures*, *energies*)

**get\_phasediagram**()

**class** httk.atomistic.structurephasediagram.**StructurePhaseDiagramCompetingIndicies**(*indices*) Bases: [httk.core.httkobject.HttkObject](#page-114-0)

## **classmethod create**(*indices*)

httk.atomistic.structurephasediagram.**main**()

httk.atomistic.structurephasediagram.**setup\_phasediagram**(*structures*, *energies*)

## **httk.atomistic.structureutils module**

httk.atomistic.structureutils.**abstract\_formula**(*filled\_counts*) httk.atomistic.structureutils.**abstract\_symbol**(*count*) httk.atomistic.structureutils.**basis\_determinant**(*basis*) httk.atomistic.structureutils.**basis\_scale\_to\_vol**(*basis*, *scale*) httk.atomistic.structureutils.**basis\_to\_niggli**(*basis*) httk.atomistic.structureutils.**basis\_vol\_to\_scale**(*basis*, *vol*) httk.atomistic.structureutils.**cartesian\_to\_reduced**(*cell*, *coordgroups*) httk.atomistic.structureutils.**clean\_coordgroups\_and\_assignments**(*coordgroups*, *assignments*) httk.atomistic.structureutils.**coordgroups\_and\_assignments\_to\_coords\_and\_occupancies**(*coordgroups*, *assignments*) httk.atomistic.structureutils.**coordgroups\_and\_assignments\_to\_symbols**(*coordgroups*, *assignmentobj*) Return a list of atomic symbols, repeated as needed httk.atomistic.structureutils.**coordgroups\_cartesian\_to\_reduced**(*coordgroups*,

*basis*)

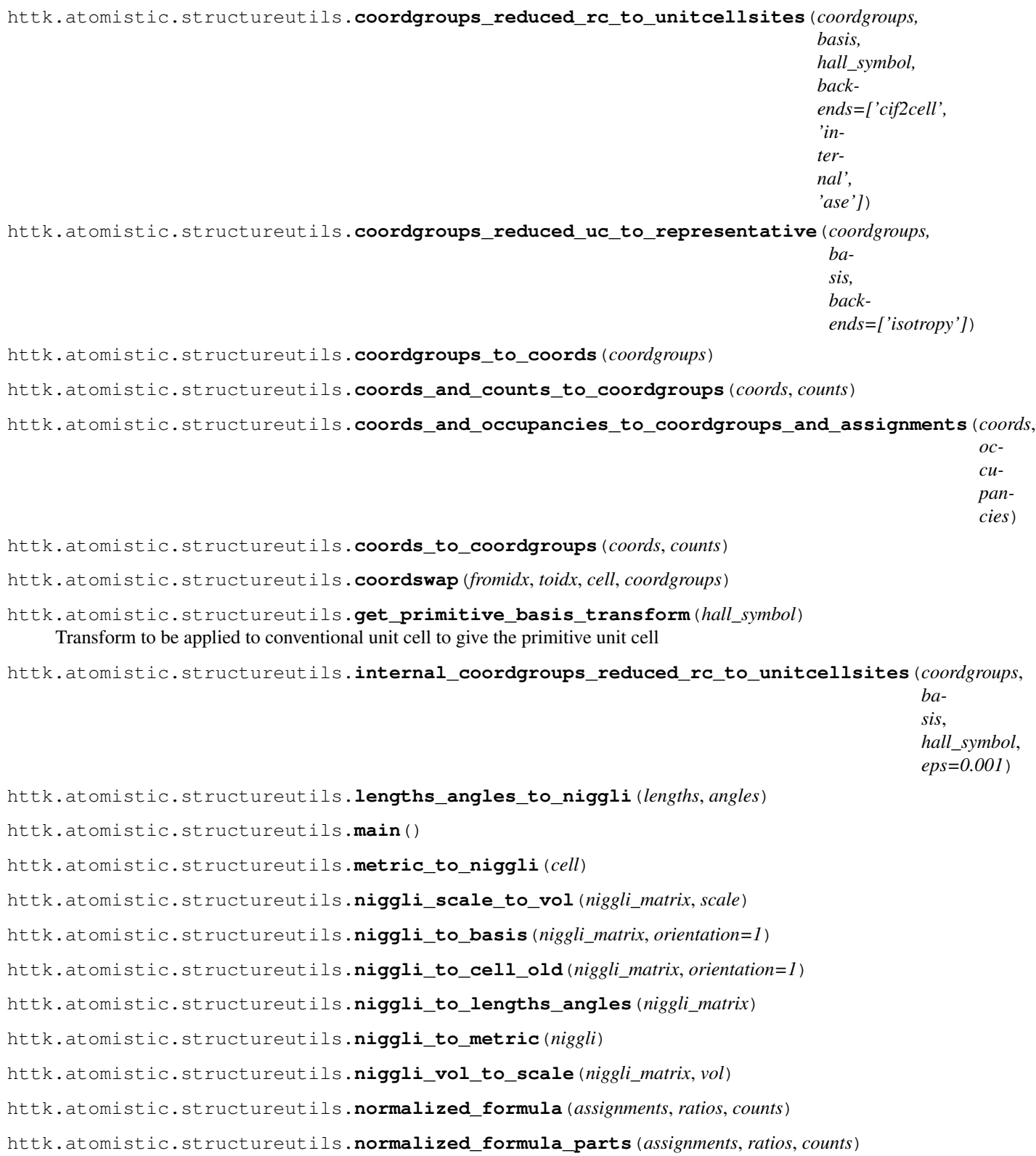

```
httk.atomistic.structureutils.occupations and coords to assignments and coordgroups (occupations)
                                                                                             oc-
                                                                                             cu-
                                                                                             pa-
                                                                                             tions)
httk.atomistic.structureutils.prototype_formula(proto)
httk.atomistic.structureutils.reduced_to_cartesian(cell, coordgroups)
httk.atomistic.structureutils.sort_coordgroups(coordgroups, individual_data)
httk.atomistic.structureutils.structure_reduced_uc_to_representative(struct,
                                                                             back-
                                                                             ends=['isotropy',
                                                                             'fake'])
httk.atomistic.structureutils.structure_tidy(struct, backends=['platon'])
httk.atomistic.structureutils.structure_to_p1structure(struct, backends=['ase'])
httk.atomistic.structureutils.structure_to_sgstructure(struct, back-
                                                             ends=['platon'])
httk.atomistic.structureutils.transform(structure, transformation, max_search_cells=20,
                                            max_atoms=1000)
```
## **httk.atomistic.supercellutils module**

```
class httk.atomistic.supercellutils.StructureSupercellPlugin
    Bases: httk.core.httkobject.HttkPlugin
    cubic(tolerance=None, max_search_cells=1000)
    general(transformation, max_search_cells=20, max_atoms=1000)
    orthogonal(tolerance=None, max_search_cells=1000)
    plugin_init(struct)
httk.atomistic.supercellutils.build_cubic_supercell(structure, tolerance=None,
                                                          max_search_cells=1000)
httk.atomistic.supercellutils.build_orthogonal_supercell(structure, tol-
                                                                erance=None,
                                                                max_search_cells=1000,
                                                                ortho=[True, True,
                                                                True])
httk.atomistic.supercellutils.build_supercell_old(structure, transformation,
                                                        max_search_cells=1000)
httk.atomistic.supercellutils.cubic_supercell_transformation(structure, tol-
                                                                     erance=None,
                                                                     max_search_cells=1000)
httk.atomistic.supercellutils.orthogonal_supercell_transformation(structure,
                                                                          toler-
                                                                          ance=None,
                                                                          or-
                                                                          tho=[True,
                                                                          True,
                                                                          True])
```
## **httk.atomistic.unitcellsites module**

```
class httk.atomistic.unitcellsites.UnitcellSites(reduced_coordgroups=None, re-
                                                        duced_coords=None, counts=None,
                                                        hall_symbol='P 1', pbc=None)
```
Bases: [httk.atomistic.sites.Sites](#page-80-0)

Represents any collection of sites in a unitcell

**total\_number\_of\_atoms**

httk.atomistic.unitcellsites.**main**()

# **httk.atomistic.unitcellstructure module**

```
class httk.atomistic.unitcellstructure.UnitcellStructure(assignments=None,
```
*uc\_sites=None*, *uc\_cell=None*)

Bases: [httk.core.httkobject.HttkObject](#page-114-0)

A UnitcellStructure represents N sites of, e.g., atoms or ions, in any periodic or non-periodic arrangement. It keeps track of all the copies of the atoms within a unitcell.

The structure object is meant to be immutable and assumes that no internal variables are changed after its creation. All methods that 'changes' the object creates and returns a new, updated, structure object.

Naming conventions in httk.atomistic:

#### For cells:

cell = an abstract name for any reasonable representation of a 'cell' that defines the basis vectors used for representing the structure. When a 'cell' is returned, it is an object of type Cell

basis = a 3x3 sequence-type with (in rows) the three basis vectors (for a periodic system, defining the unit cell, and defines the unit of repetition for the periodic dimensions)

lengths\_and\_angles =  $(a,b,c,alpha,beta,gamma)$ : the basis vector lengths and angles

niggli matrix =  $((v1*v1, v2*v2, v3*v3), (2*v2*v3, 2*v1*v3, 2*v2*v3))$  where v1, v2, v3 are the vectors forming the basis

metric =  $((v1 * v1, v1 * v2, v1 * v3), (v2 * v1, v2 * v2, v2 * v3), (v3 * v1, v3 * v2, v3 * v3))$ 

## For sites:

These following prefixes are used to describe types of site specifications: representative cell/ $rc = only$ representative atoms are given, which are then to be repeated by structure symmetry group to give all sites

unit cell/uc = all atoms in unitcell

reduced = coordinates given in cell vectors

cartesian = coordinates given as direct cartesian coordinates

sites = used as an abstract name for any sensible representation of a list of coordinates and a cell, when a 'sites' is returned, it is an object of type Sites

counts = number of atoms of each type (one per entry in assignments)

coordgroups = coordinates represented as a 3-level-list of coordinates, e.g.  $[[[0,0,0],[0.5,0.5,0.5]][[0.25,0.25,0.25]])$  where level-1 list = groups: one group for each equivalent atom

counts and coords = one list with the number of atoms of each type (one per entry in assignments) and a 2-level list of coordinates.

For assignments of atoms, etc. to sites: assignments = abstract name for any representation of assignment of atoms. When returned, will be object of type Assignment.

atomic\_numbers = a sequence of integers for the atomic number of each species

occupations = a sequence where the assignments are *repeated* for each coordinate as needed (prefixed with uc or rc depending on which coordinates)

For cell scaling: scaling = abstract name for any representation of cell scaling

scale = multiply all basis vectors with this number

volume = rescaling the cell such that it takes this volume

For periodicity: periodicity = abstract name of a representation of periodicity

 $pbc = 'periodic boundary conditions' = sequence of True and False for which basis vectors are periodic/$ non-periodic

nonperiodic vecs = integer, number of basis vectors, counted from the first, which are non-periodic

For spacegroup: spacegroup = abstract name for any spacegroup representation. When returned, is of type Spacegroup.

hall\_symbol = specifically the hall\_symbol string representation of the spacegroup

**classmethod create**(*structure=None*, *uc\_cell=None*, *uc\_basis=None*, *uc\_lengths=None*, *uc\_angles=None*, *uc\_niggli\_matrix=None*, *uc\_metric=None*, *uc\_a=None*, *uc\_b=None*, *uc\_c=None*, *uc\_alpha=None*, *uc\_beta=None*, *uc\_gamma=None*, *uc\_sites=None*, *uc\_reduced\_coordgroups=None*, *uc\_cartesian\_coordgroups=None*, *uc\_reduced\_coords=None*, *uc\_cartesian\_coords=None*, *uc\_reduced\_occupationscoords=None*, *uc\_cartesian\_occupationscoords=None*, *uc\_occupancies=None*, *uc\_counts=None*, *uc\_scale=None*, *uc\_scaling=None*, *uc\_volume=None*, *volume\_per\_atom=None*, *assignments=None*, *periodicity=None*, *nonperiodic\_vecs=None*, *other\_reps=None*, *refs=None*, *tags=None*)

A FullStructure represents N sites of, e.g., atoms or ions, in any periodic or non-periodic arrangement, where the positions of all cites are given (as opposed to a set of unique sites + symmetry operations).

This is a swiss-army-type constructor that allows several different ways to create a FullStructure object.

To create a new structure, three primary components are:

- cell: defines the basis vectors in which reduced coordinates are expressed, and the unit of repetition (*if* the structure has any periodicity - see the 'periodicity' parameter)
- assignments: a list of 'things' (atoms, ions, etc.) that goes on the sites in the structure
- sites: a sensible representation of location / coordinates of the sites.

Note: *uc\_*-prefixes are consistently enforced for any quantity that would be different in a UniqueSitesStructure. This is to allow for painless change between the various structure-type objects without worrying about accidently using the wrong type of sites object.

Note: see help(Structure) for parameter naming conventions, i.e., what type of object is expected given a parameter name.

Input parameters:

• ONE OF: 'uc\_cell'; 'uc\_basis', 'uc\_length\_and\_angles'; 'uc\_niggli\_matrix'; 'uc\_metric'; all of: uc\_a,uc\_b,uc\_c, uc\_alpha, uc\_beta, uc\_gamma. (cell requires a Cell object or a very specific format, so unless you know what you are doing, use one of the others.)

- ONE OF: 'uc\_assignments', 'uc\_atomic\_numbers', 'uc\_occupations' (uc\_assignments requires an Assignments object or a sequence.), uc\_occupations repeats similar site assignments as needed
- ONE OF: 'uc\_sites', 'uc\_coords' (IF uc\_occupations OR uc\_counts are also given), or 'uc\_B\_C', where B=reduced or cartesian, C=coordgroups, coords, or occupationscoords

Notes:

- occupationscoords may differ from coords by *order*, since giving occupations as, e.g., ['H','O','H'] does not necessarily have the same order of the coordinates as the format of counts+coords as  $(2,1)$ ,  $[H', O']$ .
- uc\_sites requires a Sites object or a python list on a very specific format, (so unless you know what you are doing, use one of the others.)
- ONE OF: uc\_scale, uc\_volume, or volume\_per\_atom: scale = multiply the basis vectors with this scaling factor, volume = the unit cell volume (overrides 'scale' if both are given) volume\_per\_atom = cell volume / number of atoms
- ONE OF periodicity or nonperiodic\_vecs

```
formula_builder
```

```
pbc
```

```
supercell
```
**transform**(*matrix*, *max\_search\_cells=20*, *max\_atoms=1000*)

```
uc_a
```
**uc\_alpha**

**uc\_b**

**uc\_basis**

```
uc_beta
```
**uc\_c**

```
uc_cartesian_coordgroups
```

```
uc_cartesian_coords
```
**uc\_cartesian\_occupationscoords**

```
uc_cell_orientation
```

```
uc_counts
```
**uc\_gamma**

```
uc_lengths_and_angles
```

```
uc_reduced_coordgroups
```
**uc\_reduced\_coords**

**uc\_volume**

```
uc_volume_per_atom
```

```
classmethod use(other)
```
## **httk.config package**

## **Submodules**

## **httk.config.config module**

Read and setup httk configuration and versioning data.

httk\_python\_root is derived as the directory config.py is in + ..

config is a configparser.config object where:

- All assignments in a distdata.py file in httk\_python\_root are read into the section [general]
- Read httk.cfg in httk\_python\_root
- Using the latest definition of [general]/httk\_root, read httk.cfg in that directory
- Read ~/.httk/config

In this config object, the section [general] is looked up for 'httk\_root', which is exported as httk\_root. If not present, 'root' is looked up in the section 'distdata'. If that is not present, the default of httk\_python\_root + ../.. is used.

If the file distdata.py in httk\_python\_root exists, the config object section [distdata] is looked up for version, version\_date, and copyright\_note, which are exported as httk\_version, httk\_version\_date, httk\_copyright\_note. If this file does not exist, they identifiers are instead derived using the 'git' command. If that does not work, they are set to 'unknown', except for httk\_copyright\_note, which is set to a sensible default.

This python file has no dependencies except for the standard library (neither within httk or outside). It will always remain safe to import by itself, e.g.:

```
(cd src/httk/config; python -c "import sys, config; sys.stdout.write(config.httk_
\rightarrowversion + '\n\langle n' \rangle")
```
Or:

```
python -c "import sys; here = path.abspath(path.dirname(__file__)); sys.path.insert(1,
˓→ os.path.join(here,'src/httk/config')); import config; sys.stdout.write(config.httk_
˓→version + '\n')"
```
**class** httk.config.config.**ExceptionlessConfig**(*config*) Bases: object

httk.config.config.**determine\_version\_data**()

```
httk.config.config.read_config()
```
## **httk.core package**

**Subpackages**

**httk.core.vectors package**

## **Submodules**

# **httk.core.vectors.fracmath module**

httk.core.vectors.fracmath.**any\_to\_fraction**(*arg*, *min\_accuracy=Fraction(1*, *10000)*) min accuracy: we always assume the accuracy is at least this good. i.e., with min accuracy= $1/10000$ , we take 0.33 to really mean 0.3300, because we assume people meaning 1/3 at least makes the effort to write 0.3333 httk.core.vectors.fracmath.**best\_rational\_in\_interval**(*low*, *high*) httk.core.vectors.fracmath.**frac\_acos**(*x*, *degrees=False*, *prec=Fraction(1*, *10000000000)*, *limit=True*) Return the arccosine of x in radians. httk.core.vectors.fracmath.**frac\_acos\_alt**(*x*, *degrees=False*, *prec=Fraction(1*, *10000000000)*, *limit=True*) Return the arc cosine (measured in radians) of Decimal x. httk.core.vectors.fracmath.**frac\_acos\_old**(*x*, *degrees=False*, *prec=Fraction(1*, *10000000000)*, *limit=True*) Return the arc cosine (measured in radians) of Decimal x. httk.core.vectors.fracmath.**frac\_asin**(*x*, *degrees=False*, *prec=Fraction(1*, *10000000000)*, *limit=True*) Return the arc sine (measured in radians) of Decimal x. httk.core.vectors.fracmath.**frac\_atan**(*x*, *degrees=False*, *prec=Fraction(1*, *10000000000)*, *limit=True*) Return the arctangent of x in radians. httk.core.vectors.fracmath.**frac\_atan2**(*y*, *x*, *degrees=False*, *prec=Fraction(1*, *10000000000)*, *limit=True*) Return the arctangent of y/x in radians. Unlike  $atan(y/x)$ , the signs of both x and y are considered. httk.core.vectors.fracmath.**frac\_atan\_old**(*x*, *degrees=False*, *prec=Fraction(1*, *10000000000)*, *limit=True*) Return the arctangent of x in radians. httk.core.vectors.fracmath.**frac\_cos**(*x*, *prec=Fraction(1*, *10000000000)*, *limit=True*, *degrees=False*) httk.core.vectors.fracmath.**frac\_exp**(*x*, *prec=Fraction(1*, *10000000000)*, *limit=True*) Return e raised to the power of x. httk.core.vectors.fracmath.**frac\_exp\_old**(*x*, *prec=Fraction(1*, *10000000000)*, *limit=True*) Return e raised to the power of x. httk.core.vectors.fracmath.**frac\_log**(*x*, *base=None*, *prec=Fraction(1*, *10000000000)*, *limit=True*) Return the logarithm of x to the given base. If the base not specified, return the natural logarithm (base e) of x. TODO: Fix: this fails for moderately large arguments. httk.core.vectors.fracmath.**frac\_log10**(*x*, *prec=Fraction(1*, *10000000000)*, *limit=True*) Return the base 10 logarithm of x. httk.core.vectors.fracmath.**frac\_log\_old**(*x*, *base=None*, *prec=Fraction(1*, *10000000000)*, *limit=True*) Return the logarithm of x to the given base. If the base not specified, return the natural logarithm (base e) of x.

httk.core.vectors.fracmath.**frac\_pi**(*prec=Fraction(1*, *10000000000)*, *limit=True*) Compute Pi to the precision prec. httk.core.vectors.fracmath.**frac\_pi\_old**(*prec=Fraction(1*, *10000000000)*, *limit=True*) Compute Pi to the precision prec. httk.core.vectors.fracmath.**frac\_sin**(*x*, *prec=Fraction(1*, *10000000000)*, *limit=True*, *degrees=False*) httk.core.vectors.fracmath.**frac\_sin\_old**(*x*, *prec=Fraction(1*, *10000000000)*, *limit=True*, *degrees=False*) httk.core.vectors.fracmath.**frac\_sqrt**(*x*, *prec=Fraction(1*, *10000000000)*, *limit=True*) httk.core.vectors.fracmath.**frac\_sqrt\_old**(*x*, *prec=Fraction(1*, *10000000000)*, *limit=True*) httk.core.vectors.fracmath.**frac\_tan**(*x*, *degrees=False*, *prec=Fraction(1*, *10000000000)*, *limit=True*) Return the tangent of x. httk.core.vectors.fracmath.**fraction\_from\_continued\_fraction**(*cf*) httk.core.vectors.fracmath.**get\_continued\_fraction**(*p*, *q*) httk.core.vectors.fracmath.**integer\_sqrt**(*n*) httk.core.vectors.fracmath.**is\_string**(*arg*) httk.core.vectors.fracmath.**main**() httk.core.vectors.fracmath.**run\_alot**(*func*, *name*, *mathfun*, *fsmall*, *fmid*, *flarge*, *interval\_within\_one=False*, *positive=False*, *skip\_worst=False*) httk.core.vectors.fracmath.**string\_to\_val\_and\_delta**(*arg*, *min\_accuracy=Fraction(1*,

## **httk.core.vectors.fracvector module**

**class** httk.core.vectors.fracvector.**FracScalar**(*nom*, *denom*) Bases: [httk.core.vectors.fracvector.FracVector](#page-97-0)

Represents the fractional number nom/denom. This is a subclass of FracVector with the purpose of making it clear when a scalar fracvector is needed/used.

*10000)*)

**classmethod create**(*nom*, *denom=None*, *simplify=True*) Create a FracScalar.

FracScalar(something) something may be any object that can be used in the constructor of the Python Fraction class (also works with strings!).

<span id="page-97-0"></span>**class** httk.core.vectors.fracvector.**FracVector**(*noms*, *denom=1*) Bases: [httk.core.vectors.vector.Vector](#page-105-0)

FracVector is a general *immutable* N-dimensional vector (tensor) class for performing linear algebra with fractional numbers.

A FracVector consists of a multidimensional tuple of integer nominators, and a single shared integer denominator.

Since FracVectors are immutable, every operation on a FracVector returns a new FracVector with the result of the operation. A created FracVector never changes. Hence, they are safe to use as keys in dictionaries, to use in sets, etc.

Note: most methods returns FracVector results that are not simplified (i.e., the FracVector returned does *not* have the smallest possible integer denominator). To return a FracVector with the smallest possible denominator, just call FracVector.simplify() at the last step.

**T**()

Returns the transpose, A^T.

### **acos**(*prec=None*, *degrees=False*, *limit=False*)

Return a FracVector where every element is the arccos of the element in the source FracVector.

prec = precision (should be set as a fraction) limit = True requires the denominator to be smaller or equal to precision

**argmax**()

Return the index of the maximum element across all dimensions in the FracVector.

#### **argmin**()

Return the index of the minimum element across all dimensions in the FracVector.

#### **asin**(*prec=None*, *degrees=False*, *limit=False*)

Return a FracVector where every element is the arcsin of the element in the source FracVector.

prec = precision (should be set as a fraction) limit = True requires the denominator to be smaller or equal to precision

## **ceil**()

Returns the integer that is equal to or just below the value stored in a scalar FracVector.

## **classmethod chain\_vecs**(*vecs*)

Optimized chaining of FracVectors.

vecs: a list (or tuple) of fracvectors.

Returns the same thing as FracVector.create(vecs,chain=True)

i.e., removes outermost dimension and chain the sub-sequences. If input=[[1 2 3],[4,5,6]], then FracVector.chain(input)  $\rightarrow$  [1,2,3,4,5,6]

but this method assumes all vectors share the same denominator (it raises an exception if this is not true)

### **cos**(*prec=None*, *degrees=False*, *limit=False*)

Return a FracVector where every element is the cosine of the element in the source FracVector.

prec = precision (should be set as a fraction) limit = True requires the denominator to be smaller or equal to precision

**classmethod create**(*noms*, *denom=None*, *simplify=True*, *chain=False*, *min\_accuracy=Fraction(1*, *10000)*)

Create a FracVector from various types of sequences.

Simplest use:

FracVector.create(some\_kind\_of\_sequence)

where 'some kind of sequence' can be any nested list or tuple of objects that can be used in the constructor of the Python Fraction class (also works with strings!). If any object found while traveling the items has a .to\_fractions() method, it will be called and is expected to return a fraction or list or tuple of fractions.

Optional parameters:

- Invocation with denominator: FracVector.create(nominators,denominator) nominators is any sequence, and denominator a common denominator to divide all nominators with
- simplify: boolean, return a FracVector with the smallest possible denominator.

• chain: boolean, remove outermost dimension and chain the sub-sequences. I.e., if input=[[1 2] 3],[4,5,6]], then FracVector.create(input) -> [1,2,3,4,5,6]

Relevant: FracVector itself implements .to\_fractions(), and hence, the same constructor allows stacking several FracVector objects like this:

```
vertical_fracvector = FracVector.create([[fracvector1],[fracvector2]])
horizontal_fracvector = FracVector.create([fracvector1,fracvector2],
˓→chain=True)
```
• min\_accuracy: set to a boolean to adjust the minimum accuracy assumed in string input. The default is  $1/10000$ , i.e.  $0.33 = 0.3300 = 33/100$ , whereas  $0.3333 = 1/3$ . Set it to None to assume infinite accuracy, i.e., convert exactly whatever string is given (unless a standard deviation is given as a parenthesis after the string.)

**classmethod create\_cos**(*data*, *degrees=False*, *limit=False*, *find\_best\_rational=True*, *prec=Fraction(1*, *1000000)*)

Creating a FracVector as the cosine of the argument data. If data are composed by strings, the standard deviation of the numbers are taken into account, and the best possible fractional approximation to the cosines of the data are returned within the standard deviation.

This is not the same as FracVector.create(data).cos(), which creates the best possible fractional approximations of data and then takes cos on that.

#### **classmethod create\_exp**(*data*, *prec=Fraction(1*, *1000000)*, *limit=False*)

Creating a FracVector as the exponent of the argument data. If data are composed by strings, the standard deviation of the numbers are taken into account, and the best possible fractional approximation to the cosines of the data are returned within the standard deviation.

This is not the same as FracVector.create(data).exp(), which creates the best possible fractional approximations of data and then takes exp on that.

## **classmethod create\_sin**(*data*, *degrees=False*, *limit=False*, *prec=Fraction(1*, *1000000)*)

Creating a FracVector as the sine of the argument data. If data are composed by strings, the standard deviation of the numbers are taken into account, and the best possible fractional approximation to the cosines of the data are returned within the standard deviation.

This is not the same as FracVector.create(data).sin(), which creates the best possible fractional approximations of data and then takes cos on that.

**cross**(*other*)

Returns the vector cross product of the 3-element 1D vector with the 3-element 1D vector 'other', i.e., A x B.

**det**()

Returns the determinant of the FracVector as a scalar FracVector.

```
dim
```
This property returns a tuple with the dimensionality of each dimension of the FracVector (the noms are assumed to be a nested list of rectangular shape).

```
dot(other)
```
Returns the vector dot product of the 1D vector with the 1D vector 'other', i.e., A . B or A cdot B. The same as  $A * B.T()$ .

#### **exp**(*prec=None*, *limit=False*)

Return a FracVector where every element is the exponent of the element in the source FracVector.

prec = precision (should be set as a fraction) limit = True requires the denominator to be smaller or equal to precision

#### **classmethod eye**(*dims*)

Create a diagonal one-matrix with the given dimensions

## **flatten**()

Returns a FracVector that has been flattened out to a single rowvector

## **floor**()

Returns the integer that is equal to or just below the value stored in a scalar FracVector.

#### **classmethod from\_floats**(*l*, *resolution=4294967296*)

Create a FracVector from a (nested) list or tuple of floats. You can convert a numpy array with this method if you use A.tolist()

resolution: the resolution used for interpreting the given floating point numbers. Default is  $2^{\wedge}32$ .

#### **classmethod from\_tuple**(*t*)

Return a FracVector created from the tuple representation:  $(denom, \ldots, noms, \ldots)$ , returned by the to  $\text{ tuple}()$ method.

**ged\_prestacked**(*other*)

#### **ged\_stackedinsert**(*pos*, *other*)

```
get_append(other)
```

```
get_extend(other)
```
**get\_insert**(*pos*, *other*)

**get\_prepend**(*other*)

**get\_prextend**(*other*)

**get\_stacked**(*other*)

**inv**()

Returns the matrix inverse, A^-1

#### **lengthsqr**()

Returns the square of the length of the vector. The same as  $A * A.T()$ 

# **limit\_denominator**(*max\_denom=1000000000*)

Returns a FracVector of reduced resolution.

resolution: each element in the returned FracVector is the closest numerical approximation that can is allowed by a fraction with maximally this denominator. Note: since all elements must be put on a common denominator, the result may have a larger denominator than max\_denom

**max**()

Return the maximum element across all dimensions in the FracVector. max(fracvector) works for a 1D vector.

#### **metric\_product**(*vecA*, *vecB*)

Returns the result of the metric product using the present square FracVector as the metric matrix. The same as vecA\*self\*vecB.T().

#### **min**()

Return the minimum element across all dimensions in the FracVector. max(fracvector) works for a 1D vector.

**mul**(*other*)

Returns the result of multiplying the vector with 'other' using matrix multiplication.

Note that for two 1D FracVectors, A.dot(B) is *not* the same as A.mul(B), but rather: A.mul(B.T()).

#### **nargmax**()

Return a list of indices of all maximum elements across all dimensions in the FracVector.

# **nargmin**()

Return a list of indices for all minimum elements across all dimensions in the FracVector.

## **static nested\_map**(*op*, *\*ls*)

Map an operator over a nested tuple. (i.e., the same as the built-in map(), but works recursively on a nested tuple)

## **static nested\_map\_fractions**(*op*, *\*ls*)

Map an operator over a nested tuple, but checks every element for a method to\_fractions() and uses this to further convert objects into tuples of Fraction.

#### **nom**

Returns the integer nominator of a scalar FracVector.

### **normalize**()

Add/remove an integer  $+/-N$  to each element to place it in the range  $[0,1)$ 

## **normalize\_half**()

Add/remove an integer +/-N to each element to place it in the range [-1/2,1/2)

This is useful to find the shortest vector C between two points A, B in a space with periodic boundary conditions [0,1):  $C = (A-B)$ .normalize\_half()

## **classmethod pi**(*prec=Fraction(1*, *1000000)*, *limit=False*)

Create a scalar FracVector with a rational approximation of pi to precision prec.

**classmethod random**(*dims*, *minnom=-100*, *maxnom=100*, *denom=100*) Create a zero matrix with the given dimensions

## **reciprocal**()

**classmethod set\_common\_denom**(*A*, *B*)

Used internally to combine two different FracVectors.

Returns a tuple (A2,B2,denom) where A2 is numerically equal to A, and B2 is numerically equal to B, but A2 and B2 are both set on the same shared denominator 'denom' which is the *product* of the denominator of A and B.

#### **set\_denominator**(*set\_denom=1000000000*)

Returns a FracVector of reduced resolution where every element is the closest numerical approximation using this denominator.

### **sign**()

Returns the sign of the scalar FracVector: -1, 0 or 1.

#### **simplify**()

Returns a reduced FracVector. I.e., each element has the same numerical value but the new FracVector represents them using the smallest possible shared denominator.

**sin**(*prec=None*, *degrees=False*, *limit=False*)

Return a FracVector where every element is the sine of the element in the source FracVector.

prec = precision (should be set as a fraction) limit = True requires the denominator to be smaller or equal to precision

**sqrt**(*prec=None*, *limit=False*)

Return a FracVector where every element is the sqrt of the element in the source FracVector.

prec = precision (should be set as a fraction) limit = True requires the denominator to be smaller or equal to precision

## **classmethod stack\_vecs**(*vecs*)

Optimized stacking of FracVectors.

vecs = a list (or tuple) of fracvectors.

Returns the same thing as:

FracVector.create(vecs)

but only works if all vectors share the same denominator (raises an exception if this is not true)

## **to\_float**()

Converts a scalar ExactVector to a single float.

## **to\_floats**()

Converts the ExactVector to a list of floats.

**to\_fraction**()

Converts scalar FracVector to a fraction.

**to\_fractions**()

Converts the FracVector to a list of fractions.

## **to\_int**()

Converts scalar FracVector to an integer (truncating as necessary).

## **to\_ints**()

Converts the FracVector to a list of integers, rounded off as best possible.

**to\_string**(*accuracy=8*)

Converts the ExactVector to a list of strings.

**to\_strings**(*accuracy=8*)

Converts the ExactVector to a list of strings.

# **to\_tuple**()

Return a FracVector on tuple representation: (denom, ... noms...).

## **classmethod use**(*old*)

Make sure variable is a FracVector, and if not, convert it.

## **validate**()

#### **classmethod zeros**(*dims*)

Create a zero matrix with the given dimensions

httk.core.vectors.fracvector.**main**()

httk.core.vectors.fracvector.**nested\_map\_fractions\_list**(*op*, *\*ls*)

Map an operator over a nested list, but checks every element for a method to\_fractions() and uses this to further convert objects into lists of Fraction.

httk.core.vectors.fracvector.**nested\_map\_fractions\_tuple**(*op*, *\*ls*)

Map an operator over a nested tuple, but checks every element for a method to\_fractions() and uses this to further convert objects into tuples of Fraction.

httk.core.vectors.fracvector.**nested\_map\_list**(*op*, *\*ls*) Map an operator over a nested list. (i.e., the same as the built-in map(), but works recursively on a nested list)

#### httk.core.vectors.fracvector.**nested\_map\_tuple**(*op*, *\*ls*)

Map an operator over a nested tuple. (i.e., the same as the built-in map(), but works recursively on a nested tuple)

```
httk.core.vectors.fracvector.nested_reduce(op, l, initializer=None)
     Same as built-in reduce, but operates on a nested tuple/list/sequence.
```
httk.core.vectors.fracvector.**nested\_reduce\_fractions**(*op*, *l*, *initializer=None*) Same as built-in reduce, but operates on a nested tuple/list/sequence. Also checks every element for a method to\_fractions() and uses this to further convert such elements to lists of fractions.

httk.core.vectors.fracvector.**nested\_reduce\_levels**(*op*, *l*, *level=1*, *initializer=None*) Same as built-in reduce, but operates on a nested tuple/list/sequence.

- httk.core.vectors.fracvector.**tuple\_eye**(*dims*, *onepos=0*) Create a matrix with the given dimensions and 1 on the diagonal
- httk.core.vectors.fracvector.**tuple\_index**(*dims*, *uppidx=()*) Create a nested tuple where every element is a tuple indicating the position of that tuple
- httk.core.vectors.fracvector.**tuple\_random**(*dims*, *minval*, *maxval*) Create a nested tuple with the given dimensions filled with random numbers between minval and maxval
- httk.core.vectors.fracvector.**tuple\_slice**(*l*, *key*) Given a python slice (i.e., what you get to getitem when you write  $A[3:2]$ ), cut out the relevant nested tuple.
- httk.core.vectors.fracvector.**tuple\_zeros**(*dims*) Create a netsted tuple with the given dimensions filled with zeroes

## **httk.core.vectors.mutablefracvector module**

**class** httk.core.vectors.mutablefracvector.**MutableFracVector**(*noms*, *denom*) Bases: [httk.core.vectors.fracvector.FracVector](#page-97-0), [httk.core.vectors.vector.](#page-105-1) [MutableVector](#page-105-1)

Same as FracVector, only, this version allow assignment of elements, e.g.,

 $mfracvec[2,7] = 5$ 

and, e.g.,

 $mfracvec[:,7] = [1,2,3,4]$ 

Other than this, the FracVector methods exist and do the same, i.e., they return *copies* of the fracvector, rather than modifying it.

However, methods have also been added named with set\_\* prefixes which performs mutating operations, e.g.,

A.set\_T()

replaces A with its own transpose, whereas

A.T()

just returns a new MutableFracVector that is the transpose of A, leaving A unmodified.

```
classmethod from_FracVector(other)
```
Create a MutableFracVector from a FracVector.

```
invalidate()
```
Internal method to call when MutableFracVector is changed in such a way that cached properties are invalidated (e.g., \_dim)

#### **static nested\_inmap**(*op*, *\*ls*)

Like inmap, but work for nested lists

## **static nested\_map**(*op*, *\*ls*)

Map an operator over a nested list. (i.e., the same as the built-in map(), but works recursively on a nested list)

### **static nested\_map\_fractions**(*op*, *\*ls*)

Map an operator over a nested list, but checks every element for a method to\_fractions() and uses this to further convert objects into lists of Fraction.

## **set\_T**()

Changes MutableFracVector inline into own transpose: self -> self.T

## **set\_inv**()

Changes MutableFracVector inline into own inverse: self -> self^-1

## **set\_negative**()

Changes MutableFracVector inline into own negative: self -> -self

## **set\_normalize**()

Add/remove an integer  $+/-N$  to each element to place it in the range  $[0,1)$ 

## set normalize half()

Add/remove an integer +/-N to each element to place it in the range [-1/2,1/2)

This is useful to find the shortest vector C between two points A, B in a space with periodic boundary conditions [0,1):  $C = (A-B)$ .normalize half()

## **set\_set\_denominator**(*resolution=1000000000*)

Changes MutableFracVector; reduces resolution.

resolution is the new denominator, each element becomes the closest numerical approximation using this denominator.

#### **set\_simplify**()

Changes MutableFracVector; reduces any common factor between denominator and all nominators

#### **to\_FracVector**()

Return a FracVector with the values of this MutableFracVector.

#### **classmethod use**(*old*)

Make sure variable is a MutableFracVector, and if not, convert it.

### **validate**()

```
httk.core.vectors.mutablefracvector.inmap(f, x)
```
Like built-in map, but work on a list and *replace* the elements in the list with the result of the mapping.

#### httk.core.vectors.mutablefracvector.**list\_set\_slice**(*l*, *key*, *values*)

Given:  $l =$  list, key = python slice (i.e., what you get to \_\_setitem\_\_ when you write  $A[3:2]=[2,5])$  values = a list of values,

change the elements specified by the slice in key to those given by values.

## httk.core.vectors.mutablefracvector.**list\_slice**(*l*, *key*)

Given a python slice (i.e., what you get to \_getitem\_ when you write  $A[3:2]$ ), cut out the relevant nested list.

httk.core.vectors.mutablefracvector.**main**()

httk.core.vectors.mutablefracvector.**nested\_inmap\_list**(*op*, *\*ls*) Like inmap, but work for nested lists

## **httk.core.vectors.vector module**

```
class httk.core.vectors.vector.MutableVector
    Bases: object
```
**class** httk.core.vectors.vector.**Scalar** Bases: [httk.core.vectors.vector.Vector](#page-105-0)

## Baseclass for scalars

```
class httk.core.vectors.vector.Vector
    Bases: object
```
Defines the general Vector API

**classmethod chain\_vecs**(*vecs*)

Optimized chaining of Vectors.

vecs: a list (or tuple) of vectors.

- Returns the same thing as Vector.create(vecs, chain=True)
- i.e., removes outermost dimension and chain the sub-sequences. If input=[[1 2 3],[4,5,6]], then Vector.chain(input) ->  $[1,2,3,4,5,6]$

Subclasses may add requirements on the vectors to use this method over <subclass>.create

## **classmethod create**(*data*, *chain=False*)

Create a Vector from various types of sequenced data.

Will return a suitable Vector subclass for the type of data given

#### **classmethod eye**(*dims*)

Create a diagonal one-matrix with the given dimensions

**ged\_prestacked**(*other*)

```
ged_stackedinsert(pos, other)
```

```
get_append(other)
```
- **get\_extend**(*other*)
- **get\_insert**(*pos*, *other*)
- **get\_prepend**(*other*)
- **get\_prextend**(*other*)
- **get\_stacked**(*other*)
- **classmethod random**(*dims*, *minval=-100*, *maxval=100*) Create a zero matrix with the given dimensions

#### **classmethod stack\_vecs**(*vecs*)

Optimized stacking of FracVectors.

vecs = a list (or tuple) of fracvectors.

Returns the same thing as:

Vector.create(vecs)

Subclasses may add requirements on the vectors to use this method over <subclass>.create

**classmethod use**(*old*) Make sure variable is a FracVector, and if not, convert it.

**classmethod zeros**(*dims*)

Create a zero matrix with the given dimensions

httk.core.vectors.vector.**main**()

- httk.core.vectors.vector.**nested\_map\_fractions\_list**(*op*, *\*ls*) Map an operator over a nested list, but checks every element for a method to fractions() and uses this to further convert objects into lists of Fraction.
- httk.core.vectors.vector.**nested\_map\_list**(*op*, *\*ls*) Map an operator over a nested list. (i.e., the same as the built-in map(), but works recursively on a nested list)
- httk.core.vectors.vector.**nested\_reduce**(*op*, *l*, *initializer=None*) Same as built-in reduce, but operates on a nested tuple/list/sequence.
- httk.core.vectors.vector.**nested\_reduce\_fractions**(*op*, *l*, *initializer=None*) Same as built-in reduce, but operates on a nested tuple/list/sequence. Also checks every element for a method to\_fractions() and uses this to further convert such elements to lists of fractions.
- httk.core.vectors.vector.**nested\_reduce\_levels**(*op*, *l*, *level=1*, *initializer=None*) Same as built-in reduce, but operates on a nested tuple/list/sequence.
- httk.core.vectors.vector.**tuple\_eye**(*dims*, *onepos=0*) Create a matrix with the given dimensions and 1 on the diagonal
- httk.core.vectors.vector.**tuple\_index**(*dims*, *uppidx=()*) Create a nested tuple where every element is a tuple indicating the position of that tuple
- httk.core.vectors.vector.**tuple\_random**(*dims*, *minval*, *maxval*) Create a nested tuple with the given dimensions filled with random numbers between minval and maxval
- httk.core.vectors.vector.**tuple\_slice**(*l*, *key*) Given a python slice (i.e., what you get to \_getitem\_ when you write A[3:2]), cut out the relevant nested tuple.

httk.core.vectors.vector.**tuple\_zeros**(*dims*) Create a netsted tuple with the given dimensions filled with zeroes

## **httk.core.vectors.vectormath module**

```
httk.core.vectors.vectormath.acos(x, **args)
     Return the arc cosine of x, in radians.
```
(For vectors applied to each element.)

httk.core.vectors.vectormath.**acosh**(*x*, *\*\*args*) Return the inverse hyperbolic cosine of x.

(For vectors applied to each element.)

httk.core.vectors.vectormath.**asin**(*x*, *\*\*args*) Return the arc sine of x, in radians.

(For vectors applied to each element.)

```
httk.core.vectors.vectormath.asinh(x, **args)
```
Return the inverse hyperbolic sine of x.

(For vectors applied to each element.)

```
httk.core.vectors.vectormath.atan(x, **args)
     Return the arc tangent of x, in radians.
     (For vectors applied to each element.)
httk.core.vectors.vectormath.atan2(x, y, **args)
     Return atan(y / x), in radians. The result is between -pi and pi. The vector in the plane from the origin to point
     (x, y) makes this angle with the positive X axis. The point of atan2() is that the signs of both inputs are known
     to it, so it can compute the correct quadrant for the angle. For example, \text{atan}(1) and \text{atan}(2(1, 1) are both pi/4,
     but atan2(-1, -1) is -3 \times pi/4.
     (For vectors applied to each element.)
httk.core.vectors.vectormath.atanh(x, **args)
     Return the inverse hyperbolic tangent of x.
     (For vectors applied to each element.)
httk.core.vectors.vectormath.ceil(x, **args)
     Return the ceiling of x, the smallest integer value greater than or equal to x.
     (For vectors applied to each element.)
httk.core.vectors.vectormath.copysign(x, y, **args)
     Return x with the sign of y. If an element of y is zero, abs of the corresponding element in x is returned.
     (For vectors applied to each element.)
httk.core.vectors.vectormath.cos(x, **args)
     Return the cosine of x radians.
     (For vectors applied to each element.)
httk.core.vectors.vectormath.cosh(x, **args)
     Return the hyperbolic cosine of x.
     (For vectors applied to each element.)
httk.core.vectors.vectormath.degrees(x, **args)
     Convert angle x from radians to degrees.
     (For vectors applied to each element.)
httk.core.vectors.vectormath.e(x, **args)
     Return the value of e represented using the same scalar or vector representation as x.
httk.core.vectors.vectormath.erf(x, **args)
     Return the error function at x.
     (For vectors applied to each element.)
httk.core.vectors.vectormath.erfc(x, **args)
     Return the complementary error function at x.
     (For vectors applied to each element.)
httk.core.vectors.vectormath.exp(x, **args)
     Return e**x. (For vectors applied to each element.)
httk.core.vectors.vectormath.expm1(x, **args)
     Return e**x - 1. (For vectors applied to each element.)
httk.core.vectors.vectormath.fabs(x, **args)
     Return the absolute value of x.
     (For vectors applied to each element.)
```
```
httk.core.vectors.vectormath.factorial(x, **args)
     Return x factorial. Raises ValueError if (any element of) x is negative.
     (For vectors applied to each element.)
httk.core.vectors.vectormath.floor(x, **args)
     Return the floor of x, the largest integer value less than or equal to x.
     (For vectors applied to each element.)
httk.core.vectors.vectormath.fmod(x, y, **args)
     Equivalent to x \% y.
httk.core.vectors.vectormath.frexp(x, **args)
     Return the mantissa and exponent of x as the pair (m, e). m is a float and e is an integer such that x = m * 2^{**}eexactly. If x is zero, returns (0.0, 0), otherwise 0.5 \leq abs(m) < 1.
     (For vectors applied to each element and returns tuples nested in lists.)
httk.core.vectors.vectormath.fsum(iterable, **args)
     Equivalent to sum(iterable)
httk.core.vectors.vectormath.gamma(x, **args)
     Return the Gamma function at x.
     (For vectors applied to each element.)
httk.core.vectors.vectormath.hypot(x, y, **args)
     Return the Euclidean norm, sqrt(x*x + y*y). This is the length of the vector from the origin to point (x, y).
     (For vectors applied to each element.)
httk.core.vectors.vectormath.isanyinf(x, **args)
     Check if the float x is positive or negative infinity.
     (For vectors returns True/False if any element is inf)
httk.core.vectors.vectormath.isanynan(x, **args)
     Check if the float x is a NaN (not a number).
     (For vectors returns True/False if any element is NaN)
httk.core.vectors.vectormath.isinf(x, **args)
     Check if the float x is positive or negative infinity.
     (For vectors applied to each element and returns True/False as nested lists.)
httk.core.vectors.vectormath.isnan(x, **args)
     Check if the float x is a NaN (not a number).
     (For vectors applied to each element and returns True/False as nested lists.)
httk.core.vectors.vectormath.ldexp(x, **args)
     Return x * (2**i). This is essentially the inverse of function frexp().
     (For vectors applied to each element.)
httk.core.vectors.vectormath.lgamma(x, **args)
     Return the natural logarithm of the absolute value of the Gamma function at x.
     (For vectors applied to each element.)
httk.core.vectors.vectormath.log(x, base=None, **args)
     With one argument, return the natural logarithm of x (to base e).
     With two arguments, return the logarithm of x to the given base, calculated as log(x)/log(base).
```
(For vectors applied to each element.)

httk.core.vectors.vectormath.**log10**(*x*, *\*\*args*) Return the base-10 logarithm of x. This is usually more accurate than  $log(x, 10)$ .

(For vectors applied to each element.)

httk.core.vectors.vectormath.**log1p**(*x*, *\*\*args*) Return the natural logarithm of 1+x (base e). The result is calculated in a way which is accurate for x near zero.

(For vectors applied to each element.)

```
httk.core.vectors.vectormath.main()
```
httk.core.vectors.vectormath.**modf**(*x*, *\*\*args*) Return the fractional and integer parts of x. Both results carry the sign of x.

(For vectors applied to each element and returns tuples nested in lists.)

- httk.core.vectors.vectormath.**pi**(*x*, *\*\*args*) Return the value of pi represented using the same scalar or vector representation as x.
- httk.core.vectors.vectormath.**pow**(*x*, *y*, *\*\*args*) Return x raised to the power y. Equivalent with  $x^{**}y$

(For vectors applied to each element.)

```
httk.core.vectors.vectormath.radians(x, **args)
     Convert angle x from degrees to radians.
```
(For vectors applied to each element.)

```
httk.core.vectors.vectormath.sign(x, **args)
     Return the sign of x, equivalent to copysign(1,x).
```
(For vectors applied to each element.)

```
httk.core.vectors.vectormath.sin(x, **args)
     Return the sine of x radians.
```
(For vectors applied to each element.)

```
httk.core.vectors.vectormath.sinh(x, **args)
     Return the hyperbolic sine of x.
```
(For vectors applied to each element.)

httk.core.vectors.vectormath.**sqrt**(*x*, *\*\*args*) Return the square root of x.

(For vectors applied to each element.)

httk.core.vectors.vectormath.**tan**(*x*, *\*\*args*) Return the tangent of x radians.

(For vectors applied to each element.)

httk.core.vectors.vectormath.**tanh**(*x*, *\*\*args*) Return the hyperbolic tangent of x.

(For vectors applied to each element.)

```
httk.core.vectors.vectormath.trunc(x, **args)
     Returns the integer part of x.
```
(For vectors applied to each element.)

### **Submodules**

### **httk.core.basic module**

Basic help functions

httk.core.basic.**anonymous\_symbol\_to\_int**(*symb*)

httk.core.basic.**breath\_first\_idxs**(*dim=1*, *start=None*, *end=None*, *perm=True*, *negative=False*)

httk.core.basic.**create\_tmpdir**()

httk.core.basic.**destroy\_tmpdir**(*tmpdir*)

httk.core.basic.**flatten**(*l*)

httk.core.basic.**int\_to\_anonymous\_symbol**(*i*)

httk.core.basic.**is\_unary**(*e*)

httk.core.basic.**main**()

httk.core.basic.**micro\_pyawk**(*ioa*, *search*, *results=None*, *debug=False*, *debugfunc=None*, *postde-*

*bugfunc=None*)

Small awk-mimicking search routine.

'f' is stream object to search through. 'search' is the "search program", a list of lists/tuples with 3 elements; i.e., [[regex,test,run],[regex,test,run],. . . ] 'results' is a an object that your search program will have access to for storing results.

Here regex is either as a Regex object, or a string that we compile into a Regex. test and run are callable objects.

This function goes through each line in filename, and if regex matches that line *and* test(results,line)==True (or test == None) we execute run(results,match), where match is the match object from running Regex.match.

The default results is an empty dictionary. Passing a results object let you interact with it in run() and test(). Hence, in many occasions it is thus clever to use results=self.

Returns: results

httk.core.basic.**mkdir\_p**(*path*)

httk.core.basic.**nested\_split**(*s*, *start*, *stop*)

httk.core.basic.**parse\_parexpr**(*string*)

Generate parenthesized contents in string as pairs (level, contents).

**class** httk.core.basic.**rewindable\_iterator**(*iterator*) Bases: object

**next**()

**rewind**(*rewindstr=None*)

httk.core.basic.**tuple\_to\_str**(*t*)

### **httk.core.citation module**

Keep track of citation information for different parts of httk, so that this info can be printed out on program exit. Turn on either explicitly by calling httk.config.print\_citations\_at\_exit() from your program, or implicitly for all software using httk by setting 'auto\_print\_citations\_at\_exit=yes' in httk.cfg

Right now this is mostly a proof of concept code, and was added in response to a concern that co-authors of the software would not get credit. We should extend this to add a facility to make it easier to track and acknowledge citations also of the data being used.

httk.core.citation.**add\_ext\_citation**(*software*, *author*) httk.core.citation.**add\_src\_citation**(*module*, *author*) httk.core.citation.**dont\_print\_citations\_at\_exit**() httk.core.citation.**print\_citations**() httk.core.citation.**print\_citations\_at\_exit**()

### **httk.core.code module**

```
class httk.core.code.Code(name, version)
    Bases: httk.core.httkobject.HttkObject
```
Object for keeping track of httk data about a computer software or script

**add\_ref**(*ref*)

**add\_refs**(*refs*)

**add\_tag**(*tag*, *val*)

**add\_tags**(*tags*)

**classmethod create**(*name*, *version*, *refs=None*, *tags=None*) Create a Computation object.

**get\_refs**()

**get\_tag**(*tag*)

```
get_tags()
```
**class** httk.core.code.**CodeRef**(*code*, *reference*) Bases: [httk.core.httkobject.HttkObject](#page-114-0)

**class** httk.core.code.**CodeTag**(*structure*, *tag*, *value*) Bases: [httk.core.httkobject.HttkObject](#page-114-0)

httk.core.code.**main**()

#### **httk.core.computation module**

```
class httk.core.computation.Computation(computation_date, description, code, man-
                                                ifest_hash, signatures, keys, relpath,
                                                project_counter, added_date=None)
     Bases: httk.core.httkobject.HttkObject
     Object for keeping track of httk data about a specific computation run
     add_project(project)
     add_projects(projects)
     add_ref(ref)
     add_refs(refs)
     add_tag(tag, val)
```

```
add_tags(tags)
```
#### **added\_date**

**classmethod create**(*computation\_date*, *description*, *code*, *manifest\_hash*, *signatures*, *keys*, *project\_counter*, *relpath*, *added\_date=None*) Create a Computation object.

**get\_projects**()

**get\_refs**()

**get\_tag**(*tag*)

**get\_tags**()

**class** httk.core.computation.**ComputationProject**(*computation*, *project*) Bases: [httk.core.httkobject.HttkObject](#page-114-0)

**classmethod create**(*computation*, *project*) Create a Computation object.

- **class** httk.core.computation.**ComputationRef**(*computation*, *reference*) Bases: [httk.core.httkobject.HttkObject](#page-114-0)
- **class** httk.core.computation.**ComputationRelated**(*main\_computation*, *other\_computation*,

*relation*)

Bases: [httk.core.httkobject.HttkObject](#page-114-0)

Object for keeping track of httk data about a specific computation run

- **classmethod create**(*main\_computation*, *other\_computation*, *relation*) Create a Computation object.
- **class** httk.core.computation.**ComputationTag**(*computation*, *tag*, *value*) Bases: [httk.core.httkobject.HttkObject](#page-114-0)
- **class** httk.core.computation.**Result**(*computation*) Bases: [httk.core.httkobject.HttkObject](#page-114-0)

Intended as a base class for results tables for computations

**classmethod create**(*computation*) Create a Computation object.

httk.core.computation.**main**()

#### **httk.core.console module**

httk.core.console.**cerr**(*\*args*)

httk.core.console.**cout**(*\*args*)

#### **httk.core.crypto module**

Provides a few central and very helpful functions for cryptographic hashes, etc.

httk.core.crypto.**generate\_keys**(*public\_key\_path*, *secret\_key\_path*) Generates a public and a private key pair and stores them in respective files

httk.core.crypto.**get\_crypto\_signature**(*message*, *secret\_key=None*, *keyfile=None*)

httk.core.crypto.**hexhash\_ioa**(*ioa*, *prepend=None*)

httk.core.crypto.**hexhash\_str**(*data*, *prepend=None*)

httk.core.crypto.**main**()

httk.core.crypto.**manifest\_dir**(*basedir*, *manifestfile*, *excludespath*, *keydir*, *sk*, *pk*, *debug=False*, *force=False*)

httk.core.crypto.**read\_keys**(*keydir*)

httk.core.crypto.**sha256file**(*filename*)

httk.core.crypto.**tuple\_to\_hexhash**(*t*)

httk.core.crypto.**tuple\_to\_str**(*t*)

httk.core.crypto.**verify\_crytpo\_signature**(*signature*, *message*, *public\_key=None*, *keyfile=None*)

httk.core.crypto.**verify\_crytpo\_signature\_old**(*signature*, *message*, *public\_key\_path*)

#### **httk.core.ed25519 module**

httk.core.ed25519.**H**(*m*) httk.core.ed25519.**Hint**(*m*) httk.core.ed25519.**bit**(*h*, *i*) httk.core.ed25519.**checkvalid**(*s*, *m*, *pk*) httk.core.ed25519.**decodeint**(*s*) httk.core.ed25519.**decodepoint**(*s*) httk.core.ed25519.**edwards**(*P*, *Q*) httk.core.ed25519.**encodeint**(*y*) httk.core.ed25519.**encodepoint**(*P*) httk.core.ed25519.**expmod**(*b*, *e*, *m*) httk.core.ed25519.**inv**(*x*) httk.core.ed25519.**isoncurve**(*P*) httk.core.ed25519.**main**() httk.core.ed25519.**publickey**(*sk*) httk.core.ed25519.**scalarmult**(*P*, *e*) httk.core.ed25519.**signature**(*m*, *sk*, *pk*) httk.core.ed25519.**xrecover**(*y*)

#### **httk.core.geometry module**

#### Basic geometry helper functions

httk.core.geometry.**hull\_z**(*points*, *zs*) points: a list of points= $(x,y, \ldots)$  with  $zs = a$  list of z values; a convex half-hull is constructed over negative z-values

returns data on the following format.:

```
{
 'hull_points': indices in points list for points that make up the convex hull,
  'interior_points':indices for points in the interior,
  'interior_zs':interior_zs
  'zs_on_hull': hull z values for each point (for points on the hull, the value<sub>d</sub>
˓→of the hull if this point is excluded)
  'closest_points': list of best linear combination of other points for each
˓→point
   'closest_weights': weights of best linear combination of other points for each
˓→point
```
where hull\_points and interior\_points are lists of the points on the hull and inside the hull. and

hull\_zs is a list of z-values that the hull *would have* at that point, had this point not been included. interior\_zs is a list of z-values that the hull has at the interior points.

httk.core.geometry.**is\_any\_part\_of\_cube\_inside\_cell**(*cell*, *midpoint*, *side*) Checks if any part of a cube is inside the cell spanned by the vectors in cell

```
httk.core.geometry.is_point_inside_cell(cell, point)
     Checks if a given triple-vector is inside the cell given by the basis matrix in cell
```

```
httk.core.geometry.is_point_inside_tetra(tetra, point)
     Checks if a point is inside the tretrahedra spanned by the coordinates in tetra
```

```
httk.core.geometry.numpy_quickhull_2d(sample)
```

```
httk.core.geometry.simplex_le_solver(a, b, c)
     Minimizie func = a[0]*x + a[1]*y + a[2]*z + ... With constraints:
```

```
b[0,0]x + b[0,1]y + b[0,2]z + ... \leq c[0]b[1,0]x + b[1,1]y + b[1,2]z + ... \le c[1]...
x, y, z, \ldots > = 0
```
Algorithm adapted from 'taw9', <http://taw9.hubpages.com/hub/Simplex-Algorithm-in-Python>

### **httk.core.httkobject module**

}

```
class httk.core.httkobject.HttkObject
    Bases: object
    get_codependent_data()
    hexhash
    classmethod new_from(other)
    to(newtype)
    to_tuple(use_hexhash=False)
    classmethod types()
    classmethod use(old)
class httk.core.httkobject.HttkPlugin
    Bases: object
```
- **class** httk.core.httkobject.**HttkPluginPlaceholder**(*plugininfo=None*) Bases: object
- **class** httk.core.httkobject.**HttkPluginWrapper**(*plugin=None*) Bases: object

**class** httk.core.httkobject.**HttkTypedProperty**(*property\_type*, *fget=None*, *fset=None*, *fdel=None*, *doc=None*)

Bases: property

httk.core.httkobject.**httk\_typed\_init**(*t*, *\*\*kargs*)

httk.core.httkobject.**httk\_typed\_init\_delayed**(*t*, *\*\*kargs*)

httk.core.httkobject.**httk\_typed\_property**(*t*)

httk.core.httkobject.**httk\_typed\_property\_delayed**(*t*)

httk.core.httkobject.**httk\_typed\_property\_resolve**(*cls*, *propname*)

#### **httk.core.ioadapters module**

```
class httk.core.ioadapters.IoAdapterFileAppender(f, name=None)
     Bases: object
     Io adapter for access to data as a python file object
     close()
     classmethod use(other)
class httk.core.ioadapters.IoAdapterFileReader(f, name=None, deletefilename=None,
                                                           close=False)
     Bases: object
     Io adapter for easy handling of io.
     close()
     classmethod use(other)
class httk.core.ioadapters.IoAdapterFileWriter(f, name=None, close=False)
     Bases: object
     Io adapter for access to data as a python file object
     close()
     classmethod use(other)
class httk.core.ioadapters.IoAdapterFilename(filename, name=None, deletefile-
                                                        name=None)
     Bases: object
     Universal io adapter, helps handling the passing of filenames, files, and strings to functions that deal with io
     close()
     classmethod use(other)
class httk.core.ioadapters.IoAdapterString(string=None, name=None)
     Bases: object
     Universal io adapter, helps handling the passing of filenames, files, and strings to functions that deal with io
     close()
```
#### **string**

#### **classmethod use**(*other*)

```
class httk.core.ioadapters.IoAdapterStringList(stringlist, name=None)
    Bases: object
```
Universal io adapter, helps handling the passing of filenames, files, and strings to functions that deal with io

#### **classmethod use**(*other*)

httk.core.ioadapters.**cleveropen**(*filename*, *mode*, *\*args*)

```
httk.core.ioadapters.main()
```

```
httk.core.ioadapters.universal_opener(other)
```

```
httk.core.ioadapters.zdecompressor(f, mode, *args)
     Read a classic unix compress .Z type file.
```
#### **httk.core.miniparser module**

### **LR(1) miniparser**

### **Introduction**

A relatively bare-bones LR(1) parser that parses strings into abstract syntax trees (ast) for generic languages. Python 2 and 3 compatible. Language grammars can be given in textual EBNF.

A simple usage example:

```
from miniparser import parser
ls = {'ebnf_grammar': """
    S = E;
    E = T, ' +', E;
   E = T;
    T = id;
  """,
  'tokens': {'id': '[a-zA-Z][a-zA-Z0-9_]*'}
}
input_string = "Test + Test"
result = parser(ls, input_string)
print(result)
```
Usage example of a simple grammar for balanced parentheses. This also shows using inline regex via an EBNF special sequence:

```
from miniparser import parser
ls = {'ebnf_grammar': """
    Expr = Group
        | Expr , Expr
         | id ;
    Group = '(', E_{XPT}, '')';
```
(continues on next page)

(continued from previous page)

```
id = ? [a-zA-Z0-9] |+ ? ;
  """,
  'remove': ['(',')'],
  'simplify': ['Expr']
}
input_string = "Outer ( Inner ( Inside ) Further outside )"
result = parser(ls, input_string)print(result)
```
Note: in the above examples, the parse tables are generated on the first call to parse, and then cached inside the 'ls' dict. However, if one wants to pre-generate the parse tables (e.g., for looking at them), that can be done by calling build\_ls(ls=ls) before parse. You can, if you want, save the 'ls' variable to disk (e.g. using pickle). However, since a modern computer builds the parse tables in a time comparable with starting up the python interpreter, this may not be so useful.

For documentation on the parameters in the ls dict, see help(build\_ls).

### **Detailed description**

This is roughly how the parser operates:

- 1. It takes as input:
	- 1.1. An EBNF grammar in text format for the language it is supposed to parse: *ebnf\_grammar*.
	- 1.2. Some other meta-info about the language that defines, e.g., terminals (elements that are not further simplified), etc.
	- 1.3. A string to parse.
- 2. The fist time this langague is parsed, the parser builds up the necessary data structures for the language using the function *build\_ls*. The steps are:
	- 2.1. The parser uses itself to parse *ebnf\_grammar* into an ast representation of the grammar: *ebnf\_grammar\_ast*.

To do this, it uses an already provided ast of the EBNF language itself (but which can also be recreated by the parser itself as shown in the examples at the end of the file under \_\_name\_\_ == "\_\_main\_\_".)

- 2.2. The *ebnf\_grammar\_ast* is translated to a more BNF-like abstract form that expands alteration, optionals, groupings, and repetitions into separate rules: *bnf\_grammar\_ast*.
- 2.3. The *bnf\_grammar\_ast* is processed into a *rule\_table*. This is a dictionary that maps every symbol to a list of possible right hand sides in the production rules.
- 2.4. The *rule\_table* is used to build a table of the FIRST(symbol) function in LR parsing. It maps all symbols on a list of terminals that may be the very first thing seen in the input when matching that production rule: *first\_table*.
- 2.5. The *rule\_table'and the 'first\_table* are used to build the ACTION and GOTO tables in LR parsing. These encode a state machine that for every starting state S tells the machine to either shift or reduce, and when doing so, the state the machine progresses to: *action\_table* and *goto\_table*.
- 3. The parse string is processed the python generator *lexer*, which splits the input into lexical tokens.
- 4. The LR state machine is initialized in its starting state. Tokens are read from the lexer, and shift/reduce actions and state changes are made according to *action\_table* and *goto\_table*. The results of the parsing are collected on the symbol stack in the from of an ast.

5. When all input has been reduced into the starting symbol, the ast connected to that symbol is returned.

#### **Diagnostic output**

- You can add verbosity=<int> as an argument to both the *parser* and the *build ls* function to get that level of diagnostic output.
- For more fine-tuned output, set verbosity = LogVerbosity(verbosity,  $\lceil \langle \text{flags} \rangle \rceil$ ) flags can be various flags that can be found in the source code.

Known flags at the time of writing:

- *print\_all\_tokens=True* lets makes the parser have the lexer process all input first and prints all tokens before the parsing starts.
- *<function name>\_verbosity = <verbosity level>* adjusts the verbosity level for just that one function. For example:

parser(ls, source, verbosity=LogVerbosity(0,parser\_verbosity=3))

prints out diagnostic output on level 3 for the parser function, but skips any other diagnostic output.

• If you do not want the default behavior of printing diagnostic output on stdout, both parser and build 1s takes the argument logger=<function>, which redirects all diagnostic output to that function. The function should have the signature:

logger(\*args,\*\*kargs):

where the args is the diagnostic info being printed, and the keyword arguments communicates flags. In particular, pretty=True indicates that complex objects are passed which would benefit from using, e.g., pprint.pprint to typeset the output.

```
class httk.core.miniparser.LogVerbosity(verbosity, **flags)
```
Bases: object

Class to send in as keyword argument for verbosity to fine-tune diagnostic output from certain functions.

Set the keyword argument as follows:

verbosity = LogVerbosity(verbosity, [<flags>])

flags can be various flags that can be found in the source code, e.g., *print\_all\_tokens=True* lets makes the parser have the lexer process all input first and prints all tokens before the parsing starts.

Specifically, set *<function name>\_verbosity = <verbosity level*> to adjust the verbosity level for just that one function. For example:

parser(ls, source, verbosity=LogVerbosity(0,parser\_verbosity=3))

prints out diagnostic output on level 3 for the parser function, but skips any other diagnostic output.

```
exception httk.core.miniparser.ParserError
    Bases: exceptions.Exception
```

```
exception httk.core.miniparser.ParserGrammarError
    Bases: httk.core.miniparser.ParserError
```

```
exception httk.core.miniparser.ParserInternalError
    Bases: httk.core.miniparser.ParserError
```
#### **exception** httk.core.miniparser.**ParserSyntaxError**(*\*args*) Bases: [httk.core.miniparser.ParserError](#page-118-0)

```
httk.core.miniparser.build_ls(ebnf_grammar=None, tokens={}, partial_tokens={}, liter-
                                      als=None, precedence=[], ignore=' \t\n', simplify=[], aggre-
                                      gate=[], start=None, skip=[], remove=[], comment_markers=[],
                                      ls=None, verbosity=0, logger=<function logger>)
```
Build a language specification from an ebnf grammar and some meta-info of the language.

Args:

ebnf grammar (str): a string containing the ebnf describing the language.

- tokens (dict,optional): a dict of token names and the regexs that defines them, they are considered terminals in the parsing. (They may also be defined as production rules in the ebnf, but if so, those definitions are ignored.)
- partial\_tokens (dict): a dictionary that maps token names on regular expressions for partial token matches. This is used to allow finding longer matches if there is intermediate length input that does not match. E.g., to match 5.32e6 as a number instead as as Number(5.32) + Identifier(e) + Number(6).
- literals (list of str): a list of strings of 1 or more characters which define literal symbols of the language (i.e, the tokenizer name the tokens the same as the string), if not given, an attemt is made to autoextract them from the grammar.
- **precedence (list,optional):** list of tuples of the format (associativity, symbol, ...), the order of this list defines the precedence of those symbols, later in the list = higher precedence. The associativity can be 'left', 'right', or 'noassoc'.
- ignore (str,optional): a string of characters, or a list of strings for symbols, which are withheld by the tokenizer. (This is commonly used to skip emitting whitespace tokens, while still supprting whitespace inside tokens, e.g., quoted strings.)
- simplify (list,optional): a list of symbol identifiers that are simplified away when the parse tree is generated.
- **aggregate (list,optional):** a list of symbol identifiers that when consituting consequtive nodes are 'flattened', removing the ambiguity of left or right associativity.
- start (str,optional): the start (topmost) symbol of the grammar. A successful parsing means reducing all input into this symbol.
- **remove (list):** list of symbols to just skip in the output parse tree (useful to, e.g., skip uninteresting literals).
- skip (list): list of rules to completely ignore in the grammar. (useful to skip rules in a complete EBNF which reduces the tokens into single characters entities, when one rather wants to handle those tokens by regex:es by passing the token argument)
- ls (dict): As an alternative to giving the above parameters, a dict can be given with the same attributes as the arguments defined above.

```
httk.core.miniparser.ebnf_unqote(s)
```
httk.core.miniparser.**lexer**(*source*, *tokens*, *partial\_tokens*, *literals*, *ignore*, *comment\_markers=[]*, *verbosity=0*, *logger=<function logger>*)

A generator that turn source into tokens.

Args:

source (str): input string

tokens (dict): a dictonary that maps all tokens of the language on regular expressions that match them.

**partial tokens (dict):** a dictionary that maps token names on regular expressions for partial token matches. This is used to allow finding longer matches if there is intermediate length input that does not match. E.g., to match 5.32e6 as a number instead as as Number(5.32) + Identifier(e) + Number(6).

literals (list): a list of single character strings that are to be treated as literals.

httk.core.miniparser.**logger**(*\*args*, *\*\*kargs*)

This is the default logging function for diagnostic output. It prints the output in *args* on stdout.

Args:

loglevel: the level designated to the diagnostic output

args: list of arguments to print out

kargs: keyword flags. These are: pretty=True: formats the output using pprint.pprint(arg).

httk.core.miniparser.**parser**(*ls*, *source*, *verbosity=0*, *logger=<function logger>*)

This is a fairly straightforward implementation of an LR(1) parser. It should do well for parsing somewhat simple grammars.

The parser takes a language specification (ls), and a string to parse (source). The string is then parsed according to that ls into a syntax tree, which is returned.

An ls is produced by calling the function *build\_ls* (see help(build\_ls))

Args: 1s: language specification produced by build\_ls. source: source string to parse.

### httk.core.miniparser.**split\_chars\_strip\_comments**(*source*, *comment\_markers*)

Helper function for the lexer that reads input and strips comments, while keeping track of absolute position in the file.

#### Args:

source (str): input string

comment\_markers (list of tuples): a list of entries (start\_marker, end\_marker) that designate comments. A marker can be end-of-line or end with end-of-line, but multiline comment separators are not allowed, i.e., no characters may follow the end-of-line.

#### **httk.core.project module**

**class** httk.core.project.**Project**(*name*, *description*, *project\_key*, *keys*) Bases: [httk.core.httkobject.HttkObject](#page-114-0)

- **add\_ref**(*ref*)
- **add\_refs**(*refs*)
- **add\_tag**(*tag*, *val*)
- **add\_tags**(*tags*)
- **classmethod create**(*name*, *description*, *project\_key*, *keys*) Create a Project object.
- **get\_refs**()

**get\_tag**(*tag*)

**get\_tags**()

```
class httk.core.project.ProjectOwner(project, owner_key)
    Bases: httk.core.httkobject.HttkObject
```
**classmethod create**(*project*, *owner*) Create a Project object.

- **class** httk.core.project.**ProjectRef**(*project*, *reference*) Bases: [httk.core.httkobject.HttkObject](#page-114-0)
- **class** httk.core.project.**ProjectTag**(*project*, *tag*, *value*) Bases: [httk.core.httkobject.HttkObject](#page-114-0)

httk.core.project.**main**()

#### **httk.core.reference module**

**class** httk.core.reference.**Author**(*last\_name*, *given\_names*) Bases: [httk.core.httkobject.HttkObject](#page-114-0)

Object for keeping track of tags for other objects

**classmethod create**(*last\_name*, *given\_names*) Create a Author object.

**class** httk.core.reference.**Reference**(*ref*, *authors=None*, *editors=None*, *journal=None*, *journal\_issue=None*, *journal\_volume=None*, *page\_first=None*, *page\_last=None*, *title=None*, *year=None*, *book\_publisher=None*, *book\_publisher\_city=None*, *book\_title=None*)

Bases: [httk.core.httkobject.HttkObject](#page-114-0)

A reference citation

**classmethod create**(*ref=None*, *authors=None*, *editors=None*, *journal=None*, *journal\_issue=None*, *journal\_volume=None*, *page\_first=None*, *page\_last=None*, *title=None*, *year=None*, *book\_publisher=None*, *book\_publisher\_city=None*, *book\_title=None*)

Create a Reference object.

httk.core.reference.**main**()

#### **httk.core.signature module**

**class** httk.core.signature.**Signature**(*signature\_data*, *key*) Bases: [httk.core.httkobject.HttkObject](#page-114-0)

**classmethod create**(*signature\_data*, *key*) Create a Computation object.

**class** httk.core.signature.**SignatureKey**(*keydata*, *description*) Bases: [httk.core.httkobject.HttkObject](#page-114-0)

**classmethod create**(*keydata*, *description*) Create a Computation object.

httk.core.signature.**main**()

#### **httk.core.template module**

httk.core.template.**apply\_template**(*template*, *output*, *envglobals=None*, *envlocals=None*) Simple Python template engine.

The file 'template' is turned into a new file 'output' replacing the following: \$name -> the value of the variable 'name' in the scope provided by locals and globals. \$(python statement) -> result of evaluating the python statment.  $\frac{1}{5}$  some python code  $\}$  -> text on stdout from running that python code.

Note: it is safe for the code inside the template to load the file it eventually will replace.

httk.core.template.**apply\_templates**(*inputpath*, *outpath*, *template\_suffixes='template'*, *envglobals=None*, *envlocals=None*, *mkdir=True*)

Apply one or a series of templates throughout directory tree.

template\_suffixes: string or list of strings that are the suffixes of templates that are to be applied. name: subdirectory in which to apply the template, defaults to last subrun created, or '.' if no subrun have been created.

**httk.db package**

**Subpackages**

**httk.db.backend package**

**Submodules**

#### **httk.db.backend.sqlite module**

This provides a thin abstraction layer for SQL queries, implemented on top of sqlite,3 to make it easier to exchange between SQL databases.

```
class httk.db.backend.sqlite.Sqlite(filename)
     Bases: object
     class SqliteCursor(db)
         Bases: object
         close()
         description
         execute(sql, values=[])
         fetchall()
         fetchone()
     alter(sql, values, cursor=None)
     close()
     commit()
     create_table(name, primkey, columnnames, columntypes, cursor=None, index=None)
     cursor()
     get_row(table, primkeyname, primkey, columnnames, cursor=None)
     get_rows(table, primkeyname, primkeys, columnnames, cursor=None)
     get_val(table, primkeyname, primkey, columnname, cursor=None)
     insert(sql, values, cursor=None)
     insert_row(name, columnnames, columnvalues, cursor=None)
```
**modify\_structure**(*sql*, *values*, *cursor=None*) **query**(*sql*, *values*, *cursor=None*) **rollback**() **table\_exists**(*name*, *cursor=None*) **update**(*sql*, *values*, *cursor=None*) **update\_row**(*name*, *primkeyname*, *primkey*, *columnnames*, *columnvalues*, *cursor=None*) httk.db.backend.sqlite.**db\_close**(*connection*) httk.db.backend.sqlite.**db\_open**(*filename*) httk.db.backend.sqlite.**db\_sqlite\_close\_all**()

### **httk.db.store package**

Stores are abstract keepers of data. The only one properly implemented right now is sqlite, but others are possible. Trivialstore stores data just in the python classes, and dictstore stores all data in a dictionary.

TODO: Note: since a few changes back I think neither trivialstore or dictstore currently works the way they should.

### **Submodules**

#### **httk.db.store.dictstore module**

```
class httk.db.store.dictstore.DictStore
```
Bases: object

Simplified fake database store in a dict, for testing primarily; though it can be used as a fast database-like engine that enables reterival of data

**class Keeper**(*store*, *table*, *sid*) Bases: object

**puts**(*\*\*args*)

```
basics = [<type 'int'>, <type 'float'>, <type 'str'>, <type 'bool'>]
```
**create\_table**(*table*, *types*)

**get**(*table*, *sid*, *name*)

**insert**(*table*, *keyvals*)

**new**(*table*, *types*, *keyvals*)

**put**(*table*, *sid*, *name*, *val*)

**puts**(*table*, *sid*, *\*\*args*)

**retrieve**(*table*, *types*, *sid*)

#### **httk.db.store.sqlstore module**

```
class httk.db.store.sqlstore.SqlStore(db)
     Bases: object
     Keep objects in an sql database
     class Keeper(store, table, types, sid)
         Bases: object
         puts(**args)
     basics = [<type 'int'>, <type 'float'>, <type 'str'>, <type 'bool'>, <class 'httk.core
     commit()
     create_table(table, types, cursor=None)
     delay_commit()
     get(table, sid, types, name)
     insert(table, types, keyvals, cursor=None, updatesid=None)
     new(table, types, keyvals=None, updatesid=None)
     put(table, sid, types, name, val)
     puts(table, sid, **args)
     retrieve(table, types, sid)
     save(obj)
     searcher()
```
#### **httk.db.store.trivialstore module**

#### **Submodules**

#### **httk.db.filteredcollection module**

```
class httk.db.filteredcollection.BinaryBooleanOp(context, operator, left, right)
    Bases: httk.db.filteredcollection.Expression
```
- **class** httk.db.filteredcollection.**BinaryComparison**(*context*, *operator*, *left*, *right*) Bases: [httk.db.filteredcollection.Expression](#page-124-0)
- **class** httk.db.filteredcollection.**BinaryOp**(*context*, *operator*, *left*, *right*) Bases: [httk.db.filteredcollection.Expression](#page-124-0)
- **class** httk.db.filteredcollection.**DeclaredFunction**(*context*, *name*, *srctable=None*) Bases: object
- <span id="page-124-0"></span>**class** httk.db.filteredcollection.**Expression**(*context*, *exprtype*, *\*args*) Bases: object

```
get_srctable_context()
```

```
is_in(*args)
```

```
like(*args)
```
**class** httk.db.filteredcollection.**FCDict**(*data=None*)

Bases: [httk.db.filteredcollection.FilteredCollection](#page-126-0)

This implements a filtered collection purely backed by a dictionary and python evaluation.

Note: FCSqliteMemory will usually be faster. (However, you need this class if you need to express filters and expressions using python functions rather than Sqlite functions.)

**copy**()

**data**(*outid=None*)

Return an object where the attributes are accessible as properties. I.e. data = myFCDict.data myFC-Dict.set\_filter(data.example == data.otherexample  $*2$ )

**function**(*name*)

Define a python function object for use when expressing filter queries and column expressions. (You cannot define a filter with a "bare function", since it would be called directly at the point of defining the filter.) Validy/existence of this function is not checked until the collection is iterated over.

**class** httk.db.filteredcollection.**FCMultiDict**(*data=None*) Bases: [httk.db.filteredcollection.FilteredCollection](#page-126-0)

This class allows you to combine a number of filtered collections and put filters on any combination of them together. Just create a separate FilteredCollection from each data source, and pass them in a list to the constructor of this class.

Filters that only apply to one of the FilteredCollections can be put on those collections instead, while a filter that applies to more than one must be set on this class.

**add**(*filterexpr*)

Append a filter to the filters currently filtering the FilteredCollection. When iterating over the FilteredCollection, a result is only included if it matches all the filters.

#### **copy**()

**data**(*name*, *outid=None*)

Return an object where the attributes of respective filtered collection is accessible as attributes. An example:

languagereview = FCMultiDict('programming':programming\_fc, 'review':review\_fc) language = languagereview.data('programming').language review = languagereview.data('review') myFC-MultiDict.set\_filter(language.name == "python"  $\&$  review.goodness > 9)

**subdata**(*name*, *table*, *outid=None*, *key='rowid'*, *subkey=None*)

Return an object where the attributes of respective filtered collection is accessible as attributes. An example:

languagereview = FCMultiDict('programming':programming\_fc, 'review':review\_fc) language = languagereview.data('programming').language review = languagereview.data('review') myFC-MultiDict.set\_filter(language.name == "python"  $\&$  review.goodness > 9)

```
class httk.db.filteredcollection.FCMultiSqlite(dicts=None)
    Bases: httk.db.filteredcollection.FilteredCollection
```
This class allows you to combine a number of filtered collections and put filters on any combination of them together. Just create a separate FilteredCollection from each data source, and pass them in a list to the constructor of this class.

Filters that only apply to one of the FilteredCollections should preferably be put on those collections, while a filter that applies to more than one must be set on this class, *using field definitions made with this class*.

## **class** httk.db.filteredcollection.**FCSqlite**(*sqlstore*)

Bases: [httk.db.filteredcollection.FilteredCollection](#page-126-0)

### **function**(*name*)

Define a function object for expressing functions in filter queries. Validity/existence of this function may not be tested until an iteration over matching entries is performed.

#### **sql**()

#### **store\_table**(*name*)

Store the result of the filtered collection in a new table named 'name'.

**subtable**(*name*, *table*, *outid=None*, *key='rowid'*, *subkey=None*) Defines a table object to use in filters (for add) and expressions (in set\_columns).

#### **table**(*name*, *outid=None*)

Defines a table object to use in filters (for add) and expressions (in set\_columns).

#### <span id="page-126-0"></span>**class** httk.db.filteredcollection.**FilteredCollection**

Bases: object

Main interface for filtered collections.

Apart from what is declared here, each subclass should define e.g. 'table', 'column', 'function' methods for defining fields for use for filters (in, e.g., set\_filter) and expressions (in, e.g., set\_columns).

#### **add**(*filterexpr*)

Append a filter to the filters currently filtering the FilteredCollection. When iterating over the FilteredCollection, a result is only included if it matches all the filters.

#### **add\_all**(*filterexpr*)

Append a filter to the filters currently filtering the FilteredCollection. When iterating over the FilteredCollection, a result is only included if it matches all the filters.

#### **add\_sort**(*expression*, *direction='ASC'*)

Define which columns should be included in the results when iterating over a FilteredCollection. attributes is a list of tuples consisting of (name,definition) where definition can be any expression in columns.

Default is to show all columns of all tables defined. (See FilteredColleciton.table)

#### **duplicate**(*other*)

#### **output**(*expression*, *name=None*)

Define which columns should be included in the results when iterating over a FilteredCollection. attributes is a list of tuples consisting of (name,definition) where definition can be any expression in columns.

Default is to show all columns of all tables defined. (See FilteredColleciton.table)

#### **reset**()

Clear any filtering done on the data source.

```
store_table(name)
```
Store the result of the filtered collection in a new table named 'name'.

**variable**(*obj*, *outid=None*, *parent=None*, *parentkey=None*, *subkey=None*)

```
class httk.db.filteredcollection.Function(context, name, srctable, *args)
    Bases: httk.db.filteredcollection.Expression
```

```
class httk.db.filteredcollection.TableOrColumn(context, name, parent=None,
                                                     outid=None, key=None, subkey=None,
                                                     srctable=None, indirection=1, class-
                                                     ref=None)
```
Bases: [httk.db.filteredcollection.Expression](#page-124-0)

**class** httk.db.filteredcollection.**UnaryBooleanOp**(*context*, *operator*, *right*) Bases: [httk.db.filteredcollection.Expression](#page-124-0)

httk.db.filteredcollection.**fc\_checkcontext**(*context*, *\*exprs*)

httk.db.filteredcollection.**fc\_eval**(*expr*, *data*)

httk.db.filteredcollection.**fc\_get\_srctable\_context**(*\*args*)

httk.db.filteredcollection.**fc\_sql**(*expr*)

httk.db.filteredcollection.**instantiate\_from\_store**(*classobj*, *store*, *id*)

#### **httk.db.httkobjdbplugin module**

**class** httk.db.httkobjdbplugin.**HttkObjDbPlugin** Bases: [httk.core.httkobject.HttkPlugin](#page-114-1)

**fetch\_codependent\_data**(*store*)

**plugin\_init**(*obj*)

**store**(*store*, *avoid\_duplicate=True*)

**store\_codependent\_data**(*store*)

#### **httk.db.storable module**

```
class httk.db.storable.Storable(types=None, index=None)
    Bases: object
```
Superclass for handling various forms of data storage, retreival, etc. Class object representing data should inherit from Storable.

All public variables must be initalized in a call to storable\_init() inside  $\text{__init__}()$ . Other member variables are OK, but must begin with '\_', and all methods must handle these variables not being initialized. For private variables that needs to be preserved: let them start with '\_' AND declare them in storable\_init().

```
classmethod find_all(obj, store, member, value, types)
```
Convinience method to do a very simple search of type: find all entries where member = value.

- **classmethod find\_one**(*obj*, *store*, *member*, *value*, *types*) Convinience $\textdegree{2}$  method to do a very simple search of type: find one entry where member = value.
- **storable\_init**(*store*, *updatesid=None*, *\*\*keyvals*) All Storable objects need to call this method in \_\_init \_\_(). Name should be a 'somewhat qualified' class name.

#### **trivialstore = <httk.db.storable.TrivialStore object>**

**classmethod variable**(*searcher*, *name*, *types*, *outid=None*, *parent=None*)

**class** httk.db.storable.**TrivialStore**

Bases: object

Very simple storage class that just stores everything into an individual dictionary, just like regular python objects work

**new**(*table*, *types*, *keyvals*)

**retrieve**(*table*, *types*, *sid*)

httk.db.storable.**storable\_props**(*\*props*) httk.db.storable.**storable\_types**(*name*, *\*keyvals*, *\*\*flags*)

### **httk.external package**

**Submodules**

#### **httk.external.aflow\_ext module**

httk.external.aflow\_ext.**aflow**(*ioa\_in*, *args*, *timeout=30*) httk.external.aflow\_ext.**standard\_primitive**(*struct*)

#### **httk.external.ase\_glue module**

```
class httk.external.ase_glue.StructureAsePlugin
    Bases: httk.core.httkobject.HttkPlugin
    classmethod from_Atoms(atoms)
    name = 'ase'
    plugin_init(struct)
    to_Atoms()
httk.external.ase_glue.ase_atoms_to_structure(atoms, hall_symbol)
httk.external.ase_glue.ase_read_structure(f)
httk.external.ase_glue.ase_write_struct(struct, ioa, format=None)
httk.external.ase_glue.coordgroups_reduced_rc_to_unitcellsites(coordgroups,
                                                                      basis,
                                                                      hall_symbol,
                                                                      reduce=False)
httk.external.ase_glue.ensure_ase_is_imported()
httk.external.ase_glue.primitive_from_conventional_cell(atoms, spacegroup=1, set-
                                                              time=1)
    Returns primitive cell given an Atoms object for a conventional cell and it's spacegroup.
    https://listserv.fysik.dtu.dk/pipermail/ase-users/2011-January/
        000911.html
httk.external.ase_glue.structure_to_ase_atoms(struct)
httk.external.cif2cell_ext module
httk.external.cif2cell_ext.cif2cell(cwd, args, timeout=30)
httk.external.cif2cell_ext.cif_to_structure_noreduce(f)
```
httk.external.cif2cell\_ext.**coordgroups\_reduced\_rc\_to\_unitcellsites**(*coordgroups*,

httk.external.cif2cell\_ext.**cif\_to\_structure\_reduce**(*f*)

*basis*, *hall\_symbol*) httk.external.cif2cell ext.ensure has cif2cell()

### **httk.external.command module**

```
class httk.external.command.Command(cmd, args, cwd=None, inputstr=None, stophook=None)
    Bases: object
```
**receive**()

**run**(*timeout*, *debug=False*)

**send**(*command*)

**start**()

**stdin**

**stop**()

**wait\_finish**(*timeout=None*)

httk.external.command.**find\_executable**(*executables*, *config\_name*)

### **httk.external.gulp\_ext module**

httk.external.gulp\_ext.**jmol**(*cwd*, *args*, *timeout=10*) httk.external.gulp\_ext.**show**(*struct*)

#### **httk.external.isotropy\_ext module**

httk.external.isotropy\_ext.**ensure\_has\_isotropy**() httk.external.isotropy\_ext.**isotropy**(*cwd*, *args*, *inputstr*, *timeout=30*) httk.external.isotropy\_ext.**struct\_process\_with\_isotropy**(*struct*) httk.external.isotropy\_ext.**uc\_reduced\_coordgroups\_process\_with\_isotropy**(*coordgroup*, *cell*,

*get\_wyckoff=False*)

### **httk.external.jmol module**

httk.external.jmol.**ensure\_has\_cif2cell**() httk.external.jmol.**main**() httk.external.jmol.**run**(*cwd*, *args*, *timeout=None*) httk.external.jmol.**start**(*cwd='./', args=['-I']*)

#### **httk.external.numpy\_ext module**

#### **httk.external.platon\_ext module**

httk.external.platon\_ext.**addsym**(*struct*)

httk.external.platon\_ext.**addsym\_spacegroup**(*struct*) httk.external.platon\_ext.**cif\_to\_sgstructure**(*ioa*) httk.external.platon\_ext.**ensure\_has\_platon**() httk.external.platon\_ext.**platon**(*cwd*, *args*, *timeout=60*) httk.external.platon\_ext.**structure\_addsym\_and\_tidy**(*struct*) httk.external.platon\_ext.**structure\_tidy**(*struct*) httk.external.platon\_ext.**structure\_tidy\_old**(*struct*) httk.external.platon\_ext.**structure\_to\_sgstructure**(*struct*)

### **httk.external.pymatgen\_glue module**

httk.external.pymatgen\_glue.**ensure\_pymatgen\_is\_imported**() httk.external.pymatgen\_glue.**set\_mp\_key**(*key*)

### **httk.external.pyspglib\_ext module**

pyspglib external module httk.external.pyspglib\_ext.**analysis**(*struct*, *symprec=1e-05*) httk.external.pyspglib\_ext.**ensure\_pyspg\_is\_imported**() httk.external.pyspglib\_ext.**primitive**(*struct*, *symprec=1e-05*) httk.external.pyspglib\_ext.**structure\_to\_spglib\_atoms**(*struct*)

#### **httk.external.subimport module**

httk.external.subimport.**submodule\_import\_external**(*modulepath*, *pkg*)

#### **httk.graphics package**

**Subpackages**

**httk.graphics.matplotlib package**

**Submodules**

**httk.graphics.matplotlib.arrowplot module**

**httk.graphics.matplotlib.polygonplot module**

**httk.httkio package**

httk Io module

General methods for reading and writing of data, conversions, etc.

### **Submodules**

### **httk.httkio.cif module**

```
httk.httkio.cif.main()
```

```
httk.httkio.cif.read_cif(ioa, pragmatic=True, use_types=False)
```
Generic cif reader, given a filename / ioadapter it places all data in a python dictionary.

It returns a tuple: (header, list) Where list are pairs of data blocks names and data blocks

Each data block is a dictionary with tag\_name:value

For loops, value is another dictionary with format column\_name:value

The optional parameter pragmatic regulates handling of some counter-intuitive aspects of the cif specification, where the default pragmatic=True handles these features the way people usually use them, whereas pragmatic=False means to read the cif file precisely according to the spec. For example, in a multiline text field:

; some text ;

Means the string 'nsome text'. For this specific case pragmatic=True removes the leading newline.

set use\_types to True to convert things that look like floats and integers to those respective types

httk.httkio.cif.**write\_cif**(*ioa*, *data*, *header=None*, *max\_line\_length=80*, *use\_types=False*) Generic cif writer, given a filename / ioadapter

data = the cif data to write as an (ordered) dictionary of tag\_name:value

header = the header (comment) segment

max\_line\_length = the maximum number of characters allowed on each line. This should not be set < 80 (there is no point, and the length calculating algorithm breaks down at some small line length)

```
use_types =
```
if True: always quote values that are of string type. Numeric values are put in the file unquoted (as they should) if False (default): also strings that look like cif numbers are put in the file unquoted

For loops, value is another dictionary with format column\_name:value

The optional parameter pragmatic regulates handling of some counter-intuitive aspects of the cif specification, where the default pragmatic=True handles these features the way people usually use them, whereas pragmatic=False means to read the cif file precisely according to the spec. For example, in a multiline text field:

```
;
some text
;
```
Means the string 'nsome text'. For this specific case pragmatic=True removes the leading newline.

set use\_types to True to convert things that look like floats and integers to those respective types

### **httk.httkio.load module**

```
httk.httkio.load.load(ioa, ext=None)
```
A *very* generic file reader method.

Load a file into a suitable httk object. Try to do the most sane thing possible given the input file. If you know what to expect from the input file, it may be safer to use a targeted method for that file type.

### **httk.httkio.save module**

httk.httkio.save.**save**(*obj*, *ioa*, *ext=None*) A *very* generic file writer method.

> Load a file into a suitable httk object. Try to do the most sane thing possible given the input file. If you know what to expect from the input file, it may be safer to use a targeted method for that file type.

### **httk.httkweb package**

### **Submodules**

### **httk.httkweb.app\_curses module**

```
class httk.httkweb.app_curses.MyHTMLParser
    Bases: HTMLParser.HTMLParser
    handle_data(data)
    handle_endtag(tag)
    handle_startendtag(tag, attrs)
    handle_starttag(tag, attrs)
    ignore_close_tags = ['meta', 'link', 'br', 'img', 'input']
    ignore_content = ['script', 'style']
    text()
class httk.httkweb.app_curses.WebviewCurses(appdir)
    Bases: object
    open_url(url)
```
httk.httkweb.app\_curses.**render\_page**(*stdscr*)

### **httk.httkweb.app\_qt5 module**

httk.httkweb.app\_qt5.**run\_app**(*appdir*, *renderers=None*, *template\_engines=None*, *function\_handlers=None*, *config='config'*, *debug=True*, *override\_global\_data=None*)

### **httk.httkweb.functionhandler\_httk module**

**class** httk.httkweb.functionhandler\_httk.**FunctionHandlerHttk**(*function\_dir*, *func-*

*tion\_filename*, *arg\_names*, *global\_data*, *instanced\_template\_engine=None*)

Bases: object **execute**(*args=None*) **execute\_and\_format**(*args*, *data*)

**get\_dependency\_filenames**()

### **httk.httkweb.helpers module**

**class** httk.httkweb.helpers.**UnquotedStr**(*val*) Bases: object httk.httkweb.helpers.**identify**(*topdir*, *relative\_url*, *ext\_to\_class\_mapper*, *allow\_urls\_without\_ext=True*) httk.httkweb.helpers.**read\_config**(*srcdir*, *renderers*, *default\_global\_data=None*, *override\_global\_data=None*, *config='config'*) httk.httkweb.helpers.**setup**(*renderers*, *template\_engines*, *function\_handlers*) httk.httkweb.helpers.**setup\_template\_helpers**(*global\_data*)

### **httk.httkweb.publish module**

```
httk.httkweb.publish.publish(srcdir, outdir, baseurl, renderers=None, template_engines=None,
                                  function_handlers=None, config='config', over-
                                  ride_global_data=None)
```
#### **httk.httkweb.render\_httk module**

```
class httk.httkweb.render_httk.RenderHttk(render_dir, render_filename, global_data)
    Bases: object
    adormment\_chars = ['!!', '""', '#', '$', '%', '``', "'', '('', ')', '*/', '+', '', '.', '-', ''.bullet_item_markers = ['- ', '* ', '+ ']
    content()
    left punctuation chars = '\' [({<:"; -'
    \text{make} \text{id}(s)metadata()
    option_list_characters = ['-', '/']
    right_punctuation_chars = ']\')}>:,!.?"; -'
    rst_light_html_renderer(content)
```
**rst\_light\_parse\_textstyle**(*content*, *start\_marker*, *end\_marker*, *style*, *allow\_nested=False*, *unescape=True*, *handle\_roles=False*, *handle\_hyperlinks=False*)

**rst\_light\_parser**(*source*)

**split\_content**(*source*)

#### **httk.httkweb.render\_rst module**

**class** httk.httkweb.render\_rst.**RenderRst**(*render\_dir*, *render\_filename*, *global\_data*) Bases: object

**content**()

**metadata**()

### **httk.httkweb.serve module**

**exception** httk.httkweb.serve.**WebError**(*message*, *response\_code*, *response\_msg*, *longmsg=None*, *content\_type='text/plain'*, *encoding='utf-8'*) Bases: exceptions.Exception

httk.httkweb.serve.**serve**(*srcdir*, *port=80*, *baseurl=None*, *renderers=None*, *template\_engines=None*, *function\_handlers=None*, *debug=True*, *config='config'*, *override\_global\_data=None*)

httk.httkweb.serve.**startup**(*get\_callback*, *post\_callback=None*, *port=80*, *netloc=None*, *basepath='/'*, *debug=False*)

### **httk.httkweb.templateengine\_httk module**

**class** httk.httkweb.templateengine\_httk.**HttkTemplateFormatter** Bases: string.Formatter

**format\_field**(*value*, *spec*, *quote=None*, *args=None*, *kwargs=None*)

**get\_field**(*field\_name*, *args*, *kwargs*)

**vformat**(*format\_string*, *args*, *kwargs*, *used\_args=None*, *recursion\_depth=None*)

**class** httk.httkweb.templateengine\_httk.**TemplateEngineHttk**(*template\_dir*, *tem-*

*plate\_filename*, *base\_template\_filename=None*)

Bases: object

**apply**(*content=None*, *data=None*, *\*subcontent*)

**get\_dependency\_filenames**()

#### **httk.httkweb.templateengine\_templator module**

**class** httk.httkweb.templateengine\_templator.**TemplateEngineTemplator**(*template\_dir*,

*template\_filename*, *base\_template\_filename=None*)

Bases: object

**apply**(*content=None*, *data=None*, *\*subcontent*)

**get\_dependency\_filenames**()

#### **httk.httkweb.webgenerator module**

**class** httk.httkweb.webgenerator.**Page**(*meta={}*) Bases: object

**update\_metadata**(*meta*)

**class** httk.httkweb.webgenerator.**WebGenerator**(*srcdir*, *global\_data*, *renderers*, *template\_engines*, *function\_handlers*) Bases: object

**retrieve**(*relative\_url*, *query=None*, *allow\_urls\_without\_ext=None*, *all\_functions=False*)

#### **httk.iface package**

httk Interface module

• The interface between httk and other software. Note: the idea is that this module should be useable without the other software installed. E.g., generation of input files to gulp shouldn't require gulp installed.

### **Submodules**

#### **httk.iface.ase\_if module**

httk.iface.ase\_if.**rc\_structure\_to\_symbols\_and\_scaled\_positions**(*struct*)

httk.iface.ase\_if.**uc\_structure\_to\_symbols\_and\_scaled\_positions**(*struct*)

### **httk.iface.cif2cell\_if module**

```
httk.iface.cif2cell_if.out_to_struct(ioa)
```
Example input:

```
OUTPUT CELL INFORMATION
Symmetry information:
Trigonal crystal system.
Space group number : 165
Hall symbol : -P 3 2"c
Hermann-Mauguin symbol : P-3c1
Bravais lattice vectors :
 0.8660254 -0.5000000 0.0000000
 0.0000000 1.0000000 0.0000000
 0.0000000 0.0000000 1.0231037
All sites, (lattice coordinates):
Atom a1 a2 a3
La 0.6609000 0.0000000 0.2500000
La 0.3391000 0.0000000 0.7500000
...
F 0.0000000 0.0000000 0.2500000
```
(continues on next page)

(continued from previous page)

```
F 0.0000000 0.0000000 0.7500000
Unit cell volume : 328.6477016 A^3
Unit cell density : 3.5764559 \text{ u/A}^3 = 5.9388437 \text{ g/cm}^3
```
### **httk.iface.gulp\_if module**

httk.iface.gulp\_if.**generate\_fake\_potentials**(*species*)

httk.iface.gulp\_if.**generate\_fake\_potentials\_try2**(*species*)

httk.iface.gulp\_if.**structure\_to\_gulp**(*iof*, *struct*, *runspec='single conp'*, *postcards=[]*, *potentials=None*)

Writes a file on gulp input format.

### **httk.iface.isotropy\_if module**

httk.iface.isotropy\_if.**out\_to\_cif**(*ioa*, *assignments*, *getwyckoff=False*) httk.iface.isotropy\_if.**reduced\_coordgroups\_to\_input**(*coordgroups*, *cell*, *comment='FINDSYM input'*, *accuracy=0.001*)

httk.iface.isotropy\_if.**struct\_to\_input**(*struct*)

### **httk.iface.jmol\_if module**

httk.iface.jmol\_if.**structure\_to\_jmol**(*iof*, *struct*, *extbonds=True*, *repeat=None*, *copies=None*)

Converts structure into jmol format.

Example output format:: load data 'model' 1 Computation1 Al 0 0 0 end 'model' { 4 4 4 } supercell "x, y, z " unitcell [ 2.025 2.025 0 2.025 0 2.025 0 2.025 2.025 ] set slabByAtom TRUE unitcell {1/1 1/1 1/1} delete (NOT (unitcell OR connected(unitcell))) {connected(unitcell) AND NOT unitcell}.radius = 0 restrict cell={2 2 2} center visible zoom 0

#### **httk.iface.openbabel\_if\_notstable module**

#### **httk.iface.platon\_if module**

This module is a mess and in need of heavy cleanup.

httk.iface.platon\_if.**get\_stidy\_spacegroup**(*parse*)

httk.iface.platon\_if.**platon\_lis\_to\_struct\_broken**(*ioa*)

Example input format:

```
============
 ====================================================== Crystal Data
˓→================================================================
                                                    ============
                    Input Cell (Lattice Type: P) - Temp = 0K
Reduced Cell (Acta Cryst. (1976), A32, 297-298)
```
(continues on next page)

--------------------------------------------------------------------------------- ˓<sup>→</sup> -----------------------------------------------  $a = 3.47100$  Angstrom  $a = 90$  Degree Ē. ˓<sup>→</sup> a = 3.471 alpha = 90.00 V = 79.6  $b = 3.47100$  beta = 90  $\Box$  $\rightarrow$  b = 3.471 beta = 90.00  $c = 6.60300$  gamma = 90  $\Box$  $\leftrightarrow$  c = 6.603 gamma = 90.00 ... ---------------------------------------------------------------------------------- ˓<sup>→</sup>-------------------------------------------------- Flags Label Fractional Coordinates (x, y, z) Orthogonal ˓<sup>→</sup>Coordinates (XO,YO,ZO) Site SSN\*SSOF = S.O.F Move Type ---------------------------------------------------------------------------------- ˓<sup>→</sup>--------------------------------------------------  $-$  Ag(1)  $1/4$   $1/4$   $0.61200$   $0.8677$  0. ˓<sup>→</sup>8677 4.0410 4mm 8 1/8 1 - Met  $2r(2)$  1/4 1/4 0.13700 0.8677 0. ˓<sup>→</sup>8677 0.9046 4mm 8 1/8 1 - Met  $-$  Ag(1)a  $-1/4$   $-1/4$   $-0.61200$   $-0.8677$   $-0.$ →8677 -4.0410 4mm 8 1/8 1 5.455 Met  $-$  Zr(2)a  $-1/4$   $-1/4$   $-0.13700$   $-0.8677$   $-0.$ →8677 -0.9046 4mm 8 1/8 1 5.455 Met  $-$  Ag(1)b  $-1/4$   $-1/4$  0.38800  $-0.8678$   $-0.$ ˓<sup>→</sup>8678 2.5620 4mm 8 1/8 1 5.456 Met  $-2r(2)b$   $-1/4$   $-1/4$  0.86300  $-0.8678$   $-0.$ ˓<sup>→</sup>8678 5.6984 4mm 8 1/8 1 5.456 Met  $-$  Ag(1)c  $-1/4$   $3/4$   $-0.61200$   $-0.8677$  2. →6033 -4.0410 4mm 8 1/8 1 5.465 Met  $\frac{-1}{4}$   $\frac{-1}{4}$   $\frac{3}{4}$   $\frac{-0.13700}{1.8678}$  2.<br>  $\frac{-6033}{-0.9046}$  4mm 8  $\frac{1}{8}$  1 5.465 Met  $\rightarrow 6033$  -0.9046 4mm 8 1/8  $-$  Ag(1)d  $-1/4$  3/4 0.38800  $-0.8678$  2. ˓<sup>→</sup>6033 2.5620 4mm 8 1/8 1 5.466 Met  $-2r(2)$ d  $-1/4$   $3/4$  0.86300  $-0.8678$  2. ˓<sup>→</sup>6032 5.6984 4mm 8 1/8 1 5.466 Met  $-$  Ag(1)e  $3/4$   $-1/4$   $-0.61200$   $2.6033$   $-0.$  $\rightarrow 8677$  -4.0410 4mm 8 1/8  $-$  Zr(2)e 3/4  $-1/4$   $-0.13700$   $2.6033$   $-0.$ ˓<sup>→</sup>8677 -0.9046 4mm 8 1/8 1 5.555 Met  $-$  Ag(1)f 3/4  $-1/4$  0.38800 2.6033  $-0$ . →8678 2.5620 4mm 8 1/8  $2r(2)$  f 3/4  $-1/4$  0.86300 2.6032  $-0$ . →8678 5.6984 4mm 8 1/8 1 5.556 Met  $-$  Ag(1)g  $3/4$   $3/4$   $-0.61200$   $2.6033$   $2.$ →6033 -4.0410 4mm 8 1/8 1 5.565 Met  $-$  Zr(2)g 3/4 3/4  $-0.13700$  2.6033 2. →6033 -0.9046 4mm 8 1/8 1 5.565 Met  $-$  Ag(1)h  $3/4$   $3/4$  0.38800 2.6033 2. →6033 2.5620 4mm 8 1/8 1 5.566 Met  $-$  Zr(2)h  $3/4$   $3/4$  0.86300 2.6032 2. →6032 5.6984 4mm 8 1/8 1 5.566 Met ====================================================================================================================================

(continued from previous page)

============ ====================================================== Crystal Data ˓<sup>→</sup>================================================================ ============ Input Cell (Lattice Type: P) - Temp = 0K است. ˓<sup>→</sup> Reduced Cell (Acta Cryst.(1976),A32,297-298) --------------------------------------------------------------------------------- ˓<sup>→</sup> -----------------------------------------------  $a = 3.47100$  Angstrom  $alpha = 90$  Degree فت  $\rightarrow$  a = 3.471 alpha = 90.00 V = 79.6  $b = 3.47100$  beta = 90  $\mathbf{r}$  $\rightarrow$  b = 3.471 beta = 90.00  $c = 6.60300$  gamma = 90  $\leftrightarrow$  c = 6.603 gamma = 90.00 ... ==================================================================================================================================== 10.0 Angstrom Coordination Sphere Around Atom I = Ag(1) [ARU = 1555.01]  $\Box$ ˓<sup>→</sup> 1/4 1/4 0.61200 0.8677 0.8677 4.0410 ---------------------------------------------------------------------------------- ˓<sup>→</sup>-------------------------------------------------- Nr d(I,J) To Atom J Symm\_Oper. on Atom J ARU(J) Type Phi Mu L ˓<sup>→</sup> X Y Z XO YO ZO ---------------------------------------------------------------------------------- ˓<sup>→</sup>-------------------------------------------------- 1 2.9615 --  $2r(4)$  [ = ] Intra-135.00 34.03  $\leftrightarrow$  -1/4 -1/4 0.86300 -0.8678 -0.8678 5.6984 2 2.9615 --  $2r(4)n [1+x,1+y, z$  = 1665.01] Intra 45.00 34.03 ت ا ˓<sup>→</sup> 3/4 3/4 0.86300 2.6032 2.6032 5.6984 3 2.9615 --  $Zr(4)$  j  $[x, 1+y, z$  = 1565.01] Intra 135.00 34.03 ت ا ˓<sup>→</sup> -1/4 3/4 0.86300 -0.8678 2.6032 5.6984 4 2.9615 --  $\text{Zr}(4)$  [1+x, y, z = 1655.01] Intra -45.00 34.03 ت ا  $\leftrightarrow$  3/4 -1/4 0.86300 2.6032 -0.8678 5.6984 5 3.1364 --  $Zr(3)$  [  $=$  ] Intra 0.00 -90.00  $\Box$ ˓<sup>→</sup> 1/4 1/4 0.13700 0.8677 0.8677 0.9046

httk.iface.platon\_if.**platon\_sites\_to\_styin**(*ioa*, *sites*, *cell*) Example input:

P 4 B M 5.5179 5.5179 3.9073 90.0000 90.0000 90.0000 Bi1 0.50000 0.00000 0.54500 0.50000 Ti1 0.00000 0.00000 0.00000 Na1 0.50000 0.00000 0.54500 0.50000 O1 0.00000 0.00000 0.51000 O2 0.72900 0.22900 0.01500 END END

httk.iface.platon\_if.**platon\_styin\_to\_sgstruct**(*ioa*) Example input:

> F -4 3 M id=[0] dblock\_code=[44325-ICSD] formula= 5.5000 5.5000 5.5000 90.0000 90.0000 90.0000 N Sb1 0.25000 0.25000 0.25000 Al1 0.00000 0.00000 0.00000 END END

httk.iface.platon\_if.**platon\_styout\_to\_sgstruct**(*ioa*)

Example input:

```
Results for id=[0] dblock_code=[44325-I New: F-43m
=====================================================
Pearson code : cF 8 Sb 4.0 Al 4.0
Cell parameters : 7.7782 7.7782 7.7782 90.000 90.000 90.000
Space group symbol : F -4 3 m Number in IT : 216
Setting x, y, z 0rigin ( 0.0000 0.0000 0.0000) Gamma = 0.4330
    Al1 4(c) 1/4 1/4 1/4 1/4 Al 1
    Sb1 4(a) 0 0 0 Sb 1
Wyckoff sequence : c a
Volume of Unit Cell : 470.5842
OTHER Standardization with Similar Gamma :
Setting -x,-y,-z Origin ( 0.7500 0.7500 0.7500) Gamma = 0.4330
    Sb1 4(c) 1/4 1/4 1/4 1/4 Sb 1
    Al1 4 (a) 0 0 0 Al 1
Wyckoff sequence : c a
Volume of Unit Cell : 470.5842
```
httk.iface.platon\_if.**platon\_styout\_to\_structure**(*ioa*, *based\_on\_struct=None*) Example input:

```
Results for id=[0] dblock_code=[44325-I New: F-43m
=====================================================
Pearson code : cF 8 Sb 4.0 Al 4.0
Cell parameters : 7.7782 7.7782 7.7782 90.000 90.000 90.000
Space group symbol : F -4 3 m Number in IT : 216
Setting x,y,z Origin ( 0.0000 0.0000 0.0000) Gamma = 0.4330
    Al1 4 (c) 1/4 1/4 1/4 1/4 Al 1
    Sb1 4(a) 0 0 0 Sb 1
Wyckoff sequence : c a
Volume of Unit Cell : 470.5842
OTHER Standardization with Similar Gamma :
Setting -x,-y,-z Origin ( 0.7500 0.7500 0.7500) Gamma = 0.4330
    4(c) 1/4 1/4 1/4 1/4 1/4 Sb 1
     Al1 4 (a) 0 0 0 Al 1
Wyckoff sequence : c a
Volume of Unit Cell : 470.5842
```
httk.iface.platon\_if.**sites\_to\_platon**(*ioa*, *sites*, *cell*, *precards*, *postcards*) Writes a file on PLATONS input format.

httk.iface.platon\_if.**structure\_to\_platon**(*ioa*, *struct*, *precards*, *postcards*) Writes a file on PLATONS input format.

#### **httk.iface.spglib\_if module**

httk.iface.spglib\_if.**spglib\_out\_to\_struct**(*out*)

#### **httk.iface.vasp\_if module**

**class** httk.iface.vasp\_if.**OutcarReader**(*ioa*)

#### **parse**()

httk.iface.vasp\_if.**calculate\_kpoints**(*struct*, *dens=20*)

httk.iface.vasp\_if.**copy\_template**(*dirtemplate*, *dirname*, *templatename*)

httk.iface.vasp\_if.**get\_magmom**(*symbol*)

httk.iface.vasp\_if.**get\_magnetizations**(*ionlist*, *high*, *low*)

httk.iface.vasp\_if.**get\_pseudopotential**(*species*, *poscarspath=None*)

httk.iface.vasp\_if.**is\_dualmagnetic**(*ion*, *ionlist*)

httk.iface.vasp\_if.**magnetization\_recurse**(*basemags*, *dualmags*, *high*, *low*)

httk.iface.vasp\_if.**poscar\_to\_strs**(*fio*, *included\_decimals="*)

Parses a file on VASPs POSCAR format. Returns (cell, scale, vol, coords, coords reduced, counts, occupations, comment)

where cell: 3x3 nested list of *strings* designating the cell scale: *string* representing the overall scale of the cell vol: *string* representing the volume of the cell (only one of scale and vol will be set, the other one = None) coords: Nx3 nested list of *strings* designating the coordinates coords reduced: bool, true = coords are given in reduced coordinate (in vasp D or Direct), false = coords are given in cartesian coordinates counts: how many atoms of each type occupations: which species of each atom type (integers), or -1, ... -N if no species are given. comment: the comment string given at the top of the file

httk.iface.vasp\_if.**poscar\_to\_structure**(*f*, *included\_decimals="*)

httk.iface.vasp\_if.**prepare\_single\_run**(*dirpath*, *struct*, *poscarspath=None*, *template='t:/vasp/single/static'*, *overwrite=False*)

httk.iface.vasp\_if.**read\_outcar**(*ioa*)

- httk.iface.vasp\_if.**structure\_to\_comment**(*struct*)
- httk.iface.vasp\_if.**structure\_to\_poscar**(*f*, *struct*, *fix\_negative\_determinant=False*, *comment=None*, *primitive\_cell=True*)

httk.iface.vasp\_if.**write\_generic\_kpoints\_file**(*fio*, *comment=None*, *mp=True*)

- httk.iface.vasp\_if.**write\_kpoints\_file**(*fio*, *kpoints*, *comment=None*, *mp=True*, *gamma\_centered=False*)
- httk.iface.vasp\_if.**write\_poscar**(*fio*, *cell*, *coords*, *coords\_reduced*, *counts*, *occupations*, *comment='Comment'*, *scale='1'*, *vol=None*)

Writes a file on VASPs POSCAR format. Where it says *string* below, any type that works with str(x) is also ok.

Input arguments f: file stream to put output on cell: 3x3 nested list of *strings* designating the cell coords: Nx3 nested list of *strings* designating the coordinates coords\_reduced: bool, true = coords are given in reduced coordinate (in vasp D or Direct), false = coords are given in cartesian coordinates counts: how many atoms of each type occupations: which species of each atom type comment: (optional) the comment string given at the top of the file scale: (optional) *string* representing the overall scale of the cell vol: *string* representing the volume of the cell (only one of scale and vol can be set)

### **httk.task package**

#### **Submodules**

### **httk.task.reader module**

httk.task.reader.**main**()

httk.task.reader.**read\_manifest**(*ioa*, *verify\_signature=True*)

- httk.task.reader.**reader**(*projectpath*, *inpath*, *excludes=None*, *default\_description=None*, *project\_counter=0*, *force\_remake\_manifests=False*) Read and yield all tasks from the project in path
- httk.task.reader.**submit\_reader**(*projectpath*, *default\_description=None*, *excludes=None*, *project=None*, *project\_counter=0*) Read and yield all tasks from the project in path

For 'submitted' projects that already have manifests and should not be altered in any way.

#### **httk.task.taskmgr module**

```
httk.task.taskmgr.create_batch_task(dirpath, template='t:vasp/batch/vasp-relax-
                                        formenrg', args=None, project='noproject',
                                        assignment='unassigned', instanti-
                                        ate_name='ht.instantiate.py', overwrite=False,
                                        overwrite_head_dir=True, remove_instantiate=True,
                                        name=None, priority=3)
```
#### **Submodules**

**httk.cli module**

httk.cli.**main**()

#### **httk.versioning module**

# **10.3.2 Indices and tables**

- genindex
- modindex
- search

# **10.4** *httk* **Installation Instructions**

# **10.4.1 Installation**

There are a few alternative ways to download and install *httk*. Httk presently consists of a python library and a few programs. If you just want access to use the python library, and do not need the external programs, the install is very easy.

Note: for *httk* version 2.0 we will go over to a single program ('python endpoint') httk, for which the pip install step should be sufficient to get a full install.

(There are also separate instructions below for advanced users that want to do a direct manual install without the Python pip installed.)

### **Alternative 1: Install via pip to just access the python library**

- 1. You need Python 2.7 and access to pip in your terminal window. (You can get Python and pip, e.g., by installing the Python 2.7 version of Anaconda, [https://www.anaconda.com/download,](https://www.anaconda.com/download) which should give you all you need on Linux, macOS and Windows.)
- 2. Issue in your terminal window:

pip install httk

If you at a later point want to upgrade your installation, just issue:

pip install httk --upgrade

You should now be able to simply do import httk in your python programs to use the *httk* python library.

### **Alternative 2: Install via pip for python library + binaries + ability to develop** *httk*

- 1. In addition to Python 2.7 and pip, you also need git. You can get git from here: <https://git-scm.com/>
- 2. Issue in your terminal window:

```
git clone https://github.com/rartino/httk
cd httk
pip install --editable . --user
```
If you at a later point want to upgrade your installation, just go back to the *httk* directory and issue:

```
git pull
pip install . --upgrade --user
```
3. To setup the paths to the *httk* programs you also need to run:

```
source /path/to/httk/init.shell
```
where /path/to/httk should be the path to where you downloaded *httk* in the steps above. To make this permanent, please add this line to your shell initialization script, e.g., ~/.bashrc

You are now ready to use *httk*.

Notes:

• The above instructions give you access to the latest stable release of httk. To get the latest developer relase (which may or may not work), issue:

```
git checkout devel
pip install . --upgrade --user
```
in your httk directory. To switch back to the stable release, do:

```
git checkout master
pip install . --upgrade --user
```
• An alternative to installing with pip install is to just run httk out of the httk directory. In that case, skip the pip install step above and just append source  $\sim/\text{path/to}/\text{http://init.shell}$ to your shell init files, with  $\sim$ /path/to/httk replaced by the path of your httk directory.)\*

### **Alternative 3: For experienced users: direct manual install**

If you are somewhat familiar with the command line in Linux, Unix, MacOSX or cygwin, and don't want to mess with python, all you need to do is download the archive (see: <http://httk.openmaterialsdb.se/downloads.html> ) uncompress it in a directory of your choosing, and configure your environment in your environment init file (.bashrc or .cshrc) either by inserting source /path/to/.../httk/init.shell or by inserting instructions that adds the httk/bin directory to your PATH environment variable, and the httk directory to your PYTHONPATH environment variable.

That is all that is needed. As your first test, you can try to run Examples/0\_import\_httk/0\_import\_httk. py. (Please be aware that the first time you run this command it can be rather slow, since python is creating  $\star$ . pyc. files for all httk modules.)

### **Alternative 4: Step-by-step instructions for installation from archive**

Find the latest relase download at this link: [https://github.com/rartino/httk/releases/latest,](https://github.com/rartino/httk/releases/latest) and get the link to the httk-<version>.tgz archive.

Run the following in a terminal:

```
mkdir -p ~/bin/python
cd ~/bin/python
curl -L <download link> --output httk-<version>.tgz
tar -zxf httk-<version>.tgz
rm -f httk-<version>.tgz
```
where you have to fill in <download link> and <version> according to the release page.

The archive extaction (tar -zxf) will have created a subdirectory named after the actual version of httk that you downloaded. Check this with the command  $\text{ls.}$  Lets say you see httk-1.1.2, then do the following:

```
ln -f -s httk-1.1.2 httk-latest
source ~/bin/python/httk-latest/init.shell
```
If you add the very last line to your .bashrc and/or .cshrc, httk will work in all new terminals you open. (Or alternatively, just add ~/bin/python/httk-latest/bin/ to your PATH environment variable, and ~/bin/ python/httk-latest to your PYTHONPATH environment varibale.) If you cannot figure out how to do this on your system, you will have to re-run source ~/bin/python/httk-latest/setup.shell every time you want to use httk.

You can now start using httk. There is no further compiling, etc. required.

As your first test, you can try to run:
~/bin/python/httk-latest/Examples/0\_import\_httk/0\_import\_httk.py

This program simply loads the httk library and prints out its version, if everything works. Please be aware that the first time you run this command it can be rather slow, since python is creating  $\star$ . pyc files for all httk modules.

#### **Upgrade manual installation**

This assumes you have followed the step-by-step installation instructions above. To upgrade, first check what version you presently have with:

ls ~/bin/python/

(look for the highest numbered httk-\* directory)

Then find the latest relase download at this link: [https://github.com/rartino/httk/releases/latest,](https://github.com/rartino/httk/releases/latest) and get the link to the .tar.gz archive.

Then do this:

```
cd ~/bin/python
rm -f httk-latest.tgz
curl -L <download link> --output httk-<version>.tar.gz
tar -zxf httk-<version>.tgz
rm -f httk-<version>.tar.gz
```
If the new version is, e.g., v1.1.3):

cp httk-latest/httk.cfg httk-1.1.3/httk.cfg ln -f -s httk-1.1.3 ../httk-latest

This concludes the upgrade.

## **10.4.2 Download Source code**

The source code of *httk* is available at github: <https://github.com/rartino/httk>

An archive of the source code of the latest version can be downloaded here: [https://github.com/rartino/httk/releases/](https://github.com/rartino/httk/releases/latest) [latest](https://github.com/rartino/httk/releases/latest)

### **10.4.3 Windows**

These instructions may be expanded in the future. For now, what you need to do is download cygwin and when aksed what software to install, include

wget, python

After cygwin is installed, start a cygwin terminal and follow the instructions above.

### **10.4.4 Optional configuration**

Edit the httk.cfg file in the httk directory to configure paths to other software that you want to use from httk. For programs (e.g., isotropy) you want the path to point at the executable. For python libraries, you want the path setting to point at the directory you would include in PYTHONPATH, i.e., a directory that typically contains a subdirectory with the name of the package.

Note: if you don't have certain software, don't worry, just leave the line blank. If you have some libraries installed in the system (e.g. 'import ase' works), then you can also leave the lines blank. If you want to make sure *not* to use system libraries, set allow system libs=no (this is useful if you are forced to work on a machine with too old versions installed in the system)

# **10.5 The httk package**

This page documents the features of the httk package most relevant for regular users. For a complete listing of members and subpackages, please refer to the full API documentation instead, *[Full httk API documentation](#page-43-0)*.

### **10.5.1 Introduction**

The high-throughput toolkit (httk)

#### A set of tools and utilities meant to help with:

- Project management, preparation of large-scale computational project.
- Execution of large-scale computational projects
	- interface with supercomputer cluster queuing systems, etc.
	- aid with scripting multi-stage runs
	- retrieval of data from supercomputers
- Storage of data in databases
- Search, retrieval and 'processing' of data in storage
- Analysis (especially as a helpful interface against 3:rd party software)

### **10.5.2 Helpful constants**

#### httk.**httk\_root**

```
str(object='') \rightarrow string
```
Return a nice string representation of the object. If the argument is a string, the return value is the same object.

#### httk.**version**

 $str(object='') \rightarrow string$ 

Return a nice string representation of the object. If the argument is a string, the return value is the same object.

### **10.5.3 Main I/O**

```
httk.load(ioa, ext=None)
```
A *very* generic file reader method.

Load a file into a suitable httk object. Try to do the most sane thing possible given the input file. If you know what to expect from the input file, it may be safer to use a targeted method for that file type.

```
httk.save(obj, ioa, ext=None)
```
A *very* generic file writer method.

Load a file into a suitable httk object. Try to do the most sane thing possible given the input file. If you know what to expect from the input file, it may be safer to use a targeted method for that file type.

### **10.5.4 FracVector**

**class** httk.**FracVector**(*noms*, *denom=1*)

FracVector is a general *immutable* N-dimensional vector (tensor) class for performing linear algebra with fractional numbers.

A FracVector consists of a multidimensional tuple of integer nominators, and a single shared integer denominator.

Since FracVectors are immutable, every operation on a FracVector returns a new FracVector with the result of the operation. A created FracVector never changes. Hence, they are safe to use as keys in dictionaries, to use in sets, etc.

Note: most methods returns FracVector results that are not simplified (i.e., the FracVector returned does *not* have the smallest possible integer denominator). To return a FracVector with the smallest possible denominator, just call FracVector.simplify() at the last step.

#### **class** httk.**FracScalar**(*nom*, *denom*)

Represents the fractional number nom/denom. This is a subclass of FracVector with the purpose of making it clear when a scalar fracvector is needed/used.

#### **class** httk.**MutableFracVector**(*noms*, *denom*)

Same as FracVector, only, this version allow assignment of elements, e.g.,

```
mfracvec[2,7] = 5
```
and, e.g.,

```
mfracvec[:;7] = [1,2,3,4]
```
Other than this, the FracVector methods exist and do the same, i.e., they return *copies* of the fracvector, rather than modifying it.

However, methods have also been added named with set\_\* prefixes which performs mutating operations, e.g.,

A.set\_T()

replaces A with its own transpose, whereas

A.T()

just returns a new MutableFracVector that is the transpose of A, leaving A unmodified.

### **10.5.5 HttkObject**

```
class httk.HttkObject
```

```
httk.httk_typed_property(t)
```

```
httk.httk_typed_init(t, **kargs)
```
httk.**httk\_typed\_property\_delayed**(*t*)

httk.**httk\_typed\_init\_delayed**(*t*, *\*\*kargs*)

httk.**HttkPluginWrapper**(*plugin=None*)

httk.**HttkPlugin**(*main\_instance*)

httk.**HttkPluginPlaceholder**(*plugininfo=None*)

# **10.5.6 HttkObject for Projects and Computations**

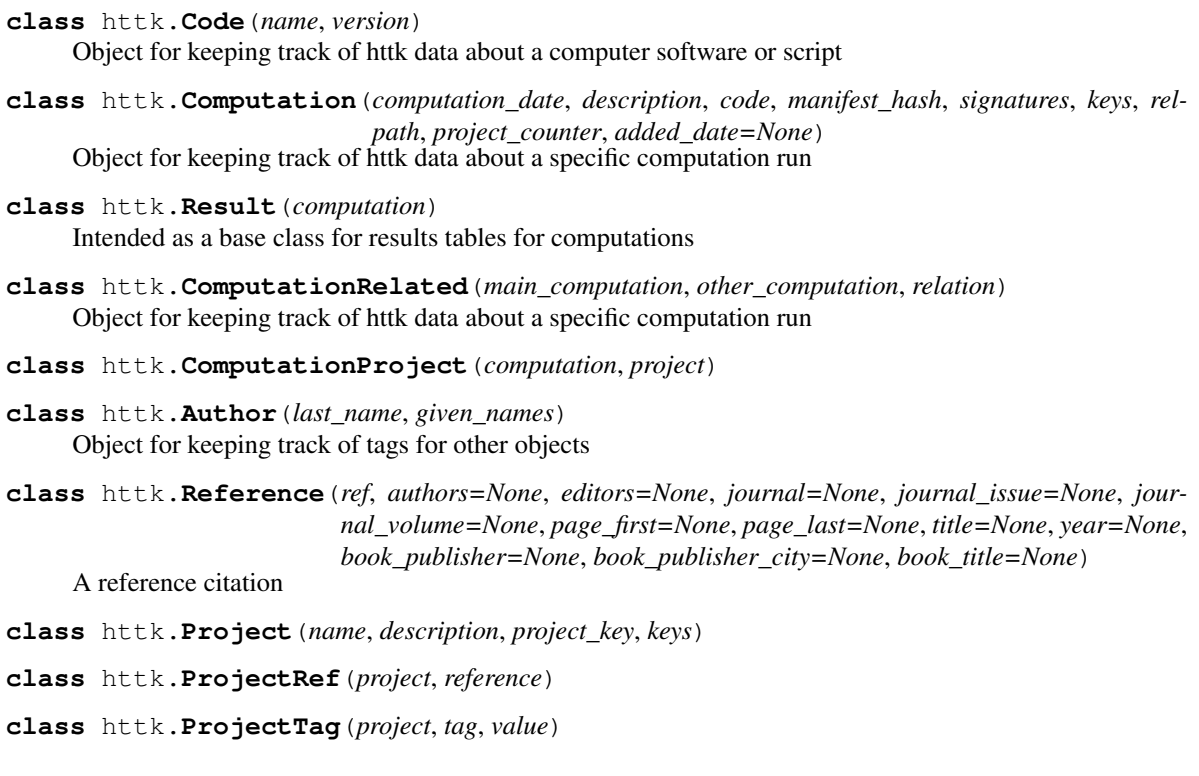

# **10.5.7 IOAdapters**

- **class** httk.**IoAdapterFileReader**(*f*, *name=None*, *deletefilename=None*, *close=False*) Io adapter for easy handling of io.
- **class** httk.**IoAdapterFileWriter**(*f*, *name=None*, *close=False*) Io adapter for access to data as a python file object
- **class** httk.**IoAdapterFileAppender**(*f*, *name=None*) Io adapter for access to data as a python file object
- **class** httk.**IoAdapterString**(*string=None*, *name=None*) Universal io adapter, helps handling the passing of filenames, files, and strings to functions that deal with io
- **class** httk.**IoAdapterStringList**(*stringlist*, *name=None*) Universal io adapter, helps handling the passing of filenames, files, and strings to functions that deal with io

**class** httk.**IoAdapterStringList**(*stringlist*, *name=None*) Universal io adapter, helps handling the passing of filenames, files, and strings to functions that deal with io

## **10.5.8 Full documentation**

For full documentation, see *[Full httk API documentation](#page-43-0)*.

# **10.6 The httk.atomistic package**

This page documents the features of the httk.atomistic package most relevant for regular users. For a complete listing of members and subpackages, please refer to the full API documentation instead, *[Full httk API documentation](#page-43-0)*.

### **10.6.1 Introduction**

The httk.atomistic package

Classes and utilities for dealing with high-throughput calculations of atomistic systems.

## **10.6.2 Atomistic description**

**class** httk.atomistic.**Structure**(*assignments*, *rc\_sites=None*, *rc\_cell=None*, *other\_reps=None*)

A Structure represents N sites of, e.g., atoms or ions, in any periodic or non-periodic arrangement. The structure object is meant to be immutable and assumes that no internal variables are changed after its creation. All methods that 'changes' the object creates and returns a new, updated, structure object.

This is the general heavy weight structure object. For lightweight structure objects, use UnitcellStructure or RepresentativeStructure.

Naming conventions in httk.atomistic:

#### Structure cell type abbreviations:

- rc = Representative cell: only representative atoms are given inside the conventional cell. they need to be replicated by the symmetry elements.
- uc = Unit cell: any (imprecisely defined) unit cell (usually the unit cell used to define the structure if it was not done via a representative cell.) with all atoms inside.
- pc = Primitive unit cell: a smallest possible unit cell (the standard one) with all atoms inside.
- cc = Conventional unit cell: the high symmetry unit cell (rc) with all atoms inside.

#### For cells:

cell = an abstract name for any reasonable representation of a 'cell' that defines the basis vectors used for representing the structure. When a 'cell' is returned, it is an object of type Cell

basis = a 3x3 sequence-type with (in rows) the three basis vectors (for a periodic system, defining the unit cell, and defines the unit of repetition for the periodic dimensions)

lengths\_and\_angles = (a,b,c,alpha,beta,gamma): the basis vector lengths and angles

niggli matrix =  $((v1*v1, v2*v2, v3*v3), (2*v2*v3, 2*v1*v3, 2*v2*v3))$  where v1, v2, v3 are the vectors forming the basis

metric =  $((v1*v1,v1*v2,v1*v3),(v2*v1,v2*v2,v2*v3),(v3*v1,v3*v2,v3*v3))$ 

#### For sites:

These following prefixes are used to describe types of site specifications: representative cell/ $rc = only$ representative atoms are given, which are then to be repeated by structure symmetry group to give all sites

unit cell/ $uc = all$  atoms in unitcell

reduced = coordinates given in cell vectors

cartesian = coordinates given as direct cartesian coordinates

counts = number of atoms of each type (one per entry in assignments)

coordgroups = coordinates represented as a 3-level-list of coordinates, e.g.  $[[[0,0,0],[0.5,0.5,0.5]][[[0.25,0.25,0.25]])$  where level-1 list = groups: one group for each equivalent atom

counts and coords = one list with the number of atoms of each type (one per entry in assignments) and a 2-level list of coordinates.

For assignments of atoms, etc. to sites: assignments = abstract name for any representation of assignment of atoms. When returned, will be object of type Assignment.

atomic\_numbers = a sequence of integers for the atomic number of each species

occupations = a sequence where the assignments are *repeated* for each coordinate as needed (prefixed with uc or rc depending on which coordinates)

For cell scaling: scaling = abstract name for any representation of cell scaling

scale = multiply all basis vectors with this number

volume = rescaling the cell such that it takes this volume

For periodicity: periodicity = abstract name of a representation of periodicity

 $pbc = 'periodic boundary conditions' = sequence of True and False for which basis vectors are periodic?$ non-periodic

nonperiodic vecs = integer, number of basis vectors, counted from the first, which are non-periodic

For spacegroup: spacegroup = abstract name for any spacegroup representation. When returned, is of type Spacegroup.

hall\_symbol = specifically the hall\_symbol string representation of the spacegroup

**class** httk.atomistic.**Cell**(*basis*, *lattice\_system*, *orientation=1*) Represents a cell (e.g., a unitcell, but also possibly just the basis vectors of a non-periodic system)

(The ability to represent the cell for a non-periodic system is also the reason this class is not called Lattice.)

```
class httk.atomistic.UnitcellStructure(assignments=None, uc_sites=None, uc_cell=None)
     A UnitcellStructure represents N sites of, e.g., atoms or ions, in any periodic or non-periodic arrangement. It
     keeps track of all the copies of the atoms within a unitcell.
```
The structure object is meant to be immutable and assumes that no internal variables are changed after its creation. All methods that 'changes' the object creates and returns a new, updated, structure object.

Naming conventions in httk.atomistic:

#### For cells:

 $cell = an abstract name for any reasonable representation of a 'cell' that defines the basis vectors$ used for representing the structure. When a 'cell' is returned, it is an object of type Cell

basis = a 3x3 sequence-type with (in rows) the three basis vectors (for a periodic system, defining the unit cell, and defines the unit of repetition for the periodic dimensions)

lengths\_and\_angles = (a,b,c,alpha,beta,gamma): the basis vector lengths and angles

niggli\_matrix =  $((v1*v1, v2*v2, v3*v2)v3, (2*v2*v3, 2*v1*v3, 2*v2*v3))$  where v1, v2, v3 are the vectors forming the basis

metric =  $((v1 * v1, v1 * v2, v1 * v3), (v2 * v1, v2 * v2, v2 * v3), (v3 * v1, v3 * v2, v3 * v3))$ 

sites = used as an abstract name for any sensible representation of a list of coordinates and a cell, when a 'sites' is returned, it is an object of type Sites

For sites:

These following prefixes are used to describe types of site specifications: representative cell/ $rc = only$ representative atoms are given, which are then to be repeated by structure symmetry group to give all sites

unit cell/uc = all atoms in unitcell

reduced = coordinates given in cell vectors

cartesian = coordinates given as direct cartesian coordinates

sites = used as an abstract name for any sensible representation of a list of coordinates and a cell, when a 'sites' is returned, it is an object of type Sites

counts = number of atoms of each type (one per entry in assignments)

coordgroups = coordinates represented as a 3-level-list of coordinates, e.g.  $[[[0,0,0],[0.5,0.5,0.5]],[[0.25,0.25,0.25]])$  where level-1 list = groups: one group for each equivalent atom

counts and coords = one list with the number of atoms of each type (one per entry in assignments) and a 2-level list of coordinates.

For assignments of atoms, etc. to sites: assignments = abstract name for any representation of assignment of atoms. When returned, will be object of type Assignment.

atomic\_numbers = a sequence of integers for the atomic number of each species

occupations = a sequence where the assignments are *repeated* for each coordinate as needed (prefixed with uc or rc depending on which coordinates)

For cell scaling: scaling = abstract name for any representation of cell scaling

scale = multiply all basis vectors with this number

volume = rescaling the cell such that it takes this volume

For periodicity: periodicity = abstract name of a representation of periodicity

 $pbc = 'periodic boundary conditions' = sequence of True and False for which basis vectors are periodic/$ non-periodic

nonperiodic vecs = integer, number of basis vectors, counted from the first, which are non-periodic

For spacegroup: spacegroup = abstract name for any spacegroup representation. When returned, is of type Spacegroup.

hall\_symbol = specifically the hall\_symbol string representation of the spacegroup

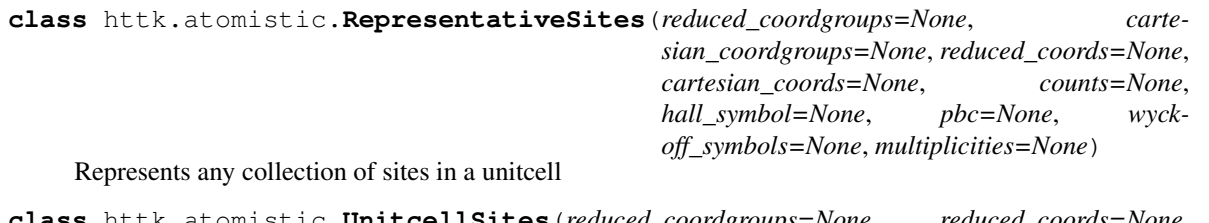

**class** httk.atomistic.**UnitcellSites**(*reduced\_coordgroups=None*, *reduced\_coords=None*, *counts=None*, *hall\_symbol='P 1'*, *pbc=None*) Represents any collection of sites in a unitcell

**class** httk.atomistic.**Assignments**(*siteassignments*, *extensions=[]*) Represents a possible vector of assignments

**class** httk.atomistic.**Compound**(*element\_wyckoff\_sequence*, *formula*, *spacegroup\_number*, *extended*, *extensions*, *wyckoff\_sequence*, *anonymous\_wyckoff\_sequence*, *anonymous\_formula*, *formula\_symbols*, *formula\_counts*, *pbc*) **class** httk.atomistic.**CompoundStructure**(*compound*, *structure*)

```
class httk.atomistic.StructurePhaseDiagram(structures, energies, hull_indices, com-
                                                    peting_indices, hull_competing_indices,
                                                     hull_distances, coord_system, phase_lines)
```
Represents a phase diagram of structures

# **10.7 Publications**

Publications using, or otherwise relating, to the httk framework

# **10.8** *httk* **Runmanager Details**

The httk 'taskmanager toolset' is centered around the taskmanager.sh program. This program is responsible for handling a large set of 'tasks' you want to execute on a computer cluster. It can distribute resources between your runs, and re-start them when they break due to, e.g., a computer node breaks, or your job is stopped due to running out of allocated time, etc.

The general philosophy is that 'taskmanager.sh' handles all the tricky parts with overseeing your runs, keeping track of which ones are in which states, and can even restart them automatically when needed. The taskmanager.sh is, in a way, a "second layer of queue system" for your runs.

taskmanager.sh is started in a 'task directory'. It looks in this directory and descends into subdirectories, looking for anything that is setup as a task that is waiting to be run, and then runs it. You can have more than one taskmanager.sh run in the same task directory, taskmanager.sh is very carefully programmed to avoid inference between several instances of itself.

The taskmanager.sh runs until there is nothing more to do in the task directory, at which points it terminates. This is what you typically want if you submit taskmanager.sh to run on supercomputer cluster nodes. Alternatively you can start it with 'taskmanager.sh –daemon", in which case it keeps running forever, looking for new tasks to arrive. You could, e.g., setup a taskmanager daemon running on your own personal computer.

## **10.8.1 Anatomy of a task**

There are a number of conventions you have to follow when setting up a task to be run by taskmanager.sh.

A task is stored in its own directory. The directory name has a very specific format:

ht.task.<computer>.<taskid>.<step>.<restarts>.<owner>.<prio>.<status>

- where: <computer> this is the computer that the task has been assigned to, or 'unassigned'. <prio> is a priority number 1-5. Use '3' as default. <taskid> is a "name" for the task  $\langle$ step> is the present 'step' that a multistep task is on <restarts> is a counter that keeps track on how many times the task has been restarted, when created should be 0 <owner> 'unclaimed' when created, which is changed into a code belonging to a running taskmanager that presently is handling the task. <status> is one of:
	- waitstart: the task is waiting to be started for the first time
	- running: the task is currently being executed
- waitstep: the task is partially completed and waits for the next step
- waitsubtasks: the task has split into a number of subtasks and is waiting for them to complete
- finished: the task has successfully run to completion
- broken: the task has returned an error code that specifies that it wants to be set aside as 'broken'.
- stopped: the taskmanager have stopped the job for some reason (timeout, too many restarts, etc.)

The primary component of a task is a "runscript" or a "runprogram" (you can use any language to write these) that is responsible for executing your computational task. The task directory should contain this runscript. It can have either one of two names:

- ht\_run: A 'simplified' run script that is meant for simple jobs. "Just run this". If the run breaks (e.g. is stopped by the computer cluster), it will simply be restarted the next time (you are responsible for necessary cleanup).
- ht steps: Step-scripts allows for more functionality, most importantly, a run can be executed in a series of steps, and re-start is done from the last completed step rather than as a complete do-over.

## **10.8.2 The ht.parameters file**

[*IMPORTANT:* This section describes functionality not yet fully implemented. Presently ht.taskmanger starts all tasks. To handle resources, you presently need to setup e.g. a single cluster as different 'computers']

The run directory may contain a file ht.parameters that, in that case, is consulted by taskmanager.sh before executing the run. The file should be formatted as rows of 'parameter=value'.

Relevant parameters are: 'cores= $X'$  : The task needs to run at at least  $X$  cores.

'nodes=X' : The task needs to run at at least X computer nodes.

'memory=X': The task needs at least X amount of memory.

'restart=false': Never restart the run, always re-init it from scratch if possible (if not, set it in a 'broken' state).

If the requirements cannot be fulfilled (at a given time) the process is skipped and taskmanager.sh looks for another process (possibly of lower priority)

Note: taskmanager.sh does not at this time implement a fancy resource management algorithm, but rather just uses a 'greedy' algorithm where it tries to start jobs in priority order. A high-priority job with harsh resource requirements (e.g., many nodes) may thus be starved by a massive amount of small low priority jobs. If this is a problem, you will have to setup a separate 'computer' for jobs that would otherwise starve.

# **10.8.3 Simplified 'ht\_run' runscript**

When your 'ht\_run' is executed, your current working directory is your task directory. The script gets called with one command line parameter, the name of the <step> in the task directory name. The runscript should simply execute your run.

IMPORTANT: In case your run gets stopped (e.g., by the computer cluster because your job runs out of time, or the computer node it is running on crashes), it needs to handle being re-started with no ill effects, i.e., 'ht\_run' will get executed again in an 'unclean' directory. If this is not possible, set 'restart=false' in the ht.parameters file. But note, the latter means your run will end up in a 'broken' state if it needs to be restarted. This is a bad idea for real high-throughput jobs. In this situation, you are strongly recommended to use a ht\_steps script instead. (see below)

See APPENDIX A.1 below for an outline of how taskmanager.sh actually process a ht run-type task. This may be very helpful to understand what actually happens.

# **10.8.4 The more advanced 'ht\_steps' runscript**

When your 'ht\_steps' is executed, your current working directory is an empty *subdirectory* of your task directory named 'ht.run.<date>'. You should access files in your task directory simply by '../filename', etc. Your 'ht\_steps' script is supposed to setup the run in this directory by copying or use symbolic linking ('ln -s') of the appropriate files from your run directory. You should then execute your run, and end your run script in a normal way.

You are 'forced' into using a subdirectory this way rather than simply executing your run in the run directory itself. The motivation for this is to unify task handling for restarts, etc.

When a 'ht\_steps' runscript is executed it gets a single parameter set to the  $\lt$ step> part of the task directory name. When it finishes, it should first write a file 'ht.status' in the task directory that contains a simple string naming its next 'step', and then it should return with a specific exit code:

- exit code 2: Waiting for next task
- exit code 3: Subtasks have been created, do not restart again until all are completed.
- exit code 4: Restart me completely
- exit code 5: the run is in a broken state, mark it broken and leave it.

Usually you don't need to think about this, just use the provided httk task api routines for the language being used, and exit the task with, e.g. 'TASK\_NEXT' (in bash) or similar. See the corresponding httk task api instructions for more details.

IMPORTANT: a ht\_steps script *must be capable of being restarted at the same step*. I.e., if it is started on a 'relax' step, the job may be stopped (running out of runtime) at any time. It may then be restarted again on the same 'relax' step in which case it needs to be able to 're-init' the job and restart (or just continue it, if applicable). The script needs to be written such that it can handle this transparently. For example, some electronic structure software overwrites input files (e.g., VASP overwrites the CHGCAR which sometimes is used as an input file for a run). In this case, one *needs* to write ht\_steps to keep around a copy CHGCAR.before so that it can be used to re-initalize the file as the job is restarted. Alternatively, a task may return '4' to indicate that it is in such a broken state that it has to be completely restarted. You are recommended to read the code of some tasks provided along with httk to learn how tasks should be written.

See APPENDIX A.2 for an outline of how taskmanager.sh actually process a ht\_steps-type task. This may be very helpful to understand what actually happens.

### **10.8.5 'ht\_steps' subtasks**

In a ht\_steps script one can create 'subtasks'. This is done is simply by the runscript generating subdirectories with appropriate naming (see section 6.2 Anatomy of a task above.) Note that as soon as the directories fulfill this naming scheme, the run may be executed by another taskmanager.sh process, so one must follow the following process:

- 1. Create a directory called ht.tmp.task.(something)
- 2. Populate the directory with necessary files to run as a subtask. (Primarily, a ht\_run, or ht\_steps)
- 3. Only when the subtask is ready, *mv ht.tmp.task.<something> ht.task.<something>*

Using specifically the 'ht.tmp.' prefix for your temporary directories has the advantage that such directories are automatically removed when runs are restarted, which avoids leaving half-complete subtask directories in case your job is stopped while creating subtasks.

When a ht\_steps script exits with exit code 3, it will be put on hold until all subtasks that reside inside its subdirectories have run to completion. Once this has happened, it will be restarted as usual with 'ht steps <steps'.

Note that subtasks are handled exactly like regular tasks, so they can themselves create substasks, and so on.

A couple of neat tricks:

- Use a symbolic link ('ln -s') to make your subtasks use the same ht steps script as the topmost task. This way all the run functionality can conveniently be kept inside one and the same script/program.
- Even if your main job uses a 'ht\_steps' runscript, your subtasks can use 'ht\_run' scripts to decrease the overhead. (You can even make a symbolic link from the subruns 'ht\_runs' to your main 'ht\_steps'.)

# **10.8.6 single\_job\_taskmanager.sh**

There is a 'light' version of the taskmanager named single\_job\_taskmanager.sh that may be helpful in a few situations, e.g.,

- You are in the process of developing a run script and "just want to run through this task" to debug it, with all output in the console.
- You don't care for the parallelism, resource handling, and restart/continuation capability of the full httk taskmanager, and just want something to put in your cluster submit script that will simply run one task to completion with a minimum of hassle.

You start single\_job\_taskmanager.sh with the task directory as the current working directory, and it will run that one task to completion. It never 'restarts' a task. It thus always create a new 'run.<date and timestamp>' and run the task in this directory. It will not rename the task directory itself, and there is no need to follow the naming convention of the task directory at all. It ignores all 'ht.parameters' files. Other than this, it mimics the exact functionality of the full task manager both for 'ht\_run' and 'ht\_steps' type runscripts.

## **10.8.7 taskmanager.sh prioritization**

The priority order of waiting tasks is the following:

- First it handles tasks of priority 1, then  $2, \ldots$ , and last 5.
- It first prioritize finishing tasks that have been started before starting new ones.
- It always runs subtasks 'depth first'.

## **10.8.8 Provided helper scripts**

In the httk directory, under Execution/tasks-templates/\* you can find a number of provided scripts that can be used as-is for your own runs. Reading and understanding them may help you develop / adapt them to your own needs.

### **10.8.9 Writing runscripts in python**

The present aid in the python library for run scripts is limited to use of ready-made templates under Execution/taskstemplates/ Please consult the tutorial Step6.

It is the idea that the httk library will be extended with helper functionality for writing your own runscripts in python. One of the leading design ideas is to make it possible to write scripts that describes how to do a calculation in a *codeindependent-way*. I.e., relying on higher-order routines of type 'converge' and 'relax' which then call out to a specific code.

## **10.8.10 Writing runsscripts in bash**

httk presently come with a helper library of routines for writing runscripts in bash.

There is a general tasks API for bash in: Execution/tasks/ht tasks api.sh

and specifically a set of helper routines for runs with the electronic structure software VASP in: Execution/tasks/vasp/vasptools.sh

### **10.8.11 APPENDIX A: taskmanager.sh process outlines**

#### **The taskmanager.sh process with a** *ht\_run* **runscript**

Here is an outline of the process as taskmanager.sh executes a ht run script:

- 1. taskmanager.sh looks in the task directory and finds a *\*.waitstart* directory
- 2. taskmanager.sh 'adopts' this task by renaming the directory so that it includes a taskmanager-id (an id that pertains to this runmanager.sh instance) This 'locks' the run from being tampered with by other runmanagers.
- 3. taskmanager.sh executes the ht\_run script in this directory.
- 4. the ht\_run script does what it needs to do and simply finishes as usual.
- 5. taskmanager.sh renames the task directory to both remove the taskmanager-id and so that it now ends with a '.finished' suffix.

IF the taskmanager and the job is stopped at any of the points 3-5 (e.g., the cluster runtime ends and stops the processes), you can simply submit another job with a new taskmanager.sh. This is an outline of what happens then:

- 1. taskmanager.sh notices a directory named 'ht.task.\*.running' that has a filesystem 'ctime' that is > 10 minutes old. This marks an abandonded run, because an alive taskmanager.sh makes sure to update ctime periodically on any ongoing runs.
- 2. taskmanager.sh 'adopts' this task by renaming the directory so that it removes the old taskmanager-id and replaces it with that of the present instance.
- 3. taskmanager.sh simply restarts the ht\_run scripts in this directory (expecting it to know what to do with regards to cleanup etc.)
- 4. Everything continues from point #4 and onwards in the regular outline above.

#### **The taskmanager.sh process with a ht\_steps runscript**

The process outlined in 6.3 changes when a tasks\_steps script is used. Steps 1-2 are the same, after that, this happens:

- 3. taskmanager.sh creates a subdirectory in the task directory named similar to 'ht.run.2014-05- 05 12 15 36' (i.e., ht.run.<date and time-stamp>) and makes this directory the current working directory.
- 4. taskmanager.sh executes 'ht\_steps <step>' where step is the name of the .<step>. part of the task directory name.
- 5. ht\_steps executes the apropriate part of the run, writes the ht.status file, and exits with an apropriate exit status.
- 6. The directory is renamed to remove the taskmanager-id and, depending on the exit status, is made to end with any one of '.finished', 'waitstep' or , 'waitsubtasks'. If '.finished', then this job is complete and will be left alone. Otherwise, continue below.
- 7. taskmananger.sh goes back to scanning the task directory for runs, but will eventually find this job again.

[If it ends in .waitsubtasks]

- 8a. subtasks are handled by taskmanager. Sh just like any normal tasks. The waitsubtasks ht step script itself is not touched until all subtasks in its subdirectories are in a finished state. When this happens, it is restarted following point #4 and onwards.
- [If it ends in .waitstep]
- 8b. taskmananger.sh restart the run following point #4 and onwards.

IF the taskmanager and the job is stopped at any of the points 3-6 (e.g., the cluster runtime ends and stops the processes), you can simply submit another job with a new taskmanager.sh. This is an outline of what happens then:

- 1. taskmanager.sh notices a directory named 'ht.task.\*.running' that has a filesystem 'ctime' that is > 10 minutes old. This marks an abandonded run, because an alive taskmanager.sh makes sure to update ctime periodically on any ongoing runs.
- 2. taskmanager.sh 'adopts' this task by renaming the directory so that it removes the old taskmanager-id and replaces it with that of the present instance.
- 3. taskmanager.sh now just continues from point #4 and onwards in the regular outline.

The exception to #3 is if the ht.parameters file (see below) contains 'restart=false'. In that case, the old 'run.\*' directory will be removed, and taskmanager.sh instead restarts from #3 in the regular outline.

# **10.9** *httk* **Users' Guide**

### **10.9.1 Introduction**

The High-Throughput Toolkit (httk) is a toolkit for preparing and running calculations, analyzing the results, and store them in a global and/or in a personalized database. The word 'high-throughput' refers to the practice of executing a vast number of computational tasks on a supercomputer cluster, in which case proper automatization of all steps is critically important. Httk is presently targeted at atomistic calculations in materials science and electronic structure, but aims to be extended into a library useful also outside those areas.

#### **10.9.2 Importing the httk python library into your program**

The easiest way to import the python library if you do atomistic calculations is:

```
from httk import *
from httk.atomistic import *
```
This imports some very often used identifiers into the namespace of your program, e.g., Structure for atomic structures. If you want to avoid wild imports (*from X import \**) you can of course instead do:

```
import httk
import httk.atomistic
```
(Note the need to separately import the atomistic sub-library; it is not imported automatically by import.httk)

To avoid dependences on libraries that you may not have installed, httk implements somewhat unusual 'plugin'-type extensions to its core classes. For example, you can enable visualization of atomic structures, which requires jmol to be installed, by the following:

```
from httk import *
from httk.atomistic import *
import httk.atomistic.vis
```
This adds new visualization calls to the Structure class which can be called, e.g., as:

mystructure.vis.show()

(Note: if you forget to do 'import httk.atomistic.vis', httk informs you about the need to add this import.)

### **10.9.3 Example programs**

It may be easiest to learn the use of httk by example. There are three such resources available. The presentation httk\_overview.pdf shows working code snippets that can be copy+pasted. There are short examples under Examples. Then there is a step-by-step tutorial under Tutorial/ that is intended to showcase the httk features in a natural progressing order.

### **10.9.4 Interfacing with other software**

#### **Interfacing with python libraries**

A common need is to use functionality provided by other python libraries outside the standard libraries. Httk tries to help with this. It provides 'glue' modules that lets you import exactly the version you want.

To use the ase python library (Atomic Simulation Environment) together with httk, you typically want to do:

**import httk.external.ase\_glue import ase**

The first line imports the httk 'glue' module. It includes helper functionality that makes httk and ase work together. But, it also sets up your python environment so that at the next line 'import ase' actually imports the version of ase that you have configured httk to use. This can, for example, be a specific version in your home directory (which can help avoid an older version provided system-wide on the computational cluster you are using). All you need to do is edit httk.cfg in the main httk directory and set the path to where you have placed the ase library (e.g., in your home directory).

#### **Interact with other programs**

Similar to the interface to other python libraries, httk helps you call other (non-python) software packages.

For example, the following code:

**import httk.external.jmol**

gives you access to routines for running and interacting with jmol.

Note that subpackages of httk.external raise an exception if you try to import them and the relevant software is missing.

#### **Interface packages**

httk also provides 'light' versions of its interface to other software under httk.iface.\*. These packages DO NOT require the corresponding software to be installed. This usually includes things such as writing correctly formatted files, etc.

### **10.9.5 More details on the httk python library**

This section covers some design decisions of httk that it may be useful to take note of.

#### **Creating new httk objects**

The python default constructor (the '\_\_init\_\_' constructor) that is called when simply doing:

struct = Structure( $arg1$ ,  $arg2$ , ...)

should almost *never* be used with httk objects, for several reasons. Perhaps the most important is that it is going to change between version of httk (for more explanation, see the developers' guide).

Instead, almost all httk objects provide a classmethod named *\*.create* for this purpose instead. I.e.,

```
struct = Structure.create(arg1, arg2, ...)
```
#### **A note about object mutation**

Most httk objects assume they stay unaltered after creation (unless clearly spelled out, e.g., 'MutableFracVector'). Hence, methods 'altering' an object normally return a *new copy* of the object with the alterations made. This comes with a number of benefits:

- They can be used as keys in dictionaries
- Less risk for bugs as one part of code alters an object that happens to also be stored and used somewhere else.
- The API becomes more clear, you do not have to wonder if the object itself may be altered by calling a method (it never is.)

It also comes with a drawback

• Code making, say, a series of alterations of an object may becomes more bulky to write.

It is the intention to provide mutable versions where this drawback is of significance. Right now, this more or less only applies to the existence of a MutableFracVector vs the regular FracVector.

#### **Object conversion with the 'use' method**

Almost all httk classes contains a *\*.use()* method for helping with object type conversion. Lets say that you get a Structure object 'structure' which represents structure data fetched out of the database, but you want to have a UnitcellStructure instead, simply do this:

unitcellstruct = UnitcellStructure.use(structure)

#### **I/O in httk**

All I/O in the httk library uses our own framework of IOAdapters classes. This is usually not something you need to worry about; any routine that takes as a parameter an "IOAdapter" 'ioa' will accept a filename or any form of python streaming object in its place. (You may want to check the IOAdapter chapter of the developers' guide to see how this is done in practice, as the IOAdapters may be helpful also in your own routines.)

### **10.9.6 The httk taskmanager toolset**

Apart from the python library, httk also comprises a toolset for executing computational tasks on computer clusters. To avoid issues with incompatible version, this part of httk is mostly written in bash rather than python. If things are working as they should, this is not something you should need to worry about, you can still script your runs in python, or any other language you prefer.

#### **Setting up a computational 'project'**

You should first setup a 'top' working directory for your project. Use 'cd' to go to this directory and then run:

```
httk-project-setup project_name
```
#### **Configuring 'computers'**

Supercomputer clusters, as well as other computers that you are going to execute runs on can now be setup by the command httk-computer-setup this allows you to configure settings for how to transport runs to this computer and run them there.

After you have configured the computer you also need to run:

```
httk-computer-install
```
to copy necessary httk files to this computer and "prepare it" for executing runs.

#### **Sending tasks to a computer and running them**

For this to work you need to have created batch tasks on the right format. For this, please consider closely Step6 of the httk tutorial.

Once you have a directory with runs, execute:

httk-tasks-send-to-computer <computer name>

and the runs will be copied over. They will not yet be started.

All execution of tasks is done via the taskmanager.sh process, which now needs to be started on the computer. Run:

httk-tasks-start-taskmanager <computer name>

and it will start up.

You can monitor the status of your compute runs by:

httk-tasks-status <computer name>

And as soon as one or more of the runs have finished, you can fetch them back with:

httk-tasks-receive-from-computer <computer name>

This concludes what you need for 'simple' use of the task system. However, for advanced use, you will need to better understand precisely how the taskmanager.sh process operates. This information is present in a separate text: RUNMANAGER\_DETAILS.txt.

#### **If you want; how to submit your results to a public database**

httk includes tools that, if you want to, makes it easy to submit a project directory so that your data can be made available and searchable in a public database. The normal case would be the Open Materials Database [\(http://openmaterialsdb.se\)](http://openmaterialsdb.se), run by the same people involved with the httk framework.

First, if you have not yet setup a project directory, do so. I.e., collect all the files that you wish to be part of the submission and do:

httk-project-setup project\_name

This creates a subdirectory *ht project* in this directory. You must now use a text editor and edit three files in this directory:

- 1. Edit *ht\_project/config* and set *description=A good description of your poject*.
- 2. Edit *ht\_project/license* and write clearly what license you place the data under. For submissions to the Open Materials Database we normally ask for the data to be placed either under a creative commons attribution license, or the public domain. (This can be negotiated, contact the omdb team at contact [at] openmaterialsdb.se.) See <http://openmaterialsdb.se/contributorinfo.html> for the latest info.
- 3. Optional: edit *ht\_project/references* and insert, one per line, any citations to papers, etc., that you want to associate with this project.

Once your project is setup correctly, you simply have to have the project directory as your current working directory and execute:

httk-project-submit

(or httk-project-submit <website> if you want to submit somewhere else than the *Open Materials Database*.)

After a series of question and a cryptographic signing of your project files, your files will be submitted to the database.

Note that submitted results are not directly and automatically processed. There is a certain level of manual examination by us to make sure the upload makes sense before we add it to the database.

Furthermore, you can edit the file ht.project/references to add or remove publications even after your result has been submitted. To re-submit updated references, issue the command:

httk-project-submit-update-references

Finally, should you change your mind about the data being published, you can issue the command:

httk-project-submit-withdraw

Which will lead to the result eventually being pulled from our data (however, also here some manual work is involved, so the result will not be intimidate.)

# **10.10** *httk* **Contributors**

#### Programming:

- Rickard Armiento, Linköping University, Sweden (ricard [at] ifm.liu.se)
- Christopher Tholander, Linköping University, Sweden.

Some parts of *httk* related to reading structues are heavily inspired by corresponding code in cif2cell by Torbjörn Björkman (Aalto University, Finland).

#### Database and API design:

- Rickard Armiento
- Peter Steneteg
- Igor Mogyasinz

# **10.10.1 Acknowledgements**

#### *httk* has kindly been funded in part by:

- The Swedish Research Council (VR) Grant No. 621-2011-4249.
- The Linnaeus Environment at Linkoping on Nanoscale Functional Materials (LiLi-NFM) funded by The Swedish Research Council.

# Python Module Index

httk.atomistic.spacegrouputils, [79](#page-82-0)

### h

```
httk, 40
httk.analysis, 51
httk.analysis.matsci, 51
httk.analysis.matsci.phasediagram, 51
httk.analysis.matsci.vis, 51
89
      51
httk.atomistic, 52
httk.atomistic.assignment, 68
httk.atomistic.assignments, 69
httk.atomistic.atomisticio, 65
httk.atomistic.atomisticio.structure_cif_io,
      65
httk.atomistic.atomisticio.structure_io,
      65
httk.atomistic.atomisticio.structureioplugin,
      65
httk.atomistic.cell, 69
httk.atomistic.cellshape, 70
httk.atomistic.cellutils, 71
httk.atomistic.cli, 73
httk.atomistic.compound, 73
httk.atomistic.data, 66
httk.atomistic.data.periodictable, 66
httk.atomistic.data.spacegroups, 66
httk.atomistic.formulautils, 74
httk.atomistic.representativesites, 74
httk.atomistic.representativestructure,
      75
httk.atomistic.results, 66
113
      67
httk.atomistic.results.totalenergyresult,
httk.core.reference, 118
      67
httk.atomistic.siteassignment, 77
httk.atomistic.sites, 77
httk.atomistic.sitesutils, 78
httk.atomistic.spacegroup, 78
                                        httk.atomistic.structure, 80
                                        httk.atomistic.structurephasediagram,
                                               86
                                        httk.atomistic.structureutils, 86
                                        httk.atomistic.supercellutils, 88
                                        httk.atomistic.unitcellstructure, 89
                                        httk.atomistic.vis, 67
                                        httk.atomistic.vis.asestructurevisualizer,
                                               67
                                        httk.atomistic.vis.jmolstructurevisualizer,
                                               67
                                        \overline{\text{http://www.httk.atomistic.vis.structurephasediagramvisualizer}}68
                                        httk.atomistic.vis.structurevisualizerplugin,
                                               68
                                        httk.cli, 138
                                        httk.config, 92
                                        httk.config.config, 92
                                        httk.core, 92
                                        httk.core.basic, 107
                                        httk.core.citation, 107
                                        httk.core.code, 108
                                        httk.core.computation, 108
                                        httk.core.console, 109
                                        httk.core.crypto, 109
                                        httk.core.ed25519, 110
                                        httk.core.geometry, 110
                                        httk.core.httkobject, 111
                                        httk.core.ioadapters, 112
                                        httk.core.project, 117
                                        httk.core.signature, 118
                                        httk.core.template, 118
                                        httk.core.vectors, 92
                                        httk.core.vectors.fracmath, 93
                                        httk.core.vectors.fracvector, 94
                                        httk.core.vectors.mutablefracvector, 100
```
httk.core.vectors.vector, [102](#page-105-0) httk.core.vectors.vectormath, [103](#page-106-0) httk.db, [119](#page-122-0) httk.db.backend, [119](#page-122-1) httk.db.backend.sqlite, [119](#page-122-2) httk.db.filteredcollection, [121](#page-124-0) httk.db.httkobjdbplugin, [124](#page-127-0) httk.db.storable, [124](#page-127-1) httk.db.store, [120](#page-123-0) httk.db.store.dictstore, [120](#page-123-1) httk.db.store.sqlstore, [121](#page-124-1) httk.external, [125](#page-128-0) httk.external.aflow\_ext, [125](#page-128-1) httk.external.ase\_glue, [125](#page-128-2) httk.external.cif2cell\_ext, [125](#page-128-3) httk.external.command, [126](#page-129-0) httk.external.gulp\_ext, [126](#page-129-1) httk.external.isotropy\_ext, [126](#page-129-2) httk.external.jmol, [126](#page-129-3) httk.external.platon\_ext, [126](#page-129-4) httk.external.pymatgen\_glue, [127](#page-130-0) httk.external.pyspglib\_ext, [127](#page-130-1) httk.external.subimport, [127](#page-130-2) httk.graphics, [127](#page-130-3) httk.graphics.matplotlib, [127](#page-130-4) httk.httkio, [127](#page-130-5) httk.httkio.cif, [128](#page-131-0) httk.httkio.load, [129](#page-132-0) httk.httkio.save, [129](#page-132-1) httk.httkweb, [129](#page-132-2) httk.httkweb.app\_curses, [129](#page-132-3) httk.httkweb.app\_qt5, [129](#page-132-4) httk.httkweb.functionhandler\_httk, [130](#page-133-0) httk.httkweb.helpers, [130](#page-133-1) httk.httkweb.publish, [130](#page-133-2) httk.httkweb.render\_httk, [130](#page-133-3) httk.httkweb.render\_rst, [131](#page-134-0) httk.httkweb.serve, [131](#page-134-1) httk.httkweb.templateengine\_httk, [131](#page-134-2) httk.httkweb.templateengine\_templator, [131](#page-134-3) httk.httkweb.webgenerator, [132](#page-135-0) httk.iface, [132](#page-135-1) httk.iface.ase\_if, [132](#page-135-2) httk.iface.cif2cell\_if, [132](#page-135-3) httk.iface.gulp\_if, [133](#page-136-0) httk.iface.isotropy\_if, [133](#page-136-1) httk.iface.jmol\_if, [133](#page-136-2) httk.iface.platon\_if, [133](#page-136-3) httk.iface.spglib\_if, [137](#page-140-0) httk.iface.vasp\_if, [137](#page-140-1) httk.task, [138](#page-141-1) httk.task.reader, [138](#page-141-2) httk.task.taskmgr, [138](#page-141-3)

httk.versioning, [138](#page-141-4)

# Index

# A

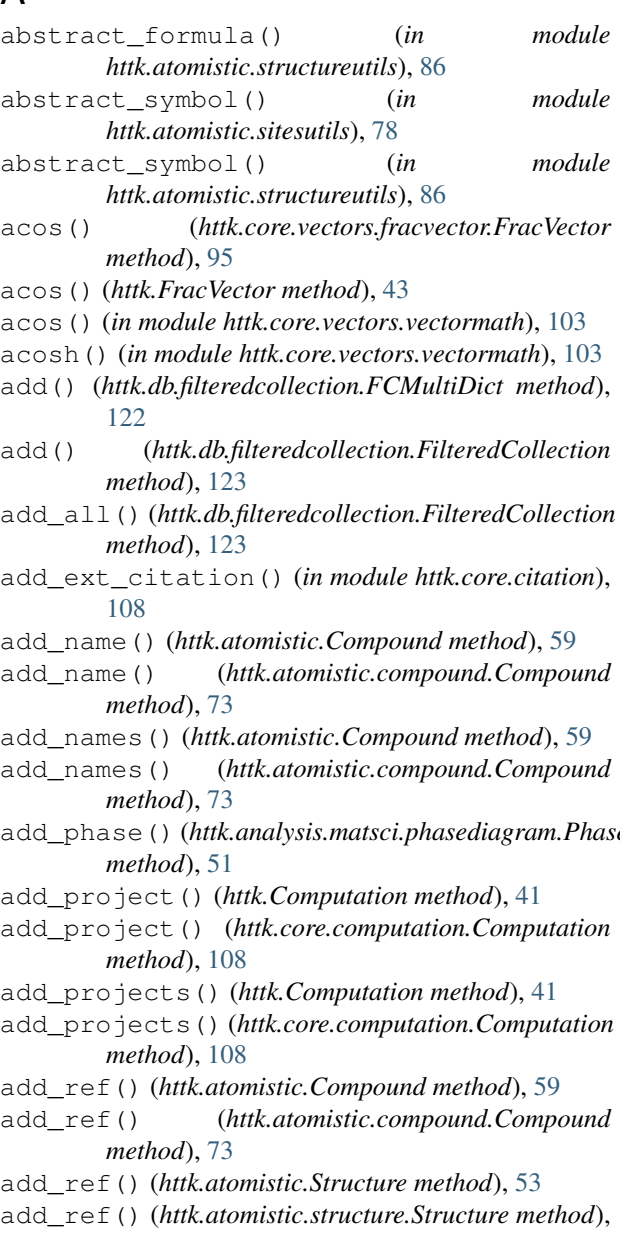

### [81](#page-84-0)

add\_ref() (*httk.Code method*), [41](#page-44-0)

- add\_ref() (*httk.Computation method*), [41](#page-44-0)
- add\_ref() (*httk.core.code.Code method*), [108](#page-111-2)
- add\_ref() (*httk.core.computation.Computation method*), [108](#page-111-2)
- add\_ref() (*httk.core.project.Project method*), [117](#page-120-1)
- add\_ref() (*httk.Project method*), [42](#page-45-0)
- add\_refs() (*httk.atomistic.Compound method*), [60](#page-63-0)
- add\_refs() (*httk.atomistic.compound.Compound method*), [73](#page-76-2)
- add\_refs() (*httk.atomistic.Structure method*), [53](#page-56-0)
- add\_refs() (*httk.atomistic.structure.Structure method*), [81](#page-84-0)
- add\_refs() (*httk.Code method*), [41](#page-44-0)
- add\_refs() (*httk.Computation method*), [41](#page-44-0)
- add\_refs() (*httk.core.code.Code method*), [108](#page-111-2)
- add\_refs() (*httk.core.computation.Computation method*), [108](#page-111-2)
- add\_refs() (*httk.core.project.Project method*), [117](#page-120-1)
- add\_refs() (*httk.Project method*), [42](#page-45-0)
- add\_sort() (*httk.db.filteredcollection.FilteredCollection method*), [123](#page-126-0)
- add\_src\_citation() (*in module httk.core.citation*), [108](#page-111-2)
- add\_tag() (*httk.atomistic.Compound method*), [60](#page-63-0)

add\_phase() (*httk.analysis.matsci.phasediagram.PhaseDiagram* add\_tag() (*httk.atomistic.compound.Compound method*), [73](#page-76-2)

- add\_tag() (*httk.atomistic.Structure method*), [53](#page-56-0)
- add\_tag() (*httk.atomistic.structure.Structure method*), [81](#page-84-0)
- add\_tag() (*httk.Code method*), [41](#page-44-0)
- add\_tag() (*httk.Computation method*), [41](#page-44-0)
- add\_tag() (*httk.core.code.Code method*), [108](#page-111-2)
- add\_tag() (*httk.core.computation.Computation method*), [108](#page-111-2)
- add\_tag() (*httk.core.project.Project method*), [117](#page-120-1)
- add\_tag() (*httk.Project method*), [42](#page-45-0)
- add\_tags() (*httk.atomistic.Compound method*), [60](#page-63-0)
- add\_tags() (*httk.atomistic.compound.Compound*

*method*), [73](#page-76-2) add\_tags() (*httk.atomistic.Structure method*), [53](#page-56-0) add\_tags() (*httk.atomistic.structure.Structure method*), [81](#page-84-0) add\_tags() (*httk.Code method*), [41](#page-44-0) add\_tags() (*httk.Computation method*), [41](#page-44-0) add\_tags() (*httk.core.code.Code method*), [108](#page-111-2) add\_tags() (*httk.core.computation.Computation method*), [109](#page-112-2) add\_tags() (*httk.core.project.Project method*), [117](#page-120-1) add\_tags() (*httk.Project method*), [43](#page-46-0) added\_date (*httk.Computation attribute*), [42](#page-45-0) added\_date (*httk.core.computation.Computation attribute*), [109](#page-112-2) addsym() (*in module httk.external.platon\_ext*), [126](#page-129-5) addsym\_spacegroup() (*in module httk.external.platon\_ext*), [126](#page-129-5) adornment\_chars (*httk.httkweb.render\_httk.RenderHttk* ase\_atoms\_to\_structure() (*in module attribute*), [130](#page-133-4) aflow() (*in module httk.external.aflow\_ext*), [125](#page-128-4) alter() (*httk.db.backend.sqlite.Sqlite method*), [119](#page-122-3) analysis() (*in module httk.external.pyspglib\_ext*), [127](#page-130-6) angles\_to\_cosangles() (*in module httk.atomistic.cellutils*), [71](#page-74-1) anonymous\_formula (*httk.atomistic.Compound attribute*), [60](#page-63-0) anonymous\_formula (*httk.atomistic.compound.Compound attribute*), [73](#page-76-2) anonymous\_formula (*httk.atomistic.sites.Sites attribute*), [77](#page-80-2) anonymous\_formula (*httk.atomistic.Structure attribute*), [53](#page-56-0) anonymous\_formula (*httk.atomistic.structure.Structure attribute*), [81](#page-84-0) anonymous\_formula() (*in module httk.atomistic.sitesutils*), [78](#page-81-2) anonymous\_symbol\_to\_int() (*in module httk.core.basic*), [107](#page-110-2) anonymous\_wyckoff\_sequence (*httk.atomistic.Compound attribute*), [60](#page-63-0) anonymous\_wyckoff\_sequence (*httk.atomistic.compound.Compound attribute*), [73](#page-76-2) anonymous\_wyckoff\_sequence (*httk.atomistic.RepresentativeSites attribute*), [58](#page-61-0) anonymous\_wyckoff\_sequence (*httk.atomistic.representativesites.RepresentativeSites* atomic\_symbol() (*in module attribute*), [74](#page-77-2) anonymous\_wyckoff\_sequence (*httk.atomistic.Structure attribute*), [53](#page-56-0) anonymous\_wyckoff\_sequence (*httk.atomistic.structure.Structure attribute*), [81](#page-84-0) any\_to\_fraction() (*in module httk.core.vectors.fracmath*), [93](#page-96-0) apply() (*httk.httkweb.templateengine\_httk.TemplateEngineHttk method*), [131](#page-134-4) apply() (*httk.httkweb.templateengine\_templator.TemplateEngineTemplator method*), [131](#page-134-4) apply\_template() (*in module httk.core.template*), [118](#page-121-3) apply\_templates() (*in module httk.core.template*), [119](#page-122-3) argmax() (*httk.core.vectors.fracvector.FracVector method*), [95](#page-98-0) argmax() (*httk.FracVector method*), [43](#page-46-0) argmin() (*httk.core.vectors.fracvector.FracVector method*), [95](#page-98-0) argmin() (*httk.FracVector method*), [43](#page-46-0) *httk.external.ase\_glue*), [125](#page-128-4) ase read structure() (*in module httk.external.ase\_glue*), [125](#page-128-4) ase\_write\_struct() (*in module httk.external.ase\_glue*), [125](#page-128-4) AseStructureVisualizer (*class in httk.atomistic.vis.asestructurevisualizer*), [67](#page-70-4) asin() (*httk.core.vectors.fracvector.FracVector method*), [95](#page-98-0) asin() (*httk.FracVector method*), [43](#page-46-0) asin() (*in module httk.core.vectors.vectormath*), [103](#page-106-1) asinh() (*in module httk.core.vectors.vectormath*), [103](#page-106-1) Assignment (*class in httk.atomistic.assignment*), [68](#page-71-3) Assignments (*class in httk.atomistic*), [59](#page-62-0) Assignments (*class in httk.atomistic.assignments*), [69](#page-72-2) atan() (*in module httk.core.vectors.vectormath*), [103](#page-106-1) atan2() (*in module httk.core.vectors.vectormath*), [104](#page-107-0) atanh() (*in module httk.core.vectors.vectormath*), [104](#page-107-0) atomic\_number (*httk.atomistic.siteassignment.SiteAssignment attribute*), [77](#page-80-2) atomic\_number() (*in module httk.atomistic.data.periodictable*), [66](#page-69-5) atomic\_number\_isotope() (*in module httk.atomistic.data.periodictable*), [66](#page-69-5) atomic\_numbers (*httk.atomistic.Assignments attribute*), [59](#page-62-0) atomic\_numbers (*httk.atomistic.assignments.Assignments attribute*), [69](#page-72-2) atomic\_numbers (*httk.atomistic.siteassignment.SiteAssignment attribute*), [77](#page-80-2) *httk.atomistic.data.periodictable*), [66](#page-69-5) Author (*class in httk*), [42](#page-45-0) Author (*class in httk.core.reference*), [118](#page-121-3)

# B

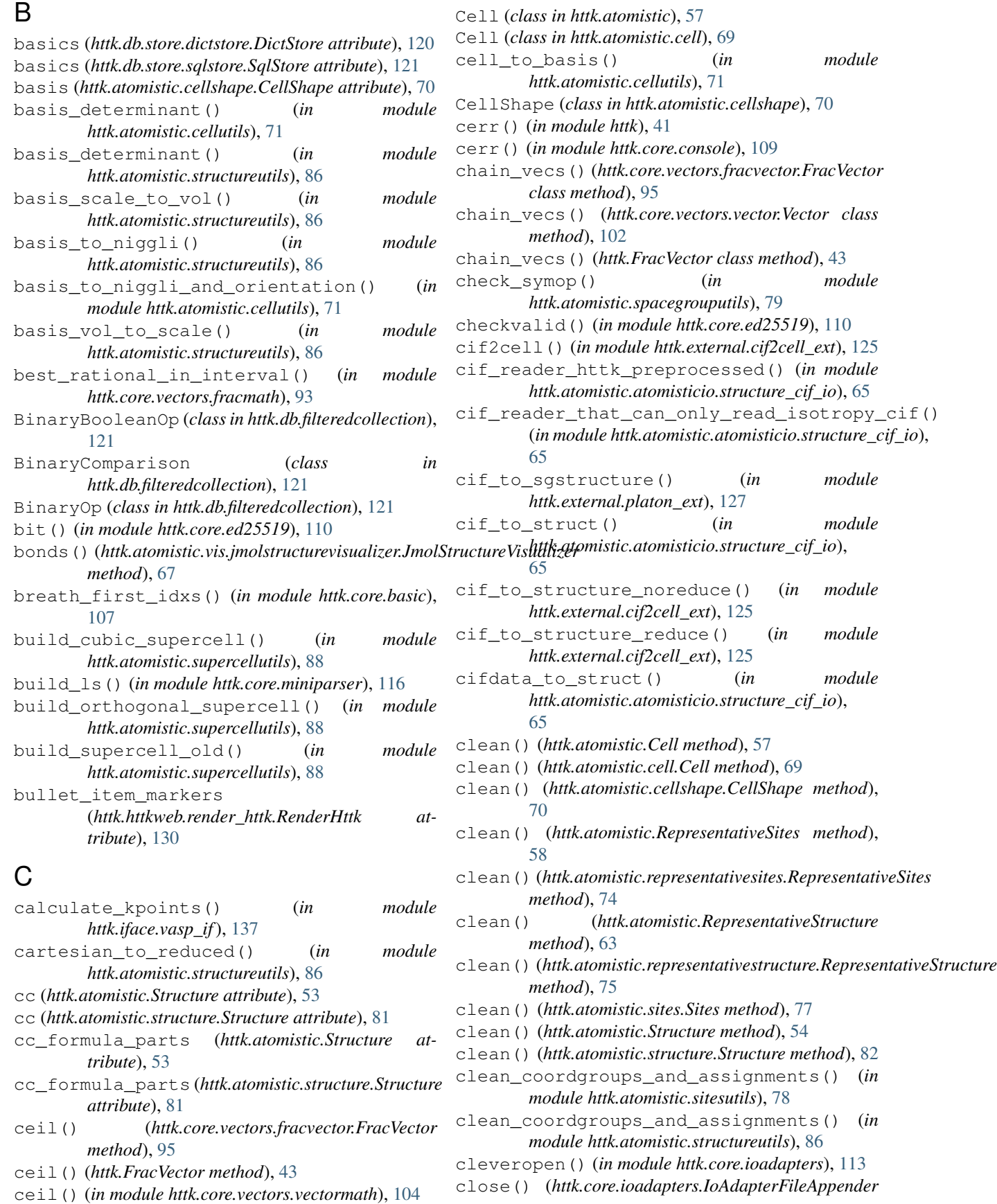

*method*), [112](#page-115-1) close() (*httk.core.ioadapters.IoAdapterFilename method*), [112](#page-115-1) close() (*httk.core.ioadapters.IoAdapterFileReader method*), [112](#page-115-1) close() (*httk.core.ioadapters.IoAdapterFileWriter method*), [112](#page-115-1) close() (*httk.core.ioadapters.IoAdapterString method*), [112](#page-115-1) close() (*httk.db.backend.sqlite.Sqlite method*), [119](#page-122-3) close() (*httk.db.backend.sqlite.Sqlite.SqliteCursor method*), [119](#page-122-3) close() (*httk.IoAdapterFileAppender method*), [49](#page-52-0) close() (*httk.IoAdapterFileReader method*), [49](#page-52-0) close() (*httk.IoAdapterFileWriter method*), [49](#page-52-0) close() (*httk.IoAdapterString method*), [50](#page-53-0) Code (*class in httk*), [41](#page-44-0) Code (*class in httk.core.code*), [108](#page-111-2) CodeRef (*class in httk.core.code*), [108](#page-111-2) CodeTag (*class in httk.core.code*), [108](#page-111-2) Command (*class in httk.external.command*), [126](#page-129-5) commit() (*httk.db.backend.sqlite.Sqlite method*), [119](#page-122-3) commit() (*httk.db.store.sqlstore.SqlStore method*), [121](#page-124-2) competing\_indices (*httk.analysis.matsci.phasediagram.PhaseDiagram attribute*), [51](#page-54-5) Compound (*class in httk.atomistic*), [59](#page-62-0) Compound (*class in httk.atomistic.compound*), [73](#page-76-2) CompoundName (*class in httk.atomistic.compound*), [73](#page-76-2) CompoundRef (*class in httk.atomistic*), [60](#page-63-0) CompoundRef (*class in httk.atomistic.compound*), [74](#page-77-2) CompoundStructure (*class in httk.atomistic*), [60](#page-63-0) CompoundStructure (*class in httk.atomistic.compound*), [74](#page-77-2) CompoundTag (*class in httk.atomistic*), [60](#page-63-0) CompoundTag (*class in httk.atomistic.compound*), [74](#page-77-2) Computation (*class in httk*), [41](#page-44-0) Computation (*class in httk.core.computation*), [108](#page-111-2) ComputationProject (*class in httk*), [42](#page-45-0) ComputationProject (*class in httk.core.computation*), [109](#page-112-2) ComputationRef (*class in httk.core.computation*), [109](#page-112-2) ComputationRelated (*class in httk*), [42](#page-45-0) ComputationRelated (*class in httk.core.computation*), [109](#page-112-2) ComputationRelatedCompound (*class in httk.atomistic.compound*), [74](#page-77-2) ComputationTag (*class in httk.core.computation*), [109](#page-112-2) *method*), [67](#page-70-4) content() (*httk.httkweb.render\_httk.RenderHttk* coords\_cartesian\_to\_reduced()

connections()(*httk.atomistic.vis.jmolstructurevisualizer.dmolstruetude Visualiger*ncies\_to\_coordgroups\_and\_assignmen content() (*httk.httkweb.render\_rst.RenderRst method*), [131](#page-134-4) coord\_system (*httk.analysis.matsci.phasediagram.PhaseDiagram attribute*), [51](#page-54-5) coordgroups\_and\_assignments\_to\_coords\_and\_occupanci (*in module httk.atomistic.structureutils*), [86](#page-89-1) coordgroups and assignments to symbols() (*in module httk.atomistic.structureutils*), [86](#page-89-1) coordgroups\_cartesian\_to\_reduced() (*httk.atomistic.Cell method*), [57](#page-60-0) coordgroups\_cartesian\_to\_reduced() (*httk.atomistic.cell.Cell method*), [69](#page-72-2) coordgroups\_cartesian\_to\_reduced() (*httk.atomistic.cellshape.CellShape method*), [71](#page-74-1) coordgroups\_cartesian\_to\_reduced() (*in module httk.atomistic.sitesutils*), [78](#page-81-2) coordgroups\_cartesian\_to\_reduced() (*in module httk.atomistic.structureutils*), [86](#page-89-1) coordgroups\_reduced\_rc\_to\_unitcellsites() (*in module httk.atomistic.structureutils*), [86](#page-89-1) coordgroups\_reduced\_rc\_to\_unitcellsites() (*in module httk.external.ase\_glue*), [125](#page-128-4) coordgroups\_reduced\_rc\_to\_unitcellsites() (*in module httk.external.cif2cell\_ext*), [125](#page-128-4) coordgroups\_reduced\_to\_cartesian() (*httk.atomistic.Cell method*), [57](#page-60-0) coordgroups\_reduced\_to\_cartesian() (*httk.atomistic.cell.Cell method*), [69](#page-72-2) coordgroups\_reduced\_to\_cartesian() (*httk.atomistic.cellshape.CellShape method*), [71](#page-74-1) coordgroups\_reduced\_to\_cartesian() (*in module httk.atomistic.sitesutils*), [78](#page-81-2) coordgroups\_reduced\_to\_unitcell() (*in module httk.atomistic.sitesutils*), [78](#page-81-2) coordgroups reduced uc to representative() (*in module httk.atomistic.structureutils*), [87](#page-90-0) coordgroups\_to\_coords() (*in module httk.atomistic.sitesutils*), [78](#page-81-2) coordgroups\_to\_coords() (*in module httk.atomistic.structureutils*), [87](#page-90-0) coords() (*httk.analysis.matsci.phasediagram.PhaseDiagram method*), [51](#page-54-5) coords\_and\_counts\_to\_coordgroups() (*in module httk.atomistic.sitesutils*), [78](#page-81-2) coords\_and\_counts\_to\_coordgroups() (*in module httk.atomistic.structureutils*), [87](#page-90-0) coords\_and\_occupancies\_to\_coordgroups\_and\_assignmen (*in module httk.atomistic.sitesutils*), [78](#page-81-2) (*in module httk.atomistic.structureutils*), [87](#page-90-0)

(*httk.atomistic.Cell method*), [57](#page-60-0)

*method*), [130](#page-133-4)

coords cartesian to reduced() (*httk.atomistic.cell.Cell method*), [69](#page-72-2) coords cartesian to reduced() (*httk.atomistic.cellshape.CellShape method*), [71](#page-74-1) coords\_groupnumber (*httk.atomistic.sites.Sites attribute*), [77](#page-80-2) coords\_reduced\_to\_cartesian() (*httk.atomistic.Cell method*), [57](#page-60-0) coords\_reduced\_to\_cartesian() (*httk.atomistic.cell.Cell method*), [69](#page-72-2) coords\_reduced\_to\_cartesian() (*httk.atomistic.cellshape.CellShape method*), [71](#page-74-1) coords\_reduced\_to\_cartesian() (*in module httk.atomistic.sitesutils*), [78](#page-81-2) coords\_to\_coordgroups() (*in module httk.atomistic.sitesutils*), [78](#page-81-2) coords\_to\_coordgroups() (*in module httk.atomistic.structureutils*), [87](#page-90-0) coordswap() (*in module httk.atomistic.sitesutils*), [78](#page-81-2) coordswap() (*in module httk.atomistic.structureutils*), [87](#page-90-0) copy() (*httk.db.filteredcollection.FCDict method*), [122](#page-125-0) copy() (*httk.db.filteredcollection.FCMultiDict method*), [122](#page-125-0) copy\_template() (*in module httk.iface.vasp\_if*), [137](#page-140-2) copysign() (*in module httk.core.vectors.vectormath*), [104](#page-107-0) cos() (*httk.core.vectors.fracvector.FracVector method*), [95](#page-98-0) cos() (*httk.FracVector method*), [44](#page-47-0) cos() (*in module httk.core.vectors.vectormath*), [104](#page-107-0) cosh() (*in module httk.core.vectors.vectormath*), [104](#page-107-0) counts (*httk.atomistic.sites.Sites attribute*), [77](#page-80-2) cout() (*in module httk*), [41](#page-44-0) cout() (*in module httk.core.console*), [109](#page-112-2) create() (*httk.analysis.matsci.phasediagram.PhaseDiagram class method*), [51](#page-54-5) create() (*httk.atomistic.assignment.Assignment class method*), [68](#page-71-3) create() (*httk.atomistic.Assignments class method*), [59](#page-62-0) create() (*httk.atomistic.assignments.Assignments class method*), [69](#page-72-2) create() (*httk.atomistic.Cell class method*), [57](#page-60-0) create() (*httk.atomistic.cell.Cell class method*), [69](#page-72-2) create() (*httk.atomistic.cellshape.CellShape class method*), [71](#page-74-1) create() (*httk.atomistic.Compound class method*), [60](#page-63-0) create() (*httk.atomistic.compound.Compound class method*), [73](#page-76-2) create() (*httk.atomistic.compound.CompoundStructure class method*), [74](#page-77-2)

create() (*httk.atomistic.compound.ComputationRelatedCompound class method*), [74](#page-77-2) create() (*httk.atomistic.CompoundStructure class method*), [60](#page-63-0) create() (*httk.atomistic.RepresentativeSites class method*), [59](#page-62-0) create() (*httk.atomistic.representativesites.RepresentativeSites class method*), [74](#page-77-2) create() (*httk.atomistic.RepresentativeStructure class method*), [63](#page-66-0) create() (*httk.atomistic.representativestructure.RepresentativeStructure class method*), [75](#page-78-1) create() (*httk.atomistic.siteassignment.SiteAssignment class method*), [77](#page-80-2) create() (*httk.atomistic.sites.Sites class method*), [77](#page-80-2) create() (*httk.atomistic.spacegroup.Spacegroup class method*), [78](#page-81-2) create() (*httk.atomistic.Structure class method*), [54](#page-57-0) create() (*httk.atomistic.structure.Structure class method*), [82](#page-85-0) create() (*httk.atomistic.StructurePhaseDiagram class method*), [60](#page-63-0) create() (*httk.atomistic.structurephasediagram.StructurePhaseDiagram class method*), [86](#page-89-1) create() (*httk.atomistic.structurephasediagram.StructurePhaseDiagram class method*), [86](#page-89-1) create() (*httk.atomistic.UnitcellStructure class method*), [61](#page-64-0) create() (*httk.atomistic.unitcellstructure.UnitcellStructure class method*), [90](#page-93-0) create() (*httk.Author class method*), [42](#page-45-0) create() (*httk.Code class method*), [41](#page-44-0) create() (*httk.Computation class method*), [42](#page-45-0) create() (*httk.ComputationProject class method*), [42](#page-45-0) create() (*httk.ComputationRelated class method*), [42](#page-45-0) create() (*httk.core.code.Code class method*), [108](#page-111-2) create() (*httk.core.computation.Computation class method*), [109](#page-112-2) create() (*httk.core.computation.ComputationProject class method*), [109](#page-112-2) create() (*httk.core.computation.ComputationRelated class method*), [109](#page-112-2) create() (*httk.core.computation.Result class method*), [109](#page-112-2) create() (*httk.core.project.Project class method*), [117](#page-120-1) create() (*httk.core.project.ProjectOwner class method*), [117](#page-120-1) create() (*httk.core.reference.Author class method*), [118](#page-121-3) create() (*httk.core.reference.Reference class method*), [118](#page-121-3) create() (*httk.core.signature.Signature class method*), [118](#page-121-3)

*method*), [118](#page-121-3) create() (*httk.core.vectors.fracvector.FracScalar class method*), [94](#page-97-1) create() (*httk.core.vectors.fracvector.FracVector class method*), [95](#page-98-0) create() (*httk.core.vectors.vector.Vector class method*), [102](#page-105-1) create() (*httk.FracScalar class method*), [48](#page-51-0) create() (*httk.FracVector class method*), [44](#page-47-0) create() (*httk.Project class method*), [43](#page-46-0) create() (*httk.Reference class method*), [42](#page-45-0) create() (*httk.Result class method*), [42](#page-45-0) create() (*httk.Signature class method*), [50](#page-53-0) create() (*httk.SignatureKey class method*), [51](#page-54-5) create\_batch\_task() (*in module httk.task.taskmgr*), [138](#page-141-5) create\_cos() (*httk.core.vectors.fracvector.FracVector* destroy\_tmpdir() (*in module httk.core.basic*), [107](#page-110-2) *class method*), [96](#page-99-0) create\_cos() (*httk.FracVector class method*), [44](#page-47-0) create\_exp() (*httk.core.vectors.fracvector.FracVector* det() (*httk.FracVector method*), [45](#page-48-0) *class method*), [96](#page-99-0) create\_exp() (*httk.FracVector class method*), [44](#page-47-0) create\_sin() (*httk.core.vectors.fracvector.FracVector* DictStore (*class in httk.db.store.dictstore*), [120](#page-123-2) *class method*), [96](#page-99-0) create\_sin() (*httk.FracVector class method*), [45](#page-48-0) create\_table() (*httk.db.backend.sqlite.Sqlite method*), [119](#page-122-3) create\_table() (*httk.db.store.dictstore.DictStore method*), [120](#page-123-2) create\_table() (*httk.db.store.sqlstore.SqlStore method*), [121](#page-124-2) create\_tmpdir() (*in module httk.core.basic*), [107](#page-110-2) cross() (*httk.core.vectors.fracvector.FracVector method*), [96](#page-99-0) cross() (*httk.FracVector method*), [45](#page-48-0) crystal\_system (*httk.atomistic.RepresentativeSites attribute*), [59](#page-62-0) crystal\_system (httk.atomistic.representativesites.RepresentativaSitale httk.core.vectors.vectormath), [104](#page-107-0) *attribute*), [74](#page-77-2) crystal\_system\_from\_hall() (*in module httk.atomistic.spacegrouputils*), [79](#page-82-1) crystal\_system\_from\_spacegroupnbr() (*in module httk.atomistic.spacegrouputils*), [79](#page-82-1) cubic() (*httk.atomistic.supercellutils.StructureSupercellPlugin method*), [88](#page-91-1) cubic\_supercell\_transformation() (*in module httk.atomistic.supercellutils*), [88](#page-91-1) cursor() (*httk.db.backend.sqlite.Sqlite method*), [119](#page-122-3) D data() (*httk.db.filteredcollection.FCDict method*), [122](#page-125-0)

## db\_open() (*in module httk.db.backend.sqlite*), [120](#page-123-2) db\_sqlite\_close\_all() (*in module httk.db.backend.sqlite*), [120](#page-123-2) DeclaredFunction (*class in httk.db.filteredcollection*), [121](#page-124-2) decodeint() (*in module httk.core.ed25519*), [110](#page-113-2) decodepoint() (*in module httk.core.ed25519*), [110](#page-113-2) defaults\_publish() (*httk.atomistic.vis.jmolstructurevisualizer.JmolStructureVisualizer method*), [67](#page-70-4) degrees() (*in module httk.core.vectors.vectormath*), [104](#page-107-0) delay\_commit() (*httk.db.store.sqlstore.SqlStore method*), [121](#page-124-2) description (*httk.db.backend.sqlite.Sqlite.SqliteCursor attribute*), [119](#page-122-3) det() (*httk.core.vectors.fracvector.FracVector method*), [96](#page-99-0) determine\_version\_data() (*in module httk.config.config*), [92](#page-95-5) DictStore.Keeper (*class in httk.db.store.dictstore*), [120](#page-123-2) dim (*httk.core.vectors.fracvector.FracVector attribute*), [96](#page-99-0) dim (*httk.FracVector attribute*), [45](#page-48-0) dont\_print\_citations\_at\_exit() (*in module httk.core.citation*), [108](#page-111-2) dot() (*httk.core.vectors.fracvector.FracVector method*), [96](#page-99-0) dot() (*httk.FracVector method*), [45](#page-48-0) duplicate() (*httk.db.filteredcollection.FilteredCollection method*), [123](#page-126-0) E

data() (*httk.db.filteredcollection.FCMultiDict method*), db\_close() (*in module httk.db.backend.sqlite*), [120](#page-123-2) ebnf\_unqote() (*in module httk.core.miniparser*), [116](#page-119-0) edwards() (*in module httk.core.ed25519*), [110](#page-113-2) element\_wyckoff\_sequence (*httk.atomistic.Structure attribute*), [55](#page-58-0) element\_wyckoff\_sequence (*httk.atomistic.structure.Structure attribute*), [83](#page-86-0) encodeint() (*in module httk.core.ed25519*), [110](#page-113-2) encodepoint() (*in module httk.core.ed25519*), [110](#page-113-2) ensure\_ase\_is\_imported() (*in module httk.external.ase\_glue*), [125](#page-128-4) ensure\_has\_cif2cell() (*in module httk.external.cif2cell\_ext*), [126](#page-129-5) ensure\_has\_cif2cell() (*in module httk.external.jmol*), [126](#page-129-5) ensure\_has\_isotropy() (*in module httk.external.isotropy\_ext*), [126](#page-129-5)

[122](#page-125-0)

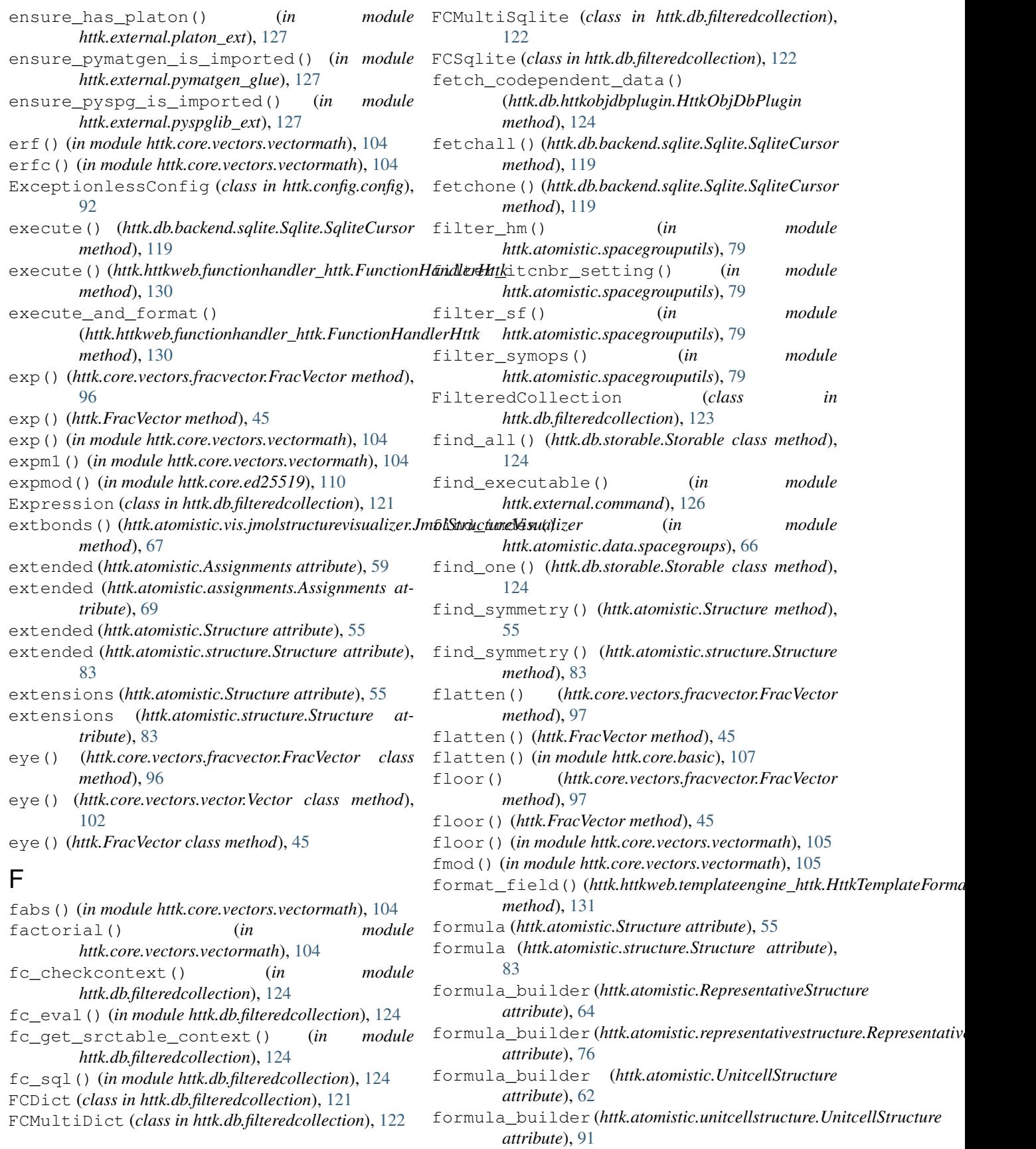

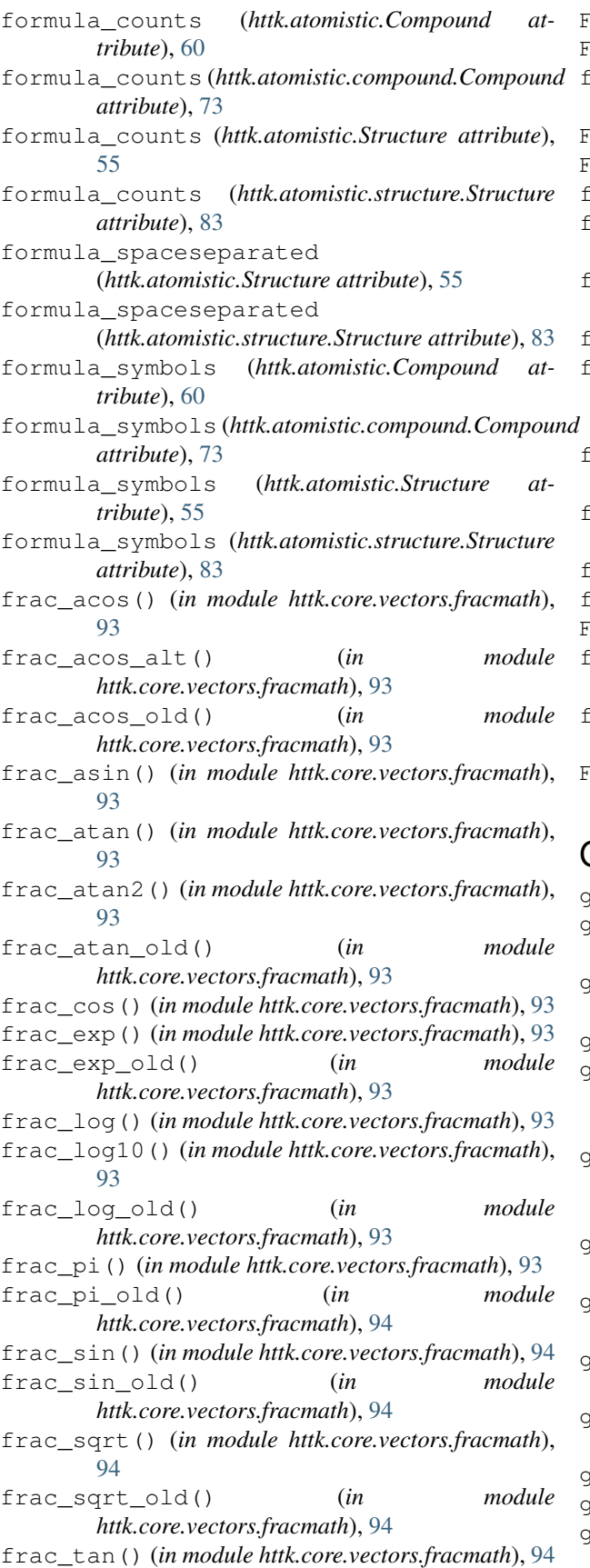

FracScalar (*class in httk*), [48](#page-51-0) FracScalar (*class in httk.core.vectors.fracvector*), [94](#page-97-1) fraction\_from\_continued\_fraction() (*in module httk.core.vectors.fracmath*), [94](#page-97-1) FracVector (*class in httk*), [43](#page-46-0) FracVector (*class in httk.core.vectors.fracvector*), [94](#page-97-1) frexp() (*in module httk.core.vectors.vectormath*), [105](#page-108-0) from\_Atoms() (*httk.external.ase\_glue.StructureAsePlugin class method*), [125](#page-128-4) from\_floats() (*httk.core.vectors.fracvector.FracVector class method*), [97](#page-100-0) from\_floats() (*httk.FracVector class method*), [45](#page-48-0) from\_FracVector() (*httk.core.vectors.mutablefracvector.MutableFracVector class method*), [100](#page-103-1) from\_FracVector() (*httk.MutableFracVector class method*), [48](#page-51-0) from\_tuple() (*httk.core.vectors.fracvector.FracVector class method*), [97](#page-100-0) from\_tuple() (*httk.FracVector class method*), [45](#page-48-0) fsum() (*in module httk.core.vectors.vectormath*), [105](#page-108-0) Function (*class in httk.db.filteredcollection*), [123](#page-126-0) function() (*httk.db.filteredcollection.FCDict method*), [122](#page-125-0) function() (*httk.db.filteredcollection.FCSqlite method*), [123](#page-126-0) FunctionHandlerHttk (*class in httk.httkweb.functionhandler\_httk*), [130](#page-133-4)

# G

```
gamma() (in module httk.core.vectors.vectormath), 105
ged_prestacked() (httk.core.vectors.fracvector.FracVector
       method), 97
ged_prestacked() (httk.core.vectors.vector.Vector
       method), 102
ged_prestacked() (httk.FracVector method), 45
ged_stackedinsert()
       (httk.core.vectors.fracvector.FracVector
       method), 97
ged_stackedinsert()
       (httk.core.vectors.vector.Vector method),
       102
ged_stackedinsert() (httk.FracVector method),
       45
general() (httk.atomistic.supercellutils.StructureSupercellPlugin
       method), 88
generate_fake_potentials() (in module
       httk.iface.gulp_if), 133
generate_fake_potentials_try2() (in mod-
       ule httk.iface.gulp_if), 133
generate_keys() (in module httk.core.crypto), 109
get() (httk.db.store.dictstore.DictStore method), 120
get() (httk.db.store.sqlstore.SqlStore method), 121
```
get\_append() (*httk.core.vectors.fracvector.FracVector* get\_magnetizations() (*in module method*), [97](#page-100-0) get\_append() (*httk.core.vectors.vector.Vector method*), [102](#page-105-1) get\_append() (*httk.FracVector method*), [45](#page-48-0) get\_axes\_standard\_order\_transform() (*httk.atomistic.Cell method*), [58](#page-61-0) get\_axes\_standard\_order\_transform() (*httk.atomistic.cell.Cell method*), [70](#page-73-1) get\_cartesian\_coordgroups() (*httk.atomistic.sites.Sites method*), [77](#page-80-2) get\_cartesian\_coords() (*httk.atomistic.sites.Sites method*), [77](#page-80-2) get\_codependent\_data() (*httk.core.httkobject.HttkObject method*), [111](#page-114-1) get\_codependent\_data() (*httk.HttkObject method*), [50](#page-53-0) get\_continued\_fraction() (*in module httk.core.vectors.fracmath*), [94](#page-97-1) get\_crypto\_signature() (*in module httk.core.crypto*), [109](#page-112-2) get\_dependency\_filenames() (*httk.httkweb.functionhandler\_httk.FunctionHandlerHttk method*), [130](#page-133-4) get\_dependency\_filenames() (*httk.httkweb.templateengine\_httk.TemplateEngineHttk method*), [131](#page-134-4) get\_dependency\_filenames() (httk.httkweb.templateengine\_templator.TemplateE<del>ngine∯enplatear</del>d() (httk.FracVector method), [45](#page-48-0) *method*), [132](#page-135-4) get\_extend() (*httk.core.vectors.fracvector.FracVector method*), [97](#page-100-0) get\_extend() (*httk.core.vectors.vector.Vector method*), [102](#page-105-1) get\_extend() (*httk.FracVector method*), [45](#page-48-0) get\_extensions() (*httk.atomistic.assignment.Assignment method*), [69](#page-72-2) get\_extensions() (*httk.atomistic.siteassignment.SiteAssignment httk.atomistic.data.spacegroups*), [66](#page-69-5) *method*), [77](#page-80-2) get\_field() (*httk.httkweb.templateengine\_httk.HttkTemplateFormatter httk.iface.vasp\_if*), [137](#page-140-2) *method*), [131](#page-134-4) get\_hall() (*in module httk.atomistic.spacegrouputils*), [79](#page-82-1) get\_hm\_setting() (*in module httk.atomistic.spacegrouputils*), [79](#page-82-1) get\_insert() (*httk.core.vectors.fracvector.FracVector method*), [97](#page-100-0) get\_insert() (*httk.core.vectors.vector.Vector method*), [102](#page-105-1) get\_insert() (*httk.FracVector method*), [45](#page-48-0) get\_itcnbr\_setting() (*in module httk.atomistic.spacegrouputils*), [79](#page-82-1) get\_magmom() (*in module httk.iface.vasp\_if*), [137](#page-140-2) *httk.iface.vasp\_if*), [137](#page-140-2) get\_names() (*httk.atomistic.Compound method*), [60](#page-63-0) get\_names() (*httk.atomistic.compound.Compound method*), [73](#page-76-2) get\_nonstandard\_hall() (*in module httk.atomistic.spacegrouputils*), [79](#page-82-1) get\_normalized() (*httk.atomistic.Cell method*), [58](#page-61-0) get\_normalized() (*httk.atomistic.cell.Cell method*), [70](#page-73-1) get\_normalized\_longestvec() (*httk.atomistic.Cell method*), [58](#page-61-0) get\_normalized\_longestvec() (*httk.atomistic.cell.Cell method*), [70](#page-73-1) get\_phasediagram() (*httk.atomistic.StructurePhaseDiagram method*), [60](#page-63-0) get\_phasediagram() (*httk.atomistic.structurephasediagram.StructurePhaseDiagram method*), [86](#page-89-1) get\_prepend() (*httk.core.vectors.fracvector.FracVector method*), [97](#page-100-0) get\_prepend() (*httk.core.vectors.vector.Vector method*), [102](#page-105-1) get\_prepend() (*httk.FracVector method*), [45](#page-48-0) get\_prextend() (*httk.core.vectors.fracvector.FracVector method*), [97](#page-100-0) get\_prextend() (*httk.core.vectors.vector.Vector method*), [102](#page-105-1) get\_primitive\_basis\_transform() (*in module httk.atomistic.structureutils*), [87](#page-90-0) get\_primitive\_to\_conventional\_basis\_transform() (*in module httk.atomistic.cellutils*), [71](#page-74-1) get\_projects() (*httk.Computation method*), [42](#page-45-0) get\_projects() (*httk.core.computation.Computation method*), [109](#page-112-2) get\_proper\_hm\_symbol() (*in module* get\_pseudopotential() (*in module* get\_refs() (*httk.atomistic.Compound method*), [60](#page-63-0) get\_refs() (*httk.atomistic.compound.Compound method*), [73](#page-76-2) get\_refs() (*httk.atomistic.Structure method*), [55](#page-58-0) get\_refs() (*httk.atomistic.structure.Structure method*), [83](#page-86-0) get\_refs() (*httk.Code method*), [41](#page-44-0) get\_refs() (*httk.Computation method*), [42](#page-45-0) get\_refs() (*httk.core.code.Code method*), [108](#page-111-2) get\_refs() (*httk.core.computation.Computation method*), [109](#page-112-2) get\_refs() (*httk.core.project.Project method*), [117](#page-120-1) get\_refs() (*httk.Project method*), [43](#page-46-0)

get\_row() (*httk.db.backend.sqlite.Sqlite method*), [119](#page-122-3) get\_rows() (*httk.db.backend.sqlite.Sqlite method*), [119](#page-122-3) get\_srctable\_context() (*httk.db.filteredcollection.Expression method*), [121](#page-124-2) get\_stacked() (*httk.core.vectors.fracvector.FracVector method*), [97](#page-100-0) get\_stacked() (*httk.core.vectors.vector.Vector method*), [102](#page-105-1) get\_stacked() (*httk.FracVector method*), [45](#page-48-0) get\_stidy\_spacegroup() (*in module httk.iface.platon\_if*), [133](#page-136-4) get\_symops() (*in module httk.atomistic.spacegrouputils*), [79](#page-82-1) get\_symops\_strs() (*in module httk.atomistic.spacegrouputils*), [79](#page-82-1) get\_symopshash() (*in module httk.atomistic.spacegrouputils*), [79](#page-82-1) get\_tag() (*httk.atomistic.Compound method*), [60](#page-63-0) get\_tag() (*httk.atomistic.compound.Compound method*), [73](#page-76-2) get\_tag() (*httk.atomistic.Structure method*), [55](#page-58-0) get\_tag() (*httk.atomistic.structure.Structure method*), [83](#page-86-0) get\_tag() (*httk.Code method*), [41](#page-44-0) get\_tag() (*httk.Computation method*), [42](#page-45-0) get\_tag() (*httk.core.code.Code method*), [108](#page-111-2) get\_tag() (*httk.core.computation.Computation method*), [109](#page-112-2) get\_tag() (*httk.core.project.Project method*), [117](#page-120-1) get\_tag() (*httk.Project method*), [43](#page-46-0) get\_tags() (*httk.atomistic.Compound method*), [60](#page-63-0) get\_tags() (*httk.atomistic.compound.Compound method*), [73](#page-76-2) get\_tags() (*httk.atomistic.Structure method*), [55](#page-58-0) get\_tags() (*httk.atomistic.structure.Structure method*), [83](#page-86-0) get\_tags() (*httk.Code method*), [41](#page-44-0) get\_tags() (*httk.Computation method*), [42](#page-45-0) get\_tags() (*httk.core.code.Code method*), [108](#page-111-2) get\_tags() (*httk.core.computation.Computation method*), [109](#page-112-2) get\_tags() (*httk.core.project.Project method*), [117](#page-120-1) get\_tags() (*httk.Project method*), [43](#page-46-0) get\_uc\_sites() (*httk.atomistic.RepresentativeSites method*), [59](#page-62-0) get\_uc\_sites()(*httk.atomistic.representativesites.RepresentativeSite*fstic.cli(*module*),[73](#page-76-2) *method*), [74](#page-77-2) get\_val() (*httk.db.backend.sqlite.Sqlite method*), [119](#page-122-3) get\_weight() (*httk.atomistic.assignment.Assignment method*), [69](#page-72-2)

### H

H() (*in module httk.core.ed25519*), [110](#page-113-2) hall\_symbol (*httk.atomistic.Structure attribute*), [55](#page-58-0) hall\_symbol (*httk.atomistic.structure.Structure attribute*), [83](#page-86-0) handle\_data() (*httk.httkweb.app\_curses.MyHTMLParser method*), [129](#page-132-5) handle\_endtag() (*httk.httkweb.app\_curses.MyHTMLParser method*), [129](#page-132-5) handle\_startendtag() (*httk.httkweb.app\_curses.MyHTMLParser method*), [129](#page-132-5) handle\_starttag() (*httk.httkweb.app\_curses.MyHTMLParser method*), [129](#page-132-5) has\_rc\_repr (*httk.atomistic.Structure attribute*), [55](#page-58-0) has\_rc\_repr (*httk.atomistic.structure.Structure attribute*), [83](#page-86-0) has\_uc\_repr (*httk.atomistic.Structure attribute*), [55](#page-58-0) has\_uc\_repr (*httk.atomistic.structure.Structure attribute*), [83](#page-86-0) hexhash (*httk.core.httkobject.HttkObject attribute*), [111](#page-114-1) hexhash (*httk.HttkObject attribute*), [50](#page-53-0) hexhash\_ioa() (*in module httk.core.crypto*), [109](#page-112-2) hexhash\_str() (*in module httk.core.crypto*), [109](#page-112-2) Hint() (*in module httk.core.ed25519*), [110](#page-113-2) httk (*module*), [40](#page-43-2) httk.analysis (*module*), [51](#page-54-5) httk.analysis.matsci (*module*), [51](#page-54-5) httk.analysis.matsci.phasediagram (*module*), [51](#page-54-5) httk.analysis.matsci.vis (*module*), [51](#page-54-5) httk.analysis.matsci.vis.phasediagramvisualizerplu (*module*), [51](#page-54-5) httk.atomistic (*module*), [52](#page-55-1) httk.atomistic.assignment (*module*), [68](#page-71-3) httk.atomistic.assignments (*module*), [69](#page-72-2) httk.atomistic.atomisticio (*module*), [65](#page-68-4) httk.atomistic.atomisticio.structure\_cif\_io (*module*), [65](#page-68-4) httk.atomistic.atomisticio.structure\_io (*module*), [65](#page-68-4) httk.atomistic.atomisticio.structureioplugin (*module*), [65](#page-68-4) httk.atomistic.cell (*module*), [69](#page-72-2) httk.atomistic.cellshape (*module*), [70](#page-73-1) httk.atomistic.cellutils (*module*), [71](#page-74-1) httk.atomistic.compound (*module*), [73](#page-76-2) httk.atomistic.data (*module*), [66](#page-69-5) httk.atomistic.data.periodictable (*module*), [66](#page-69-5) httk.atomistic.data.spacegroups (*module*), [66](#page-69-5)

httk.atomistic.formulautils (*module*), [74](#page-77-2) httk.atomistic.representativesites (*module*), [74](#page-77-2) httk.atomistic.representativestructure (*module*), [75](#page-78-1) httk.atomistic.results (*module*), [66](#page-69-5) httk.atomistic.results.relaxedcellresult httk.db.backend (*module*), [119](#page-122-3) (*module*), [67](#page-70-4) httk.atomistic.results.totalenergyresult httk.db.filteredcollection (*module*), [121](#page-124-2) (*module*), [67](#page-70-4) httk.atomistic.siteassignment (*module*), [77](#page-80-2) httk.atomistic.sites (*module*), [77](#page-80-2) httk.atomistic.sitesutils (*module*), [78](#page-81-2) httk.atomistic.spacegroup (*module*), [78](#page-81-2) httk.atomistic.spacegrouputils (*module*), [79](#page-82-1) httk.atomistic.structure (*module*), [80](#page-83-1) httk.atomistic.structurephasediagram (*module*), [86](#page-89-1) httk.atomistic.structureutils (*module*), [86](#page-89-1) httk.atomistic.supercellutils (*module*), [88](#page-91-1) httk.atomistic.unitcellsites (*module*), [89](#page-92-2) httk.atomistic.unitcellstructure (*module*), [89](#page-92-2) httk.atomistic.vis (*module*), [67](#page-70-4) httk.atomistic.vis.asestructurevisualizer httk.external.subimport (*module*), [127](#page-130-6) (*module*), [67](#page-70-4) httk.atomistic.vis.jmolstructurevisualizer httk.graphics.matplotlib (*module*), [127](#page-130-6) (*module*), [67](#page-70-4) httk.atomistic.vis.structurephasediagramuttsualliterplugfn(*module*), [128](#page-131-1) (*module*), [68](#page-71-3) httk.atomistic.vis.structurevisualizerplhyth.httkio.save(*module*), [129](#page-132-5) (*module*), [68](#page-71-3) httk.cli (*module*), [138](#page-141-5) httk.config (*module*), [92](#page-95-5) httk.config.config (*module*), [92](#page-95-5) httk.core (*module*), [92](#page-95-5) httk.core.basic (*module*), [107](#page-110-2) httk.core.citation (*module*), [107](#page-110-2) httk.core.code (*module*), [108](#page-111-2) httk.core.computation (*module*), [108](#page-111-2) httk.core.console (*module*), [109](#page-112-2) httk.core.crypto (*module*), [109](#page-112-2) httk.core.ed25519 (*module*), [110](#page-113-2) httk.core.geometry (*module*), [110](#page-113-2) httk.core.httkobject (*module*), [111](#page-114-1) httk.core.ioadapters (*module*), [112](#page-115-1) httk.core.miniparser (*module*), [113](#page-116-1) httk.core.project (*module*), [117](#page-120-1) httk.core.reference (*module*), [118](#page-121-3) httk.core.signature (*module*), [118](#page-121-3) httk.core.template (*module*), [118](#page-121-3) httk.core.vectors (*module*), [92](#page-95-5) httk.core.vectors.fracmath (*module*), [93](#page-96-0) httk.core.vectors.fracvector (*module*), [94](#page-97-1) httk.core.vectors.mutablefracvector (*module*), [100](#page-103-1) httk.core.vectors.vector (*module*), [102](#page-105-1) httk.core.vectors.vectormath (*module*), [103](#page-106-1) httk.db (*module*), [119](#page-122-3) httk.db.backend.sqlite (*module*), [119](#page-122-3) httk.db.httkobjdbplugin (*module*), [124](#page-127-2) httk.db.storable (*module*), [124](#page-127-2) httk.db.store (*module*), [120](#page-123-2) httk.db.store.dictstore (*module*), [120](#page-123-2) httk.db.store.sqlstore (*module*), [121](#page-124-2) httk.external (*module*), [125](#page-128-4) httk.external.aflow\_ext (*module*), [125](#page-128-4) httk.external.ase\_glue (*module*), [125](#page-128-4) httk.external.cif2cell\_ext (*module*), [125](#page-128-4) httk.external.command (*module*), [126](#page-129-5) httk.external.gulp\_ext (*module*), [126](#page-129-5) httk.external.isotropy\_ext (*module*), [126](#page-129-5) httk.external.jmol (*module*), [126](#page-129-5) httk.external.platon\_ext (*module*), [126](#page-129-5) httk.external.pymatgen\_glue (*module*), [127](#page-130-6) httk.external.pyspglib\_ext (*module*), [127](#page-130-6) httk.graphics (*module*), [127](#page-130-6) httk.httkio (*module*), [127](#page-130-6) httk.httkio.load (*module*), [129](#page-132-5) httk.httkweb (*module*), [129](#page-132-5) httk.httkweb.app\_curses (*module*), [129](#page-132-5) httk.httkweb.app\_qt5 (*module*), [129](#page-132-5) httk.httkweb.functionhandler\_httk (*module*), [130](#page-133-4) httk.httkweb.helpers (*module*), [130](#page-133-4) httk.httkweb.publish (*module*), [130](#page-133-4) httk.httkweb.render\_httk (*module*), [130](#page-133-4) httk.httkweb.render\_rst (*module*), [131](#page-134-4) httk.httkweb.serve (*module*), [131](#page-134-4) httk.httkweb.templateengine\_httk (*module*), [131](#page-134-4) httk.httkweb.templateengine\_templator (*module*), [131](#page-134-4) httk.httkweb.webgenerator (*module*), [132](#page-135-4) httk.iface (*module*), [132](#page-135-4) httk.iface.ase\_if (*module*), [132](#page-135-4) httk.iface.cif2cell\_if (*module*), [132](#page-135-4) httk.iface.gulp\_if (*module*), [133](#page-136-4) httk.iface.isotropy\_if (*module*), [133](#page-136-4) httk.iface.jmol\_if (*module*), [133](#page-136-4) httk.iface.platon\_if (*module*), [133](#page-136-4)

httk.iface.spglib\_if (*module*), [137](#page-140-2) httk.iface.vasp\_if (*module*), [137](#page-140-2) httk.task (*module*), [138](#page-141-5) httk.task.reader (*module*), [138](#page-141-5) httk.task.taskmgr (*module*), [138](#page-141-5) httk.versioning (*module*), [138](#page-141-5) httk\_typed\_init() (*in module httk*), [50](#page-53-0) httk\_typed\_init() (*in module httk.core.httkobject*), [112](#page-115-1) httk\_typed\_init\_delayed() (*in module httk*), [50](#page-53-0) httk\_typed\_init\_delayed() (*in module httk.core.httkobject*), [112](#page-115-1) httk\_typed\_property() (*in module httk*), [50](#page-53-0) httk\_typed\_property() (*in module httk.core.httkobject*), [112](#page-115-1) httk\_typed\_property\_delayed() (*in module httk*), [50](#page-53-0) httk\_typed\_property\_delayed() (*in module httk.core.httkobject*), [112](#page-115-1) httk\_typed\_property\_resolve() (*in module httk.core.httkobject*), [112](#page-115-1) HttkObjDbPlugin (*class in httk.db.httkobjdbplugin*), [124](#page-127-2) HttkObject (*class in httk*), [50](#page-53-0) HttkObject (*class in httk.core.httkobject*), [111](#page-114-1) HttkPlugin (*class in httk*), [50](#page-53-0) HttkPlugin (*class in httk.core.httkobject*), [111](#page-114-1) HttkPluginPlaceholder (*class in httk*), [50](#page-53-0) HttkPluginPlaceholder (*class in httk.core.httkobject*), [111](#page-114-1) HttkPluginWrapper (*class in httk*), [50](#page-53-0) HttkPluginWrapper (*class in httk.core.httkobject*), [112](#page-115-1) HttkTemplateFormatter (*class in httk.httkweb.templateengine\_httk*), [131](#page-134-4) HttkTypedProperty (*class in httk.core.httkobject*), [112](#page-115-1) hull\_competing\_indices (*httk.analysis.matsci.phasediagram.PhaseDiagram* inv() (*in module httk.core.ed25519*), [110](#page-113-2) *attribute*), [51](#page-54-5) hull\_competing\_phase\_lines() (*httk.analysis.matsci.phasediagram.PhaseDiagram* invalidate() (*httk.MutableFracVector method*), [48](#page-51-0) *method*), [51](#page-54-5) hull\_distances (httk.*analysis.matsci.phasediagram.Phase(hiak tatomistic.structure.Structure attribute), [83](#page-86-0) attribute*), [52](#page-55-1) hull\_indices(*httk.analysis.matsci.phasediagram.Phase<mark>Djagra</mark>nt*erFileAppender (*class in attribute*), [52](#page-55-1) hull\_point\_coords() (*httk.analysis.matsci.phasediagram.PhaseDiagram method*), [52](#page-55-1) hull\_points()(*httk.analysis.matsci.phasediagram.PhaseDiagrom*erFileReader (*class in method*), [52](#page-55-1) I [120](#page-123-2) [119](#page-122-3) [97](#page-100-0) [112](#page-115-1)

hull\_to\_interior\_competing\_phase\_lines() IoAdapterFileWriter (*class in httk*), [49](#page-52-0) (*httk.analysis.matsci.phasediagram.PhaseDiagram*

*method*), [52](#page-55-1) hull\_z() (*in module httk.core.geometry*), [110](#page-113-2) hypot() (*in module httk.core.vectors.vectormath*), [105](#page-108-0)

identify() (*in module httk.httkweb.helpers*), [130](#page-133-4) ignore\_close\_tags (*httk.httkweb.app\_curses.MyHTMLParser attribute*), [129](#page-132-5) ignore\_content (*httk.httkweb.app\_curses.MyHTMLParser attribute*), [129](#page-132-5) initialize()(httk.atomistic.vis.jmolstructurevisualizer.JmolStructureV *method*), [67](#page-70-4) inmap() (*in module httk.core.vectors.mutablefracvector*), [101](#page-104-0) insert() (*httk.db.backend.sqlite.Sqlite method*), [119](#page-122-3) insert() (*httk.db.store.dictstore.DictStore method*), insert() (*httk.db.store.sqlstore.SqlStore method*), [121](#page-124-2) insert\_row() (*httk.db.backend.sqlite.Sqlite method*), instantiate\_from\_store() (*in module httk.db.filteredcollection*), [124](#page-127-2) int\_to\_anonymous\_symbol() (*in module httk.core.basic*), [107](#page-110-2) integer\_sqrt() (*in module httk.core.vectors.fracmath*), [94](#page-97-1) interior competing phase lines() (*httk.analysis.matsci.phasediagram.PhaseDiagram method*), [52](#page-55-1) interior\_point\_coords() (*httk.analysis.matsci.phasediagram.PhaseDiagram method*), [52](#page-55-1) internal\_coordgroups\_reduced\_rc\_to\_unitcellsites() (*in module httk.atomistic.structureutils*), [87](#page-90-0) inv() (*httk.core.vectors.fracvector.FracVector method*), inv() (*httk.FracVector method*), [46](#page-49-0) invalidate() (*httk.core.vectors.mutablefracvector.MutableFracVector method*), [100](#page-103-1) io (*httk.atomistic.Structure attribute*), [55](#page-58-0) IoAdapterFileAppender (*class in httk*), [49](#page-52-0) *httk.core.ioadapters*), [112](#page-115-1) IoAdapterFilename (*class in httk.core.ioadapters*), IoAdapterFileReader (*class in httk*), [49](#page-52-0) *httk.core.ioadapters*), [112](#page-115-1)

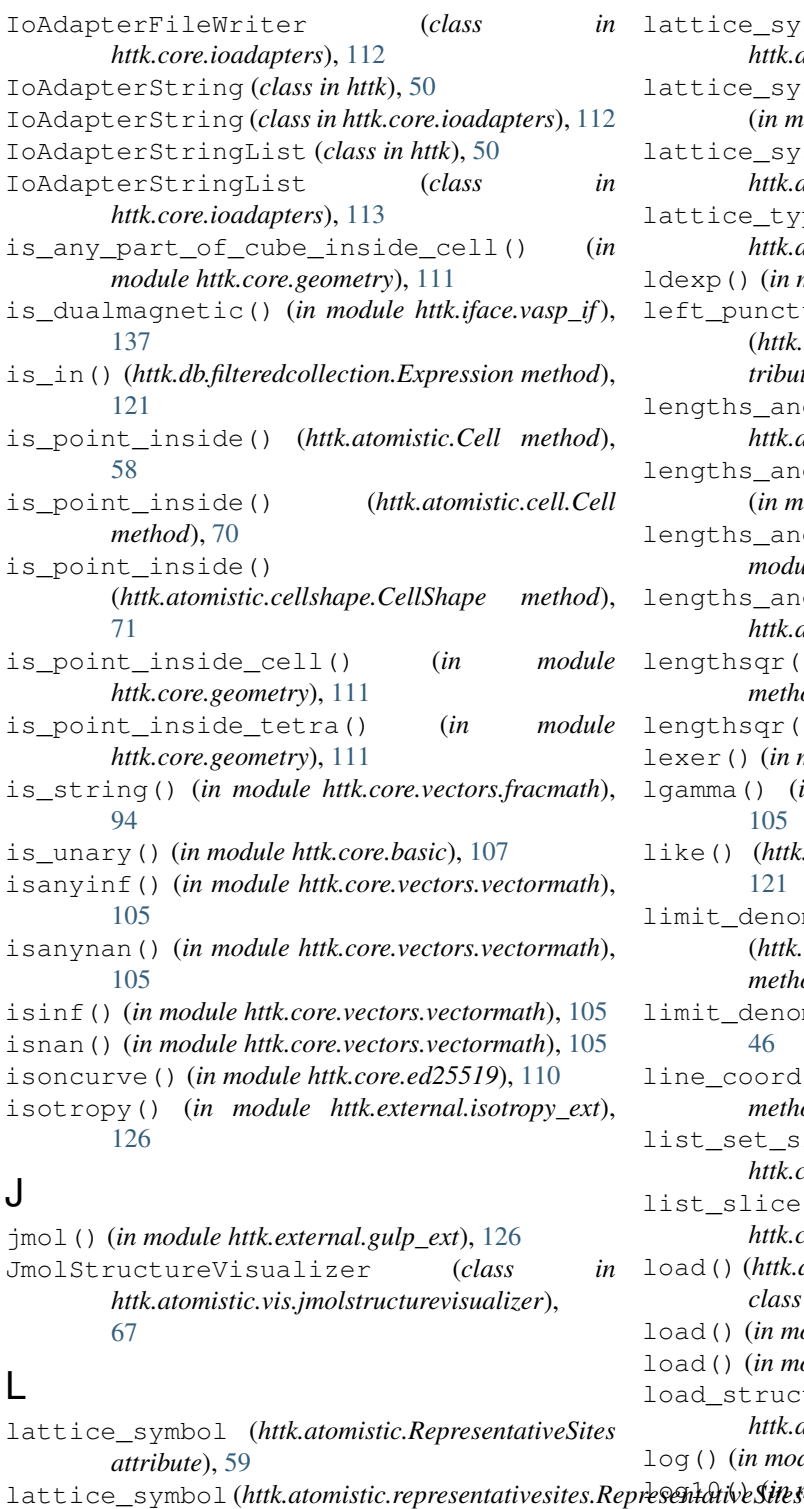

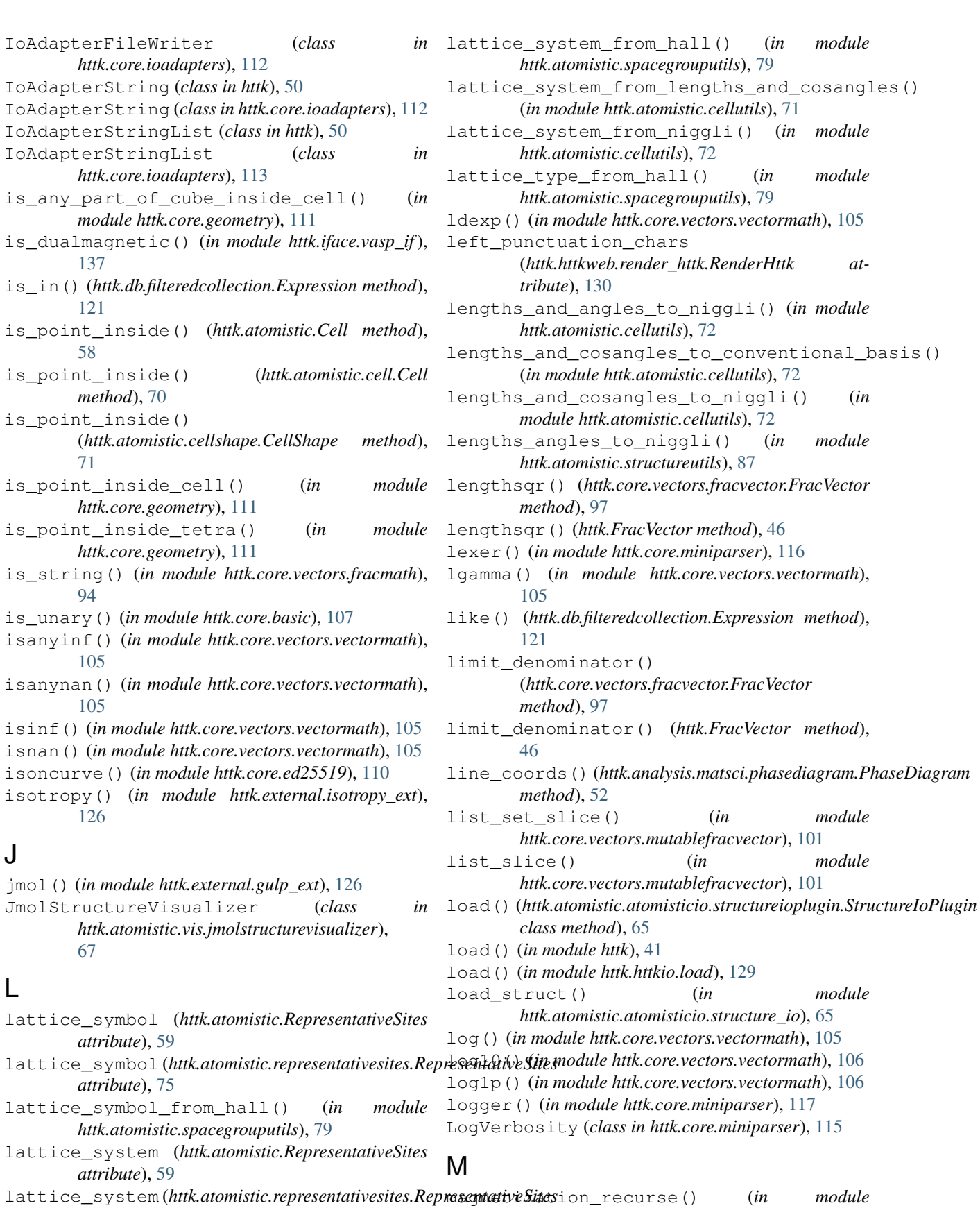

*httk.iface.vasp\_if*), [137](#page-140-2)

*attribute*), [75](#page-78-1)

*attribute*), [59](#page-62-0)

*attribute*), [75](#page-78-1)

lattice\_symbol\_from\_hall() (*in module httk.atomistic.spacegrouputils*), [79](#page-82-1) lattice\_system (*httk.atomistic.RepresentativeSites* main() (*in module httk.atomistic.assignment*), [69](#page-72-2) main() (*in module httk.atomistic.assignments*), [69](#page-72-2) main() (*in module httk.atomistic.cell*), [70](#page-73-1) main() (*in module httk.atomistic.cellshape*), [71](#page-74-1) main() (*in module httk.atomistic.cellutils*), [72](#page-75-0) main() (*in module httk.atomistic.cli*), [73](#page-76-2) main() (*in module httk.atomistic.compound*), [74](#page-77-2) main() (*in module httk.atomistic.representativesites*), [75](#page-78-1) main() (*in module httk.atomistic.representativestructure*), modf() (*in module httk.core.vectors.vectormath*), [106](#page-109-0) [76](#page-79-0) main() (*in module httk.atomistic.siteassignment*), [77](#page-80-2) main() (*in module httk.atomistic.sites*), [78](#page-81-2) main() (*in module httk.atomistic.sitesutils*), [78](#page-81-2) main() (*in module httk.atomistic.spacegroup*), [79](#page-82-1) main() (*in module httk.atomistic.spacegrouputils*), [79](#page-82-1) main() (*in module httk.atomistic.structure*), [85](#page-88-1) main() (*in module httk.atomistic.structurephasediagram*), MutableFracVector (*class in httk*), [48](#page-51-0) [86](#page-89-1) main() (*in module httk.atomistic.structureutils*), [87](#page-90-0) main() (*in module httk.atomistic.unitcellsites*), [89](#page-92-2) main() (*in module httk.cli*), [138](#page-141-5) main() (*in module httk.core.basic*), [107](#page-110-2) main() (*in module httk.core.code*), [108](#page-111-2) main() (*in module httk.core.computation*), [109](#page-112-2) main() (*in module httk.core.crypto*), [110](#page-113-2) main() (*in module httk.core.ed25519*), [110](#page-113-2) main() (*in module httk.core.ioadapters*), [113](#page-116-1) main() (*in module httk.core.project*), [118](#page-121-3) main() (*in module httk.core.reference*), [118](#page-121-3) main() (*in module httk.core.signature*), [118](#page-121-3) main() (*in module httk.core.vectors.fracmath*), [94](#page-97-1) main() (*in module httk.core.vectors.fracvector*), [99](#page-102-0) main() (*in module httk.core.vectors.mutablefracvector*), [101](#page-104-0) main() (*in module httk.core.vectors.vector*), [103](#page-106-1) main() (*in module httk.core.vectors.vectormath*), [106](#page-109-0) main() (*in module httk.external.jmol*), [126](#page-129-5) main() (*in module httk.httkio.cif*), [128](#page-131-1) main() (*in module httk.task.reader*), [138](#page-141-5) make\_id() (*httk.httkweb.render\_httk.RenderHttk method*), [130](#page-133-4) manifest\_dir() (*in module httk.core.crypto*), [110](#page-113-2) max() (*httk.core.vectors.fracvector.FracVector method*), [97](#page-100-0) max() (*httk.FracVector method*), [46](#page-49-0) metadata() (*httk.httkweb.render\_httk.RenderHttk method*), [130](#page-133-4) metadata() (*httk.httkweb.render\_rst.RenderRst method*), [131](#page-134-4) metric\_product() (*httk.core.vectors.fracvector.FracVector method*), [97](#page-100-0) metric\_product() (*httk.FracVector method*), [46](#page-49-0) metric to niggli() (*in module* [97](#page-100-0) [97](#page-100-0) [102](#page-105-1) N

*httk.atomistic.cellutils*), [72](#page-75-0) metric\_to\_niggli() (*in module httk.atomistic.structureutils*), [87](#page-90-0) micro\_pyawk() (*in module httk.core.basic*), [107](#page-110-2) min() (*httk.core.vectors.fracvector.FracVector method*), min() (*httk.FracVector method*), [46](#page-49-0) mkdir\_p() (*in module httk.core.basic*), [107](#page-110-2) modify\_structure() (*httk.db.backend.sqlite.Sqlite method*), [119](#page-122-3) most\_common\_mass() (*in module httk.atomistic.data.periodictable*), [66](#page-69-5) mul() (*httk.core.vectors.fracvector.FracVector method*), mul() (*httk.FracVector method*), [46](#page-49-0) MutableFracVector (*class in httk.core.vectors.mutablefracvector*), [100](#page-103-1) MutableVector (*class in httk.core.vectors.vector*), MyHTMLParser (*class in httk.httkweb.app\_curses*), [129](#page-132-5) name (*httk.external.ase\_glue.StructureAsePlugin attribute*), [125](#page-128-4) nargmax() (*httk.core.vectors.fracvector.FracVector method*), [97](#page-100-0) nargmax() (*httk.FracVector method*), [46](#page-49-0) nargmin() (*httk.core.vectors.fracvector.FracVector method*), [98](#page-101-0) nargmin() (*httk.FracVector method*), [46](#page-49-0) nested\_inmap() (*httk.core.vectors.mutablefracvector.MutableFracVector static method*), [100](#page-103-1) nested\_inmap() (*httk.MutableFracVector static method*), [48](#page-51-0) nested\_inmap\_list() (*in module httk.core.vectors.mutablefracvector*), [101](#page-104-0) nested\_map() (*httk.core.vectors.fracvector.FracVector static method*), [98](#page-101-0) nested\_map() (*httk.core.vectors.mutablefracvector.MutableFracVector static method*), [101](#page-104-0) nested\_map() (*httk.FracVector static method*), [46](#page-49-0) nested\_map() (*httk.MutableFracVector static method*), [48](#page-51-0) nested\_map\_fractions() (*httk.core.vectors.fracvector.FracVector static method*), [98](#page-101-0) nested\_map\_fractions()

(*httk.core.vectors.mutablefracvector.MutableFracVector static method*), [101](#page-104-0)

nested\_map\_fractions() (*httk.FracVector static method*), [46](#page-49-0)

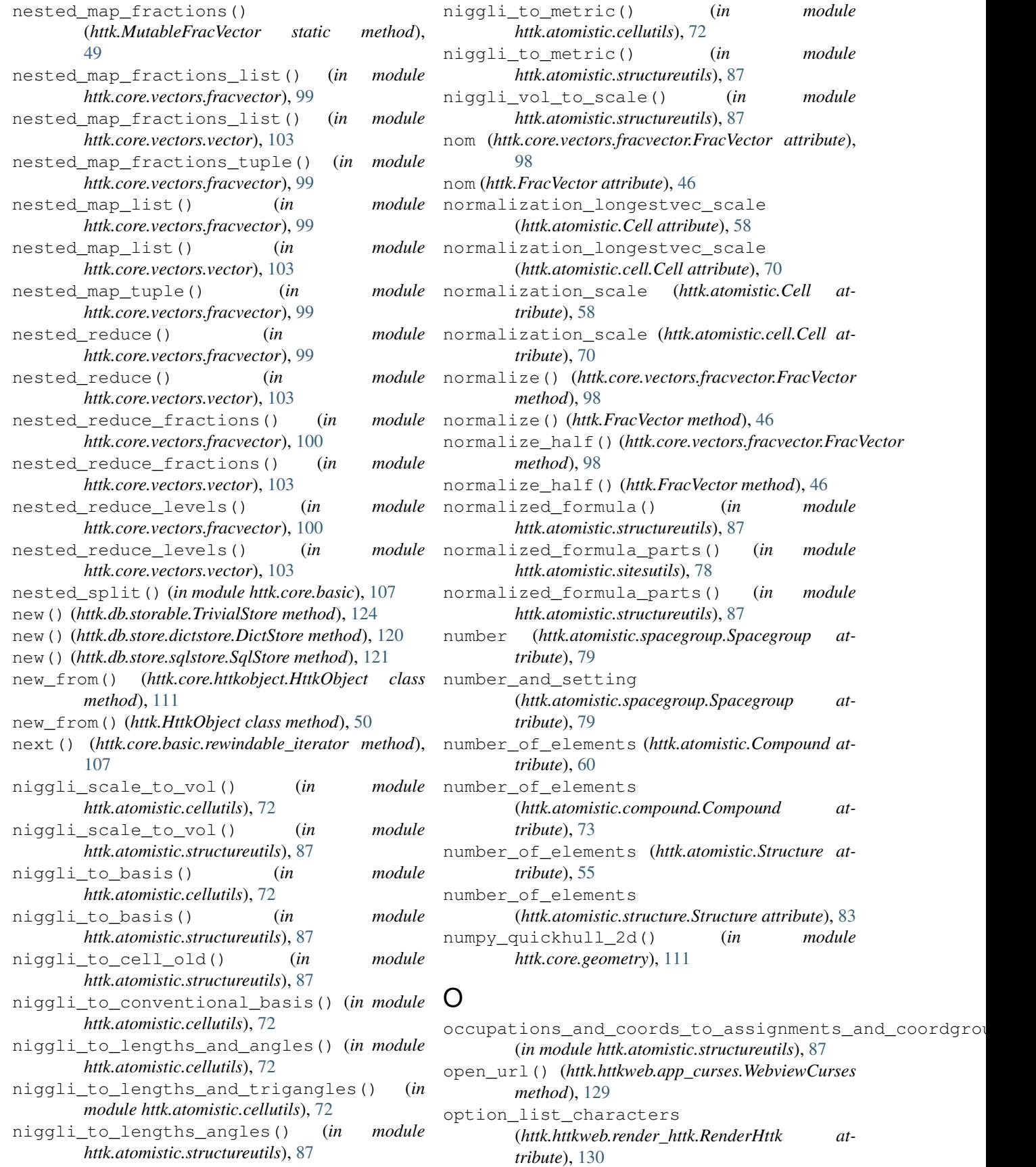

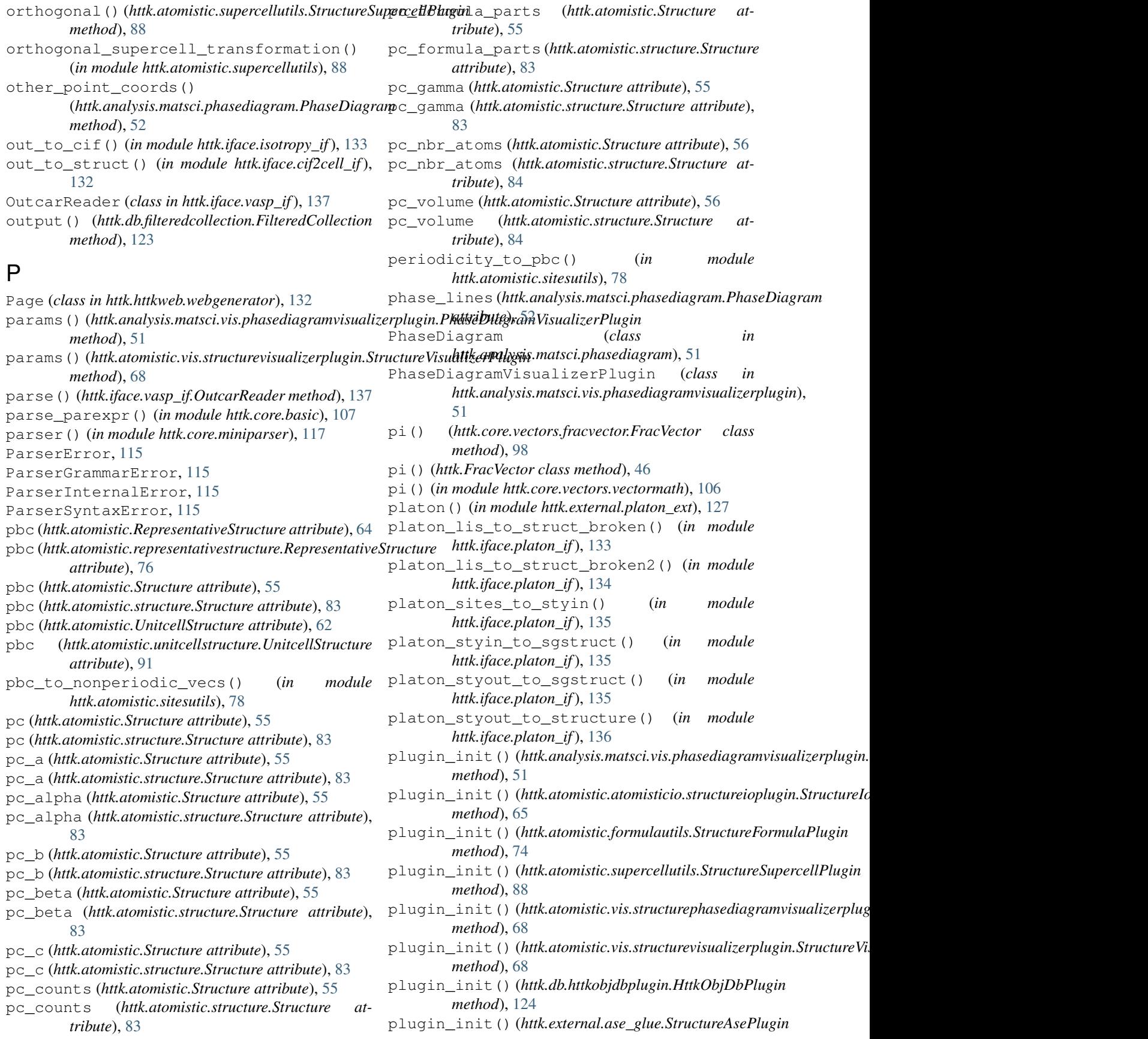
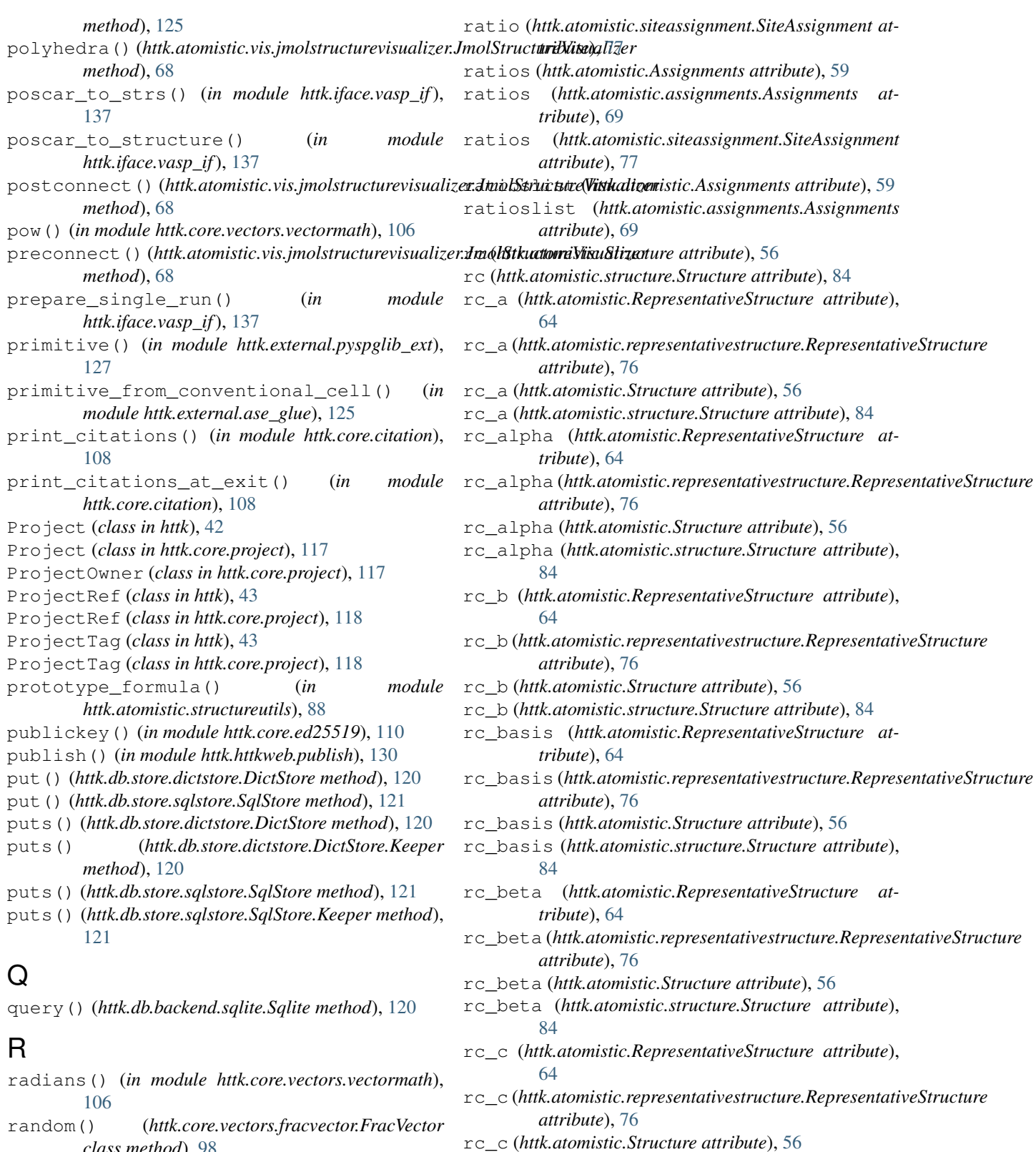

- *class method*), [98](#page-101-0) random() (*httk.core.vectors.vector.Vector class method*), [102](#page-105-0) rc\_c (*httk.atomistic.structure.Structure attribute*), [84](#page-87-0)
- random() (*httk.FracVector class method*), [46](#page-49-0)
- rc\_cartesian\_coordgroups

(*httk.atomistic.RepresentativeStructure attribute*), [64](#page-67-0)

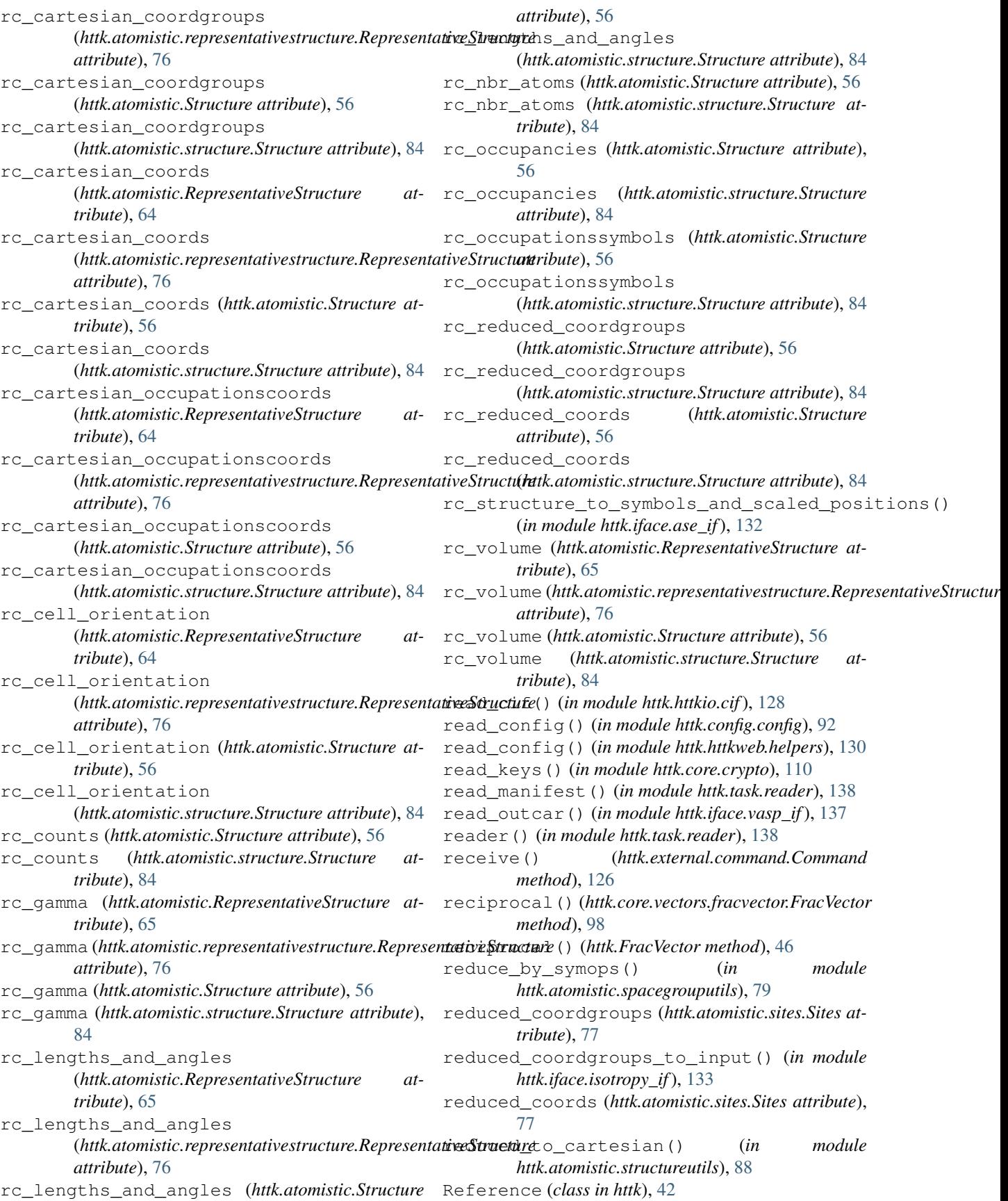

Reference (*class in httk.core.reference*), [118](#page-121-0) refresh()(*httk.atomistic.vis.jmolstructurevisualizer.JmolStmuctureNisutilizerodule httk.httkweb.app\_qt5*), [129](#page-132-0) *method*), [68](#page-71-0) render\_page() (*in module httk.httkweb.app\_curses*), [129](#page-132-0) RenderHttk (*class in httk.httkweb.render\_httk*), [130](#page-133-0) RenderRst (*class in httk.httkweb.render\_rst*), [131](#page-134-0) repeat() (*httk.atomistic.vis.jmolstructurevisualizer.JmolStructureVisualizer* save() (*in module httk*), [41](#page-44-0) *method*), [68](#page-71-0) RepresentativeSites (*class in httk.atomistic*), [58](#page-61-0) RepresentativeSites (*class in httk.atomistic.representativesites*), [74](#page-77-0) RepresentativeStructure (*class in httk.atomistic*), [63](#page-66-0) RepresentativeStructure (*class in httk.atomistic.representativestructure*), [75](#page-78-0) reset() (*httk.db.filteredcollection.FilteredCollection method*), [123](#page-126-0) Result (*class in httk*), [42](#page-45-0) Result (*class in httk.core.computation*), [109](#page-112-0) Result\_RelaxedCellResult (*class in httk.atomistic.results.relaxedcellresult*), [67](#page-70-0) Result\_TotalEnergyResult (*class in httk.atomistic.results.totalenergyresult*), [67](#page-70-0) retrieve() (*httk.db.storable.TrivialStore method*), [124](#page-127-0) retrieve() (*httk.db.store.dictstore.DictStore method*), [120](#page-123-0) retrieve() (*httk.db.store.sqlstore.SqlStore method*), [121](#page-124-0) retrieve() (*httk.httkweb.webgenerator.WebGenerator method*), [132](#page-135-0) rewind() (*httk.core.basic.rewindable\_iterator method*), [107](#page-110-0) rewindable\_iterator (*class in httk.core.basic*), [107](#page-110-0) right\_punctuation\_chars (*httk.httkweb.render\_httk.RenderHttk attribute*), [130](#page-133-0) rollback() (*httk.db.backend.sqlite.Sqlite method*), [120](#page-123-0) *method*), [68](#page-71-0) rst\_light\_html\_renderer() (*httk.httkweb.render\_httk.RenderHttk method*), [130](#page-133-0) rst\_light\_parse\_textstyle() (*httk.httkweb.render\_httk.RenderHttk method*), [130](#page-133-0) rst\_light\_parser() (*httk.httkweb.render\_httk.RenderHttk method*), [131](#page-134-0) run() (*httk.external.command.Command method*), [126](#page-129-0) run() (*in module httk.external.jmol*), [126](#page-129-0) S

rotate()(*httk.atomistic.vis.jmolstructurevisualizer.JmolStruetureNiswaliank.core.vectors.mutablefracvector.MutableFracVector* run\_alot() (*in module httk.core.vectors.fracmath*), [94](#page-97-0) save() (*httk.atomistic.atomisticio.structureioplugin.StructureIoPlugin method*), [66](#page-69-0) save() (*httk.db.store.sqlstore.SqlStore method*), [121](#page-124-0) save() (*in module httk.httkio.save*), [129](#page-132-0) save\_and\_quit()(*httk.atomistic.vis.jmolstructurevisualizer.JmolStructurelizer. method*), [68](#page-71-0) save\_struct() (*in module httk.atomistic.atomisticio.structure\_io*), [65](#page-68-0) Scalar (*class in httk.core.vectors.vector*), [102](#page-105-0) scalarmult() (*in module httk.core.ed25519*), [110](#page-113-0) scale\_to\_vol() (*in module httk.atomistic.cellutils*), [73](#page-76-0) scaling() (*httk.atomistic.Cell method*), [58](#page-61-0) scaling() (*httk.atomistic.cell.Cell method*), [70](#page-73-0) scaling() (*httk.atomistic.cellshape.CellShape method*), [71](#page-74-0) scaling to volume() (*in module httk.atomistic.cellutils*), [73](#page-76-0) searcher() (*httk.db.store.sqlstore.SqlStore method*), [121](#page-124-0) send() (*httk.external.command.Command method*), [126](#page-129-0) serve() (*in module httk.httkweb.serve*), [131](#page-134-0) set\_common\_denom() (*httk.core.vectors.fracvector.FracVector class method*), [98](#page-101-0) set\_common\_denom() (*httk.FracVector class method*), [47](#page-50-0) set\_defaults()(*httk.atomistic.vis.jmolstructurevisualizer.JmolStructu method*), [68](#page-71-0) set\_denominator() (*httk.core.vectors.fracvector.FracVector method*), [98](#page-101-0) set denominator() (*httk.FracVector method*), [47](#page-50-0) set\_hull\_data() (*httk.analysis.matsci.phasediagram.PhaseDiagram method*), [52](#page-55-0) *method*), [101](#page-104-0) set\_inv() (*httk.MutableFracVector method*), [49](#page-52-0) set\_mp\_key() (*in module httk.external.pymatgen\_glue*), [127](#page-130-0) set\_negative()(httk.core.vectors.mutablefracvector.MutableFracVect *method*), [101](#page-104-0) set\_negative() (*httk.MutableFracVector method*), [49](#page-52-0) set\_normalize()(*httk.core.vectors.mutablefracvector.MutableFracVed method*), [101](#page-104-0) set\_normalize() (*httk.MutableFracVector method*),

[49](#page-52-0)

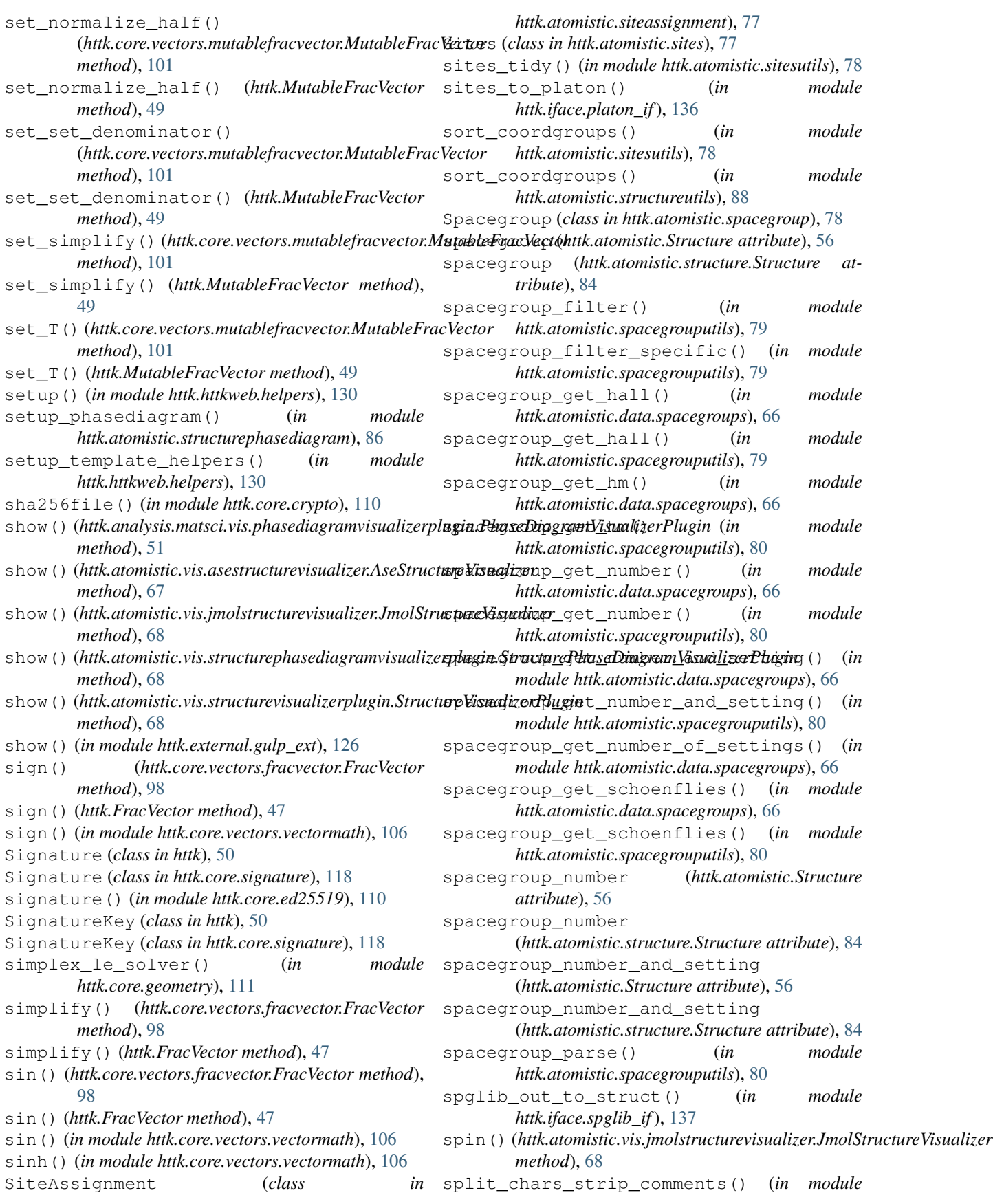

struct\_to\_input() (*in module*

structure\_tidy() (*in module*

structure\_tidy() (*in module*

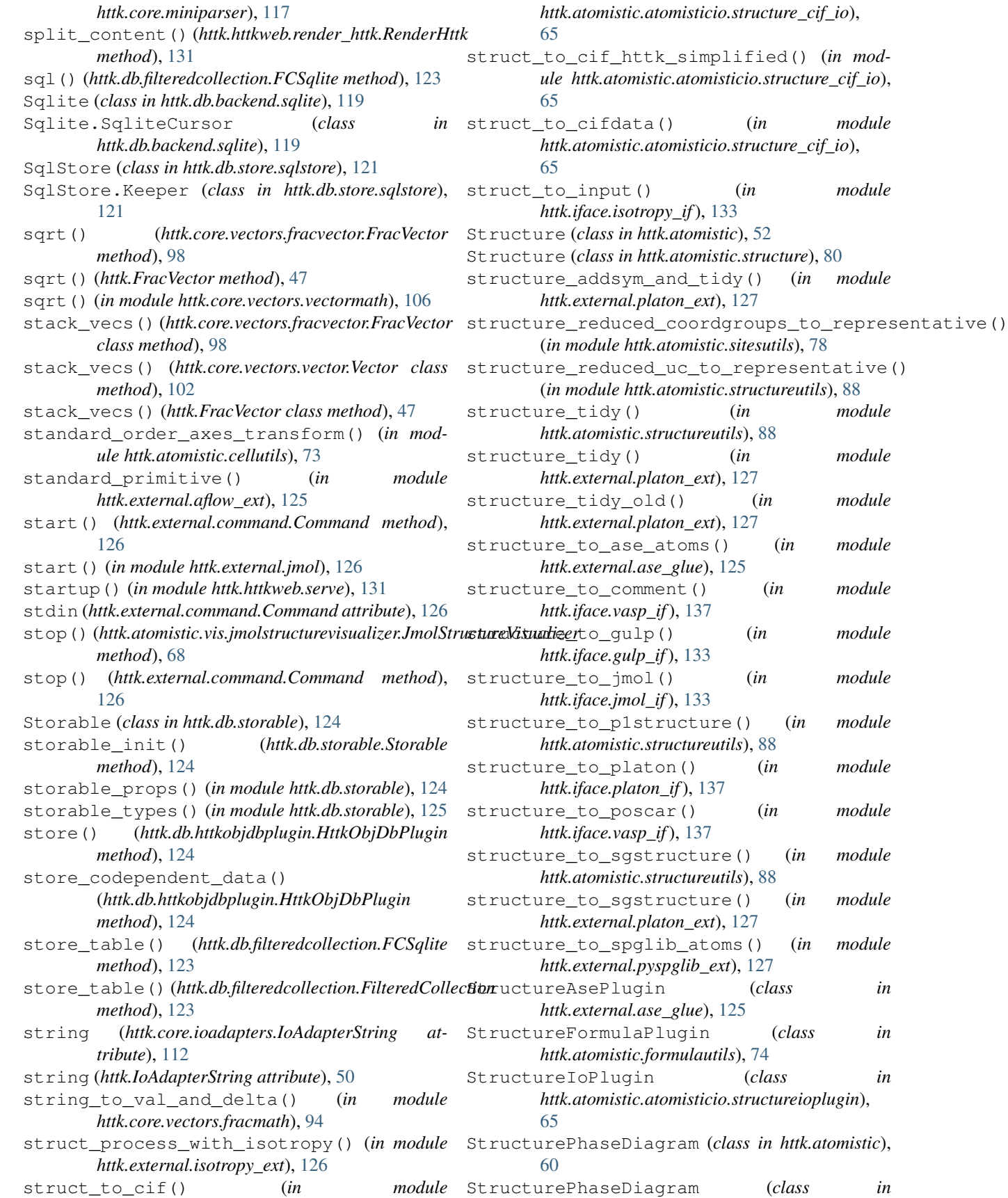

*httk.atomistic.structurephasediagram*), [86](#page-89-0) StructurePhaseDiagramCompetingIndicies (*class in httk.atomistic.structurephasediagram*), [86](#page-89-0) StructurePhaseDiagramVisualizerPlugin (*class in httk.atomistic.vis.structurephasediagramvisualizerplugin*), TableOrColumn (*class in httk.db.filteredcollection*), [68](#page-71-0) StructureRef (*class in httk.atomistic*), [60](#page-63-0) StructureRef (*class in httk.atomistic.structure*), [85](#page-88-0) StructureSupercellPlugin (*class in httk.atomistic.supercellutils*), [88](#page-91-0) StructureTag (*class in httk.atomistic*), [60](#page-63-0) StructureTag (*class in httk.atomistic.structure*), [85](#page-88-0) StructureVisualizerPlugin (*class in httk.atomistic.vis.structurevisualizerplugin*), [68](#page-71-0) subdata() (*httk.db.filteredcollection.FCMultiDict method*), [122](#page-125-0) submit\_reader() (*in module httk.task.reader*), [138](#page-141-0) submodule\_import\_external() (*in module httk.external.subimport*), [127](#page-130-0) subtable() (*httk.db.filteredcollection.FCSqlite method*), [123](#page-126-0) supercell (*httk.atomistic.Structure attribute*), [56](#page-59-0) supercell (*httk.atomistic.structure.Structure attribute*), [84](#page-87-0) supercell (*httk.atomistic.UnitcellStructure attribute*), [62](#page-65-0) supercell (*httk.atomistic.unitcellstructure.UnitcellStructure attribute*), [91](#page-94-0) symbol (*httk.atomistic.assignment.Assignment attribute*), [69](#page-72-0) symbol (*httk.atomistic.siteassignment.SiteAssignment attribute*), [77](#page-80-0) symbollists (*httk.atomistic.Assignments attribute*), [59](#page-62-0) symbollists (*httk.atomistic.assignments.Assignments attribute*), [69](#page-72-0) symbols (*httk.atomistic.Assignments attribute*), [59](#page-62-0) symbols (*httk.atomistic.assignments.Assignments attribute*), [69](#page-72-0) symbols (*httk.atomistic.siteassignment.SiteAssignment attribute*), [77](#page-80-0) symbols (*httk.atomistic.Structure attribute*), [56](#page-59-0) symbols (*httk.atomistic.structure.Structure attribute*), [84](#page-87-0) symopshash() (*in module httk.atomistic.spacegrouputils*), [80](#page-83-0) symopsmatrix() (*in module httk.atomistic.spacegrouputils*), [80](#page-83-0) symopstuple() (*in module httk.atomistic.spacegrouputils*), [80](#page-83-0) T T() (*httk.FracVector method*), [43](#page-46-0) table() (*httk.db.filteredcollection.FCSqlite method*), [123](#page-126-0) table\_exists() (*httk.db.backend.sqlite.Sqlite method*), [120](#page-123-0) [123](#page-126-0) tan() (*in module httk.core.vectors.vectormath*), [106](#page-109-0) tanh() (*in module httk.core.vectors.vectormath*), [106](#page-109-0) TemplateEngineHttk (*class in httk.httkweb.templateengine\_httk*), [131](#page-134-0) TemplateEngineTemplator (*class in httk.httkweb.templateengine\_templator*), [131](#page-134-0) text() (*httk.httkweb.app\_curses.MyHTMLParser method*), [129](#page-132-0) tidy() (*httk.atomistic.RepresentativeSites method*), [59](#page-62-0) tidy() (*httk.atomistic.representativesites.RepresentativeSites method*), [75](#page-78-0) tidy() (*httk.atomistic.Structure method*), [56](#page-59-0) tidy() (*httk.atomistic.structure.Structure method*), [84](#page-87-0) to() (*httk.core.httkobject.HttkObject method*), [111](#page-114-0) to() (*httk.HttkObject method*), [50](#page-53-0) to\_Atoms() (*httk.external.ase\_glue.StructureAsePlugin method*), [125](#page-128-0) to\_basis() (*httk.atomistic.Assignments method*), [59](#page-62-0) to\_basis() (*httk.atomistic.assignments.Assignments method*), [69](#page-72-0) to\_basis() (*httk.atomistic.siteassignment.SiteAssignment method*), [77](#page-80-0) to\_float() (*httk.core.vectors.fracvector.FracVector method*), [99](#page-102-0) to\_float() (*httk.FracVector method*), [47](#page-50-0) to\_floats() (*httk.core.vectors.fracvector.FracVector method*), [99](#page-102-0) to\_floats() (*httk.FracVector method*), [47](#page-50-0) to\_fraction() (*httk.core.vectors.fracvector.FracVector method*), [99](#page-102-0) to\_fraction() (*httk.FracVector method*), [47](#page-50-0) to\_fractions() (*httk.core.vectors.fracvector.FracVector method*), [99](#page-102-0) to\_fractions() (*httk.FracVector method*), [47](#page-50-0) to\_FracVector() (*httk.core.vectors.mutablefracvector.MutableFracVector method*), [101](#page-104-0) to\_FracVector() (*httk.MutableFracVector method*), [49](#page-52-0) to\_int() (*httk.core.vectors.fracvector.FracVector method*), [99](#page-102-0) to\_int() (*httk.FracVector method*), [47](#page-50-0) to\_ints() (*httk.core.vectors.fracvector.FracVector method*), [99](#page-102-0) to\_ints() (*httk.FracVector method*), [47](#page-50-0) to\_string() (*httk.core.vectors.fracvector.FracVector*

*method*), [99](#page-102-0)

T() (*httk.core.vectors.fracvector.FracVector method*), [95](#page-98-0)

to\_string() (*httk.FracVector method*), [47](#page-50-0) to\_strings() (*httk.core.vectors.fracvector.FracVector* tuple\_to\_str() (*in module httk.core.basic*), [107](#page-110-0) *method*), [99](#page-102-0) to\_strings() (*httk.FracVector method*), [47](#page-50-0) to\_tuple() (*httk.core.httkobject.HttkObject method*), [111](#page-114-0) to\_tuple() (*httk.core.vectors.fracvector.FracVector method*), [99](#page-102-0) to\_tuple() (*httk.FracVector method*), [48](#page-51-0) to\_tuple() (*httk.HttkObject method*), [50](#page-53-0) total\_number\_of\_atoms (*httk.atomistic.RepresentativeSites attribute*), [59](#page-62-0) total\_number\_of\_atoms (httk.atomistic.representativesites.RepresentativeSites\_<sub>a</sub> (httk.atomistic.Structure attribute), [56](#page-59-0) *attribute*), [75](#page-78-0) total\_number\_of\_atoms (*httk.atomistic.sites.Sites attribute*), [77](#page-80-0) total\_number\_of\_atoms (*httk.atomistic.UnitcellSites attribute*), [59](#page-62-0) total\_number\_of\_atoms (*httk.atomistic.unitcellsites.UnitcellSites attribute*), [89](#page-92-0) transform() (*httk.atomistic.Structure method*), [56](#page-59-0) transform() (*httk.atomistic.structure.Structure method*), [84](#page-87-0) transform() (*httk.atomistic.UnitcellStructure method*), [62](#page-65-0) t ransform () (*httk.atomistic.unitcellstructure.UnitcellStructure (httk.atomistic.UnitcellStructure attribute*), [63](#page-66-0) *method*), [91](#page-94-0) transform() (*in module httk.atomistic.structureutils*), [88](#page-91-0) trivial\_symmetry\_reduce() (*in module httk.atomistic.spacegrouputils*), [80](#page-83-0) TrivialStore (*class in httk.db.storable*), [124](#page-127-0) trivialstore (*httk.db.storable.Storable attribute*), [124](#page-127-0) trunc() (*in module httk.core.vectors.vectormath*), [106](#page-109-0) tuple\_eye() (*in module httk.core.vectors.fracvector*), [100](#page-103-0) tuple\_eye() (*in module httk.core.vectors.vector*), [103](#page-106-0) tuple\_index() (*in module httk.core.vectors.fracvector*), [100](#page-103-0) tuple\_index() (*in module httk.core.vectors.vector*), [103](#page-106-0) tuple\_random() (*in module httk.core.vectors.fracvector*), [100](#page-103-0) tuple\_random() (*in module httk.core.vectors.vector*), [103](#page-106-0) tuple\_slice() (*in module httk.core.vectors.fracvector*), [100](#page-103-0) tuple\_slice() (*in module httk.core.vectors.vector*), [103](#page-106-0) tuple\_to\_hexhash() (*in module httk.core.crypto*), U

[110](#page-113-0)

- tuple\_to\_str() (*in module httk.core.crypto*), [110](#page-113-0)
- tuple\_zeros() (*in module*
- *httk.core.vectors.fracvector*), [100](#page-103-0) tuple\_zeros() (*in module httk.core.vectors.vector*), [103](#page-106-0)
- types() (*httk.core.httkobject.HttkObject class method*), [111](#page-114-0) types() (*httk.HttkObject class method*), [50](#page-53-0)
	-

uc (*httk.atomistic.Structure attribute*), [56](#page-59-0) uc (*httk.atomistic.structure.Structure attribute*), [84](#page-87-0) uc\_a (*httk.atomistic.structure.Structure attribute*), [84](#page-87-0) uc\_a (*httk.atomistic.UnitcellStructure attribute*), [63](#page-66-0) uc\_a (*httk.atomistic.unitcellstructure.UnitcellStructure attribute*), [91](#page-94-0) uc\_alpha (*httk.atomistic.Structure attribute*), [56](#page-59-0) uc\_alpha (*httk.atomistic.structure.Structure attribute*), [84](#page-87-0) uc\_alpha (*httk.atomistic.UnitcellStructure attribute*), [63](#page-66-0) uc\_alpha (*httk.atomistic.unitcellstructure.UnitcellStructure attribute*), [91](#page-94-0) uc\_b (*httk.atomistic.Structure attribute*), [56](#page-59-0) uc\_b (*httk.atomistic.structure.Structure attribute*), [84](#page-87-0) uc\_b (*httk.atomistic.unitcellstructure.UnitcellStructure attribute*), [91](#page-94-0) uc\_basis (*httk.atomistic.Structure attribute*), [56](#page-59-0) uc\_basis (*httk.atomistic.structure.Structure attribute*), [84](#page-87-0) uc\_basis (*httk.atomistic.UnitcellStructure attribute*), [63](#page-66-0) uc\_basis (*httk.atomistic.unitcellstructure.UnitcellStructure attribute*), [91](#page-94-0) uc\_beta (*httk.atomistic.Structure attribute*), [56](#page-59-0) uc\_beta (*httk.atomistic.structure.Structure attribute*), [84](#page-87-0) uc\_beta (*httk.atomistic.UnitcellStructure attribute*), [63](#page-66-0) uc\_beta (*httk.atomistic.unitcellstructure.UnitcellStructure attribute*), [91](#page-94-0) uc\_c (*httk.atomistic.Structure attribute*), [56](#page-59-0) uc\_c (*httk.atomistic.structure.Structure attribute*), [84](#page-87-0) uc\_c (*httk.atomistic.UnitcellStructure attribute*), [63](#page-66-0) uc\_c (*httk.atomistic.unitcellstructure.UnitcellStructure attribute*), [91](#page-94-0) uc\_cartesian\_coordgroups (*httk.atomistic.Structure attribute*), [57](#page-60-0) uc\_cartesian\_coordgroups (*httk.atomistic.structure.Structure attribute*), [85](#page-88-0)

uc cartesian coordgroups (*httk.atomistic.UnitcellStructure attribute*), [63](#page-66-0) uc\_cartesian\_coordgroups (*httk.atomistic.unitcellstructure.UnitcellStructure attribute*), [91](#page-94-0) uc\_cartesian\_coords (*httk.atomistic.Structure attribute*), [57](#page-60-0) uc\_cartesian\_coords (*httk.atomistic.structure.Structure attribute*), [85](#page-88-0) uc\_cartesian\_coords (*httk.atomistic.UnitcellStructure attribute*), [63](#page-66-0) uc\_cartesian\_coords (*httk.atomistic.unitcellstructure.UnitcellStructure* uc\_lengths\_and\_angles (*httk.atomistic.Structure attribute*), [91](#page-94-0) uc\_cartesian\_occupationscoords (*httk.atomistic.Structure attribute*), [57](#page-60-0) uc\_cartesian\_occupationscoords (*httk.atomistic.structure.Structure attribute*), [85](#page-88-0) uc\_cartesian\_occupationscoords (*httk.atomistic.UnitcellStructure attribute*), [63](#page-66-0) uc\_cartesian\_occupationscoords (*httk.atomistic.unitcellstructure.UnitcellStructure* uc\_nbr\_atoms (*httk.atomistic.Structure attribute*), [57](#page-60-0) *attribute*), [91](#page-94-0) uc\_cell (*httk.atomistic.Structure attribute*), [57](#page-60-0) uc\_cell (*httk.atomistic.structure.Structure attribute*), [85](#page-88-0) uc\_cell\_orientation (*httk.atomistic.Structure attribute*), [57](#page-60-0) uc\_cell\_orientation (*httk.atomistic.structure.Structure attribute*), [85](#page-88-0) uc\_cell\_orientation (*httk.atomistic.UnitcellStructure attribute*), [63](#page-66-0) uc\_cell\_orientation (*httk.atomistic.unitcellstructure.UnitcellStructure* uc\_reduced\_coordgroups *attribute*), [91](#page-94-0) uc\_counts (*httk.atomistic.Structure attribute*), [57](#page-60-0) uc\_counts (*httk.atomistic.structure.Structure attribute*), [85](#page-88-0) uc\_counts (*httk.atomistic.UnitcellStructure attribute*), [63](#page-66-0) uc\_counts (*httk.atomistic.unitcellstructure.UnitcellStructure attribute*), [91](#page-94-0) uc\_formula (*httk.atomistic.Structure attribute*), [57](#page-60-0) uc\_formula (*httk.atomistic.structure.Structure attribute*), [85](#page-88-0) uc\_formula\_counts (*httk.atomistic.Structure attribute*), [57](#page-60-0) uc\_formula\_counts (*httk.atomistic.structure.Structure attribute*), [85](#page-88-0) uc\_formula\_parts (*httk.atomistic.Structure attribute*), [57](#page-60-0) uc\_formula\_parts (*httk.atomistic.structure.Structure attribute*), [85](#page-88-0) uc\_formula\_symbols (*httk.atomistic.Structure attribute*), [57](#page-60-0) uc\_formula\_symbols (*httk.atomistic.structure.Structure attribute*), [85](#page-88-0) uc\_gamma (*httk.atomistic.Structure attribute*), [57](#page-60-0) uc\_gamma (*httk.atomistic.structure.Structure attribute*), [85](#page-88-0) uc\_gamma (*httk.atomistic.UnitcellStructure attribute*), [63](#page-66-0) uc\_gamma (*httk.atomistic.unitcellstructure.UnitcellStructure attribute*), [91](#page-94-0) *attribute*), [57](#page-60-0) uc\_lengths\_and\_angles (*httk.atomistic.structure.Structure attribute*), [85](#page-88-0) uc\_lengths\_and\_angles (*httk.atomistic.UnitcellStructure attribute*), [63](#page-66-0) attribute), uc\_lengths\_and\_angles (*httk.atomistic.unitcellstructure.UnitcellStructure attribute*), [91](#page-94-0) uc\_nbr\_atoms (*httk.atomistic.structure.Structure attribute*), [85](#page-88-0) uc\_occupancies (*httk.atomistic.Structure attribute*), [57](#page-60-0) uc\_occupancies (*httk.atomistic.structure.Structure attribute*), [85](#page-88-0) uc\_occupationssymbols (*httk.atomistic.Structure attribute*), [57](#page-60-0) uc\_occupationssymbols (*httk.atomistic.structure.Structure attribute*), [85](#page-88-0) uc\_reduced\_coordgroups (*httk.atomistic.Structure attribute*), [57](#page-60-0) (*httk.atomistic.structure.Structure attribute*), [85](#page-88-0) uc\_reduced\_coordgroups (*httk.atomistic.UnitcellStructure attribute*), [63](#page-66-0) uc\_reduced\_coordgroups (*httk.atomistic.unitcellstructure.UnitcellStructure attribute*), [91](#page-94-0) uc\_reduced\_coordgroups\_process\_with\_isotropy() (*in module httk.external.isotropy\_ext*), [126](#page-129-0) uc\_reduced\_coords (*httk.atomistic.Structure attribute*), [57](#page-60-0) uc\_reduced\_coords (*httk.atomistic.structure.Structure attribute*), [85](#page-88-0) uc\_reduced\_coords (*httk.atomistic.UnitcellStructure attribute*), [63](#page-66-0)

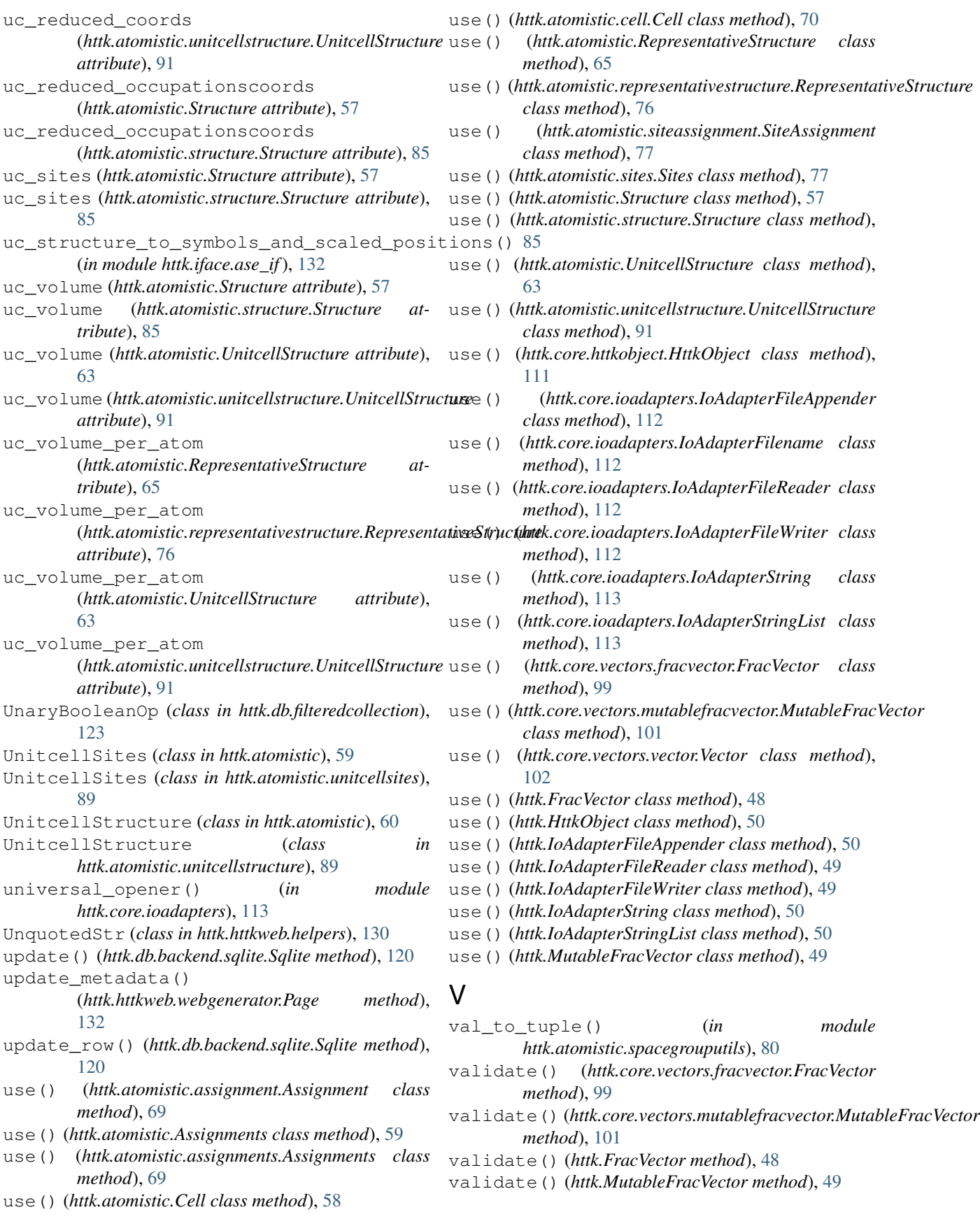

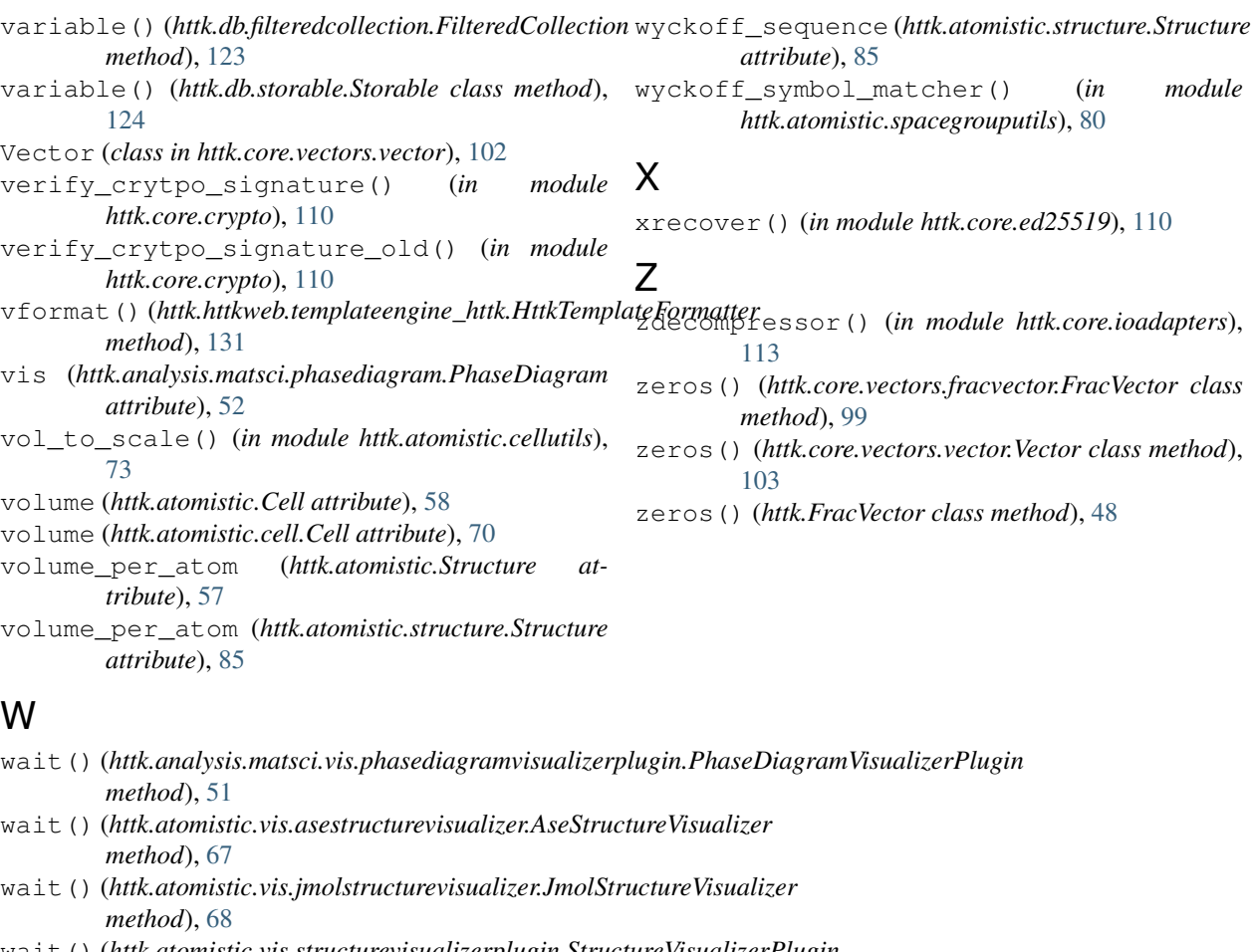

- wait() (*httk.atomistic.vis.structurevisualizerplugin.StructureVisualizerPlugin method*), [68](#page-71-0)
- wait\_finish() (*httk.external.command.Command method*), [126](#page-129-0)

WebError, [131](#page-134-0)

- WebGenerator (*class in httk.httkweb.webgenerator*), [132](#page-135-0)
- WebviewCurses (*class in httk.httkweb.app\_curses*), [129](#page-132-0)

write\_cif() (*in module httk.httkio.cif*), [128](#page-131-0)

- write\_generic\_kpoints\_file() (*in module httk.iface.vasp\_if*), [137](#page-140-0)
- write\_kpoints\_file() (*in module httk.iface.vasp\_if*), [137](#page-140-0)

```
write_poscar() (in module httk.iface.vasp_if), 137
```
- wyckoff\_sequence (*httk.atomistic.Compound attribute*), [60](#page-63-0)
- wyckoff\_sequence (*httk.atomistic.compound.Compound attribute*), [73](#page-76-0)

```
wyckoff_sequence (httk.atomistic.RepresentativeSites
```

```
attribute), 59
wyckoff_sequence (httk.atomistic.representativesites.RepresentativeSites
         attribute), 75
```

```
wyckoff_sequence (httk.atomistic.Structure at-
        tribute), 57
```